## Weiterentwicklung und Optimierung der Kontrolle der geschlossenen Gleichgewichtsbahn und des Modells der Elektronen-Stretcher-Anlage ELSA

**Dissertation** zur Erlangung des Doktorgrades (Dr. rer. nat.) der Mathematisch-Naturwissenschaftlichen Fakultät der Rheinischen Friedrich-Wilhelms-Universität Bonn

vorgelegt von

## Jens-Peter Thiry aus Ahaus

Bonn, 2022

Angefertigt mit Genehmigung der Mathematisch-Naturwissenschaftlichen Fakultät der Rheinischen Friedrich-Wilhelms-Universität Bonn

1. Gutachter: Prof. Dr. Wolfgang Hillert 2. Gutachter: Prof. Dr. Klaus Desch

Tag der Promotion: 31.10.2022 Erscheinungsjahr: 2023

## **Zusammenfassung**

An der Beschleunigeranlage ELSA am Physikalischen Institut der Universität Bonn werden gegenwärtig zwei Experimente betrieben, welche die innere Struktur der Nukleonen untersuchen. ELSA zeichnet sich insbesondere durch die Fähigkeit aus, diesen Experimenten wahlweise einen Strahl polarisierter oder unpolarisierten Elektronen zur Verfügung zu stellen. Insbesondere die Beschleunigung eines polarisierten Elektronenstrahls stellt herausfordernde Anforderungen an die Kontrolle der vertikalen Strahllage während der gesamten Phase der Beschleunigung und Extraktion. Basierend auf einer präzisen Kontrolle und Korrektur der geschlossenen Gleichgewichtsbahn werden dann noch zusätzliche Korrekturen zur Kompensation von Imperfektionsresonanzen notwendig.

In der Vergangenheit hatte sich gezeigt, dass vor allem das Korrektursystem für die vertikale Strahllage aus technischen Gründen nicht dazu in der Lage ist geeignete Korrekturen bis zur maximalen Energie von 3,2 GeV anzubieten. Ebenfalls hatte sich gezeigt, dass die Verfahren zur Polarisationsoptimierung verbessert werden können. Die Integration in die bestehenden Strukturen hat sich dabei als schwierig herausgestellt. Aus diesen Gründen war eine Modernisierung des Korrektursystem inklusive der Modellierung und Ansteuerung geboten.

Zunächst wurden daher umfangreiche Modernisierungen der Systeme zur Korrektur der geschlossenen Gleichgewichtsbahn umgesetzt. Dazu wurden neue Korrekturmagnete installiert und deren Ansteuerung durch dedizierte Netzgeräte modernisiert. Wesentliche Neuerungen der Systeme sind die deutlich verbesserten Anstiegszeiten bei gleichzeitiger Vergrößerung der Amplituden. Zusammen mit dem bestehenden System zur Messung der transversalen Strahllage konnten darauf basierende umfangreiche Messungen der Optik des Beschleunigers durchgeführt werden.

Parallel dazu wurde auch die gesamte Softwareschicht zur Messung und Steuerung der Gleichgewichtsbahn erneuert. Hier musste zunächst eine deutliche Erweiterung und Modernisierung der Modellierung der Optik umgesetzt und in die Software integriert werden. Vergleiche von Messungen der Optik des Beschleunigers mit Vorhersagen verschiedener Modelle belegen die erfolgreiche Umsetzung.

Die neu entwickelten Softwareschichten ermöglichen erstmals die Korrektur der Gleichgewichtsbahn direkt im Nachbeschleunigungsmodus. Dies führt zu einer deutlichen Vereinfachung des Vorgehens und damit insgesamt zu präziseren Korrekturen. Mit dem neuen System lassen sich nun im Nachbeschleunigungsmodus Korrekturen der vertikalen Strahllage und zusätzliche Kompensationen aller auftretenden Imperfektionsresonanzen bis zur maximalen Energie von ELSA von 3,2 GeV erreichen.

# **Inhaltsverzeichnis**

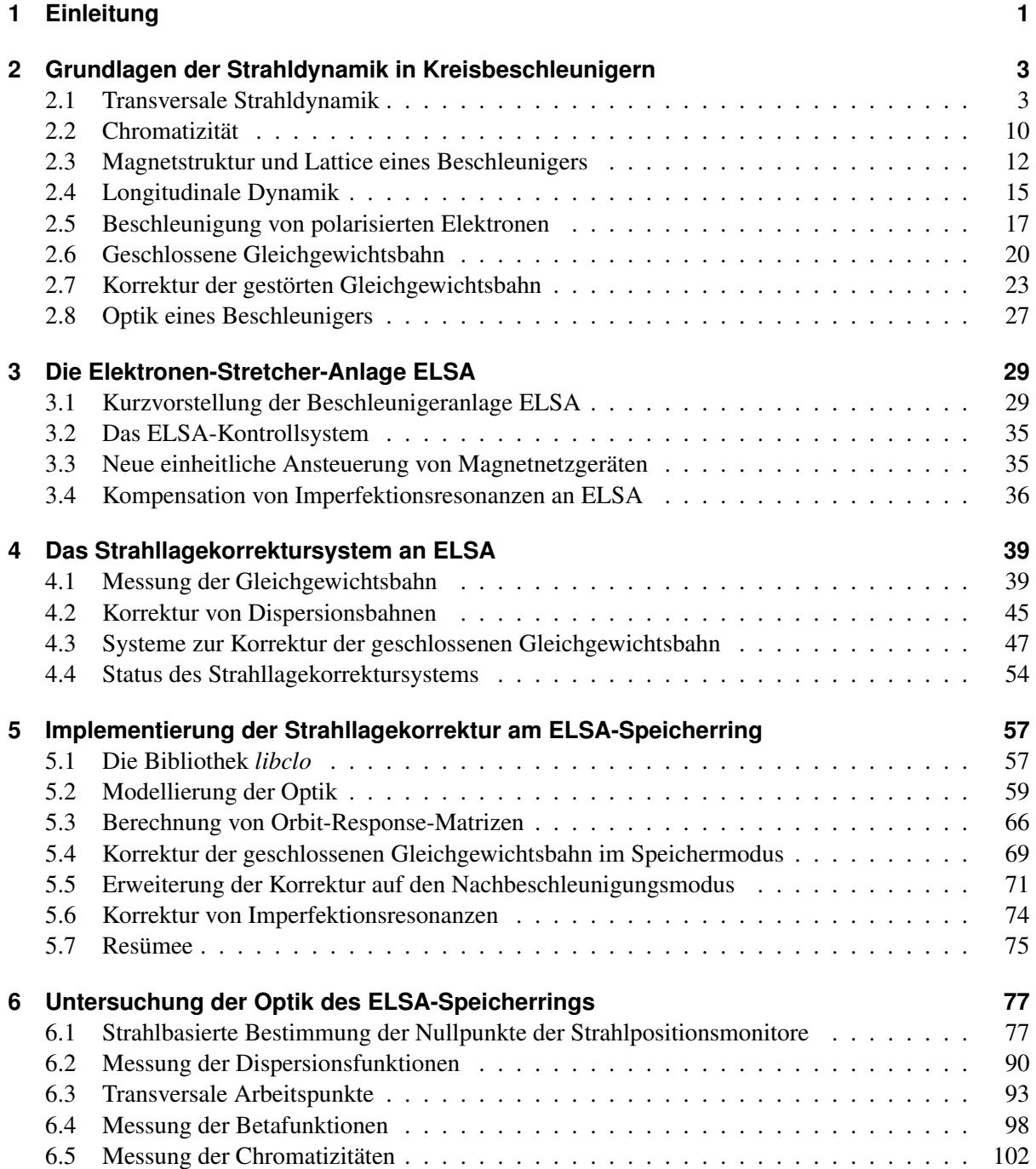

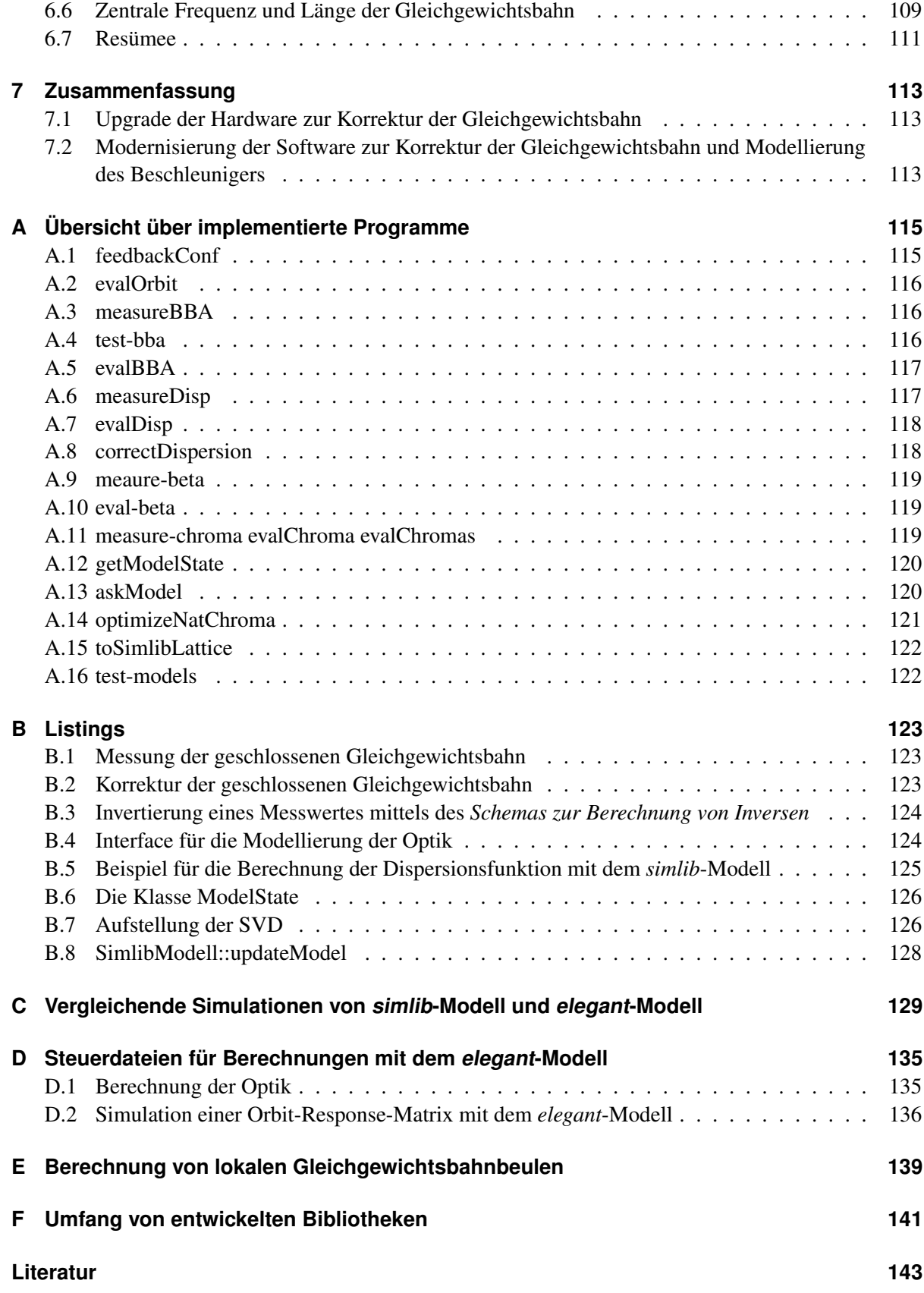

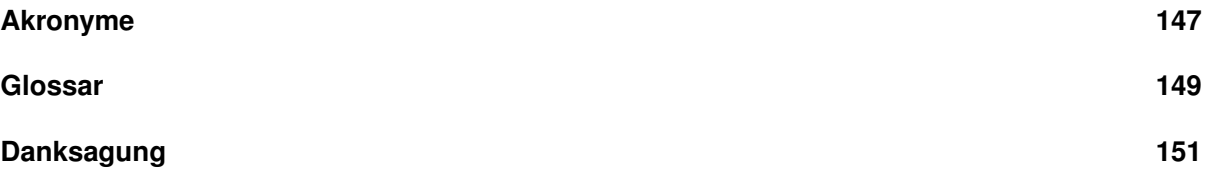

## **KAPITEL 1**

## <span id="page-8-0"></span>**Einleitung**

Das heutige Standardmodell der Teilchenphysik beschreibt die grundlegenden Wechselwirkungen der bekannten Elementarteilchen sehr weitreichend. Allerdings sind immer noch einige Fragestellungen nicht beantwortet, an denen experimentell geforscht wird. Hierfür wird ein Großteil der Experimente an Teilchenbeschleunigern durchgeführt. Die eigentlichen Experimente bestehen dabei aus Detektoren, in denen zum Beispiel elementare Teilchen kollidieren. Mit diesen Detektoren lassen sich die Flugbahnen und Eigenschaften etlicher gestreuter Teilchen nachweisen und daraus Rückschlüsse auf die zu Grunde liegenden physikalischen Zusammenhänge und beschreibenden Modelle machen.

An der Beschleunigeranlage  $ELSA<sup>1</sup>$  $ELSA<sup>1</sup>$  $ELSA<sup>1</sup>$  werden gegenwärtig zwei Experimente betrieben, welche die innere Struktur der Nukleonen untersuchen. Bei beiden Experimenten werden hochenergetische Photonen eingesetzt. Zur Untersuchung der Bindungszustände werden Experimente durchgeführt, die das gebundene System der Konstituenten elektromagnetisch anregen. Aus der Vermessung der auftretenden Resonanzen und durch den Abgleich mit Modellvorhersagen sind so neue Erkenntnisse möglich.

Der Elektronenbeschleuniger ELSA liefert dazu hochenergetische Elektronen, die mittels Bremsstrahlung die benötigten Photonen erzeugen. Dabei leiten sich die Eigenschaften des Photonstrahles aus denen des extrahierten Elektronenstrahles ab. Der Bereitstellung eines präzise kontrollierten Elektronenstrahles kommt also eine große Bedeutung zu.

Die vorliegende Arbeit beschäftigt sich daher insbesondere mit der geschlossenen Gleichgewichtsbahn des Beschleunigers. Diese beschreibt diejenige Bahnkonfiguration, die eine geschlossene Bahn durch die Magnetstruktur des Beschleunigers ermöglicht. Sie wird durch die transversalen Feldkomponenten entlang des Weges beeinflusst und ist daher abhängig von den gewählten Einstellungen aller Komponenten des Beschleunigers, die transversale Felder aufweisen. Insbesondere führt nicht jede Konfiguration zu einer stabilen Bahn. Basierend auf dem Modell des Beschleunigers lässt sich aber eine geschlossene Bahn berechnen, sodass prinzipiell eine Lösung gefunden werden kann.

Die Messung und Kontrolle der geschlossenen Gleichgewichtsbahn ist ein wichtiger Baustein an allen Kreisbeschleunigern. Dazu wird ein System zur Messung der Bahn, ein System zur Korrektur der Bahn und ein möglichst vollständiges Modell des Beschleunigers benötigt. Korrekturen, die sich aus einem nicht idealen Modell ergeben, führen zu Abweichungen der gemessenen Gleichgewichtsbahn von der gewünschten Sollbahn. Dabei ist zu berücksichtigen, dass auch die Eigenschaften der Systeme zur Messung und zur Korrektur in das Modell mit einfließen. Gleichzeitig bieten diese Systeme aber auch einen Zugang zur Analyse des Modells: Mittels gezielter Störung der Gleichgewichtsbahn durch das Korrektursystem kann die Voraussagbarkeit der daraus entstehenden gestörten Gleichgewichtsbahn untersucht werden.

<span id="page-8-1"></span><sup>1</sup> ELektronen Stretcher Anlage

Besonderes Merkmal von ELSA ist die Fähigkeit den Experimenten einen Strahl polarisierter Elektronen zur Verfügung zu stellen. Für die an der Beschleunigeranlage angesiedelten Experimenten ergibt sich damit die Möglichkeit für Experimente, bei denen sowohl der Photonenstrahl als auch das anzuregende Targetmaterial polarisiert sind. Ohne die Einschränkung der Polarisationszustände, also bei einem unpolarisierten Aufbau, lässt sich nur die quadratische Summe aller Resonanzamplituden untersuchen. Einen Zugang zu den einzelnen Anteilen erhält man nur durch die vollständige Kontrolle der Polarisation der Photonen und des Targets. Die Kombination von Experimenten mit polarisierten Targetmaterialien zusammen mit einem Beschleuniger, der polarisierte Photonen anbietet, ist selten und wird derzeit an nur wenigen Standorten angeboten.

Bei der Beschleunigung eines polarisierten Elektronenstrahls besteht die Herausforderung darin, den Grad der Polarisation der Quelle während des Beschleunigungsvorganges zu erhalten. Dabei kommt der präzisen Kontrolle der geschlossenen Gleichgewichtsbahn und einer genauen Kenntnis des zu Grunde liegenden Modells des Beschleunigers eine besondere Bedeutung zu. In der Vergangenheit hat sich gezeigt, dass vor allem das Korrektursystem aus technischen Gründen nicht dazu in der Lage ist geeignete Korrekturen bis zur maximalen Energie von 3,2 GeV anzubieten. Ebenfalls hatte sich gezeigt, dass die Verfahren zur Polarisationsoptimierung verbessert werden können. Eine saubere Integration in die bestehenden Strukturen hat sich dabei leider als schwierig herausgestellt. Aus diesen Gründen war eine Modernisierung des Korrektursystem inklusive der Modellierung und Ansteuerung geboten.

Im Rahmen dieser Arbeit wurde zunächst ein neu entwickeltes System zur Korrektur der vertikalen Strahllage in Betrieb genommen (siehe Kapitel [4\)](#page-46-0). Zusammen mit dem bestehenden System zur Messung der transversalen Strahllage konnten darauf basierende umfangreiche Messungen der Optik des Beschleunigers durchgeführt werden (siehe Kapitel [6\)](#page-84-0). Ein weiteres Ziel dieser Arbeit ist die Modernisierung der im Kontrollsystem implementierten Korrektur der transversalen Strahllage (siehe Kapitel [5\)](#page-64-0). Beide Ziele lassen sich nur durch eine neue Implementierung des optischen Modells des Beschleunigers realisieren. Dabei wird durch eine neu eingeführte Abstraktionsschicht sichergestellt, dass transparent zwischen verschiedenen Implementierungen der Modelle gewechselt werden kann. Damit ist die vorgestellte Lösung (siehe Abschnitt [5.2.1\)](#page-66-1) kompatibel zur bestehenden Lösung, die über mehrere Jahrzehnte ihre Zuverlässigkeit bewiesen hat.

## **KAPITEL 2**

## <span id="page-10-0"></span>**Grundlagen der Strahldynamik in Kreisbeschleunigern**

In diesem Kapitel werden zunächst die notwendigen heute bekannten Grundlagen zur Beschreibung der Strahldynamik in Kreisbeschleunigern eingeführt. Diese Darstellung führt die Beschreibungen von Teilaspekten in unterschiedlicher Literatur für den hier benötigten Zweck einheitlich zusammen.

Dabei beschränkt sich die Darstellung auf die Dynamik in Elektronenbeschleunigern. Ausgehend von den Bewegungsgleichungen wird die transversale Strahldynamik in linearer Näherung dargestellt und die sogenannten optischen Parameter eines Beschleunigers definiert. Nach der Einführung der Magnetstruktur eines Beschleunigers wird der Begriff der geschlossenen Gleichgewichtsbahn definiert und deren prinzipielle Korrektur beschrieben. Abschließend wird kurz auf die longitudinale Dynamik eingegangen.

### <span id="page-10-1"></span>**2.1 Transversale Strahldynamik**

Bei Elektronenkreisbeschleunigern wird ein Elektronenstrahl in einem Strahlrohr im Vakuum auf einer stückweise kreisförmigen Bahn geführt, um die Elektronen dabei an mindestens einer Stelle zu beschleunigen. Wird dabei pro Umlauf den Elektronen mehr Energie zugeführt als durch Strahlungsverluste abgestrahlt werden, ergibt sich eine Beschleunigung der Elektronen. Üblicherweise wird die Bahn vollständig in die horizontale Ebene ausgerichtet. Dies wird durch magnetische Dipolfelder erreicht, die rein vertikal ausgerichtet sind und daher geladene Teilchen mit der Ladung *e* durch die Lorentzkraft

$$
\vec{F}_{\rm L} = -e \cdot \vec{v} \times \vec{B}
$$

auf eine senkrecht zum Magnetfeld  $\vec{B}$  und zur Bewegungsrichtung – beschrieben durch die Geschwindigkeit  $\vec{v}$  – orientierte Kreisbahn ablenken. Die Bahn wird in mehrere Kreissegmente aufgeteilt, die jeweils durch einen Dipolmagneten vorgegeben werden. Auf den Stücken zwischen diesen Magneten setzt sich die Bewegung der Elektronen geradlinig fort. Die so definierte Bahn wird Sollbahn oder auch die ideale Bahn genannt.

Die immer vorhandene Divergenz des Elektronenstrahls macht eine regelmäßige Fokussierung während der Umläufe notwendig. Dazu wird eine linear mit dem transversalen Abstand zu Sollbahn zunehmende und rückstellend wirkende Kraft benötigt, die durch Quadrupolmagnete realisiert wird. Diese werden dazu in den geraden Stücken zwischen den Dipolmagneten installiert.

Für ein vorgegebenes Dipolmagnetfeld *B*<sup>0</sup> gibt es genau einen Impuls *p*<sup>0</sup> eines Elektrons, der es in den

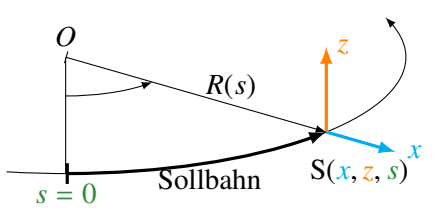

<span id="page-11-0"></span>Abbildung 2.1: Mitbewegtes Koordinatensystem S(*x*,*z*, *s*) zur Beschreibung der Position eines Teilchens relativ zum Sollteilchen. Mit *O* ist der Usprung gekennzeichnet, *R*(*s*) beschreibt den Abstand.

Dipolmagneten auf die Sollbahn ablenkt. Ein Teilchen mit diesem Impuls wird Sollteilchen, der Impuls *p*<sup>0</sup> Sollimpuls, genannt. Nach einem Umlauf wird ein Sollteilchen erneut auf die gleiche Bahn gelenkt, weswegen diese geschlossene Bahn auch Sollorbit genannt wird.

Während der Beschleunigung ändert sich die Sollenergie, wodurch es notwendig ist, den Sollimpuls kontinuierlich zur Beschleunigung anzupassen, sodass sich erneut die gleiche Sollbahn ergibt. Dazu müssen die Magnetfelder synchronisiert zur Energieerhöhung angepasst werden, weshalb ein solcher Beschleuniger auch als Synchrotron bezeichnet wird.

Zur allgemeinen Beschreibung der Teilchenbewegung wird nun im Folgenden ein spezielles kartesisches Koordinatensystem benutzt, welches sich mit dem Sollteilchen bewegt [\[San70,](#page-152-0) Abschn. 2.1]. Abbildung [2.1](#page-11-0) zeigt dieses Koordinatensystem: Die *x*-Achse beschreibt den horizontalen Abstand zum Sollteilchen, die *z*-Achse den vertikalen. Die *s*-Koordinate ist tangential zur Sollbahn in Richtung des Impulses des Sollteilchens ausgerichtet und beschreibt den Abstand entlang der Sollbahn zu einem willkürlich wählbaren Startpunkt *s* = 0 auf der Sollbahn. Diese Koordinate ist umlaufperiodisch, da sich die Sollbahn nach einem Umlauf wiederholt.

#### <span id="page-11-1"></span>**2.1.1 Bewegungsgleichungen**

Um die transversalen Bewegungsgleichungen aufstellen zu können, werden zunächst die Magnetfelder in der transversalen Ebene benötigt. Da die Sollbahn nur in der horizontalen Ebene verläuft, treten dabei keine horizontalen Dipolfelder auf, es gilt also *B<sup>x</sup>* = 0. Zusätzlich kann angenommen werden, dass nur zur Ebene der Sollbahn symmetrische Quadrupolfelder auftreten, also  $\frac{dB_x}{dz} = \frac{dB_z}{dx}$  $\frac{dE_z}{dx}$  gilt.

Wird das Magnetfeld in der Umgebung des Sollteilchens bis zur linearen Ordnung entwickelt, ergeben sich daher folgende transversale Feldkomponenten [\[Wil92,](#page-153-0) Abschn. 3.1]:

<span id="page-11-2"></span>
$$
\frac{e}{p}B_x = \underbrace{\frac{e}{p} \frac{dB_z}{dx}\Big|_{x,z=0}}_{k} z + (\dots)
$$
\n
$$
\text{und} \qquad \frac{e}{p}B_z = \underbrace{\frac{e}{p}B_z\Big|_{x,z=0}}_{k} + \underbrace{\frac{e}{p} \frac{dB_z}{dx}\Big|_{x,z=0}}_{k} x + (\dots) \qquad (2.1)
$$

Der konstante Anteil ( $\frac{1}{R}$ ) wird Dipolstärke, der lineare (*k*) Quadrupolstärke genannt. Um diese Terme unabhängig von der Energie ausdrücken zu können, wurde hier die Taylorentwicklung jeweils mit *<sup>e</sup> p* erweitert. Mit diesen Größen lassen sich nun die transversalen Bewegungsgleichungen aufstellen. Dabei wird die zeitliche Ableitung  $\frac{d}{dt}$  durch die örtliche Ableitung  $\frac{d}{ds}$  ersetzt und durch ein Apostroph als Formelzeichen gekennzeichnet. Als grundlegende Bewegungsgleichungen ergeben sich [\[Wil92,](#page-153-0) S. 58]:

$$
x''(s) + \left(\frac{1}{R^2(s)} - k(s)\right)x(s) = \frac{1}{R(s)}\frac{\Delta p}{p_0}
$$
\n(2.2)

<span id="page-12-3"></span><span id="page-12-2"></span>
$$
z''(s) + k(s) z(s) = 0
$$
 (2.3)

Hierbei bezeichnet ∆*p* = *p* − *p*<sup>0</sup> eine mögliche Abweichung des Teilchenimpulses vom Sollimpuls *p*0. Die Quadrupolstärke *k* ist hierbei so definiert, dass Quadrupolmagnete mit negativem<sup>[1](#page-12-0)</sup> k fokussierend wirken. Aufgrund des unterschiedlichen Vorzeichens von *k* in den beiden Gleichungen folgt, dass ein Quadrupolmagnet, der in einer Ebene fokussierend wirkt, in der anderen Ebene defokussierend wirkt<sup>[2](#page-12-1)</sup>.

Zunächst werden die Lösungen der homogenen Differentialgleichungen (Gleichung [\(2.2\)](#page-12-2) und Gleichung [\(2.3\)](#page-12-3)) angegeben, also für Teilchen ohne Impulsabweichung (∆*p* = 0). Beide Gleichungen sind dann von der Art einer sogenannten Hillschen Differentialgleichung [\[Hil86\]](#page-151-0), deren Lösungen die sogenannten Betatronoszillationen sind, welche im folgenden Abschnitt betrachtet werden.

Im Anschluss wird eine spezielle Version der inhomogen Gleichung, mit  $\frac{\Delta p}{p_0} = 1$ , behandelt und die sogenannte Dispersionsbahn (siehe Abschnitt [2.1.4\)](#page-15-0) als Lösung vorgestellt. Zusammen mit den Betatronoszillationen bilden diese Lösungen dann die vollständige Lösung der transversalen Bewegungsgleichungen.

#### <span id="page-12-6"></span>**2.1.2 Betafunktion**

Für die homogenen Versionen von (Gleichung [\(2.2\)](#page-12-2)) und (Gleichung [\(2.3\)](#page-12-3)), welche Hillsche Differentialgleichungen sind, können pseudoharmonische Schwingungen als Lösung angesetzt werden. Diese werden Betatronschwingung<sup>[3](#page-12-4)</sup> genannt und mit dem Index  $\beta$  gekennzeichnet.

$$
x_{\beta}(s) = \sqrt{\epsilon_x \beta_x(s)} \cos (\Psi_x(s) + \Psi_x^0)
$$
  

$$
z_{\beta}(s) = \sqrt{\epsilon_z \beta_z(s)} \cos (\Psi_z(s) + \Psi_z^0)
$$

Beide Lösungen sind voneinander unabhängig, weswegen im Folgenden die Koordinate *u* als Abkürzung für eine der beiden Koordinaten *x* oder *z* benutzt wird. Zusammen mit der Abkürzung

$$
K_u(s) = \begin{cases} K_x(s) = \left(\frac{1}{R^2(s)} - k(s)\right) & u = x \vee z \\ K_z(s) = k(s) & \end{cases}
$$

lassen sich die beiden homogenen Differentialgleichungen zusammenfassen zu

<span id="page-12-7"></span><span id="page-12-5"></span>
$$
u'' + K_u(s) u(s) = 0 \tag{2.4}
$$

und auch eine zusammenfassende Lösung angeben:

$$
u_{\beta}(s) = \sqrt{\epsilon_u \beta_u(s)} \cos \left( \Psi_u(s) + \Psi_u^0 \right) \tag{2.5}
$$

<span id="page-12-0"></span><sup>&</sup>lt;sup>1</sup> Die Definition ist willkürlich, aber dem Standard folgend gewählt [\[Wil92,](#page-153-0) S. 58].

<span id="page-12-1"></span><sup>&</sup>lt;sup>2</sup> Quadrupolmagnete die fokussierend wirken werden als *F*-Quadrupole bezeichnet, ihre Quadrupolstärke daher mit  $k_F$ bezeichnet. Dementsprechend werden die defokussierend wirkenden Magnete als *D*-Quadrupole mit der Quadrupolstärke  $k_D$ bezeichnet.

<span id="page-12-4"></span><sup>&</sup>lt;sup>3</sup> Aus historischen Gründen werden die transversalen Schwingungen um die Sollbahn Betatronschwingungen [\[CS58\]](#page-150-1) genannt. Die erste grundlegende Beschreibung dieses Phänomens trat schon 1940 beim Betatron [\[Ker40\]](#page-151-1) auf.

<span id="page-13-1"></span>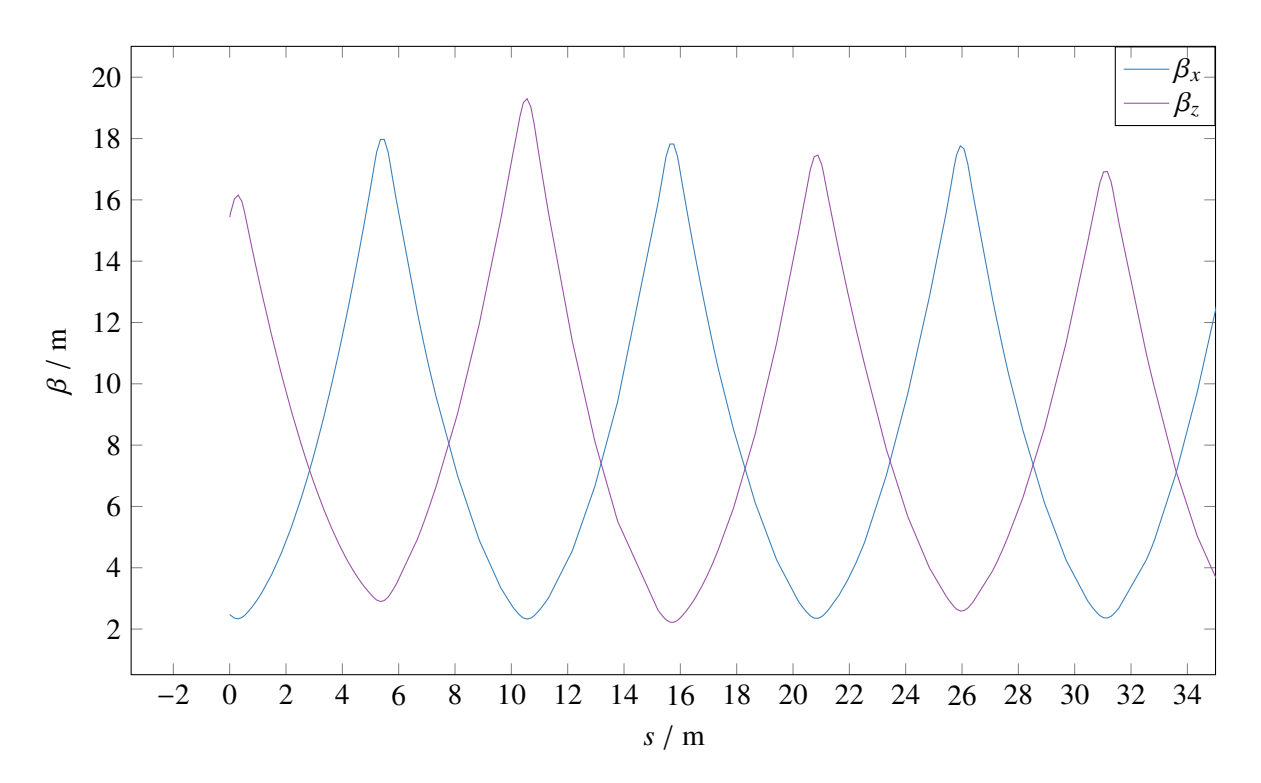

Abbildung 2.2: Beispielhafte Darstellung einer horizontalen und einer vertikalen Betafunktion.

Die Funktion *u*β(*s*) beschreibt eine Schwingung mit ortsabhängiger Amplitude β*u*(*s*) und Phase Ψ*u*(*s*). Zwischen der Phasenfunktion und der Betafunktione besteht dabei folgender Zusammenhang:

$$
\Psi_u(s) = \int_0^s \frac{\mathrm{d}\sigma}{\beta_u(\sigma)}
$$

.

Die Amplitudenfunktion wird Betafunktion genannt, ihre Ortsabhängigkeit ist eine Folge der Ortsabhängigkeit der Dipol- und Quadrupolstärken. Sie kann prinzipiell aus der Kenntnis der Ortsverteilung der Magnetkomponenten bestimmt werden. Allerdings existiert kein direkter Zusammenhang zwischen der lokalen Magnetfeldverteilung am Ort *s* und der dortigen Betafunktion, vielmehr hängt diese von der globalen Magnetfeldverteilung ab. Daraus folgt allerdings, dass die Betafunktion umlaufperiodisch sein muss und sich falls vorhanden eine Rotationssymmetrie in der Magnetstruktur auch auf die Symmetrie der Betafunktion überträgt. Üblicherweise wird die Betafunktion durch Computerprogramme<sup>[4](#page-13-0)</sup> aufgestellt. Diese transformieren, ausgehend von Symmetriepunkten, die Betafunktion stückweise durch die Magnetstruktur und interpolieren sie zwischen den Stützpunkten linear. Eine geschlossene Form der Betafunktion kann nicht angegeben werden.

In Abbildung [2.2](#page-13-1) sind beispielhaft eine horizontale und eine vertikale Betafunktion gezeigt. Die Betafunktion wird maximal wenn *k* < 0 ist, also in fokussierenden Quadrupolmagneten und minimal in Magneten, die defokussierend wirken (*k* > 0) [\[San70,](#page-152-0) Abschn. 2.9]. Aus den unterschiedlichen Vorzeichen der Quadrupolstärken in Gleichung [\(2.2\)](#page-12-2) und Gleichung [\(2.3\)](#page-12-3) folgt sofort, dass die horizontale und vertikale Betafunktion gegenphasig verlaufen.

Die Lösung [\(2.5\)](#page-12-5) kann folgendermaßen interpretiert werden [\[San70,](#page-152-0) Abschn. 2.6]: Ein Teilchen mit

<span id="page-13-0"></span><sup>4</sup> Hierfür existieren umfangreiche Implementationen, eine Auflistung ist in [\[Cha](#page-150-2)+12, S. 63] zu finden. In dieser Arbeit wird das Programm *elegant* [\[Bor00\]](#page-150-3) verwendet.

<span id="page-14-0"></span>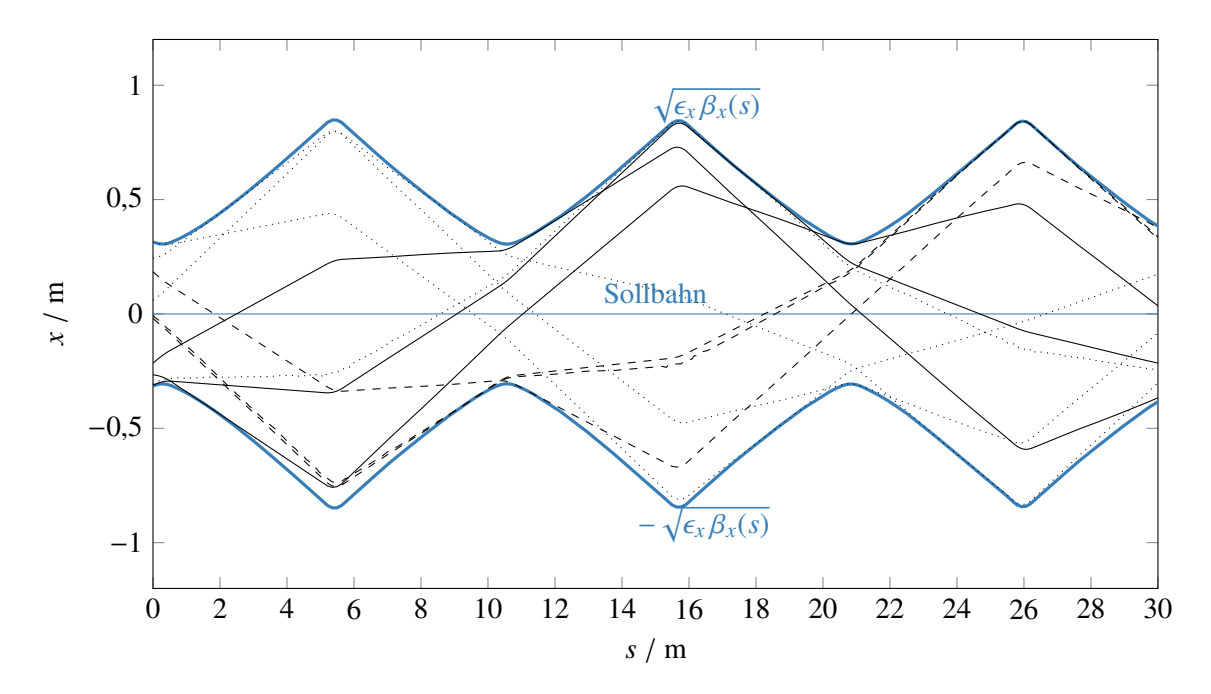

Abbildung 2.3: Simulation der horizontalen Trajektorien eines Elektrons mit willkürlich gewählten Startbedingungen. Gezeigt sind nur die ersten 30 m eines deutich längeren Kreisbeschleunigers. Die berechneten Trakjektorien liegen alle innerhalb der theoretischen Einhüllenden  $E(s) = \pm \sqrt{\epsilon_x \beta_x(s)}$ , die ebenfalls eingezeichnet ist.

bekannten Startbedingungen  $\epsilon_u$  und  $\Psi^0_u$  führt transversale Schwingungen um die Sollbahn aus, deren Amplituden und Phasen ortsabhängig sind. Die Schwingung ist stückweise sinusartig, aber mit einer modulierten Amplitude, die proportional zu  $\sqrt{\beta_u(s)}$  ist und deren Phase sich mit Ψ<sub>*u*</sub>(*s*) ändert. Daher ist diese Schwingung im Allgemeinen nicht harmonisch und auch nicht periodisch.

In Abbildung [2.3](#page-14-0) sind die ersten 30 m der ersten zehn Umläufe eines Teilchens mit willkürlich gewählten Startbedingungen ε<sub>*u*</sub> und Ψ<sup>0</sup> gezeigt. Die Einhüllende aller Trajektorien eines Teilchens lässt sich aus Gleichung [\(2.5\)](#page-12-5) bestimmen, da diese durch die Extremwerte des cos-Terms vorgeben werden:

$$
E_{\beta_u}(s) = \sqrt{\epsilon_u \beta_u(s)} \quad . \tag{2.6}
$$

Die transversale Oszillation eines Teilchens ist also für alle Umläufe durch die Funktion ±*E*(*s*) begrenzt, diese wird daher auch Enveloppe genannt.

Die Größe  $\epsilon_u$  wird Emittanz genannt. Es kann gezeigt werden, dass die Emittanz eine Konstante der Bewegung ist und mit der Fläche *F<sup>u</sup>* des *u*-*u* ′ -Phasenraums identifiziert werden kann: [\[Wil92,](#page-153-0) Abschn. 3.8]:

$$
F_u = \pi \epsilon_u .
$$

Die Emittanz ist eine Kenngröße eines Ensembles von Teilchen und kann daher nicht für ein einzelnes Teilchen definiert werden. Mit der Emittanz lässt sich die Einhüllende aller Teilchen eines Strahls beschreiben, sie ist damit eine charakteristische Größe des gesamten Strahls.

#### <span id="page-14-1"></span>**2.1.3 Transversale Arbeitspunkte**

Der Phasenvorschub der Betatronoszillation pro Umlauf H Ψ*u*(*s*) d*s* ist für alle Teilchen konstant, da sowohl die Betafunktion und daher auch die Phasenfunktion umlaufperiodisch sind. Die Anzahl der Betatronoszillationen pro Umlauf:

$$
Q_u = \frac{1}{2\pi} \oint \Psi_u(s) \, \mathrm{d}s = \frac{1}{2\pi} \oint \frac{\mathrm{d}s}{\beta_u(s)} \tag{2.7}
$$

ist daher ebenfalls konstant und wird als transversaler Arbeitspunkt<sup>[5](#page-15-1)</sup> bezeichnet. Dieser ist nur von der Betafunktion abhängig und damit durch die Magnetfelder des Beschleunigers vorgegeben. Da im Allgemeinen die beiden transversalen Betafunktionen unterschiedlich sind, unterscheiden sich auch die beiden transversalen Arbeitspunkte.

Bei der Wahl geeigneter Arbeitspunkte ist darauf zu achten, dass bestimmte Arbeitspunkte zu Resonanzen der Betatronoszillation führen. Zum Beispiel darf ein Arbeitspunkt nicht ganzzahlig sein, denn ein ganzzahliger Arbeitspunkt bedeutet anschaulich, dass die Betatronoszillation nach einem Umlauf in sich selbst überführt wird. Dies führt zu einer umlaufperiodischen Betatronoszillation, was zur Folge hat, dass ortsfeste Feldfehler eine synchrone Störung auf die Teilchenbewegung ausführen und somit zu einem resonanzartigen Anstieg der Amplitude führen. Bei ganzzahligen Arbeitspunkten reichen schon kleinste Feldfehler, um einen stabilen Umlauf unmöglich zu machen. Ein ähnliches Argument führt auch zum Ausschluss von halbzahligen Arbeitspunkten durch Quadrupolfeldfehler, was in Abschnitt [2.6.2](#page-29-0) weiter ausgeführt wird. Feldfehler können niemals völlig ausgeschlossen werden. Daher kann verallgemeinert formuliert werden, dass immer dann eine Resonanz auftritt, wenn *Q<sup>x</sup>* und *Q<sup>z</sup>* die folgende Relation erfüllen [\[San70,](#page-152-0) Abschn. 2.7]:

<span id="page-15-2"></span>
$$
m Q_x + n Q_z = r \qquad \{m, n, r\} \in \mathbb{Z} \quad . \tag{2.8}
$$

Es ist daher üblich, für die transversalen Arbeitspunkte kleine Zahlen zu wählen, die keine natürliche oder rationale Zahl sind.

An einer festen Stelle *s*<sup>0</sup> im Beschleuniger ergibt sich pro Umlauf eine harmonisch oszillierende Ablage des Teilchens [\[San70,](#page-152-0) Abschn. 2.7]:

$$
u_{s_0}(t_j) = \sqrt{\epsilon_u \beta_u(s_0)} \cos \left(Q_u \omega_r t_j + \Psi_u^0\right) \quad , \tag{2.9}
$$

wobei *t<sup>j</sup>* die Zeit nach dem *j*-ten Umlauf und ω*<sup>r</sup>* die Umlauffrequenz des Teilchens beschreibt. Mit dieser Definition kann nun die sogenannte Betatronfrequenz:

$$
\omega_{\beta_u} = Q_u \, \omega_r \tag{2.10}
$$

definiert werden.

#### <span id="page-15-0"></span>**2.1.4 Dispersionsfunktion**

Für ein Teilchen mit nicht verschwindender Impulsabweichung ergibt sich eine inhomogene Version der Differentialgleichung [\(2.2\)](#page-12-2). Die Lösung für die speziell gewählte Impulsabweichung  $\frac{\Delta p}{p_0} = 1$  wird Dispersionsbahn genannt und mit *Du*(*s*) bezeichnet. Sie entsteht, da Teilchen mit Impulsabweichung in den Dipolmagnetfeldern auf eine von der Sollbahn abweichende Bahn abgelenkt werden: Teilchen mit positivem <sup>∆*p*</sup> werden in den Dipolfeldern schwächer als das Sollteilchen abgelenkt, ihre Bahn hat also einen größeren Radius als den der Sollbahn. Die Länge der Bahn ist folglich größer als die der Sollbahn. Bei negativem  $\frac{\Delta p}{p_0}$  gilt das entsprechend andere Verhalten.

<span id="page-15-1"></span><sup>5</sup> In der europäischen Literatur wird der Arbeitspunkt in der Regel mit dem Buchstaben *Q* bezeichnet. Andere Quellen benutzen üblicherweise ν als Symbol.

<span id="page-16-3"></span>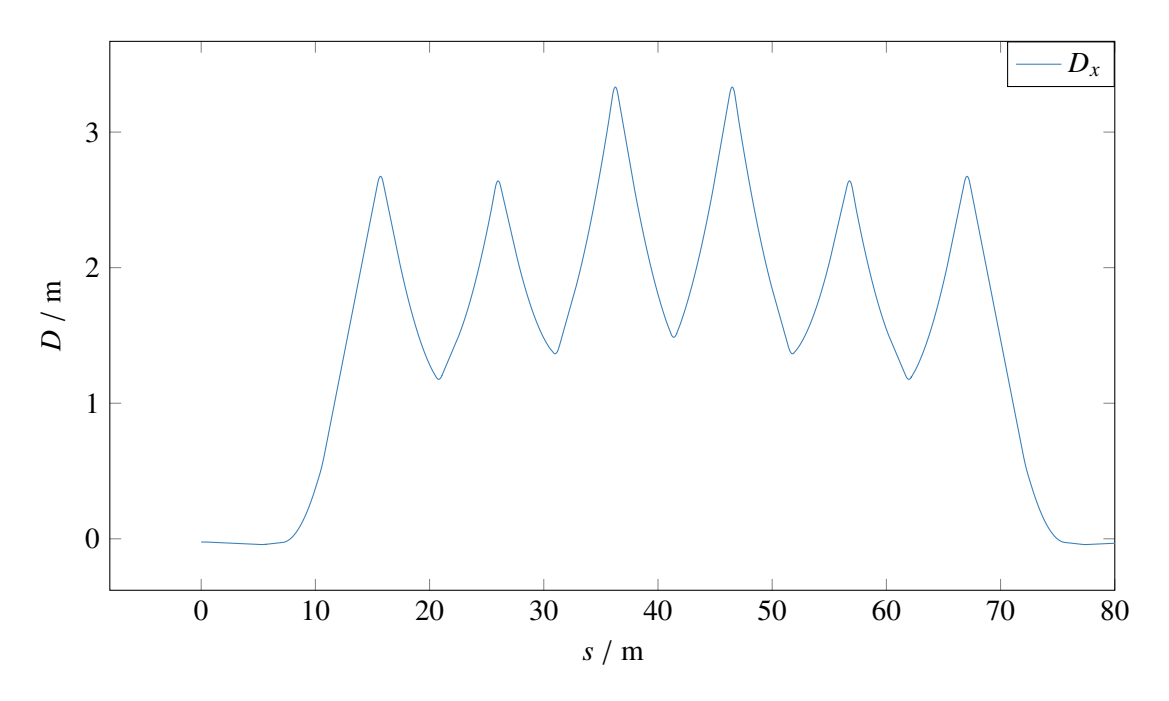

<span id="page-16-5"></span>Abbildung 2.4: Beispielhafte Dispersionsfunktion in der horizontalen Ebene.

Das Verhältnis von relativer Impulsabweichung zu relativer Längenänderung der Bahn ist bei relativistischen Elektronen konstant:

$$
\alpha = \frac{\Delta L / L_0}{\Delta p / p_0} \tag{2.11}
$$

und wird Momentum-Compaction-Faktor genannt.

Unter der Annahme, dass keine horizontalen Dipolfelder auftreten  $(B<sub>x</sub> = 0)$ , gibt es in der vertikalen Differentialgleichung [\(2.3\)](#page-12-3) keine Abhängigkeit von ∆*p*. Daher tritt in dieser Ebene dann auch keine Dispersion auf  $(D_z(s) = 0)$  und es reicht eine Lösung für die horizontale Ebene anzugeben.<sup>[6](#page-16-0)</sup> Aus der Kenntnis von *Dx*(*s*) lässt sich die Lösung der inhomogenen Differentialgleichung für alle Impulsabweichungen allgemein angeben:

<span id="page-16-4"></span><span id="page-16-2"></span>
$$
x_D(s) = D_x(s) \frac{\Delta p}{p_0} \quad . \tag{2.12}
$$

Die Dispersionsfunktion kann, ähnlich wie die Betafunktion (siehe Abschnitt [2.1.2\)](#page-12-6), durch die Magnetstruktur transformiert werden. Außerdem besteht die Möglichkeit, sie direkt aus der Betafunktion zu berechnen<sup>[7](#page-16-1)</sup> [\[San70,](#page-152-0) Abschn. 3.1]:

$$
D_x(s) = \frac{\beta_x(s)}{2\sin(\pi Q_x)} \oint \frac{\sqrt{\beta_x(s)}}{R(s)} \cos(\Psi_x(s) - \Psi_x(\sigma) - \pi Q_x) d\sigma
$$
 (2.13)

<span id="page-16-0"></span><sup>6</sup> Tatsächlich führen Feldfehler in Dipol- und Quadrupolmagneten zu einer nicht verschwindenden vertikalen Dispersionsfunktion, die in der Regel klein im Vergleich zur horizontalen Dispersionsfunktion ist und daher vernachlässigt werden kann.

<span id="page-16-1"></span><sup>7</sup> Die hier wiedergebende Form der Dispersionsfunktion wird in [\[San70\]](#page-152-0) aus der generellen Beschreibung der geschlossenen Gleichgewichtsbahn hergeleitet. Dabei wird die geschlossene Gleichgewichtsbahn durch eine relative Impulsabweichung gestört und die daraus resultierende Gleichgewichtsbahn auf die Änderung normiert. Dies beschreibt dann nach [2.12](#page-16-2) die gesuchte Dispersionsbahn.

In Abbildung [2.4](#page-16-3) ist eine beispielhafte horizontale Dispersionsfunktion gezeigt. Gleichung [\(2.13\)](#page-16-4) lässt erkennen, dass die Dispersionsfunktion eine ähnliche Oszillation wie die Betafunktion ausführt. In feldfreien Bereichen bleibt die Steigung der Dispersionsfunktion konstant.

Es besteht die Möglichkeit, durch geeignete Wahl der Magnetkonfiguration (siehe z. B. die in [\[Pre07,](#page-152-1) S. 23, Abbildung 3.7] beschriebene Realisierung der Dispersionsunterdrückung beim ELSA-Speicherring durch das Missing-Magnet-Konzept) die Dispersionsfunktion lokal zu minimieren und teilweise zum Verschwinden zu bringen.

Aus der Dispersionsfunktion kann der Momentum-Compaction-Faktor (vgl. Gleichung [\(2.11\)](#page-16-5)) direkt berechnet werden [\[Wil92,](#page-153-0) Abschn. 3.6]:

$$
\alpha = \frac{1}{L_0} \oint \frac{D_x(s)}{R(s)} ds \tag{2.14}
$$

Die allgemeine Lösung der Bewegungsgleichungen ergeben sich, wenn die Lösung der inhomogenen Gleichung [\(2.13\)](#page-16-4) zu den homogenen Lösungen (Gleichung [\(2.5\)](#page-12-5)) hinzu addiert werden:

<span id="page-17-2"></span>
$$
u(s) = u_{\beta_u}(s) + u_D(s)
$$
 (2.15)

Teilchen mit Impulsabweichung vollführen ihre Betatronoszillation nicht mehr um die Sollbahn, sondern um die durch die Dispersion in den Dipolmagneten hervorgerufene Dispersionsbahn.

### <span id="page-17-0"></span>**2.2 Chromatizität**

Die bis hierhin angewendete lineare Näherung beschreibt die Dynamik der Elektronenbewegung nicht ausreichend genug. Mindestens der Einfluss der Impulsverteilung der Elektronen auf die Fokussierstärke der Quadrupolmagnete muss noch berücksichtigt werden, da dieser zu ungewollten Arbeitspunktresonanzen (vgl. Gleichung [\(2.8\)](#page-15-2)) und damit zu Strahlverlust führen kann. Typischerweise ist die Impulsverteilung in Elektronenstrahlen nicht breiter als einige Promille [\[Wil92,](#page-153-0) Abschn. 3.16], sodass mit ∆*p* ≪ *p*<sup>0</sup> die Abhängigkeit der Quadrupolstärke genähert werden kann über

$$
\Delta k \approx -\frac{\Delta p}{p_0} k_0 \quad . \tag{2.16}
$$

Eine Abweichung der Quadrupolstärke in Gleichung [\(2.2\)](#page-12-2) und Gleichung [\(2.3\)](#page-12-3) führt zu einer Änderung der Betafunktionen und daher auch zu einer Verschiebung der Arbeitspunkte (siehe Abschnitt [2.6.2](#page-29-0) zu Gradientenfehlern in Quadrupolmagneten). Für kleine Änderungen kann die Arbeitspunktverschiebung als:

$$
\Delta Q_u = -\frac{1}{4\pi} \oint \beta_u(s) \ k(s) \ \frac{\Delta p}{p_0} \ ds \tag{2.17}
$$

$$
=\xi_u\,\frac{\Delta p}{p_0}\tag{2.18}
$$

geschrieben werden [\[Wil92,](#page-153-0) Abschn. 3.16]. Der Effekt wird Chromatizität genannt und mit der Größe

<span id="page-17-1"></span>
$$
\xi_u = \frac{\Delta Q_u}{\Delta p / p_0} \tag{2.19}
$$

beschrieben.

Gleichung [\(2.17\)](#page-17-1) zeigt, dass die Chromatizität von der Betafunktion und den Quadrupolstärken abhängt. Dies führt insbesondere bei großen Fokussierstärken zu betragsmäßig großen Chromatizitäten, sodass auch kleine Impulsabweichungen zu dementsprechend großen Arbeitspunktverschiebungen führen können. Falls diese Verschiebung in Richtung einer Arbeitspunktresonanz gerichtet ist, kann dies zum Verlust der Teilchen führen, weswegen möglichst kleine Chromatizitäten erwünscht sind. Zusätzlich beschränkt die sogenannte Head-Tail-Instabilität<sup>[8](#page-18-0)</sup> [\[Wie95,](#page-153-1) Abschn. 10.7.3] den Bereich erlaubter Chromatizitäten, da diese die Beschleunigung von Elektronen bei negativen Chromatizitäten beschränkt. Aus Gleichung [\(2.17\)](#page-17-1) ist ersichtlich, dass die Chromatizität grundsätzlich negativ ist, weswegen die Chromatizität zwingend kompensiert werden muss, wenn Head-Tail-Instabilitäten vermieden werden sollen. Dazu werden Sextupolmagnete benutzt, da diese eine von der transversalen Strahlposition abhängige Quadrupolstärke aufweisen. Der quadratische Term der Magnetfeldentwicklung<sup>[9](#page-18-1)</sup> wird mit *m* bezeichnet und Sextupolstärke genannt:

<span id="page-18-3"></span>
$$
m = \frac{e}{p} \frac{\mathrm{d}^2 B_z}{\mathrm{d} x^2} \tag{2.20}
$$

Damit kann die Quadrupolstärke eines Sextupolmagneten ausgedrückt werden (vgl. Gleichung [\(2.29\)](#page-21-0)):

$$
k_{\text{sextupol}} = m \cdot x
$$

Wenn Sextupolmagnete an Stellen mit nicht verschwindender Dispersion installiert werden, also dort, wo Teilchen nach ihrem Impuls sortierte Strahlpositionen haben, kann die Chromatizität durch Wahl geeigneter Sextupolstärken kompensiert werden:

<span id="page-18-2"></span>
$$
k_{\text{sextupol}} = m \cdot D_x(s) \frac{\Delta p}{p_0}
$$

Die Chromatizität ergibt sich als Integral über alle Sextupol- und Quadrupolanteile:

$$
\xi_u = \frac{1}{4\pi} \oint \left( m(s) D_x(s) - k_u(s) \right) \beta_u(s) \, \mathrm{d}s \tag{2.21}
$$

Um die Chromatizitäten in beiden Ebenen zu korrigieren, werden mindestens zwei Sextupolmagnete benötigt. Nach Gleichung [\(2.21\)](#page-18-2) skaliert die Wirkung eines Sextupolmagneten mit der horizontalen Dispersionsfunktion und der Betafunktion am Ort des Sextupolmagneten. Sextupolmagnete werden daher immer nur in Bereichen mit nicht verschwindender Dispersion installiert. Da die horizontale Betafunktion ihr Maximum in den *F*-Quadrupolmagneten (vgl. Abschnitt [2.1.2\)](#page-12-6) erreicht, werden die Sextupolmagnete, welche die horizontale Chromatizität kompensieren sollen, in der Nähe von *F*-Quadrupolmagneten installiert und daher *F*-Sextupolmagnete genannt. Im Maximum der horizontalen Betafunktion hat die vertikale Chromatizität ihr Minimum. Der Beitrag der *F*-Sextupolmagnete zur vertikalen Chromatizität ist daher deutlich geringer, aber nicht vollständig vernachlässigbar. Als zweite Familie von Sextupolmagneten werden die *D*-Sextupolmagnete, zur Kompensation der vertikalen Chromatizität, in der Nähe von *D*-Quadrupolmagneten installiert.

Wenn alle Sextupolmagnete ausgeschaltet werden ( $m<sub>D</sub> = 0$ ,  $m<sub>F</sub> = 0$ ) führt dies zur sogenannten natürlichen Chromatizität  $\xi_u^{\rm nat}$ . Dies ist die Chromatizität die aus der intrinsischen Energieabhängigkeit der Quadrupolmagnete (vgl. Gleichung [\(2.17\)](#page-17-1)) herrührt und kompensiert werden sollte.

<span id="page-18-0"></span><sup>8</sup> Aufgrund der Beschleunigung mittels Hochfrequenzfeldern ergibt sich kein kontinuierlicher umlaufender Strahl sondern eine Folge von Paketen. Dabei bewirken Felder, die der Kopf (engl.Head) eines solchen Paketes erzeugt, Kräfte auf sein Ende (engl. Tail).

<span id="page-18-1"></span><sup>9</sup> vgl. die Magnetfeldentwicklung zu Beginn von Abschnitt [2.1.1](#page-11-1)

### <span id="page-19-0"></span>**2.3 Magnetstruktur und Lattice eines Beschleunigers**

Die Abfolge aller Magnete entlang der Sollbahn wird Magnetstruktur des Beschleunigers genannt. Wie in den vorhergehenden Abschnitten gezeigt wurde, wird die transversale Strahldynamik durch die Verteilung der Magnetfelder bestimmt, daher ist die Magnetstruktur eine wichtige Optimierungsgröße bei der Planung von Kreisbeschleunigern. Die Magnetstruktur wird mit allen weiteren installierten Komponenten – zum Beispiel Beschleunigungsstrecken sowie Diagnose- und Korrektursysteme – zusammengefasst als *Lattice*[10](#page-19-1) bezeichnet. Ein solches Lattice beschreibt die Position und Eigenschaften aller Komponenten des Beschleunigers und kann daher als dessen Definition aufgefasst werden.

Es ist zweckdienlich, die Definitionen der relevanten Eigenschaften aller Komponenten zusammen mit ihren Sollpositionen mittels einer formalen Beschreibung zusammenzufassen. Sofern diese in einer maschinenlesbaren Form besteht kann diese als Eingangsgröße für Computerprogramme dienen, mit denen zum Beispiel die Beta- und Dispersionsfunktionen oder Arbeitspunkte und Chromatizitäten berechnet werden.

Hierbei muss zwischen der theoretisch definierten und der real installierten Magnetstruktur unterschieden werden. Beispielsweise muss davon ausgegangen werden, dass alle Magnete individuelle Fertigungsfehler aufweisen und sich daher in ihren magnetischen Eigenschaften voneinander unterscheiden. Außerdem können die Magnete nur mit endlicher Genauigkeit aufgestellt werden, was zur Folge hat, dass auch die Position und Orientierung eines jeden Magneten von den Vorgaben abweichen. Die Unterschiede zwischen der theoretisch festgelegten und der tatsächlich realisierten Magnetstruktur führen zu Abweichungen zwischen den durch Computermodellen berechneten Vorhersagen und den tatsächlichen Gegebenheiten.

Im Folgenden werden die drei wichtigsten Magnettypen eingeführt, die bei allen heutigen Kreisbeschleunigern zum Einsatz kommen. Da während der Beschleunigung die Feldstärken der Magnete jeweils an die Energie der Elektronen angepasst werden müssen, werden diese als Elektromagnete ausgeführt. Die Beschreibung beschränkt sich auf konventionelle Eisenmagnete, die zur Vermeidung von Wirbelstromverlusten aus isolierten Blechpaketen aufgebaut werden. In erster Näherung kann der Zusammenhang zwischen dem durch die Spulen fließenden Strom und dem dadurch erregten Magnetfeld als linear angesetzt werden. Allerdings muss hierbei der Effekt der Sättigung berücksichtigt werden. Dieser beschränkt die maximal erreichbaren Flussdichten *B* in Eisenmagneten auf Werte von *B* ≤ 1,5 T und hat weiterhin zur Folge, dass der lineare Zusammenhang nur näherungsweise und nur für Flussdichten unterhalb von  $B < 1$  T gilt [\[Wil92,](#page-153-0) Abschn. 3.3.2].

#### **2.3.1 Dipolmagnete**

Mit Hilfe von Dipolmagneten werden die Elektronen auf die vorgegebenen Kreisbahnsegmente abgelenkt, wozu ein homogenes und rein in der vertikalen Ebene wirkendes Magnetfeld benötigt wird (vgl. Abschnitt [2.1\)](#page-10-1). In Abbildung [2.5\(a\)](#page-20-0) ist schematisch die Anordnung der Polschuhe eines idealen Dipolmagneten gezeigt. Der Abstand zwischen den Polschuhen *d* wird dabei so klein wie möglich gewählt um eine möglichst homogene und maximale Feldverteilung zu erlangen, sodass für das Magnetfeld zwischen den Polschuhen  $B_{\text{Dip.}}(x, z)$  = const gilt. Wird die Lorentzkraft  $\vec{F_{L}} = -e \ \vec{v} \times \vec{B}$  mit der Zentripetalkraft gleichgesetzt ergibt sich mit  $\vec{B} = B_z$  für den Radius *R* der Teilchenbahn im Dipolmagnetfeld:

$$
e v \cdot B_z = \frac{mv^2}{R} \qquad \frac{e}{p} B_z = \frac{1}{R} \quad .
$$

<span id="page-19-1"></span><sup>&</sup>lt;sup>10</sup> engl. Gitter

<span id="page-20-0"></span>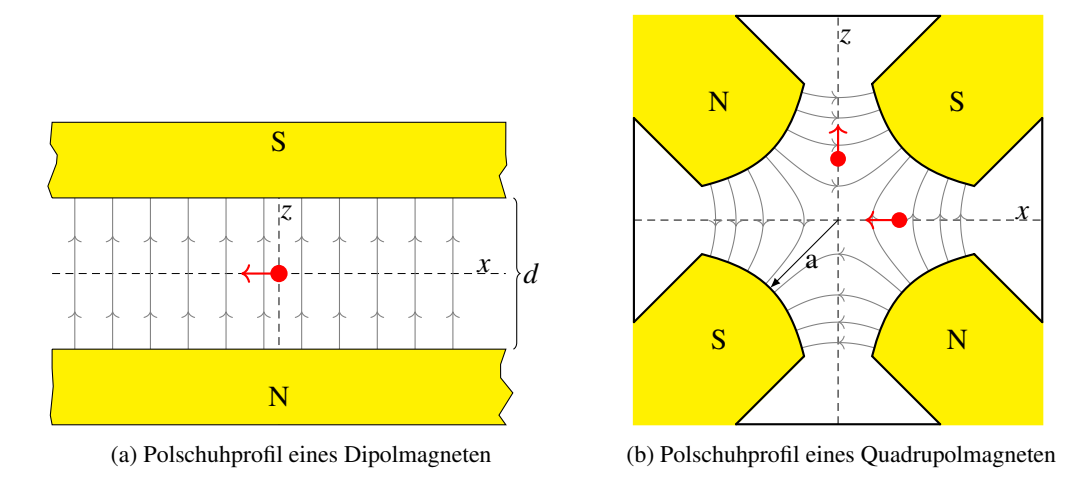

Abbildung 2.5: Schematische Darstellung der Magnetpole (in gelb) und der Feldlinien (in grau) eines idealen Dipolmagneten und Quadrupolmagneten. Mit dem roten Pfeil wird die Richtung der Kraft, die auf ein sich in die Bildebene hinein bewegendes Elektron wirkt, angezeigt.

Dabei ist  $\frac{1}{R}$  gleichzeitig die in Gleichung [\(2.1\)](#page-11-2) definierte Dipolstärke für die folgender Zusammenhang zum durch die Spulen fließenden Strom *I* aufgestellt werden kann [\[Wil92,](#page-153-0) Abschn. 3.3.2]

$$
\frac{1}{R} = \mu_0 \frac{e}{p} \frac{nI}{d} \quad . \tag{2.22}
$$

Hierbei bezeichnen *n* die Anzahl der Windungen der Spulen und  $\mu_0$  die Vakuumpermeabilität. Diese Gleichung gilt so nur für ideale Magnete, da keine Sättigungseffekte berücksichtigt werden. Zusätzlich sind bei realen Magneten die Polschuhe in ihrer Ausdehnung räumlich begrenzt, wodurch dort Randfelder auftreten, die nicht mehr homogen ausgerichtet sind und deren Feldstärkeverteilung durch geeignete Modelle approximiert werden müssen.

#### <span id="page-20-3"></span>**2.3.2 Quadrupolmagnete**

Zur Fokussierung des Elektronenstrahls werden Quadrupolmagnete eingesetzt, da diese ein zum transversalen Abstand zur Mitte proportional ansteigendes Magnetfeld erzeugen. Dazu müssen die Polschuhflächen (vgl. Abbildung [2.5\(b\)\)](#page-20-0) hyperbolisch geformt sein und abwechselnde Polarität aufweisen. Mit der Definition des Quadrupolgradienten

$$
g_{\mathbf{q}} = \frac{\partial B_z}{\partial x} = \frac{\partial B_x}{\partial z} = \frac{B_{\mathbf{q}}}{a} = \text{const}
$$

ergibt sich für die Magnetfeldkomponenten [\[Hin97,](#page-151-2) Abschn. 3.1.2]

$$
B_x(z) = g_q z \quad , \tag{2.23}
$$

$$
B_z(x) = g_q x \quad , \tag{2.24}
$$

<span id="page-20-2"></span><span id="page-20-1"></span>
$$
\|\vec{B}\| = g_{\mathbf{q}} \, r \quad . \tag{2.25}
$$

In der in Abbildung [2.5\(b\)](#page-20-0) gezeigten Konfiguration wird ein Elektron, das sich in die Zeichenebene hinein bewegt, bei horizontalem Abstand vom Mittelpunkt zu diesem hin beschleunigt. Da der Quadrupolgradient g<sup>q</sup> konstant ist, ergibt sich die geforderte, mit dem Abstand *r* linear ansteigende, rückstellend wirkende

Kraft und damit eine horizontal fokussierende Wirkung des Quadrupolmagneten. In der vertikalen Ebene wirkt dieser Magnet allerdings defokussierend (vgl. dazu auch Abschnitt [2.1.1\)](#page-11-1). In der um 90° gedrehten Konfiguration des Magneten kehrt sich dieses Verhalten, sodass immer beide Konfigurationen installiert werden müssen, um einen insgesamt fokussierenden Effekt in beiden Ebenen zu erhalten. Weiterhin ist aus Gleichung [\(2.25\)](#page-20-1) ersichtlich, dass das Magnetfeld in der Mitte des Quadrupolmagneten verschwindet. Dieser Punkt wird auch als das magnetischen Zentrum eines Quadrupolmagneten bezeichnet.

Die in Gleichung [\(2.1\)](#page-11-2) definierte Quadrupolstärke hängt folgendermaßen mit dem durch die Spulen fließenden Strom *I* zusammen [\[Hin97,](#page-151-2) Kap .3.1.2]

<span id="page-21-1"></span>
$$
k \approx 2\mu_0 \frac{e}{p} \frac{nI}{a^2} \quad . \tag{2.26}
$$

Mit *a* wird der minimale Abstand vom Mittelpunkt des Magneten zu den Polschuhen bezeichnet (siehe Abbildung [2.5\(b\)\)](#page-20-0). Auch hier werden keine Randfelder und keine Sättigungseffekte berücksichtigt, Gleichung [\(2.26\)](#page-21-1) gilt daher nur für ideale Quadrupolmagnete.

#### **2.3.3 Sextupolmagnete**

Um die in Abschnitt [2.2](#page-17-0) eingeführte Chromatizität korrigieren zu können, wird eine linear von der transversalen Position abhängige Quadrupolstärke benötigt. Die dazu notwendige Magnetkonfiguration ergibt sich als nächst höhere Multipolentwicklung aus der der Quadrupolmagnete. Bei diesen sogenannten Sextupolmagneten sind sechs Polschuhe jeweils unter einem Winkel von 60° zueinander mit wechselnder Polarität angeordnet. Alle Polschuhe haben den gleichen Abstand *a* zum Mittelpunkt des Magneten. Mit der Definition des Sextupolgradienten

$$
g_s = \frac{\partial^2 B_z}{\partial x^2} = \frac{\partial^2 B_x}{\partial z^2} = \frac{2B_s}{a^2} = \text{const}
$$

ergeben sich die Magnetfelder zu [\[Hin97,](#page-151-2) Abschn. 3.1.3]

$$
B_x = g_s x \cdot z \quad , \tag{2.27}
$$

$$
B_z = \frac{1}{2} g_s (x^2 - z^2) ,
$$
  
 
$$
||\vec{B}|| = \frac{1}{2} g_s r^2 .
$$
 (2.28)

Da die Feldkomponenten von beiden transversalen Koordinaten abhängen, sind die Ebenen der Betatronschwingungen nicht mehr unabhängig von einander sondern koppeln gegenseitig. Wenn Sextupolmagnete installiert werden, kann die Strahldynamik also nicht mehr nur in linearer Näherung betrachtet werden. Der Feldgradient entlang der x- und z-Achse kann direkt durch ableiten der Felder berechnet werden

$$
\frac{\partial B_x}{\partial z} = \frac{\partial B_z}{\partial x} = g_S x \quad , \tag{2.29}
$$

woraus die geforderte, linear mit dem Abstand steigende Quadrupolstärke folgt.

Die Abhängigkeit der Sextupolstärke (vgl. Gleichung [\(2.20\)](#page-18-3)) vom Erregerstrom kann durch [\[Hin97,](#page-151-2) Abschn. 3.1.3]

<span id="page-21-0"></span>
$$
m \approx 6\mu_0 \frac{e}{p} \frac{nI}{a^3}
$$

ausgedrückt werden. Auch hier werden keine Sättigungseffekte oder Randfelder berücksichtigt.

<span id="page-22-2"></span>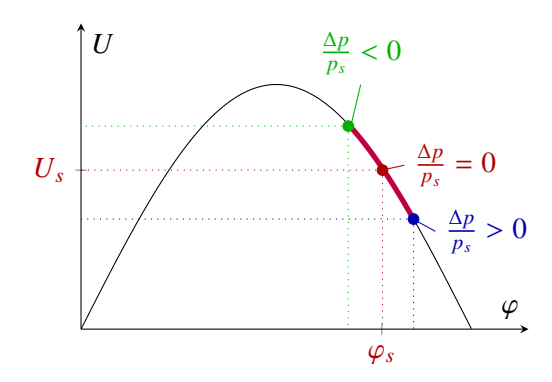

Abbildung 2.6: Das Sollteilchen tritt mit der Phase ϕ*<sup>s</sup>* in ein elektrisches Wechselfeld ein. Teilchen mit positiver Impulsabweichung treten später in den Resonator ein und erfahren daher eine reduzierte Beschleunigung. Dadurch ensteht eine gedämpfte Schwingung um die Sollphase.

## <span id="page-22-0"></span>**2.4 Longitudinale Dynamik**

Typischerweise wird die Beschleunigung von Elektronen durch longitudinale elektrische Felder realisiert. Diese müssen mindestens so dimensioniert werden, dass die Energieverluste, die pro Umlauf auftreten, kompensiert werden. Im Wesentlichen bestehen die Energieverluste bei Elektronen vor allem aus der Abstrahlung von Synchrotronstrahlung, die immer auftritt wenn geladenen Teilchen transversal beschleunigt werden, wie dies bei Kreisbeschleunigern immer in den Ablenkmagneten der Fall ist. Für den Ablenkradius *R* und eine Energie der Elektronen *E* beträgt die abgestrahlte Energie pro Umlauf<sup>[11](#page-22-1)</sup> [\[Wil92,](#page-153-0) Abschn. 2.1]

$$
\Delta E = \frac{e^2}{3\epsilon_0 \left(m_e c^2\right)^4} \frac{E^4}{R}
$$

.

Die Verluste skalieren mit der vierten Potenz der Energie. Als Ausgleich für die Verluste muss beispielsweise für eine Elektronenenergie von  $E = 3.2$  GeV und  $R = 10$  m eine Potentialdifferenz von  $U \approx 928$  kV pro Umlauf erzeugt werden, um nur die auftretenden Verluste zu kompensieren. Solche Feldstärken und die notwendige Leistung (zum Beispiel ergeben sich daraus für 100 mA Strahlstrom rund 93 kW) sind mit hochfrequenten Wechselfeldern erzeugbar, die in sogenannten Hohlraumresonatoren eingekoppelt werden [\[Hin97,](#page-151-2) Abschn. 10.3]. In einem solchen Resonator bildet sich dann ein longitudinales elektrisches Wechselfeld mit der allgemeinen Form

$$
E(t) = E_z \sin(\omega_{\text{HF}} t + \varphi) \tag{2.30}
$$

aus, dessen Amplitude  $E_z$  von der eingespeisten Leistung abhängt. Hierbei bezeichnet  $\omega_{\text{HF}}$  die Kreisfrequenz und  $\varphi$  eine feste Phase.

Für das Sollteilchen gilt per Definition, dass pro Umlauf genau seine auftretenden Verluste durch die Beschleunigung ausgeglichen werden. Als die Phase  $\varphi_s$  des Sollteilchens wird die sogenannte Sollphase zur Hochfrequenz (HF)-Spannung definiert (vgl. Abbildung [2.6\)](#page-22-2):

$$
\Delta E = eU_0 \sin \varphi_s \quad . \tag{2.31}
$$

Für Teilchen, deren Impuls größer als der Sollimpuls ist, ergibt sich aufgrund der Dispersion eine weiter außen liegende Bahn und es tritt daher nach einem Umlauf später als das Sollteilchen in den

<span id="page-22-1"></span><sup>&</sup>lt;sup>11</sup> Hierbei ist *c* die Lichtgeschwindigkeit im Vakuum,  $m_e$  die invariante Elektronenmasse und  $\epsilon_0$  die Elektrische Feldkonstante.

Resonator ein. Dadurch erfährt es eine im Vergleich zum Sollteilchen reduzierte HF-Spannung und wird entsprechend weniger beschleunigt. Für Teilchen deren Impuls kleiner als der Sollimpuls ist gilt das entsprechend Umgekehrte. Durch diesen Effekt stellt sich eine Schwingung um die Sollphase ein, die Synchrotronschwingung genannt wird.

Nach einem Umlauf auf der idealen Bahn trifft das Sollteilchen per Definition wiederum mit der Sollphase auf die HF-Spannung. Dies ist nur möglich, wenn zwischen der Frequenz der HF-Spannung  $\omega_{\text{HF}}$  und der Umlauffrequenz  $\omega_{\text{r}}$  ein ganzzahliges Verhältnis besteht. Das Verhältnis

$$
h = \frac{\omega_{\text{HF}}}{\omega_{\text{r}}} \tag{2.32}
$$

wird die Harmonischenzahl genannt. Für ultrarelativistische Elektronen gilt  $\lambda_{HF} = \frac{c}{f_{\text{tot}}}$  $\frac{c}{f_{\rm HF}}$ . Damit kann die Bahnlänge  $L = h \lambda_{HF}$  mit

<span id="page-23-0"></span>
$$
L = \frac{hc}{f_{\text{HF}}} \tag{2.33}
$$

durch die Frequenz ausgedrückt werden. Eine Veränderung der Frequenz führt also zu einer Änderung der Bahnlänge. Aufgrund der Dispersion (vgl. Abschnitt [2.1.4\)](#page-15-0) ergibt sich mit dem Momentum-Compaction-Faktor (vgl. Gleichung [\(2.11\)](#page-16-5)) eine Änderung des Impulses der Elektronen. Für den Zusammenhang zwischen relativer Frequenzabweichung und relativer Impulsabweichung ergibt sich daraus folgender Ausdruck:

$$
\frac{\Delta L}{L_0} = \frac{\frac{1}{f} - \frac{1}{f_0}}{\frac{1}{f_0}}
$$
\n
$$
\implies \frac{\Delta L}{L_0} \approx -\frac{\Delta f}{f_0} \quad \text{für} \quad f \ll f_0
$$
\n
$$
\implies \frac{\Delta f}{f_0} \approx -\alpha_c \frac{\Delta p}{p_0} \quad . \tag{2.34}
$$

Eine Änderung der Frequenz der Hochfrequenzanlage führt also sowohl zu einer Veränderung der Bahnlänge als auch zwingend zu einer Veränderung des Impulses.

#### **2.4.1 Longitudinaler Arbeitspunkt**

Die Anzahl der Synchrotronschwingungen pro Umlauf wird longitudinaler Arbeitspunkt genannt

$$
Q_s = \frac{\omega_s}{\omega_r} \quad . \tag{2.35}
$$

Ähnlich wie bei den transversalen Arbeitspunkten treten auch bei der Bewegung in der longitudinalen Ebene Resonanzen auf, sodass die Resonanzbedingung aus Gleichung [\(2.8\)](#page-15-2) erweitert werden muss zur allgemeinen Resonanzbedingung

$$
m Q_x + n Q_z + o Q_s = r \qquad \{m, n, o, r\} \in \mathbb{Z} \quad . \tag{2.36}
$$

Resonanzen, bei denen sowohl transversale als auch longitudinale Arbeitspunkte beteiligt sind, werden Synchro-Betatron-Resonanzen genannt. Diese werden immer dann angeregt, wenn eine Kopplung zwischen der Bewegung in der longitudinalen und in mindestens einer transversalen Ebene auftritt. Dies kann zum Beispiel durch nicht verschwindende Anteile der Dispersionsfunktionen im Bereich der Beschleunigungsstrecken hervorgerufen werden [\[Cha13,](#page-150-4) Abschn. 2.3.4]. Durch die Beschleunigung wird der Impuls der Elektronen um ∆*p* verändert, was eine Abweichung von der Sollbahn um

$$
\Delta u = -D_u \frac{\Delta p}{p_0} \tag{2.37}
$$

bewirkt und damit die Amplitude der Betatronoszillation um ∆*u* verändert. Da in der Regel die vertikale Dispersionsfunktion überall Null ist, oder zumindest sehr kleine Werte annimmt (vgl. Abschnitt [2.1.4\)](#page-15-0), tritt keine Kopplung mit der vertikalen Ebene auf. In der horizontalen Ebene kann die Kopplung dadurch unterdrückt werden, dass die Dispersionsfunktion durch geeignete Wahl der Magnetstruktur im Bereich der Beschleunigungsstrecken auf Null eingestellt wird und damit die treibende Kraft der Anregung verschwindet (vgl. [\[Pre07,](#page-152-1) S. 23 f.]).

### <span id="page-24-0"></span>**2.5 Beschleunigung von polarisierten Elektronen**

In der Quantenmechanik wird dem Elektron die fundamentale Eigenschaft des sogenannten Spins zugeordnet. Der Spin eines Elektrons kann bei Messung bezüglich einer ausgezeichneten Raumachse nur zwei diskrete Zustände annehmen. Diese werden *up* und *down* genannt und sind Eigenzustände des  $\hat{S}_z$  Operators mit den Eigenwerten  $\pm \frac{1}{2}$  $\frac{1}{2}\hbar$ . Der Erwartungswert des Spins  $\langle \vec{S} \rangle$  kann als klassischer dreidimensionaler Vektor *S*~ aufgefasst werden, mit

$$
\vec{S} = \begin{pmatrix} \hat{S}_x \\ \hat{S}_y \\ \hat{S}_z \end{pmatrix}
$$

.

.

.

Die Wahrscheinlichkeiten, die diskreten Zustände *up* oder *down* bezüglich einer räumlich festgelegten Quantisierungsachse *z* zu messen, sind dann als Projektion dieses Vektors auf die *z*-Achse gegeben.

Als Polarisation eines Elektronenstrahls wird die *z*-Komponente der mittleren Ausrichtung aller Spins aufgefasst, also die Komponente  $\vec{P}_z$  des Mittelwerts aller *N* Spinvektoren:

$$
\vec{P} = \frac{1}{N} \sum_{i=0}^{N} \vec{S}_i
$$

Für *N*<sup>↑</sup> Elektronen im Zustand *up* und *N*<sup>↓</sup> im Zustand *down* ergibt sich daraus:

$$
P_z = \frac{N_{\uparrow} - N_{\downarrow}}{N_{\uparrow} + N_{\downarrow}}
$$

Im Normalfall wird der Elektronenstrahl in einer sogenannten thermischen Quelle erzeugt. Dabei werden die Elektronen aufgrund von Glühemission aus einer Kathode ausgelöst und die Spinzustände der Elektronen sind gleichverteilt. Man spricht dann von einem unpolarisierten Strahl. Um einen polarisierten Elektronenstrahl zu erzeugen muss dieser in einer speziellen Quellen erzeugt werden, die dediziert einen Spinzustand bevorzugt.

#### **2.5.1 Spindynamik in Kreisbeschleunigern**

In Analogie zum Bahndrehimpuls verursacht auch der Spin eines Elektrons ein magnetisches Moment

$$
\vec{\mu}_S = g_S \frac{e}{2m} \vec{S} \quad .
$$

Der sogenannte Landé-Faktor g*<sup>s</sup>* wird dabei durch die Dirac-Theorie als g*<sup>s</sup>* ≈ −2 vorhergesagt. Er lässt sich experimentell mit einer relativen Genauigkeit von 2,6 · <sup>10</sup>−<sup>13</sup> bestimmen [\[HFG08\]](#page-151-3). Die Abweichung vom Wert −2 wird als die gyromagnetische Anomalie des Elektrons

$$
a := \frac{|g_S| - 2}{2} \approx 0.00116
$$

bezeichnet. Damit lässt sich das magnetische Moment schreiben als

$$
\vec{\mu_S} = -\frac{e}{m}(1+a)\vec{S} \quad .
$$

Die Spinbewegung – auch als Spindynamik bezeichnet – in einem Kreisbeschleuniger lässt sich durch die Wechselwirkung dieser magnetischen Momente mit den elektromagnetischen Feldern des Beschleunigers beschreiben. Dazu müssen allerdings die Felder mittels einer Lorentztransformation in das mitbewegte Koordinatensystem (vgl. Abbildung [2.1\)](#page-11-0) der Elektronen transformiert werden. Insbesondere führt das dazu, dass die Felder, die senkrecht auf der Bewegungsrichtung stehen (*B*⊥), von den parallelen Feldern (*B*k) unterschieden werden müssen. In allgemeiner Form führt dies zur Thomas-BMT-Gleichung [\[BMT59;](#page-150-5) [Tho27\]](#page-153-2)

$$
\frac{\mathrm{d}\vec{S}}{\mathrm{d}t} = -\frac{e}{\gamma m} \left[ (1 + \gamma a) \vec{B}_{\perp} + (1 + a) \vec{B}_{\parallel} - \left( \frac{\gamma}{1 + \gamma} + \gamma a \right) \vec{\beta} \times \frac{\vec{E}}{c} \right] \times \vec{S} \quad .
$$

Für Kreisbeschleuniger lässt sich diese Gleichung stark vereinfachen, da im Allgemeinen dort keine tranversalen elektrischen Felder auftreten ( $\vec{\beta} \times \vec{E} \approx 0$ ). Longitudinale magnetische Felder treten ebenfalls selten auf und ihr Einfluss ist im Vergleich zu den transversalen Feldern um den Faktor  $\frac{1}{\gamma}$ unterdrückt. Die Spindynamik kann daher in guter Näherung mit folgender Gleichung

<span id="page-25-0"></span>
$$
\frac{\mathrm{d}\vec{S}}{\mathrm{d}t} \approx -\frac{e}{\gamma m}(1 + \gamma a)B_{\perp} \times \vec{S}
$$
 (2.38)

beschrieben werden. Die zeitliche Entwicklung des Spinvektors wird also durch die Wechselwirkung mit den transversalen Magnetfeldern bestimmt.

Ziel bei der Beschleunigung von polarisierten Elektronen ist es in der Regel, diese einem Experiment zuzuführen. Man ist daher bemüht, den Grad der Polarisation während der Beschleunigung möglichst zu erhalten. Dazu wird der Polarisationsvektor parallel zu den vertikalen Magnetfeldern der Dipolmagnete ausgerichtet. Gleichung [\(2.38\)](#page-25-0) beschreibt dann eine Präzessionsbewegung des Spins um die *z*-Achse, wobei die Präzessionsfrequenz aus dem Vergleich mit der allgemeinen Beschreibung einer Präzession

$$
\frac{\mathrm{d}\vec{L}}{\mathrm{d}t} = \Omega_L \times \vec{L} \tag{2.39}
$$

gewonnen werden kann<sup>[12](#page-26-0)</sup>:

$$
\Omega_S = -\frac{e}{\gamma m} (1 + \gamma a) B_{\perp} \quad . \tag{2.40}
$$

Nach Abzug der Umlauffrequenz im Beschleuniger  $ω_{rev} = -\frac{e}{\gamma m}B_{\text{dip}}$  erhält man die Präzessionsfrequenz im mitbewegten Bezugssystem

$$
\Omega'_{\rm S} = \gamma a \omega_{\rm rev} \quad . \tag{2.41}
$$

Pro Umlauf ergeben sich daraus γ*a* Präzessionen des Spinvektors um die *z*-Achse. Daraus lässt sich der Spinarbeitspunkt als

<span id="page-26-1"></span>
$$
Q_{spin} = \gamma a \tag{2.42}
$$

herleiten.

#### **2.5.2 Imperfektionsresonanzen**

Analog zu den Bedingungen für Arbeitspunktresonanzen (vgl. Gleichung [\(2.8\)](#page-15-2)) lässt sich aus Gleichung [\(2.42\)](#page-26-1) eine Bedingung für so genannte Imperfektionsresonanzen herleiten

$$
\gamma a = n \quad n \in \mathbb{N} \quad . \tag{2.43}
$$

Diese Resonanzen werden von horizontalen Feldern getrieben, die umlaufperiodisch auf den Elektronenstrahl wirken. Dies sind insbesondere ortsfeste horizontale Magnetfelder, die zum Beispiel durch vertikale Abweichungen der geschlossenen Gleichgewichtsbahn in Quadrupolmagneten herrühren. Da horizontale Magnetfelder bei idealen Beschleunigern nicht auftreten, werden diese Resonanzen als Imperfektionsresonanzen bezeichnet.

Da die Präzessionsbewegung im Wesentlichen nur in den vertikalen Magnetfeldern der Dipolmagnete stattfindet, wird für die weitere Beschreibung eine neue Parametrisierung vorgenommen. Dazu wird

$$
\theta(s) = \int_0^s \frac{1}{R(\sigma)} d\sigma \tag{2.44}
$$

als neue Koordinate eingeführt. Die Dipolstärke  $\frac{1}{R(s)}$  (vgl. Gleichung [\(2.1\)](#page-11-2)) verschwindet außerhalb der Dipolmagnete, dort ist θ(*s*) also konstant. Mit der eingeführten Koordinate θ(*s*) lässt sich daher nun die Phase der Präzession als γ*a* θ(*s*) schreiben. Nur innerhalb der Dipolmagnete wird diese vergrößert, außerhalb bleibt die Präzession quasi stehen.

Während einer Imperfektionsresonanz – wenn γ*a* ≈ *n* ist – führen horizontale Magnetfeldverteilungen der Form

$$
B_x(\theta) \propto A \cos(\gamma a \cdot \theta - \varphi) \tag{2.45}
$$

zu einer Depolarisation. Dabei sind die Amplitude *A* und Phase ϕ freie Parameter. Aufgrund der Energieabhängigkeit der Resonanzbedingung wird diese nur bei bestimmten Energien ganzzahlig, nur bei diesen sind Imperfektionsresonanzen daher relevant.

<span id="page-26-0"></span><sup>&</sup>lt;sup>12</sup> Die allgemeine Beschreibung der Präzession basiert auf dem Bahndrehimpuls  $\vec{L}$ . Für den hier angestellten Vergleich zur Spinpräzession geht daher Ω*<sup>L</sup>* in Ω*<sup>S</sup>* über.

### <span id="page-27-0"></span>**2.6 Geschlossene Gleichgewichtsbahn**

In der bisherigen Betrachtung wurde stets von einer idealen Magnetfeldkonfiguration ausgegangen, bei der ein Sollteilchen nach jedem Umlauf erneut die gleiche Sollbahn zurücklegt. Bezogen auf diese geschlossene Bahn, dem sogenannten Sollorbit, werden das Koordinatensystem und die Magnetfelder definiert (d.h. *u*(*s*) = 0 ∀*s*). Zur Berücksichtigung der realen Magnetfeldkonfiguration müssen in der linearen Näherung zwei Klassen von Abweichungen untersucht werden. Zum einen die Klasse der sogenannten *Feldfehler* und zum anderen die der *Gradientenfehler*.

Unter den *Feldfehlern* werden alle auftretenden Abweichungen von der Dipolstärke zusammengefasst, also Unterschiede des vertikalen Magnetfeldes vom Sollfeld oder auftretende horizontale Dipolkomponenten. Diese Fehler führen dazu, dass ein Sollteilchen nicht mehr auf die Sollbahn abgelenkt wird. Sofern die Feldfehler kleine Störungen sind, addieren sich die Effekte der Feldfehler und es kann davon ausgegangen werden, dass es eine neue geschlossene Bahn gibt, auf der ein Sollteilchen umläuft. Diese neue Bahn wird die (gestörte) geschlossene Gleichgewichtsbahn<sup>[13](#page-27-1)</sup> genannt und mit  $u_{\text{co}}(s)$  bezeichnet.

*Gradientenfehler* beschreiben Abweichungen der Quadrupolstärke von der vorgegebenen Sollstärke. Sie führen zu Störungen der Betafunktionen und dadurch zu Abweichungen der transversalen Arbeitspunkte.

Zur Berücksichtigung dieser beiden Klassen von Abweichungen kann die allgemeine Lösung der Bewegungsgleichung (vgl. Gleichung [\(2.15\)](#page-17-2)) für kleine Störungen angepasst werden. Dazu wird die Betatronschwingung der Elektronen nun auf die gestörte geschlossen Gleichgewichtsbahn  $u_{\rm co}(s)$  bezogen und nicht mehr auf die Sollbahn. In der linearen Näherung kann dabei davon ausgegangen werden, dass sich die Betafunktion und damit auch die Betatronschwingung nicht durch *Feldfehler*, sonder nur durch *Gradientenfehler* ändert und daher der Einfluss beider Klassen getrennt voneinander beschrieben werden kann [\[San70,](#page-152-0) Abschnitt. 2.10]. Als neue allgemeine Lösung der Bewegungsgleichungen ergibt sich daher:

$$
u(s) = u_{\text{co}}(s) + u_{\beta_u}(s) + u_D(s)
$$
 (2.46)

Hierbei muss berücksichtigt werden, dass die Betafunktion durch vorhandene *Gradientenfehler* gestört wird und sich daher von der Sollbetafunktion unterscheidet.

In dieser Darstellung wird die Bedeutung der geschlossenen Gleichgewichtsbahn deutlich: Sie beschreibt für Teilchen ohne Impulsabweichung den Schwerpunkt der Einzelteilchenbahnen. Durch die Wahl des Koordinatensystems (vgl. Abschnitt [2.1\)](#page-10-1) wird diese relativ zur Sollbahn definiert und beschreibt daher immer die Abweichung von dieser. Für einen idealen Beschleuniger, dessen Magnete ideal aufgestellt sind und keine Feldfehler aufweisen, ist sie überall Null.

Sofern zwischen zwei benachbarten Quadrupolmagneten keine weiteren fokussierenden Elemente installiert sind, wird sich die Gleichgewichtsbahn dort gradlinig fortsetzen. In den fokussierend wirkenden Quadrupolmagneten treten dabei die Extremwerte der Gleichgewichtsbahn auf. Einrichtungen zur Messung der Strahllage (vgl. Abschnitt [4.1\)](#page-46-1) werden daher in der Regel immer mindestens in unmittelbarer Nähe zu allen Quadrupolmagneten installiert. Durch Messung der Strahllage in den Quadrupolmagneten kann dann der Verlauf der Gleichgewichtsbahn bestimmt werden, indem die gemessenen Strahlpositionen zwischen den Quadrupolmagneten linear verbunden werden.

In den folgenden beiden Abschnitten werden die Auswirkungen der bei realen Beschleunigern immer auftretenden Abweichungen von der idealen Feldverteilung untersucht und dazu der Einfluss beider Klassen von Abweichungen genauer beschrieben.

<span id="page-27-1"></span><sup>13</sup> Die geschlossene Gleichgewichtsbahn wird im englischen mit *closed orbit* bezeichnet und daher hier im Index mit *co* abgekürzt.

<span id="page-28-0"></span>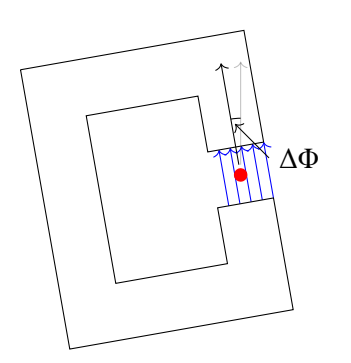

(a) Ein um ∆Φ um die Strahlachse gedrehter Dipolmagnet führt zu einer reduzierten vertikalen und zusätzlichen horizontalen Feldkomponente.

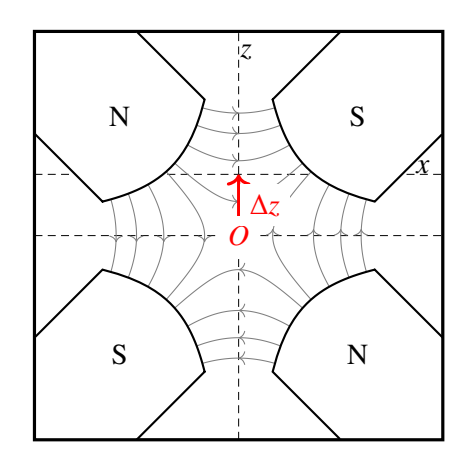

(b) Ein um ∆*z* verschobener Quadrupolmagnet führt zu einer zusätzlichen horizontalen Dipolkomponente.

Abbildung 2.7: Schematische Darstellung der relevanten Beiträge von Aufstellungsfehlern der Dipol- und Quadrupolmagnete.

#### <span id="page-28-4"></span>**2.6.1 Feldfehler**

Ursachen für *Feldfehler* können vor allem Herstellungs- oder Aufstellfehler der Magnete sein. Die Aufstellungsfehler lassen sich unterteilen in Verschiebungen bezüglich der Sollposition (∆*x*, ∆*z*, ∆*s*) und Drehungen um die Koordinatenachsen. Vor allem relevant sind transversale Verschiebungen und Drehungen um die Strahlachse ∆Φ. Für Dipolmagnete tragen im Wesentlichen Drehungen um die longitudinale Achse (vgl. Abbildung [2.7\(a\)\)](#page-28-0) zu den Feldfehlern bei. Hinzu kommen noch fertigungsbedingte Störungen des Magnetfeldes. So führen Variationen des Abstandes der Polschuhe entlang der longitudinalen Ausdehnung des Magneten, oder Abweichungen der Länge des Magneten von der Solllänge, zu Abweichungen von der Sollfeldstärke.

Eine weitere Quelle von *Feldfehlern* sind transversale Verschiebungen von Quadrupolmagneten. In Abbildung [2.7\(b\)](#page-28-0) ist dies für eine vertikale Verschiebung ∆*z* gezeigt. Ein Sollteilchen durchstößt den Quadrupolmagneten nicht mehr in seinem Zentrum, sondern mit der Ablage ∆*z*. Aus Gleichung [\(2.23\)](#page-20-2) folgt direkt, dass dadurch ein zusätzliches horizontales Dipolstörfeld entsteht. Aus horizontalen Aufstellungsfehlern folgt das Entsprechende für vertikale Dipolstörfelder.

Durch eine einzelne Dipolfeldstörung δ*B* an der Stelle *s*<sub>Stör</sub>, die nur für eine kurze Strecke δ*l* wirkt, ändert sich der Winkel *u* ′ an dieser Stelle. Der Winkel wird um [\[San70,](#page-152-0) Abschn. 2.10]

<span id="page-28-3"></span>
$$
\Delta u' = \mp \frac{e}{p} \delta B \delta l \tag{2.47}
$$

geändert<sup>[14](#page-28-1)</sup>. Eine Dipolfeldstörung ändert also den Winkel der Teilchenbahn, weswegen kurze Dipolmagnete auch *Kicker*-Magnete<sup>[15](#page-28-2)</sup> genannt werden. Die Störung

$$
\delta G(s) = \mp \frac{e}{p} \delta B(s)
$$

<span id="page-28-1"></span><sup>14</sup> Hierbei wird im Folgenden für das doppelte Vorzeichen <sup>∓</sup> die Konvention benutzt, dass das obere Vorzeichen für die horizontale, das untere für die vertikale Ebene benutzt wird. Die unterschiedlichen Vorzeichen ergeben sich, da in der horizontalen Ebene positive vertikale Felder nach innen ablenken und daher *u'* verringern. In der vertikalen Ebene führen stärkere horizontale Felder dagegen zu positiver Ablenkung.

<span id="page-28-2"></span><sup>15</sup> Abgeleitet vom englischen Verb kick.

kann als zusätzlicher Term in der Bewegungsgleichung [\(2.4\)](#page-12-7) aufgefasst werden

<span id="page-29-1"></span>
$$
u'' + K_u(s) u(s) = \delta G(s) ,
$$

deren Lösung für  $s \neq s_{\text{Stör}}$  eine ungestörte Betatronoszillation (vgl. Gleichung [\(2.5\)](#page-12-5)) ist und in folgender Form verallgemeinert werden kann [\[Lee12,](#page-152-2) Abschn. 2.III.1]:

$$
u_{\rm co}(s) = \delta G(s_{\rm St\ddot{o}r})\delta l \frac{\sqrt{\beta_u(s)\beta_u(s_{\rm St\ddot{o}r})}}{2\sin Q_u \pi} \cos \left(Q_u \pi - |\Psi_u(s) - \Psi_u(s_{\rm St\ddot{o}r})|\right) \quad . \tag{2.48}
$$

Bemerkenswert ist, dass eine Störung an einer einzigen Stelle die Gleichgewichtsbahn überall beeinflusst. Die Abweichung von der Sollbahn ist dabei überall proportional zur Stärke der Störung δ*G* δ*l* und zur Wurzel der Betafunktion an der Störstelle. An Stellen mit großer Betafunktion ist also der Einfluss von *Feldfehlern* besonders groß. Da die Extremwerte der Betafunktionen am Ort der Quadrupolmagnete auftreten (vgl. Abschnitt [2.1.2\)](#page-12-6), ist die Kenntnis und Korrektur der Strahllage insbesondere in den Quadrupolmagneten von besonderem Interesse. Für ganzzahlige Arbeitspunkte geht der Nenner gegen Null, was dazu führt, dass  $u_{\rm co}(s)$  überall betragsmäßig sehr große Werte annimmt, wenn der Arbeitspunkt in Richtung ganzer Zahlen verschoben wird. Dies ist genau das in Abschnitt [2.1.3](#page-14-1) beschriebene Verhalten der ganzzahligen Arbeitspunktresonanz.

Die gestörten Gleichgewichtsbahn wird durch die Störung verlängert, was durch Integration entlang der Bahn berechnet werden kann. Für die Änderung der Länge gilt in erster Näherung [\[Lee12,](#page-152-2) 2.III.1.F]:

$$
\Delta L = L - L_0 \approx D_u(\text{stor}) \, \delta G(\text{s}_{\text{stor}}) \, \delta l \tag{2.49}
$$

Hierbei werden alle Effekte höherer Ordnung, zum Beispiel durch die Betatronschwingung hervorgerufene Längenänderungen, vernachlässigt. Die Änderung der Bahnlänge ist proportional zur Dispersionsfunktion an der Störstelle und proportional zur Stärke der Störung. Aufgrund der Phasenfokussierung durch die Hochfrequenzanlage (vgl. Abschnitt [2.4\)](#page-22-0) ist allerdings die Länge der Bahn (vgl. Gleichung [\(2.33\)](#page-23-0)) auf  $L_0 = \frac{hc}{f_{\text{cm}}}$ *hc* festgelegt, weswegen die Störung zu einer relativen Impulsabweichung von (vgl. Gleichung  $(2.11)$ )

<span id="page-29-3"></span><span id="page-29-2"></span>
$$
\frac{\Delta p}{p_0} = \frac{1}{\alpha_C} \frac{\Delta L}{L_0} = \frac{D_u(\text{Stör}) \delta G(s_{\text{Stör}}) \delta l}{\alpha_c L_0}
$$
\n(2.50)

führen muss. Der so veränderte Impuls führt wieder zur ursprünglichen Bahnlänge *L*0.

Zur Verallgemeinerung auf viele verteilte *Feldfehler* wird über alle Einzelbeiträge summiert. Damit lässt sich dann die gestörte Gleichgewichtsbahn ausdrücken [\[San70,](#page-152-0) Abschn. 2.10]:

$$
u_{\rm co}(s) = \frac{\sqrt{\beta_u(s)}}{2\sin Q_u \pi} \oint \delta G(\sigma) \sqrt{\beta_u(\sigma)} \cos (\Psi_u(s) - \Psi_u(\sigma) - Q_u \pi) d\sigma \quad . \tag{2.51}
$$

#### <span id="page-29-0"></span>**2.6.2 Gradientenfehler**

Abweichungen von der Sollquadrupolstärke werden unter dem Begriff der *Gradientenfehler* zusammengefasst. Solche Abweichungen entstehen aus Abweichungen der Länge einzelner Quadrupolmagnete oder abweichender Ströme durch die Spulen unterschiedlicher Quadrupolmagnete. Indirekt entsteht eine zusätzliche Quadrupolstärke wenn, die horizontale Gleichgewichtsbahn nicht durch die Zentren aller Sextupolmagnete verläuft, da diese eine zur horizontalen Position im Sextupolmagneten proportionale

Quadrupolstärke aufweisen (vgl. Gleichung [\(2.29\)](#page-21-0) für die Quadrupolstärke eines Sextupolmagneten):

$$
k_S(x) = m x \quad . \tag{2.52}
$$

Um den Einfluss einer Quadrupolstärkenstörung ∆*ku*(*s*) zu beschreiben, muss die Bewegungsgleichung [\(2.4\)](#page-12-7) angepasst werden zu

$$
u'' + (K_u(s) + \Delta k_u(s))u = 0.
$$

Durch die lokal veränderte Fokussierstärke ändern sich die Betafunktionen und daraufhin auch die transversalen Arbeitspunkte. Für kleine Störungen können diese beiden Effekte allerdings getrennt voneinander betrachtet werden.

Für die Änderungen der Arbeitspunkte ∆*Q<sup>u</sup>* durch eine Quadrupolstärkenstörung ∆*k<sup>u</sup>* kann folgende Beziehung hergeleitet werden [\[MZ03,](#page-152-3) Abschn. 2.3.1]:

$$
2\cos\left(2\pi\left(Q_u+\Delta Q_u\right)\right) = 2\cos\left(2\pi Q_u\right) - \beta_u\left(\pm\Delta k_u\right)\sin\left(2\pi Q_u\right) \quad , \tag{2.53}
$$

wobei *Q<sup>u</sup>* der ungestörte Arbeitspunkt ist. Diese Gleichung lässt sich nach β*<sup>u</sup>* auflösen

$$
\beta_u = \pm \frac{2}{\Delta k} \Big( \cot \left( 2\pi Q_u \right) \left( 1 - \cos \left( 2\pi \Delta Q_u \right) \right) + \sin \left( 2\pi \Delta Q_u \right) \Big)
$$

und für kleine ∆*Q<sup>u</sup>* nähern, falls der Arbeitspunkt weder in der Nähe einer ganzen noch einer halben Zahl liegt :

$$
\Delta Q_u \approx \pm \frac{1}{4\pi} \Delta k_u \beta_u \qquad \text{für: } 2\pi \Delta Q_u \ll 1 \text{ und: } \cot(2\pi Q_u) \le 1 \tag{2.54}
$$

Die Arbeitspunktverschiebung ist direkt proportional zur Stärke der Störung und zur Betafunktion am Ort der Störung. Hierbei wird die ungestörte Betafunktion verwendet, was nur in der Näherung für kleine Arbeitspunktverschiebungen erlaubt ist [\[Wil92,](#page-153-0) S. 132]. Für eine Verteilung von Gradientenfehlern ∆*ku*(*s*) kann die gesamte Arbeitspunktverschiebung durch Integration entlang aller Störungen berechnet werden:

$$
\Delta Q_u \approx \pm \frac{1}{4\pi} \oint \Delta k_u(s) \mathrm{d}s \qquad \text{für } 2\pi \Delta Q_u \ll 1 \text{ und } \cot(2\pi Q_u) \le 1 \quad .
$$

Die gestörte Betafunktion ist direkt proportional zu sich selbst, weswegen es üblich ist, die relative Änderung anzugeben [\[San70,](#page-152-0) Abschn. 2.11]:

$$
\frac{\Delta \beta_u(s)}{\beta_u(s)} \approx \pm \frac{1}{2 \sin (2\pi Q_u)} \oint \Delta k_u(\sigma) \beta_u(\sigma) \cos (2 (\Psi_u(s) - \Psi_u(\sigma) - \pi Q_u)) d\sigma \quad .
$$

Bei den *Feldfehlern* taucht in der gestörten Gleichgewichtsbahn der Nenner 2 sin (*Qu*π) auf, was zu ganzzahligen Arbeitspunktresonanzen führt. Im Vergleich dazu taucht bei den *Gradientenfehlern* der Nenner 2 sin (2π*Qu*) auf, der zusätzlich auch bei halbzahligen Arbeitspunkten gegen Null konvergiert und daher dort keine stabilen Teilchenbewegungen ermöglicht, was das Auftauchen von halbzahligen Resonanzen begründet.

### <span id="page-30-0"></span>**2.7 Korrektur der gestörten Gleichgewichtsbahn**

Durch die bei realen Beschleunigern immer vorhandene Verteilung diverser *Feldfehler* stellt sich eine gestörte Gleichgewichtsbahn ein. Diese muss aus verschiedenen Gründen korrigiert werden.

Sofern die gestörte Gleichgewichtsbahn an einer Stelle zu nah an der Wand<sup>[16](#page-31-0)</sup> des Strahlrohrs verläuft, gehen dort Elektronen durch Stöße mit der Wand verloren. Dies wird als (partieller) Strahlverlust bezeichnet, der zum Beispiel zu unerwünschter Aktivierung des Strahlrohres führen kann. Ein kontinuierlicher Strahlverlust an einer Stelle reduziert die umlaufende Intensität und begrenzt dadurch die Speicherzeit, bzw. verhindert einen sinnvollen Betrieb. Im Falle von totalem Strahlverlust besteht die Gefahr, dass schlagartig die gesamte Energie des Elektronenstrahles auf einer kleinen Fläche des Strahlrohres deponiert wird, was zu unzulässigen thermischen Lasten führen kann. Da die Strahlrohre symmetrisch um die Zentren der Magnete installiert sind kann durch die Korrektur der Gleichgewichtsbahn der Abstand zur Wand überall maximiert werden und damit das Risiko von auftretendem Strahlverlust reduziert werden.

Ein weiterer Grund für die Notwendigkeit der Korrektur der gestörten Gleichgewichtsbahn sind unerwünschten Effekte, die in Quadrupol- und Sextupolmagneten auftreten, wenn die Gleichgewichtsbahn dort nicht durch die magnetischen Zentren verläuft. Im Falle von Quadrupolmagneten führt eine Änderung der Feldstärke dann nicht nur zu der gewünschten Anpassung der Arbeitspunkte sondern auch zu zusätzlichen Dipolfeldkomponenten (vgl. Abbildung [2.7\(b\)\)](#page-28-0), die zu *Feldfehlern* und dadurch zu einer weiteren Störung der Gleichgewichtsbahn führen. Ebenso führen Ablagen in Sextupolmagneten zu einer unerwünschten zusätzlichen Quadrupolstärke, wenn die Sextupolstärken geändert werden, um die Chromatizität einzustellen. Diese zusätzlichen *Gradientenfehler* ändern dann wiederum die Arbeitspunkte. Aus diesen Gründen ist eine ausreichende Korrektur der Gleichgewichtsbahn unerlässlich, weswegen grundsätzlich immer Systeme zu Messung und zur Korrektur installiert werden müssen (vgl. Kapitel [4](#page-46-0) für die beim ELSA-Speicherring installierten Systeme).

Als Maß für die Störung der Gleichgewichtsbahn wird der root mean square (RMS) der Gleichgewichtsbahn eingeführt. Dieser beschreibt die mittlere quadratische Abweichung der an diskreten Stellen gemessenen Strahlpositionen  $u_i(s_i)$  von der Sollposition. Mit der Definition der Sollposition  $\tilde{u}_i(s_i) = 0 \ \forall s$ führt dies zu folgender Definition:

$$
u_{RMS} = \frac{1}{N} \sum_{i}^{N} (u_i - \tilde{u}_i)^2 = \frac{1}{N} \sum_{i}^{N} u_i^2
$$
 (2.55)

Eine erfolgreiche Korrektur der gestörten Gleichgewichtsbahn führt zu einer Reduktion des RMS. Ziel der Korrektur ist die Kompensation der unerwünschten *Feldfehler*. Dazu werden kurze Dipolmagnete benutzt, mit denen gezielt *Feldfehler* appliziert werden können. Ein solcher Magnet ändert den Winkel der Gleichgewichtsbahn nach Gleichung [\(2.47\)](#page-28-3) um:

$$
\Delta u' = \mp \frac{e}{p} \int_{l_1}^{l_2} B(l) \, \mathrm{d}l \approx \mp \frac{e}{p} \, B_0 \, l \quad . \tag{2.56}
$$

Dabei wird über die Länge des Magneten integriert. Die Änderung der Steigung kann als Ablenkwinkel des Korrekturmagneten aufgefasst werden, der auch als Kickwinkel oder Kick θ<sup>u</sup> = ∆*u'* bezeichnet wird. Korrekturmagnete werden an möglichst vielen Stellen installiert, sodass nach Möglichkeit mindestens so viele Magnete wie Messstellen vorhanden sind. Dabei sollte berücksichtigt werden, dass nach Gleichung [\(2.48\)](#page-29-1) der Einfluss eines applizierten *Feldfehlers* überall mit der Wurzel der Betafunktion am Ort der Störung skaliert, sodass es sinnvoll ist, Korrekturmagnete, die in einer bestimmten Ebene wirken sollen, immer in der Nähe der lokalen Maxima der Betafunktion dieser Ebene zu installieren.

Die nicht triviale Aufgabe besteht nun darin, eine Verteilung an Kicks zu finden, welche die gestörte Gleichgewichtsbahn korrigieren, d.h. den RMS-Wert minimieren. Hierbei besteht das Problem darin,

<span id="page-31-0"></span><sup>&</sup>lt;sup>16</sup> Hierbei kommt es auf den Abstand der Enveloppe zur Wand der Vakuumkammer an. Dabei fließt insbesondere die Betafunktion mit ein, weswegen Stellen mit großer Betafunktion besonders kritisch sind.

dass ein einziger Kick die Gleichgewichtsbahn überall ändert und daher die globale Lösung nicht durch schrittweise Optimierung alle Korrekturmagnete erreicht werden kann. Im Folgenden wird die sogenannte Orbit-Response-Matrix (ORM) eingeführt, mit der die Einflüsse der Korrekturmagnete als lineare Abbildung beschrieben werden können. Anschließend wird gezeigt, wie mit der Singular-Value-Decomposition (SVD) aus dieser Matrix eine mögliche Lösung für die gesuchte Verteilung der Kicks bestimmt werden kann. Hierbei wird die Kopplung der Ebenen vernachlässigt und das Vorgehen bleibt auf die lineare Näherung beschränkt.

#### **2.7.1 Orbit-Response-Matrix**

Die Korrektur der gestörten Gleichgewichtsbahn wird mittels einer linearen Abbildung durchgeführt, welche die notwendigen Kicks aus der gemessenen gestörten Gleichgewichtsbahn berechnet. Mit der in Abschnitt [2.6.1](#page-28-4) eingeführten Wirkung eines lokalen *Feldfehlers* auf die geschlossene Gleichgewichtsbahn lässt sich zunächst nur die umgekehrte Abbildung herleiten. Also die Abbildung von durch Korrekturmagnete applizierten Kicks auf die daraus resultierende Gleichgewichtsbahn. Die gestörte Gleichgewichtsbahn wird dazu durch *N*<sub>Kor</sub> verteilte Korrekturmagnete beeinflusst und kann an *N*<sub>BPM</sub> diskreten Stellen gemessen werden. Die ORM repräsentiert nun diejenige lineare Abbildung, welche aus einer gegeben Verteilung von Kicks  $\vec{\theta}^{\,u}$  die daraus resultierenden Werte der gestörten Gleichgewichtsbahn  $\vec{u}$  abbildet. Mit den Abkürzungen:

$$
\vec{\theta}^u = \begin{pmatrix} \theta_1^u \\ \vdots \\ \theta_{N_{\text{Kor}}}^u \end{pmatrix} \quad \text{und} \quad \vec{u} = \begin{pmatrix} u_1 \\ \vdots \\ u_{N_{\text{BPM}}} \end{pmatrix}
$$

kann die gesuchte Abbildung durch eine  $N_{\text{BPM}} \times N_{\text{Kor}}$  Matrix O beschrieben werden:

$$
\vec{u} = O \cdot \vec{\theta}^u \quad . \tag{2.57}
$$

Der *i*, *j*-Eintrag dieser Matrix ist die Änderung der Strahllage ∆*u<sup>i</sup>* pro Änderung des Kicks ∆θ *u j*

$$
O_{i,j}^u = \frac{\Delta u_i}{\Delta \theta_j^u}
$$

die sich aus Gleichung [\(2.48\)](#page-29-1) ergibt [\[Lee12,](#page-152-2) Abschn. 2.III.3.D]. Die Matrix wird daher Orbit-Response-Matrix<sup>[17](#page-32-0)</sup> genannt.

$$
O_{i,j}^{u} = \frac{\sqrt{\beta_u(s_i)\beta_u(s_j)}}{2\sin Q_u \pi} \cos \left(Q_u \pi - |\Psi_u(s_i) - \Psi_u(s_j)|\right) + \underbrace{\frac{D_u(s_i)D_u(s_j)}{\alpha_c L_0}}_{0 \text{ für } u=z}
$$
(2.58)

,

Der hintere Term berücksichtigt den Einfluss der Dispersion, der nur für Kicks, die in der horizontalen Ebene wirken, relevant ist. In diesem Fall muss die in Gleichung [\(2.12\)](#page-16-2) definierte Dispersionsbahn  $u_D(s_i) = D_u(s_i) \frac{\Delta p}{p_0}$  $\frac{\Delta p}{p_0}$  berücksichtigt werden [\[Lee12,](#page-152-2) 2.IV.3.C], wobei die aus dem Kick resultierende

<span id="page-32-0"></span><sup>&</sup>lt;sup>17</sup> Orbit-Response-Matrix lässt sich auf Deutsch etwa als Orbit-Antwort-Matrix übersetzen, also die Matrix, welche die Reaktion der Gleichgewichtsbahn auf einen Satz von Korrketurkicks beschreibt.

relative Impulsabweichung (vgl. Gleichung [\(2.50\)](#page-29-2))

$$
\frac{\Delta p}{p_0} = \frac{D_u(s_j) \theta_j^u}{\alpha_c L_0}
$$

ebenfalls mit einfließt und somit zu dem Zusatzterm

$$
u_{\rm D}(s_i) = \frac{D_u(s_i)D_u(s_j)}{\alpha_c L_0}
$$

führt. Die Korrektur der geschlossenen Gleichgewichtsbahn basiert auf der Kenntnis der hier definierten ORM. Sie kann durch Modelle des Beschleunigers simuliert (vgl. Abschnitt [5.3\)](#page-73-0) werden.

#### **2.7.2 SVD-Methode zur Korrektur der gestörten Gleichgewichtsbahn**

Im idealen Fall lässt sich die gestörte Gleichgewichtsbahn mit einem eindeutigen Satz von Kicks  $\vec{\theta}_u$ vollständig korrigieren, sodass

$$
0 = \vec{u} + O \vec{\theta}_u
$$
  

$$
\implies \vec{\theta}_u = O^{-1}(-\vec{u})
$$
 (2.59)

gilt. Die Invertierung der ORM ist nur möglich, falls diese eine quadratische Matrix ( $N_{\text{BPM}} = N_{\text{Kor}}$ ) mit vollem Rang, also linear unabhängigen Zeilen und Spaltenvektoren, ist. Beide Bedingungen sind in der Regel nicht erfüllt. In einem solchen Fall kann aber nach einer Lösung gesucht werden, welche die Norm

<span id="page-33-1"></span>
$$
\left\| \vec{u} + O \vec{\theta}_{u} \right\| \tag{2.60}
$$

minimiert. Ein etabliertes Verfahren ist das Aufstellen der sogenannten pseudoinversen<sup>[18](#page-33-0)</sup>  $N_{\text{Kor}} \times N_{\text{BPM}}$ Matrix  $Q^+$ . Diese kann mittels der SVD aufgestellt werden. Der analog zu Gleichung [\(2.59\)](#page-33-1) berechnete Vektor  $\vec{\theta}_u = O^+(-\vec{u})$  minimiert dann Gleichung [\(2.60\)](#page-33-2) [\[Pre](#page-152-4)+02, Abschn. 2.6].

Mittels der SVD lässt sich jede reelle  $M \times N$  Matrix  $\mathcal{A}$  in das Produkt dreier Matrizen zerlegen:

$$
\mathcal{A} = \mathcal{U} \Sigma \mathcal{V}^T
$$

<span id="page-33-2"></span>.

Die Matrix U ist dabei eine unitäre *M* × *M* Matrix, V eine unitäre *N* × *N* Matrix und Σ eine spezielle, diagonale, *N* × *N* Matrix. Die Einträge ihrer Diagonalen σ*<sup>i</sup>* sind positiv oder Null und werden die Singulärwerte genannt. Die Lösung ist insofern eindeutig, dass immer eine spezielle Zerlegung gewählt werden kann, bei der die Singulärwerte absteigend auf der Diagonalen sortiert sind. Für die Zerlegung existieren etablierte und zuverlässige Algorithmen (vgl. [\[GR70\]](#page-151-4) und [\[Pre](#page-152-4)+02, Abschn. 2.6]), mit deren Hilfe die pseudoinverse Matrix A berechnet werden kann:

$$
\mathcal{A}^+ = \mathcal{V} \Sigma^{-1} \mathcal{U}^T \tag{2.61}
$$

Hierbei ist Σ<sup>-1</sup> diejenige diagonale Matrix, deren Einträge auf der Diagonalen <del>*j*</del> sind. Für alle Singulärwerte mit  $\sigma_i = 0$  gilt, dass  $\mathcal{A}$  lineare Abhängigkeiten aufweist. Diese müssen aus der Pseudoinversen eliminiert werden, indem  $\frac{1}{\sigma_i} = 0$  für diese Singulärwerte gewählt wird. Für Algorithmen, welche die SVD erzeugen, entsteht hierbei ein numerisches Problem, wenn sehr kleine Singulärwerte auftreten.

<span id="page-33-0"></span><sup>&</sup>lt;sup>18</sup> Die Pseudoinverse A<sup>+</sup> erfüllt vier grundlegende Eigenschaften, sodass diese sich ähnlich wie die Inverse A<sup>-1</sup> verhält:  $AA^{+}A = A$ ,  $A^{+}AA^{+} = A^{+}$ ,  $(AA^{+})^{*} = AA^{+}$  und  $(A^{+}A)^{*} = A^{+}A$ .

In dem Fall ist es ratsam auch diese Einträge auf Null zu setzen. In der Praxis muss daher ein Kriterium erstellt werden, ab welchem Grenzwert die Singulärwerte ausgeschlossen werden sollen (siehe auch Abschnitt [5.3.2](#page-74-0) für die beim ELSA-Speicherring implementierte Korrektur der Gleichgewichtsbahn). Nachdem die Singulärwerte geeignet gefiltert wurden, kann mit der Pseudoinversen  $O^+$  die gesuchte Verteilung von Korrekturkicks berechnet werden:

<span id="page-34-1"></span>
$$
\vec{\theta}_u = O^+(-\vec{u})\tag{2.62}
$$

.

Das beschriebene Verfahren beruht ausschließlich auf der linearisierten Beschreibung der Strahldynamik. Mit Gleichung [\(2.62\)](#page-34-1) lässt sich die Strahllage daher nur einmal in Richtung der idealen Bahn korrigieren, weitere Iterationen sind aus theoretischer Sicht nicht sinnvoll.

#### **2.7.3 Lokale Gleichgewichtsbahnbeulen**

Die Korrekturmagnete können nicht nur zur Korrektur der gestörten Gleichgewichtsbahn eingesetzt werden, sondern ermöglichen auch sogenannte lokale Gleichgewichtsbahnbeulen zu erzeugen. Dabei wird an einem beliebigen Punkt *s<sup>t</sup>* eine bestimmte transversale Ablage *d<sup>t</sup>* zusammen mit einem Winkel *d* ′ *t* gefordert. Es lässt sich zeigen, dass im Allgemeinen für diese Aufgabe genau vier Korrekturmagnete, zwei vor und zwei nach *s<sup>t</sup>* , benötigt werden [\[Wil92,](#page-153-0) Absch. 3.18]. Nach Gleichung [\(2.51\)](#page-29-3) ergibt sich aus den vier Korrekturkicks folgende gestörte Gleichgewichtsbahn

$$
u_{\rm co}(s) = \frac{\sqrt{\beta_u(s)}}{2\sin Q_u \pi} \sum_{i=1}^4 \theta_i \sqrt{\beta_i} \cos (\Psi_u(s) - \Psi_i - Q_u \pi)
$$

Dabei werden die Abkürzungen  $\beta_i = \beta_u(s_i)$  und  $\Psi_i = \Psi_u(s_i)$  benutzt. Ausgehend von einer perfekt korrigierten Gleichgewichtsbahn ergibt die Forderung einer lokal begrenzten Beule dann für die durch die Beule gestörte Gleichgewichtsbahn

$$
u_{\rm co}(s_1) = u_{\rm co}(s_4) = 0
$$

Daraus lassen sich Bestimmungsgleichungen für die vier Korrekturkicks herleiten (siehe Anhang [E](#page-146-0) ) Eine konkrete Anwendung von lokalen Gleichgewichtsbahnbeulen ergibt sich bei der Bestimmung der Nullpunkte der Strahlpositionsmonitore (siehe Abschnitt [6.1\)](#page-84-1).

### <span id="page-34-0"></span>**2.8 Optik eines Beschleunigers**

Die in diesem Kapitel eingeführte Strahldynamik wird wesentlich durch die Magnetstruktur (vgl. Abschnitt [2.3\)](#page-19-0) definiert. Ähnlich wie in der Optik können auch den Magneten Matrizen zugeordnet werden, mit denen zum Beispiel die Bewegung eines Elektrons durch eine Abfolge von Magneten abgebildet werden kann. Den Quadrupolmagneten kann dabei, analog zur Linse in der Optik, die Rolle von fokussierenden oder defokussierenden Linsen zugeordnet werden (vgl. Abschnitt [2.3.2\)](#page-20-3). Die Sextupolmagnete korrigieren die Impulsabhängigkeit der Fokussierung, analog zu der in der Optik vorkommenden Wellenlängenabhängigkeit der Fokussierung (dort Dispersion genannt). Aufgrund dieser Analogien wird auch von der Optik eines Beschleunigers gesprochen. Die Beta- und Dispersionsfunktionen werden die optischen Funktionen eines Beschleunigers genannt. Beide werden durch die in Gleichung [\(2.4\)](#page-12-7) definierte Fokussierung *Ku*(*s*) festgelegt. Diese ergibt sich aus den Feldstärken der Magnete und der gewählten Magnetstruktur des Beschleunigers.

Unter der Optik eines Beschleunigers werden daher die in diesem Kapitel definierten Funktionen und Eingenschaften eines Beschleunigers zusammengefasst. Diese sind:

- Die Betafunktionen: β*<sup>x</sup>* und β*<sup>z</sup>*
- Die Dispersionsfunktionen:  $D_x$  und  $D_z$
- Die transversalen Arbeitspunkte:  $Q_x$  und  $Q_z$
- Die Chromatizitäten: ξ*<sup>x</sup>* und ξ*<sup>z</sup>*
- Der longitudinale Arbeitspunkt:*Q<sup>s</sup>*
- Die Länge der Gleichgewichtsbahn:*L*<sup>0</sup>

Aus diesen Eigenschaften ergeben sich ebenfalls die folgenden, nur mittelbar aus der Optik ableitbaren Eigenschaften:

- Die (gestörte) geschlossene Gleichgewichtsbahn:  $u_x$ und  $u_z$
- Die Orbit-Response-Matrix (ORM)

Die hier aufgezählten Eigenschaften können sowohl gemessen (siehe dazu Kapitel [6\)](#page-84-0) als auch durch ein Modell (vgl. Abschnitt [5.2\)](#page-66-0) des Beschleunigers simuliert werden.
# **KAPITEL 3**

# **Die Elektronen-Stretcher-Anlage ELSA**

Das Physikalische Institut der Universität Bonn führt an der Elektronen-Stretcher-Anlage ELSA Experimente zur Untersuchung der inneren Struktur von Hadronen durch. Dafür stehen zwei Experimentierplätze, die mit linear oder zirkular polarisierten Photonenstrahlen versorgt werden, zur Verfügung. Beide Experimente verwenden den polarisierten Photonenstrahl zur Anregung von Nukleonen, die in sogenannten Targets vorbereitet werden. Ziel ist es, die aus der Anregung resultierenden Zustände zu bestimmen. In umfangreichen Detektoren, die jeweils um die Targets herum aufgebaut sind, werden dazu die Zerfallsprodukte der Resonanzen nachgewiesen. Daraus wird auf die zu Grunde liegende Anregung – *Baryonenresonanz* genannt – zurück geschlossen. Die polarisierten Photonenstrahlen werden dabei jeweils kurz vor dem Target durch Bremsstrahlung aus einem Elektronenstrahl erzeugt. Dieser wird durch den ELSA-Speicherring bereitgestellt. An einem dritten Experimentierplatz wird direkt der extrahierte Elektronenstrahl zur Verfügung gestellt. Mit diesem können insbesondere Komponenten für Detektoren der Teilchenphysik charakterisiert werden.

Im Folgenden wird die Darstellung auf die für die vorliegende Arbeit relevanten Bereiche und somit auf den ELSA-Speicherring beschränkt. Nach einer kurzen Vorstellung der gesamten Anlage wird genauer auf den ELSA-Speicherring und seine Magnetstruktur eingegangen. Das Kontrollsystem der Anlage wird im Hinblick auf die im Rahmen dieser Arbeit vorgenommen Erweiterungen vorgestellt und genauer auf die Ansteuerung der Magnete eingegangen. Das Kapitel endet mit der Beschreibung der Maßnahmen zur Kompensation von Imperfektionsresonanzen, die beim Beschleunigen von polarisierten Elektronen notwendig werden.

## **3.1 Kurzvorstellung der Beschleunigeranlage ELSA**

Bereits seit den 1950er Jahren wird am Physikalischen Institut der Universität Bonn Beschleunigerphysik betrieben. Seitdem wurde die Beschleunigeranlage immer wieder modernisiert und ausgebaut. So wurde 1967 ein 2,5 GeV Synchrotron und schließlich 1987 der ELSA-Speicherring mit erweiterten Eigenschaften in Betrieb genommen. Hervorzuheben sind die Erhöhung der maximal Energie auf 3,2 GeV und die Möglichkeit die Elektronen zu speichern oder über Zeiträume von mehreren Sekunden langsam zu extrahieren.

In Abbildung [3.1](#page-37-0)<sup>[1](#page-36-0)</sup> ist eine Übersicht über die gesamte Beschleunigeranlage ELSA gezeigt. Die Anlage unterteilt sich heute in drei Beschleunigungsstufen [\[Hil](#page-151-0)+17]. Elektronen werden entweder in der dedizierten Quelle für polarisierte Elektronen (PolQ), oder alternativ in einer thermische Quelle für unpolarisierte

<span id="page-36-0"></span><sup>1</sup> Die Abbildung ist automatisch mit dem *tikz-palattice*-Paket [\[Sch\]](#page-153-0) basierend auf Daten von 2017 generiert worden

<span id="page-37-0"></span>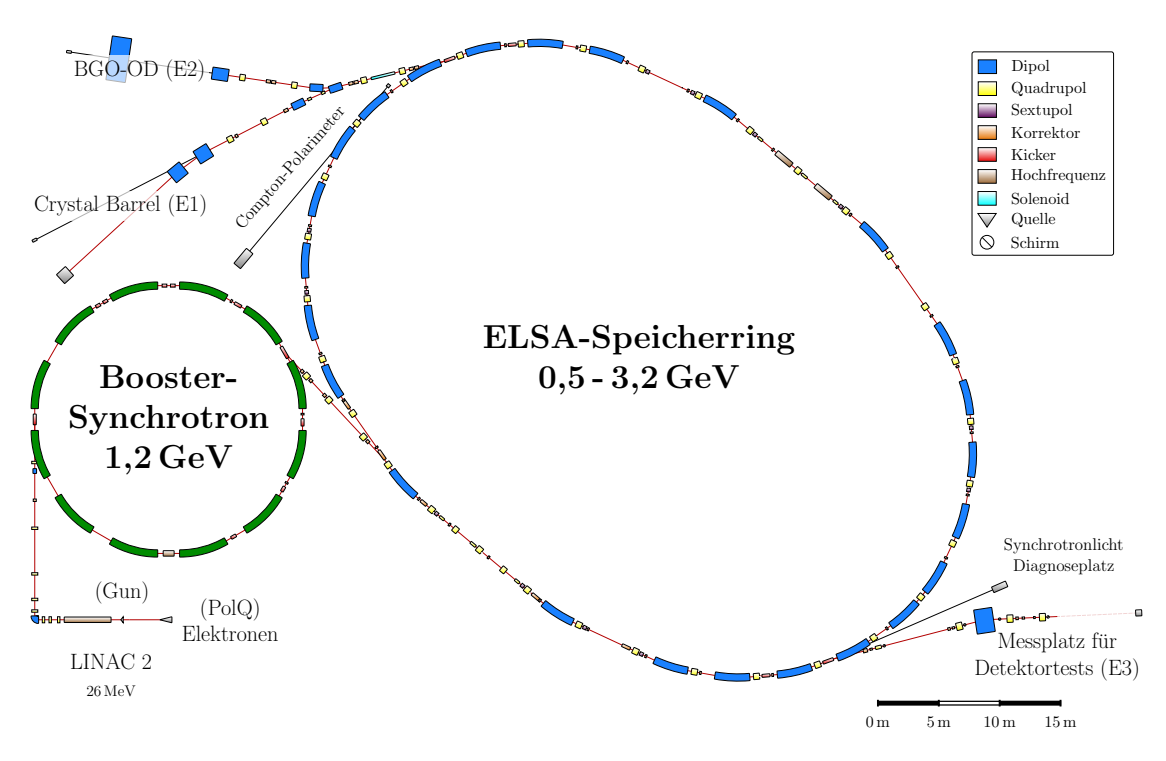

Abbildung 3.1: Die Beschleunigeranlage ELSA im Jahr 2017

Elektronen (Gun), erzeugt. Danach erfolgt eine Vorbeschleunigung in einem Linearbeschleuniger (Linac2) auf 26 MeV und Injektion in eine weitere Vorbeschleunigungsstufe (Booster) in dem die Energie auf 1,2 GeV erhöht wird. Beide Stufen arbeiten in einem 50 Hz Modus, sodass alle 20 ms Elektronen in den sich anschließenden ELSA-Speicherring<sup>[2](#page-37-1)</sup> eingefüllt werden können. Nachdem der gewünschte Strom im ELSA-Speicherring akkumuliert wurde, wird die Energie der gespeicherten Elektronen entweder bis zu einer maximalen Extraktionsenergie von 3,2 GeV erhöht oder auf minimal 0,5 GeV reduziert. Der ELSA-Speicherring ermöglicht daran anschließend eine langsame Extraktion, bei der über mehrere Sekunden Elektronen mit einem konstanten Strom zu einem der drei Experimentierplätze extrahiert wird [\[Nec93\]](#page-152-0) [\[Gen99\]](#page-151-1). Derzeit werden zwei Hadronenphysikexperimente, Crystal Barrel/TAPS [\[BT17\]](#page-150-0) (E1) und BGO-OD [\[SK17\]](#page-153-1) (E2) betrieben. Der dritte Experimentierplatz (E3) wird für Tests von neuen Detektorentwicklungen (vgl. [\[Heu17\]](#page-151-2)) benutzt.

Der ELSA-Speicherring besteht aus zwei Halbbögen, die durch zwei gegenüberliegende Geraden verbunden sind. Diese bieten ausreichend Platz, um Injektionselemente und die Beschleunigungsstrecken zu installieren. Zur Beschleunigung werden zwei Hohlraumresonatoren (vgl. Abschnitt [2.4\)](#page-22-0) vom Typ PETRA eingesetzt (vgl. auch [\[Sch15,](#page-153-2) Kap. 5]). Jeder Resonator besteht aus fünf miteinander gekoppelten Einzelresonatoren, die jeweils auf eine Resonanzfrequenz von 499,669 MHz optimiert sind. Aufgrund der Beschleunigung mit longitudinalen Wechselfeldern der Frequenz *f*<sub>HF</sub> ≈ 500 MHz folgt ein zeitlicher Abstand von  $\Delta t = \frac{1}{f}$ *f* ≈ 2 ns der umlaufenden Elektronenpakete, die Bunche genannt werden. Um das Auftreten von Synchro-Betataron-Resonanzen (vgl. Abschnitt [2.4.1\)](#page-23-0) zu vermeiden, wird die horizontale Dispersionsfunktion in den Geraden auf annähernd Null eingestellt (vgl. Abschnitt [6.2\)](#page-97-0).

<span id="page-37-1"></span><sup>&</sup>lt;sup>2</sup> Dieser neu aufgebaute Ringbeschleuniger wird ebenfalls als ELSA-Ring bezeichnet. Zur Unterscheidung von der gesamten Anlage ELSA wird für den eigentlichen Ringbeschleuniger im folgenden die Bezeichnung ELSA-Speicherring verwendet.

<span id="page-38-1"></span>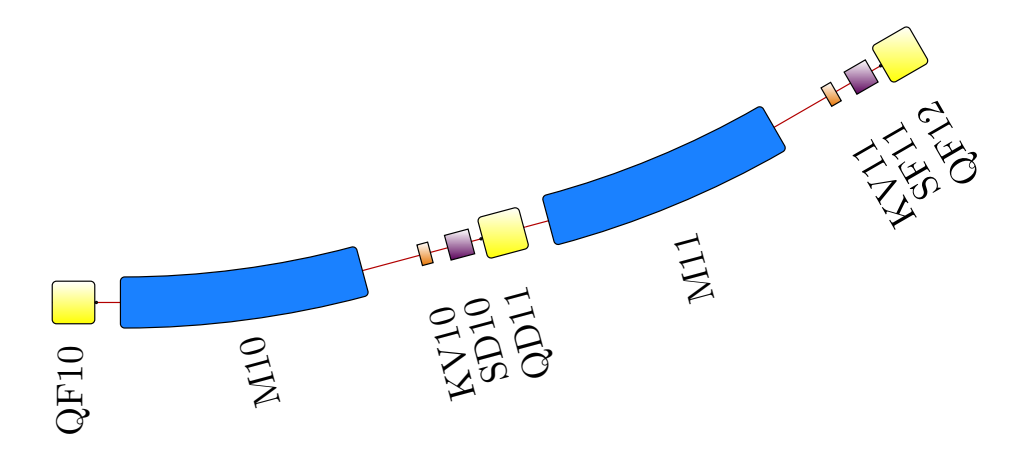

Abbildung 3.2: Eine FODO-Zelle des ELSA-Speicherrings. Die gezeigte Zelle besteht aus zwei Quadrupolmagneten (QF10 und QD11) und zwei Dipolmagneten (M10 und M11). Weiterhin sind zwei Sextupolmagnete zur Kompenstaion der Chromatizitäten (SD10 und SF11) sowie zwei Korrekturmagnete für die vertikale Strahllage (KV10 und KV11) gezeigt. Der dritte Quadrupolmagnet (QF12) gehört bereits zur nächsten FODO-Zelle.

#### **3.1.1 Die Magnetstruktur des ELSA-Speicherrings**

Die Magnetstruktur des ELSA-Speicherrings ist aus FODO-Zellen aufgebaut. Eine FODO-Zelle besteht aus einem fokussierenden (F) und einem defokussierenden (D) Quadrupolmagneten und ansonsten aus nicht fokussierenden Elementen (O). Der ELSA-Speicherring ist aus insgesamt *N* = 16 FODO-Zellen und daher mit 32 Quadrupolmagneten aufgebaut. Zwischen den Quadrupolmagneten sind insgesamt 24 Dipolmagnete<sup>[3](#page-38-0)</sup> zur Strahlablenkung installiert, die jeweils pro Halbbogen den Strahl um 180° ablenken.

In Abbildung [3.2](#page-38-1) ist ein Beispiel für eine FODO-Zelle des ELSA-Speicherrings gezeigt. Die Länge einer Zelle beträgt *L* = 10,275 m womit sich eine Gesamtlänge von *N* · *L* = 164,4 m ergibt. Eine Magnetstruktur, die aus solchen Zellen aufgebaut ist, wird FODO-Struktur genannt. Sie führt zu einer Fokussierung in beiden transversalen Ebenen [\[CLS52\]](#page-150-1), was auch als *starke Fokussierung* bezeichnet wird.

Zur Kompensation der Chromatizität sind zwei Familien von Sextupolmagneten vorhanden, die sich jeweils aus vier in Serie geschalteten Magneten zusammensetzen. Diese sind in der Nähe von *F*- oder *D*-Quadrupolmagneten<sup>[4](#page-38-2)</sup> eingebaut und werden dementsprechend als *F*- oder *D*-Sextupolmagnete bezeichnet. Für die langsame Extraktion des Elektronenstrahls werden weiterhin Sextupolmagnete benötigt, die nur gezielt drittelzahlige Resonanzen (vgl. Abschnitt [2.1.3\)](#page-14-0) anregen. Beim ELSA-Speicherring wird hierbei insbesondere  $Q_x = 4\frac{2}{3}$  $\frac{2}{3}$  angeregt. Damit diese nicht auf die Chromatizität wirken, sind sie in den Geraden, wo die Dispersionsfunktion verschwindet, eingebaut (siehe dazu Gleichung [\(2.21\)](#page-18-0)).

Die Dipol-, Quadrupol- und Sextupolmagnete werden als Hauptmagnete, alle gleichartigen Magnete (*D* bzw. *F*) als Familie, bezeichnet. Jede Familie dieser Magnete ist in Reihe an ein separates Netzgerät angeschlossen, sodass immer derselbe Strom durch die Magnete einer Familie fließt. Während der Energieerhöhung, auch Rampphase<sup>[5](#page-38-3)</sup> genannt, müssen die Netzgeräte aller Familien synchron einem

<span id="page-38-0"></span><sup>&</sup>lt;sup>3</sup> Die Dipolmagnete haben allerdings aufgrund ihrer Bauform ebenfalls eine leicht fokussierende Wirkung in der vertikalen Ebene.

<span id="page-38-2"></span><sup>&</sup>lt;sup>4</sup> Da nur insgesamt 12 Sextupolmagnete benötigt werden, sind nicht in jeder der 16 FODO-Zelle Sextupolmagnete eingebaut, sodass ausreichend Platz für z. B. Injektions- und Extraktionselemente verbleibt.

<span id="page-38-3"></span><sup>5</sup> Unter einer Rampe wird in der Beschleunigerphysik eine zeitliche Veränderung einer kontrollierbaren Größe, beispielsweise eines elektrischen Stromes, der Energie oder Magnetfeldstärken, verstanden. Wenn diese Veränderung linear stattfindet, ergibt sich im Zeitdiagram die Form einer Rampe.

<span id="page-39-0"></span>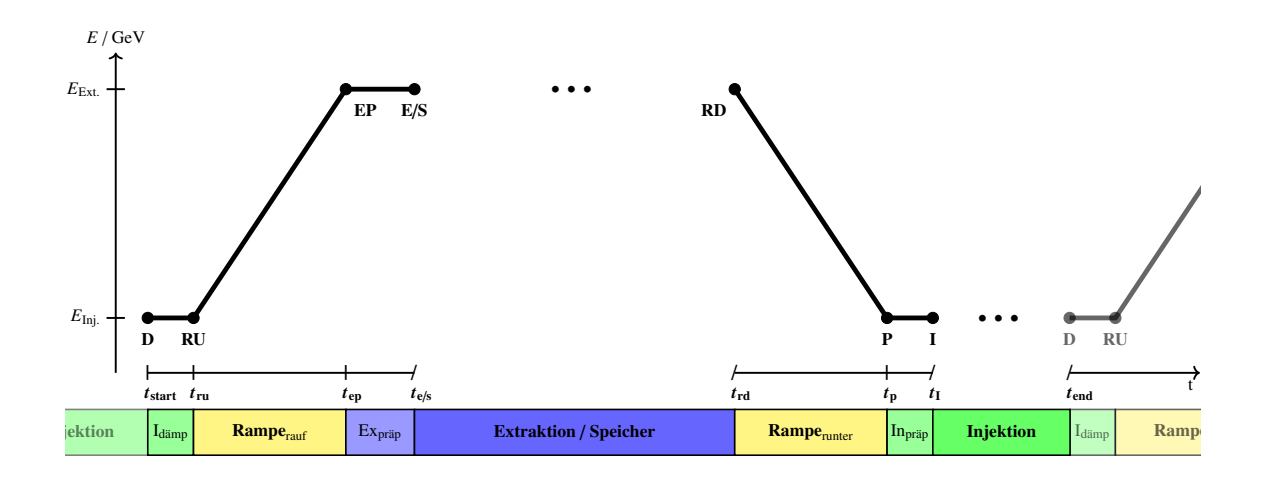

Abbildung 3.3: Zeitlicher Ablauf eines vollständigen Zyklus des ELSA-Speicherrings. Im oberen Teil der Abbildung ist die Energie der gespeicherten Elektronen gegen die Zeit gezeigt. Dabei sind die Längen der Injektions- und Extraktionsphase jeweils dynamisch bestimmt. Die Längen der übrigen Phasen sind fest. Ein vollständiger Zyklus endet jeweils mit einer Injektionsphase, an die sich sich ein neuer Zyklus anschließt.

vorgegebenen Stromverlauf folgen.

#### <span id="page-39-4"></span>**3.1.2 Zeitlicher Ablauf der Beschleunigung**

Durch den ELSA-Speicherring wird den Experimenten ein flexibel konfigurierbarer Strahl von Elektronen angeboten. Der zeitliche Ablauf der Beschleunigung und Extraktion wird durch die Ablaufsteuerung der Anlage festgelegt. Diese führt kontinuierlich immer denselben Zyklus aus. Ein Zyklus besteht dabei immer aus den in Abbildung [3.3](#page-39-0) gezeigten auf einander folgenden Phasen.

Zu Beginn einer neuen Phase wird jeweils durch die Ablaufsteuerung ein sogenanntes Triggersignal<sup>[6](#page-39-1)</sup> ausgelöst, mit dem alle Komponenten der Beschleunigeranlage ELSA in die nächste Phase des Zyklus versetzt werden. Die Ablaufsteuerung ist im Rahmen von [\[Pro18\]](#page-152-1) vollständig neu, basierend auf einer FPGA<sup>[7](#page-39-2)</sup>-Entwicklung [\[Pro18,](#page-152-1) Abschn. 6.4], aufgebaut worden. Ein Zyklus des ELSA-Speicherrings besteht immer aus den folgenden Phasen:

*I***dämp** Der Ablauf eines neuen Zyklus startet immer nach der Beendigung des letzten Zyklus und daher nach dem Ende einer Injektionsphase. Diese wird beendet, wenn der gewünschte Strom im ELSA-Speicherring akkumuliert wurde. Die erste Phase wird Injektionsdämpfungsphase genannt und ist typischerweise ∆*tI*dämp ≥ 100 ms lang. Diese Wartezeit ermöglicht die Dämpfung der transversalen Schwingungen des Strahls, die durch die Injektion hervorgerufen wurden.

Rampe<sub>rauf</sub> In der sich anschließenden Rampphase wird die Energie der Elektronen erhöht<sup>[8](#page-39-3)</sup>. Dazu wer-

<span id="page-39-1"></span><sup>6</sup> Unter einem Triggersignal wird in der Elektronik ein Impuls verstanden, der einen Zeitpunkt definiert, zu dem ein Ereignis ausgelöst werden soll. Mittels eines Triggersignals können mehrere Prozesse synchronisiert werden.

<span id="page-39-2"></span> $^7$  Ein sogenannter FPGA (englisch Field Programmable Gate Array) ist ein integrierter Schaltkreis der Digitaltechnik. In einen FPGA können umfangreiche logische Schaltungen geladen werden, die mit zeitlichen Abhängigkeiten versehen synchron abgearbeitet werden. Mit den zur Verfügung stehenden Ein- und Ausgängen lassen sich komplexe Steuer- und Regelaufgaben realisieren.

<span id="page-39-3"></span><sup>&</sup>lt;sup>8</sup> Der ELSA-Speicherring kann auch benutzt werden, um die Energie der injizierten Elektronen auf minimal 0,5 GeV zu reduzieren. Dieser Vorgang wird nur selten durchgeführt, weswegen hier eine Beschränkung auf den Fall der Nachbeschleunigung

den die Felder der Hauptmagnete typischerweise mit einer Rate von 6 GeV s<sup>-1</sup> linear<sup>[9](#page-40-0)</sup> angepasst. Gleichzeitig wird die Beschleunigungsspannung in den Hochfrequenzresonatoren dazu synchronisiert hochgefahren. Ebenfalls wird die Korrektur der gestörten Gleichgewichtsbahn, durch das Durchlaufen einer Rampe der Ströme durch die Korrkturmagnete, angepasst. Die Beschleunigungsphase ist bei dieser Rate nicht länger als ∆*t*ramp ≤ 333 ms.

- *Ex***präp** Nachdem die Beschleunigung abgeschlossen ist, schließt sich eine Präparationsphase an. In dieser können die Extraktionselemente aktiviert und die transversalen Arbeitspunkte zu einer für die Extraktion günstigen Resonanz verschoben werden. Zusätzlich besteht die Möglichkeit, eine für die Extraktion optimierte Korrektur der geschlossenen Gleichgewichtsbahn einzustellen. Im typischen Fall ist diese Phase etwa  $t_{E_{\text{präp}}} \approx 100 \text{ ms}$  lang.
- **Extraktion** Mit Beginn der Extraktionsphase wird kontinuierlich ein konstanter Teil des umlaufenden Stroms zu einem der Experimente extrahiert. Die Länge dieser Phase ist abhängig vom eingefüllten Strom und der Rate mit der extrahiert wird und hat daher eine dynamische Länge die in jedem Zyklus unterschiedlich sein kann<sup>[10](#page-40-1)</sup>. Die Extraktionsphase wird beendet, sobald eine eingestellte untere Stromschwelle unterschritten wurde. Alternativ kann auch keine Extraktion des umlaufenden Elektronenstrahls vorgenommen werden, sodass der Strom gespeichert wird. Dieser Modus wird Speichermodus genannt und für beschleunigerphysikalische Untersuchungen des ELSA-Speicherrings benutzt. Er unterschiedet sich bezüglich der Ablaufsteuerung<sup>[11](#page-40-2)</sup> nur in sofern, dass während der Speicherzeit von bis zu einigen Stunden die Ablaufsteuerung angehalten wird. Erst wenn eine erneute Füllung vorgenommen werden soll, wird die Ausführung fortgesetzt.
- **Ramperunter** Nachdem die Extraktion beendet wurde, müssen zunächst die Hauptmagnete wieder auf die Injektionsenergie eingestellt werden. Dazu wird erneut eine Rampphase eingesetzt, die in der Regel mit der gleichen Geschwindigkeit wie die Rampe zur Energieerhöhung ausgeführt und daher auch nicht länger als ∆*t*ramp ≤ 333 ms ist. Auch die Beschleunigungsspannung der Hochfrequenzresonatoren und die Korrektur der geschlossenen Gleichgewichtsbahn werden in dieser Phase wiederum synchron zu den Hauptmagneten auf die Einstellungen für die Injektionsphase zurück gefahren.
- **Inpräp** Aus technischen Gründen<sup>[12](#page-40-3)</sup> schließt sich eine erneute Wartezeit an. Diese sogenannte Injektionspräparationsphase ist nur  $\Delta t_{I_{\text{präp}}} \approx 100 \text{ ms}$  lang.
- **Injektion** Als letzte Phase schließt sich die Injektionsphase an. In dieser werden so lange Injektionen aus den Vorbeschleunigungsstufen akkumuliert, bis der gewünschte Maximalstrom im ELSA-Speicherring gespeichert ist. Ebenso wie die Extraktionsphase hat diese Phase daher eine dynamische Länge.

Während der beiden Rampphasen ändern sich die Felder der Hauptmagnete kontinuierlich. Da die Magnete einer Familie individuelle Fertigungsfehler und dadurch Feldfehler aufweisen, ändern sich diese ebenso während der Rampphase. Für die Extraktionsphase wird zusätzlich die eingestellte Optik geändert und die Extraktionssextupolmagnete werden aktiviert. Daher unterscheiden sich insbesondere

und damit der Erhöhung der Energie, vorgenommen wird.

<span id="page-40-0"></span><sup>9</sup> Prinzipiell sind auch andere Formen der Rampe möglich, werden aber heute nicht mehr angewendet. Daher kann sich auf lineare Energierampen beschränkt werden.

<span id="page-40-1"></span><sup>&</sup>lt;sup>10</sup> Die Experimente können auch einen Kompatibilitätsmodus verlangen, bei dem die Ablaufsteuerung mit einer festen Länge der Extraktionsphase arbeitet. Für den Fall, dass zum Ende der Phase nicht mehr ausreichend Elektronen im ELSA-Speicherring gespeichert sind, wird dann die Extraktionsphase allerdings nicht abgebrochen.

<span id="page-40-2"></span><sup>&</sup>lt;sup>11</sup> Gegenwärtig wird der Speichermodus in der Ablaufsteuerung noch nicht auf die beschriebene Art umgesetzt sondern eine separate Ablaufsteuerung auf Basis eines Programms (vgl. [\[Gab12\]](#page-151-3)) eingesetzt.

<span id="page-40-3"></span><sup>&</sup>lt;sup>12</sup> Die Energieversorgung der Dipolmagnete verlangt nach Ende einer schnellen Rampe eine Mindestzeit von 200 ms vor der nächsten schnellen Rampe. Diese Zeitspanne wird zusammen mit der Wartezeit von z. B. ∆*t<sup>I</sup>*dämp ≥ 100 ms nach der Injektion erreicht wenn die Länge der Injektionsdämpfungsphase mindestens zu ∆*t*<sub>*Insän*</sub> ≥ 100 ms gewählt wird.

die vorliegenden Feldfehler während der Injektions- und der Extraktionsphase, weswegen auch die gestörte Gleichgewichtsbahn beider Phasen unterschiedlich ist. Es ist daher notwendig die gestörte Gleichgewichtsbahn in beiden Phasen eines Zyklus getrennt zu korrigieren. Es wurde beobachtet, dass sich in guter Näherung auch die Feldfehler während der Rampe linear mit der Änderung der Feldstärke ändern, weswegen die Korrekturkicks der gestörten Gleichgewichtsbahn während der Rampphasen ebenfalls linear angepasst werden. Prinzipiell können in jeder der Phasen des Zykluses unterschiedliche Korrekturen der gestörten Gleichgewichtsbahn vorgenommen werden; insbesondere können die Interpolation während der Rampe und der Wechsel zur Korrektur für die Extraktionsphase unterschiedlich umgesetzt werden. In Abschnitt [5.5](#page-78-0) wird die für ELSA implementierte Korrektur vorgestellt.

Aus Sicht der Experimente ist vor allem das sogenannte Tastverhältnis relevant. Dies ist das Verhältnis aus der Zeit, in der Elektronen zum Experiment extrahiert werden, zur gesamten Zeit eines Zyklus

$$
T = \frac{\Delta t_{\text{Extr}}}{t_{\text{ges}}} = \frac{t_{\text{rd}} - t_{\text{e}}}{t_{\text{end}} - t_{\text{start}}}
$$

Da sowohl die Injektions- als auch die Extraktionsphase eine dynamische Länge aufweisen, variiert das Tastverhältnis von Zyklus zu Zyklus. Ein typisches Szenario sieht in der Regel so aus, dass zunächst in deutlich weniger als einer Sekunde die Injektions und Energieerhöhungsphase abgeschlossen sind und sich daran eine Extraktionsphase von über vier Sekunden anschließt (vgl. Abbildung [3.3\)](#page-39-0)

$$
t_{\rm e/s} \le 1 \,\mathrm{s} \quad , \tag{3.1}
$$

$$
\Delta t_{\text{Extr}} \ge 5 \,\text{s} \quad , \tag{3.2}
$$

<span id="page-41-2"></span><span id="page-41-1"></span>.

$$
\implies t_{\text{ges}} \ge 6 \text{ s} \quad . \tag{3.3}
$$

Daraus ergeben sich Tastverhältnisse im Bereich um *T* = 85 bis 90 %.

#### **3.1.3 Unterscheidung zwischen Speichermodus und Nachbeschleunigungsmodus**

Das Design des ELSA-Speicherrings sieht eine große Flexibilität in der Konfiguration und damit in den möglichen Betriebsmodi vor. Diese können zwischen dem Speichermodus und dem Nachbeschleunigungsmodus unterschieden werden. Beim Speichermodus wird genau wie beim Nachbeschleunigungsmodus der im vorhergehenden Abschnitt beschriebene zeitliche Ablauf der Beschleunigung verwendet. Die Besonderheit im Speichermodus ist, dass in diesem Modus keine Extraktion der Elektronen vorgenommen wird, diese also gespeichert werden<sup>[13](#page-41-0)</sup>. Dadurch eignet sich dieser Betriebsmodus sehr gut für systematische Untersuchungen der Optik des Beschleunigers. Diese lassen sich nur schwer, oder oft überhaupt nicht, durchführen wenn parallel dazu Elektronen extrahiert werden. Insofern ist der Speichermodus der Standardbetriebsmodus für beschleunigerphysikalische Untersuchungen.

Der Nachbeschleunigungsmodus mit aktiver Extraktion hingegen ist der Betriebsmodus, der für externe Experimente verwendet wird, wobei die extrahierten Ströme dabei über einen Zeitraum von einigen Sekunden konstant im Bereich von 0,1 bis 2,0 nA liegen können

In dieser Arbeit wird der Ring allgemein als ELSA-Speicherring bezeichnet, ohne diesen dabei auf den Speichermodus zu beschränken.

<span id="page-41-0"></span><sup>&</sup>lt;sup>13</sup> Dabei nimmt die Anzahl der umlaufenden Elektronen mit der Zeit ab, der gespeicherte Strom verkleinert sich also.

# **3.2 Das ELSA-Kontrollsystem**

Teilchenbeschleuniger sind komplexe technische Systeme und benötigen daher zur Herstellung der gewünschten Experimentierbediungen immer eine zentrale Kontroll- und Steuerinstanz. Beim ELSA-Speicherring kommt dazu das sogenannte Kontrollsystem zum Einsatz [\[Göt95\]](#page-151-4) [\[Pic95\]](#page-152-2) [\[Pro18\]](#page-152-1). Basierend auf unterschiedlichen Softwarekomponenten und im Zusammenspiel mit vielen speziell entwickelten Hardwaremodulen bietet dieses System dem Benutzer auf eine komfortable Art einen Überblick über den Zustand des Beschleunigers, des Zustandes seiner technischen Komponenten und auch der relevanten beschleunigerphysikalische Größen. Hierbei ist ein wesentliches Merkmal der hohe Grad an Abstraktion, der im ELSA-Speicherring implementiert ist. Diese Abstraktion ermöglicht beschleunigerphysikalische Größen – beispielsweise die Energie oder die Arbeitspunkten und Chromatizitäten – auf technische Größen – beispielsweise den benötigten Strom der Netzgeräte der Hauptmagnete – abzubilden. Auch die Umkehrung ist implementiert, sodass gemessene Ist-Werte technischer Größen wieder zurück in die entsprechenden beschleunigerphysikalischen Größen umgewandelt werden. Mittels einer graphischen Menüsteuerung lassen sich alle Komponenten des Beschleunigers steuern und überwachen.

Das Kontrollsystem ermöglicht die Durchführung von Messungen. Nahezu alle Diagnosesysteme sind mit einer Anbindung an das Kontrollsystem ausgestattet; ebenso sind die Systeme zur Korrektur und Manipulation des Elektronenstrahls steuerbar. Das graphische Benutzerinterface bietet dem Benutzer dazu einen intuitiven Zugang.

Im Rahmen dieser Arbeit ist eine neue Softwareschicht in das Kontrollsystem integriert worden, welche die Integration von C++ -Programmen vereinfacht. Sämtliche Messungen, die im Rahmen dieser Arbeit durchgeführt wurden, basieren auf dieser Bibliothek. Die Darstellung dieser Bibliothek und eine Beschreibung der neuen Schnittstelle zur Modellierung des Beschleunigers wird in Abschnitt [5.2](#page-66-0) gegeben.

### <span id="page-42-2"></span>**3.3 Neue einheitliche Ansteuerung von Magnetnetzgeräten**

Im Rahmen von [\[Pro18,](#page-152-1) Kap. 5] ist eine grundsätzlich neu aufgebaute Sollwertvorgabe für alle beim ELSA-Speicherring zum Einsatz kommenden Magnetnetzgeräte entstanden. Diese besteht aus neu entwickelten Hardwaremodulen (*NAUDIS*) [14](#page-42-0) und einer umfangreichen Softwareschicht (*libnaudis*). Dieses System ermöglicht für alle beim ELSA-Speicherring zum Einsatz kommenden Magnete mit ausreichender Genauigkeit Sollströme vorzugeben. Die *NAUDIS*-Module [\[Pro18,](#page-152-1) Abschn. 5.1] geben dazu den Netzgeräten den Sollwert des Stroms, der durch die Magnetspulen fließen soll, in Form einer analogen Spannung vor. Diese kann mit einer Genauigkeit von 16 Bit im Bereich von  $\pm 10$  V<sup>[15](#page-42-1)</sup> eingestellt werden.

Im Nachbeschleunigungsmodus müssen während der Energieerhöhung zeitabhängige Ströme appliziert werden. Dazu wird vorher eine Steuerkurve – bestehend aus Zeiten und Spannungswerten – berechnet und in den *NAUDIS*-Modulen abgelegt. Durch die Ablaufsteuerung werden die Module mit einem einheitlichen Triggersignal versorgt, sodass alle Module zeitgleich mit der Abarbeitung der Steuerkurven beginnen. Die Module ermöglichen auch das Einlesen von Istwerten. Sowohl die Sollwertvorgabe als auch die Istwertauslese werden über das *ELSA-Kontrollsystem* gesteuert und visualisiert.

<span id="page-42-0"></span><sup>14</sup> *Neue Analoge und Digitale Interface-Schaltung* (NAUDIS) [\[PHP15\]](#page-152-3), von Thomas Perlitius am Physikalischen Institut der Universität Bonn entwickelte Schaltung.

<span id="page-42-1"></span><sup>&</sup>lt;sup>15</sup> die Auflösung entspricht damit ca. 0,3 mV. Alternativ kann auch eine Version mit Ausgangsspannungen im Bereich von 0 bis 10 V verwendet werden.

Im Rahmen dieser Arbeit ist das Strahllagekorrektursystem ebenfalls vollständig mit *NAUDIS*-Modulen ausgestattet und dazu eine Einbindung in die *libnaudis* vorgenommen (siehe Abschnitt [4.3.1\)](#page-54-0) worden.

#### <span id="page-43-2"></span>**3.3.1 Schema zur Berechnung von Ansteuerkurven**

Wesentlicher Bestandteil der Softwareschicht zur Ansteuerung der Magnete mit den *NAUDIS*-Modulen ist ein neu entwickeltes Schema zur Berechnung der Ansteuerkurven [\[Pro18,](#page-152-1) Abschn. 5.2].

Dieses vereinheitlicht die Aufgabe der Berechnung und setzt dazu ein neu entwickeltes Framework ein (siehe dazu insbesondere [\[Pro18,](#page-152-1) Abbildung 5.9, Seite 53]). Ausgehend von vom Benutzer festgelegten Eingangsgrößen –Strahllagen, Arbeitspunkten, Chromatizitäten und der Energie– werden über mehrere Schichten die gesuchten Ansteuerkurven berechnet. Dabei berücksichtigt jede Schicht nur eine spezielle Abhängigkeit und nutzt dafür hinterlegte Modelle. So wird die Energieabhängigkeit nur in einem Schritt berechnet, weitere Schritte beschränken sich auf die speziellen Eigenschaften einzelner Magnete oder applizieren hinterlegte Kalibrationen der Ausgangsstufen. Das beschriebene Schema bildet damit also einen Satz von beschleunigerphysikalischen Sollgrößen auf einen Satz an technischen Ansteuerwerten ab.

Um aus gemessenen Istwerten von technischen Größen zurück auf die beschleunigerphysikalischen Istgrößen zu rechnen, muss das gesamte Schema invertiert werden. Zur Lösung dieses nicht trivialen Problems kommt eine iterative Methode zur Bestimmung von Nullstellen zur Anwendung [\[Pro18,](#page-152-1) Abschn. 5.3]. Das Framework bietet dem Benutzer dazu eine C++ -Schnittstelle zur komfortablen Berechnung von inversen Fragestellungen an<sup>[16](#page-43-0)</sup>.

### <span id="page-43-3"></span>**3.4 Kompensation von Imperfektionsresonanzen an ELSA**

<span id="page-43-1"></span>Für den ELSA-Speicherring ist die Bedingung für Imperfektionsresonanzen (vgl. Gleichung [\(2.43\)](#page-26-0)) für die 5 in Tabelle [3.1](#page-43-1) gezeigten Energien erfüllt. Für die Kompensation dieser Resonanzen ist zunächst

| $\gamma a$            |           |     |     |                               |      |
|-----------------------|-----------|-----|-----|-------------------------------|------|
| $E/\text{GeV}$        |           |     |     | 1.322 1.762 2.203 2.643 3.084 |      |
| $t_{\rm ramp}/\rm ms$ | $\sim$ 20 | 94. | 167 | 240                           | -314 |

Tabelle 3.1: Energien und Zeitpunkte der beim ELSA-Speicherring auftretenden Imperfektionsresonanzen. Die Zeiten sind bezüglich des Beginns einer Rampe mit 6 GeV s<sup>-1</sup> angegeben.

das Auftreten von horizontalen Magnetfeldern – wo möglich – zu minimieren. Dazu muss auch die vertikale Strahllage in allen Quadrupolmagneten möglichst auf die Idealbahn korrigiert werden, da dort vertikale Ablagen zu horizontalen Magnetfeldkomponenten führen. Eine möglicherweise noch verbleibende Verteilung von horizontalen Imperfektionsfeldern ist mit der gegenwärtig Modellierung des Beschleunigers nicht vorhersagbar und es besteht keine Möglichkeit diese zu messen. Es bleibt nur die Möglichkeit, diese aktiv zu kompensieren. Dazu müssen geeignete horizontale Feldverteilungen appliziert werden, welche die treibenden Imperfektionsfelder in Amplitude und Phase so überlagern,

<span id="page-43-0"></span><sup>16</sup> Die im Rahmen von [\[Pro18\]](#page-152-1) entstandene Bibliothek *libnaudis* bietet eine Methode mit der Invertierungen durchgeführt werden können. magnet.getOriginValue<A,B>>(I, E, {min, max}); Diese Methode liefert den zum Messwert *I* gehörenden Ausgangswert zurück. Dabei wird mit *A* die Domäne der Messwerte bezeichnet, *B* bezeichnet die Ausgangsdomäne. Die Invertierung muss dabei auf ein Intervall [*min*, *max*] beschränkt werden. Ein Beispiel für die Anwendung ist in Anhang [B.3](#page-131-0) gezeigt.

dass diese möglichst verschwinden. Es muss also eine Feldverteilung der Form (vgl. Gleichung [\(2.45\)](#page-26-1))

$$
B_x(\theta) \propto A \cos(\gamma a \cdot \theta - \varphi)
$$

appliziert werden, bei der *A* und  $\varphi$  empirisch so eingestellt werden, dass sich in der Überlagerung die Amplituden aufheben. Da die Verteilung eine harmonische Form aufweist, wird diese als *harmonische Kompensation* bezeichnet. Zu beachten ist hierbei die spezielle Wahl der Koordinate θ(*s*) (vgl. Gleichung [\(2.44\)](#page-26-2)). Die geforderte räumliche Feldverteilung muss nur in diesem Koordinatensystem einer harmonischen Form folgen. Dies bedeutet, dass alle zwischen zwei Dipolmagneten auftretenden zusätzlichen Magnetfelder *B<sup>x</sup>* (θ) zusammen der geforderten harmonischen Form folgen müssen. Beim ELSA-Speicherring kann eine solche horizontale Magnetfeldverteilung mit den vertikalen Korrekturmagneten (siehe. [4.3.2\)](#page-55-0) erzeugt werden, sofern zwischen jedem Dipolmagneten mindestens ein Korrekturmagnet installiert ist. Dabei handelt es sich um kurze Dipolmagnete, die ein möglichst homogenes Magnetfeld in der horizontalen Ebene erzeugen. Zunächst wird mit diesen Magneten die geschlossene Gleichgewichtsbahn – mittels geeigneter Magnetfelder – in der vertikalen Ebene korrigiert, dann kann dazu die harmonische Feldverteilung addiert werden. Diese werden nur zu den Zeiten während der Rampe appliziert, bei denen die Resonanzbedingung für Imperfektionsresonanzen erfüllt ist. Die Verteilungen müssen für alle diese Zeitpunkte empirisch gefunden werden (siehe Abschnitt [5.6\)](#page-81-0).

Die Resonanzbedingung für Imperfektionsresonanzen wird während der Energieerhöhung alle γ · *a* ≈ 0,4405 GeV erfüllt. Bei einer linearen Energierampe mit einer maximalen Energieerhöhungsrate von 6 GeV s−<sup>1</sup> treten diese damit alle 73,42 ms auf. Die für die Korrektur benötigten Amplituden sind im Vorhinein nicht bekannt. Insbesondere kann nicht ausgeschlossen werden, dass diese für zwei aufeinander folgende Resonanzen ein gegenteiliges Vorzeichen aufweisen müssen. Schlimmstenfalls wird vom vertikalen Strahllagekorrektursystem gefordert, innerhalb von ∆*t*hrm ≈ 70 ms einmal das Feld vollständig umzukehren, also einen Amplitudensprung von 2  $\theta_{\rm max}^z$  durchzuführen. Bei der Betrachtung der zeitlichen Anforderung wird allerdings die endliche Breite der Imperfektionsresonanzen außer acht gelassen<sup>[17](#page-44-0)</sup>. Ebenso muss ein eventuelles Überschwingen des Magnetfeldes bereits abgeklungen sein, bevor die Resonanzbedingung erfüllt ist. In der Praxis verwendet man daher einen rechteckigen Stromverlauf, der ein Plateau mit einer gewissen Breite aufweist, welches symmetrisch um den Resonazzeitpunkt ausgerichtet wird. Die zeitliche Breite wird zwischen 10 bis 20 ms gewählt, um sowohl die Synchrotronseitenbänder ( $\Delta t$  < 4 ms) als auch eine eventuell fehlerhafte Energiekalibration<sup>[18](#page-44-1)</sup> ( $\Delta t$  ≈ 2,3 ms) abzudecken [\[Sch17,](#page-153-3) S. 88]. Die für das Strahllagekorrektursystem zur Verfügung stehende Zeit wird daher nochmals um ∆*t* = 20 ms auf ∆*t*hrm ≈ 50 ms reduziert. Für das Strahllagekorrektursystem lässt sich daher die folgende Anforderung hinsichtlich der Anstiegszeit fordern:

<span id="page-44-2"></span>
$$
\left(\frac{\Delta\theta^z}{\Delta t}\right)_{\text{max}} = \frac{2 \ \theta_{\text{max}}^z}{50 \text{ ms}} \approx \frac{\theta_{\text{max}}^z}{25 \text{ ms}} \tag{3.4}
$$

<span id="page-44-0"></span><sup>17</sup> Ein Zugang zur zeitlichen Breite der Resonanzen kann nur über Simulationen erfolgen, sie ist aber deutlich kleiner als der zeitliche Abstand der Synchrotronseitenbänder [\[Sch17,](#page-153-3) Kap. 4] und kann daher vernachlässigt werden.

<span id="page-44-1"></span><sup>&</sup>lt;sup>18</sup> Für den ELSA-Speicherring ist die tatsächliche Energie der Elektronen nur nach erfolgter Kalibration präzise vorhersagbar. Im Zuge verschiedener Messungen sind allerdings zu keinem Zeitpunkt größere Abweichungen aufgetreten. Die letzte Messung [\[Sch17,](#page-153-3) Kap. 7] begründet daher die Annahme der maximalen zeitlichen Verschiebung von ∆*t* < 2,3 ms.

# **KAPITEL 4**

# **Das Strahllagekorrektursystem an ELSA**

Für den Betrieb eines Beschleunigers ist die erfolgreiche Kontrolle der geschlossenen Gleichgewichtsbahn (vgl. Abschnitt [2.6\)](#page-27-0) eine wichtige Voraussetzung, da ein nicht optimierter Verlauf zu Strahlverlusten führen kann. Das Ziel der Strahllagekorrektur ist es, die geschlossene Gleichgewichtsbahn überall möglichst an die ideale Bahn anzunähern. Diese verläuft per Definition durch die Zentren aller Magnete und bietet dort den größtmöglichen Abstand zu geometrischen Begrenzungen, wodurch das Auftreten von Strahlverlust minimiert wird. Grundsätzlich ist man immer bestrebt den Beschleuniger so aufzubauen, dass auch eine unkorrigierte, gestörte Gleichgewichtsbahn nicht zu unverhältnismäßig großen Strahlverlusten führt. Dieser Zustand wurde auch beim ELSA-Speicherring im Rahmen der Konstruktion sichergestellt, sodass der Beschleuniger zunächst sehr wohl mit einer unkorrigierten Gleichgewichtsbahn betrieben werden kann. Dies ist eine gute Voraussetzung um darauf aufbauend die Strahllage in Richtung der Idealbahn korrigieren zu können.

Das Strahllagekorrektursystem des ELSA-Speicherrings besteht aus 32 Messstellen (Abschnitt [4.1\)](#page-46-0), an denen die transversalen Strahllagen gemessen werden. Weiterhin sind zwei getrennte Systeme zur Korrektur in der horizontalen und vertikalen Ebene installiert (Abschnitt [4.3\)](#page-54-1)

## <span id="page-46-0"></span>**4.1 Messung der Gleichgewichtsbahn**

Unter der Strahllage (*x*(*s*),*z*(*s*)) wird die horizontale und die vertikale Abweichung der Gleichgewichtsbahn von der Sollbahn an der Position *s* bezeichnet. Beim ELSA-Speicherring wird diese mit sogenannten Strahllagemonitoren gemessen. Ein solcher Monitor besteht aus einem Gehäuse, in dem vier knopfförmige Elektroden – elektrisch isoliert – eingesetzt sind. Die Elektroden stehen dabei senkrecht zur Ausbreitungsrichtung des Elektronenstrahls und koppeln kapazitiv an die Feldstärke der Ladungsverteilung des Elektronenstrahls. Aufgrund der symmetrischen Anordnung der Elektroden lässt sich aus der Bildung von geeigneten Summen und Differenzen der vier Amplituden die Lage bezüglich des Zentrums des Monitors berechnen.

Dazu wird ein Verfahren verwendet, bei dem folgende, linear unabhängige Größen aufgestellt werden (vgl. Abbildung  $4.1(a)$ ):

$$
\Delta_x = U_1 - U_2 - U_3 + U_4 \tag{4.1}
$$

$$
\Delta_z = U_1 + U_2 - U_3 - U_4 \tag{4.2}
$$

$$
\Sigma = U_1 + U_2 + U_3 + U_4 \tag{4.3}
$$

Die Größen ∆*<sup>x</sup>* und ∆*<sup>z</sup>* sind dabei näherungsweise proportional zur Strahllage *x*(*s*),*z*(*s*). Gleichzeitig sind

<span id="page-47-0"></span>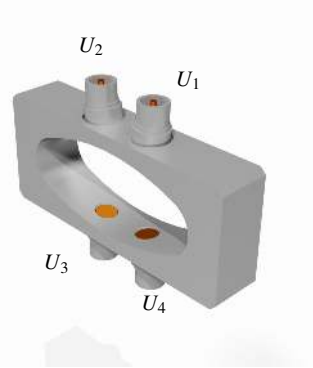

(a) Schematische Darstellung eines Strahllagemonitors[\[Sch15,](#page-153-2) Abb. 6.1]

(b) Foto einer Quadrupolstrahlkammer mit integriertem Strahllagemonitor. Zu erkennen sind die vier Kabel, die an den Knopfelektroden angebracht sind.

Abbildung 4.1: Die beim ELSA-Speicherring installierten Strahllagemonitore sind direkt in die Strahlkammer für die Quadrupolmagnete integriert und dadurch so nah wie möglich an den Quadrupolmagneten installiert.

diese aber auch proportional zum mittleren Strom *I* des umlaufenden Elektronenstrahls. Das Signal Σ ist unabhängig von den Strahlpositionen und ebenfalls proportional zum Strahlstrom. Damit lassen sich die folgenden zwei Größen definieren, die nur noch proportional zur Strahllage und unabhängig von der Intensität sind:

$$
\hat{x} = \frac{\Delta_x}{\Sigma} \tag{4.4}
$$

<span id="page-47-2"></span>
$$
\hat{z} = \frac{\Delta_z}{\Sigma} \tag{4.5}
$$

Mit einem solchen Monitor lässt sich die Strahllage nur an einer Position entlang des Beschleunigers bestimmen. Um eine aussagekräftige Information über die geschlossene Gleichgewichtsbahn zu erhalten, ist es daher notwendig, eine ausreichende Zahl solcher Monitore an sinnvollen Stellen zu installieren. Dabei ist es zweckmäßig die Strahllage an allen Quadrupolmagneten zu messen. In diesen treten die Extremwerte der Betafunktionen auf (Abschnitt [2.1.2\)](#page-12-0), weswegen dort auch die Extremwerte der geschlossenen Gleichgewichtsbahn erfasst werden.

Im Laufe der letzten Jahrzehnte wurde das Monitorsystem mehrfach modernisiert und schließlich mit einer neuen Elektronik zur Messwerterfassung ausgestattet. Ebenfalls wurde ein neuer Monitortyp entwickelt und bereits teilweise installiert. Zwischenzeitlich sind nun alle Quadrupolmagnete mit solchen Monitoren ausgestattet. Die horizontale und vertikale Ablage der geschlossenen Gleichgewichtsbahn kann daher an 32 Positionen gemessen werden. Jedem Monitor ist eine dedizierte Ausleseelektronik [\[Kei00,](#page-151-5) Kap. 5] zugeordnet. Die vier Knopfelektroden eines Monitors werden über koaxiale Kabel mit der Elektronik verbunden. Um die Einflüsse von störenden elektrischen Feldern auf die Messung möglichst zu minimieren, müssen die Kabel möglichst kurz gehalten werden, weswegen die Elektroniken jeweils in räumlicher Nähe zu den Monitoren installiert sind. Jede Ausleseelektronik besteht aus einen Analogmodul, in dem die Eingangssignale sequentiell mittels eines Mischermoduls auf eine Zwischenfrequenz von 10,7 MHz heruntergemischt werden. In dem sich anschließenden Digitalteil wird dieses Signal detektiert und mit 12 Bit Genauigkeit digitalisiert. Dem Digitalisierer ist ein Tiefpasssmodul vorgeschaltet, das ferngesteuert zwischen vier Tiefpässen<sup>[1](#page-47-1)</sup> der Frequenzen 50, 100, 200 und 500 Hz

<span id="page-47-1"></span><sup>&</sup>lt;sup>1</sup> Hierbei bezeichnet ein Tiefpass einen Filter, der durch seine Grenzfrequenz charakterisiert wird. Frequenzen oberhalb dieser

wählen kann. Dadurch werden die analogen Signale bereits vor der Digitalisierung geglättet. Tiefpässe mit noch niedrigeren Frequenzen können nicht mehr durch diskret aufgebaute Elektronik realisiert werden. Diese sind daher in der Software zur Berechnung der Strahlpositionen realisiert. Das System ist für eine maximale Verarbeitungsrate von 1 kHz pro Elektrode ausgelegt, wodurch die maximale Bandbreite auf diese Frequenz beschränkt ist. Für die Digitalisierung der vier Elektroden wird jeweils derselbe Aufbau von Analog- und Digitalteil verwendet, da diese jeweils nur einmal pro Modul vorhanden sind. Die Verarbeitung muss daher sequentiell durchgeführt werden (die vier Signale werden der Reihe nach durch die selbe Elektronik digitalisiert) . Dies hat zum Vorteil, dass sich zeitlich veränderliche Einflüsse auf die Elektronik dadurch automatisch kompensieren lassen, da diese bei der Digitalisierung aller vier Elektrodensignale nahezu identisch auftreten und bei der anschließenden Berechnung nach Gleichung [\(4.4\)](#page-47-2) herausfallen.

Der dynamische Bereich der Auslese wird durch zwei Maßnahmen verbessert. Es kann optional ein Abschwächer mit einer festen Dämpfung von 30 dB in den Signalpfad geschaltet werden. Damit lässt sich, vor allem bei hohen Strahlströmen das Auftreten von Sättigung des Digitalisieres verhindern. Außerdem ist das System mit einem einstellbaren Verstärker ausgestattet. Dieser regelt jedes Mal, nachdem alle vier Elektroden digitalisiert wurden, die Eingangsverstärkung neu aus, sodass das Maximum aller vier Elektrodenamplituden nahe am Maximum des Eingangskanals des Digitalisieres liegt, dieses aber nicht überschreitet. Alternativ kann die Verstärkung vorgegeben oder festgehalten werden.

Die Berechnung der Strahlpositionen wird von einem Programm auf einem dedizierten Rechner<sup>[2](#page-48-0)</sup>, der Teil des Kontrollsystems des ELSA-Speicherrings ist, vorgenommenen. Über serielle Busverbindungen liest es die digitalisierten Werte der Elektroden aus und berechnet daraus die resultierenden Strahllagen. Von diesem Programm aus können auch die Auslesemodule konfiguriert werden, zum Beispiel können die Tiefpässe jeder Elektronik einzeln eingestellt werden.

Die Rekonstruktion der eigentlichen Strahllage aus den Amplituden der vier Elektroden ist nicht trivial. Die im Rahmen von [\[Kei00,](#page-151-5) Abschn. 6] entstandenen Algorithmen werden dafür weiterhin verwendet. Ebenso fließen die dort entstandenen Kalibrationen der Monitore mit ein [\[Kei00,](#page-151-5) Abschn. 6.2]. Zusätzlich sind für jeden Monitor nochmal Kalibrationsfaktoren für die vier Eingangskanäle hinterlegt. Diese werden immer zusammen mit den installierten Kabeln bestimmt und müssen beim Tausch von Kabeln oder eines der Eingangsmodule neu bestimmt werden.

Über das Kontrollsystem stehen dem Benutzer dann die berechneten Strahllagen zur Verfügung. In einem speziellen Menü wird eine daraus aufgearbeitete Darstellung der geschlossenen Gleichgewichtsbahn angeboten. Die Ausleseelektronik wird in zwei unterschiedlichen Modi betrieben: Zum einen wird ein kontinuierlicher Modus unterstützt, in dem laufend die vier Signale und deren Summe gemessen und digitalisiert werden. Der serielle Bus lässt nur eine Verarbeitung mit einer Rate von wenigen Hertz zu, sodass typischerweise dieser Modus mit einer Rate von *f* ≈ 1 Hz betrieben wird. Im Kontrollsystem steht damit ungefähr einmal in der Sekunde ein neu gemessener Wert der geschlossenen Gleichgewichtsbahn mit 32 Stützstellen pro Ebene zur Verfügung.

Zum anderen kann ein Modus mit maximierter Messrate verwendet werden. Dazu müssen die Messdaten allerdings lokal in den Digitalisierungsbausteinen gespeichert und anschließend ausgelesen werden. Dieser Modus unterscheidet sich dahingehend, dass keine kontinuierliche Auslesung möglich ist. Eine Messung besteht immer aus zwei Schritten: der eigentlichen Datennahme und einer sich daran an-

Grenzfrequenz werden nur stark unterdrückt durchgelassen. Die Tiefpässe sind als analoge Bauelemente implementiert und werden durch eine Multiplexer/Demultiplexer-Schaltung in den Signalpfad eingefügt (vgl. [\[Kei00,](#page-151-5) S. 48]).

<span id="page-48-0"></span><sup>&</sup>lt;sup>2</sup> Die im Rahmen von [\[Kei00,](#page-151-5) Abschn. 5] entstandene Software wurde bereits vor der Realisierung dieser Arbeit von der dortigen Implementierung für VME-Rechner auf eine neue Software die unter Linux lauffähig ist portiert. Dabei wurden Teile der Software völlig neu implementiert, die Algorithmen zur Rekonstruktion der Strahllage aber aus der Version von [\[Kei00,](#page-151-5) Abschn. 5] übernommen.

<span id="page-49-0"></span>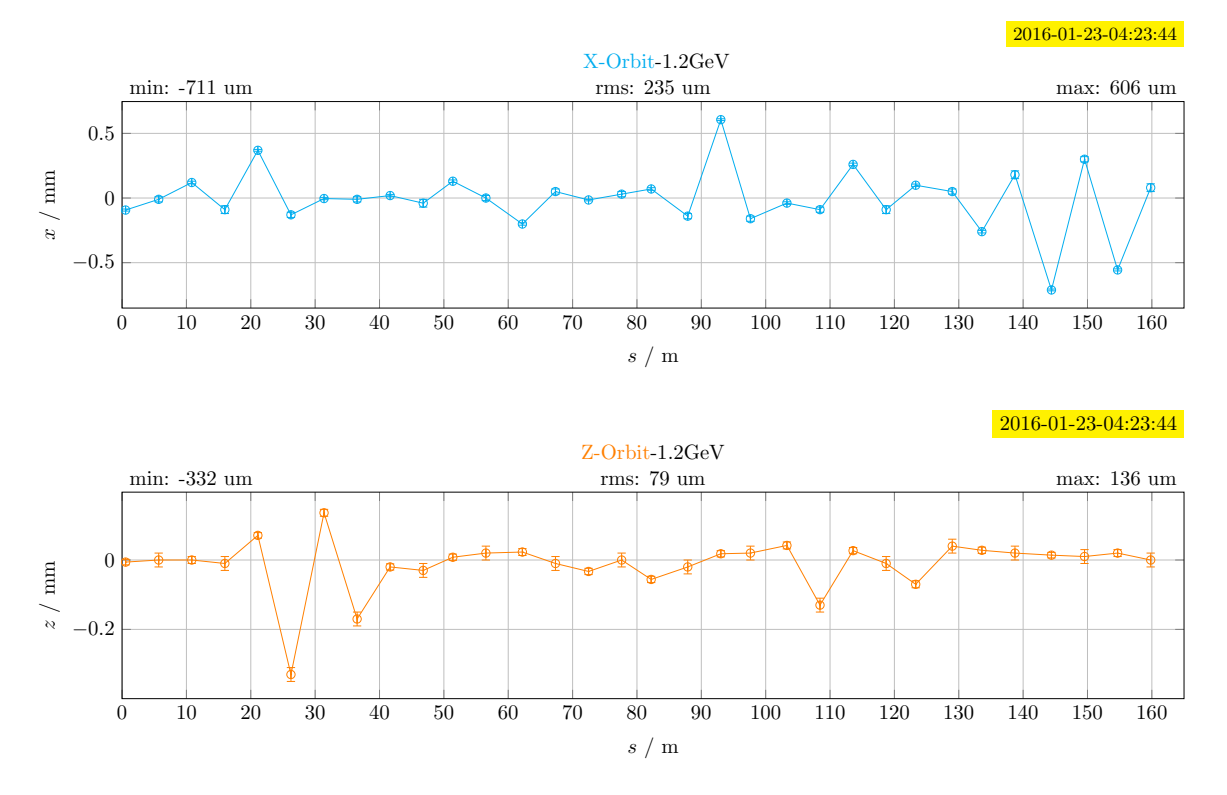

Abbildung 4.2: Ergebnis einer Messung der horizontalen und vertikalen Strahllage im Speichermodus. Die Messung wurde einmalig im kontinuierlichen Modus ausgeführt. In dieser Darstellung sind die 32 Messwerte mit Linien verbunden, da in guter Näherung davon ausgegangen werden kann, dass zwischen den Quadrupolmagneten keine weiteren Elemente mit fokussierenden Kräften installiert sind und daher von einer gradlinigen Fortsetzung ausgegangen wird.

schließenden Auslesephase. Aufgrund des begrenzten Speicherplatzes lassen sich in jedem Baustein nur 2<sup>16</sup> Datenpunkte speichern. Bei der maximalen Rate von 1 kHz ergibt dies für die Speicherung von je vier Spannungswerten pro Messung eine maximale Messzeit von *t*mess ≈ 4,1 s. Zu beachten ist, dass in diesem Modus eine angepasste Wahl der Tiefpassfilterung zu wählen ist. So lässt sich aus dem Abtasttheorem [\[Nyq02\]](#page-152-4) herleiten, dass die maximale Frequenzkomponenten nicht größer als die halbe Frequenz der Digitalisierung sein soll. Daher sollte für die maximale Messrate von 1 kHz der Tiefpass mit der Grenzfrequenz von 500 Hz gewählt werden. Fasst man die aus den gemessenen Daten berechneten Strahllagen von allen Monitoren zusammen, so erhält man maximal 4 096 Datenpunkte pro Monitor und pro Ebene. Eine einzelne solcher Zeitreihen wird als *Spur*, die Zusammenfassung als *Spuren* bezeichnet. Die geschlossene Gleichgewichtsbahn kann nachträglich aus den *Spuren* zu jedem der 4 096 Zeitpunkte rekonstruiert werden. Zur Verbesserung der Auflösung kann die geschlossene Gleichgewichtsbahn auch aus einer zeitlichen Mittelung von *Spuren* erzeugt werden. Dazu muss allerdings vorausgesetzt werden, dass über den Zeitraum der Mittelung die Optik des Beschleunigers konstant bleibt. Zur Unterscheidung von der kontinuierlichen Datennahme wird dieser Modus als *Spuren*-Modus bezeichnet.

Die beiden Betriebsmodi der Ausleseelektronik finden in unterschiedlichen Situationen Anwendung. Der kontinuierliche Modus wird standardmäßig in dem Betriebsmodus des ELSA-Speicherring in dem die Elektronen nicht extrahiert werden (Speichermodus) angewendet. Die Optik des Beschleunigers bleibt dort unverändert, lediglich der gespeicherte Strom nimmt mit der Zeit ab. Wählt man einen ausreichend niedrigen Tiefpassfilter, so erhält man ein Werkzeug für Präzionsmessungen. Zur Vermessung der Optik

<span id="page-50-1"></span>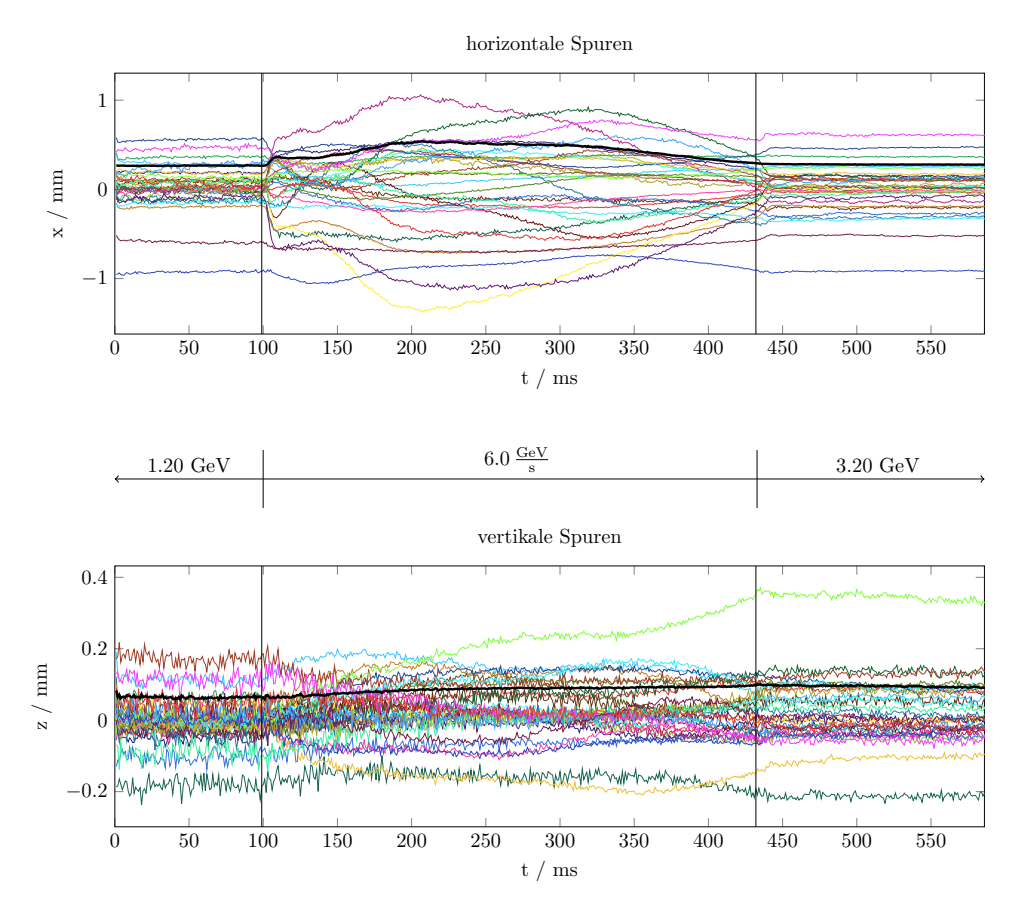

Abbildung 4.3: Darstellung einer Messung im *Spuren*-Modus. Jede *Spur* stellt die zeitliche Entwicklung der Strahllage an einem Monitor dar. Die dickere schwarze Linie zeigt den berechneten RMS, dieser wird zu jedem Zeitpunkt jeweils über alle *Spuren* bestimmt. Die Messung wurde im Nachbeschleunigungsmodus durchgeführt.

des Beschleunigers (vgl. Abschn. [6\)](#page-84-0) wird daher immer dieser Betriebsmodus der Ausleseelektronik verwendet.

Für den Nachbeschleunigungsmodus des ELSA-Speicherring wird der zweite Modus der Ausleseelektronik verwendet. Dazu kann die Datennahme der Digitalmodule durch ein Triggersignal synchronisiert werden. Die Ablaufsteuerung der Anlage lässt hier prinzipiell die Wahl verschiedener Triggersignale zu. Standardmäßig wird allerdings der Beginn der Injektionsdämpfungsphase (vgl. Abschnitt. [3.1.2\)](#page-39-4) gewählt. Dadurch wird die Digitalisierung der *Spuren* direkt nach Ende der Injektion gestartet. Für typische Betriebsmodi des Nachbeschleunigungsmodus (vgl. Gleichung [\(3.1\)](#page-41-1) und Gleichung [\(3.2\)](#page-41-2)) erstreckt sich die Messung über die gesamte Phase der Energieerhöhung bis deutlich in den Bereich der Extraktion hinein.

Im Rahmen dieser Arbeit ist eine neue Softwarebibliothek entstanden, die den Anwender unter anderem beim Messen, Manipulieren und Korrigieren der geschlossenen Gleichgewichtsbahn unterstützt, weswegen die Bibliothek *libclo* genannt<sup>[3](#page-50-0)</sup> wird (siehe Abschnitt [5.1\)](#page-64-0). Über ein einheitliches Interface lässt sich darüber die Messung der geschlossenen Gleichgewichtsbahn durchführen. Dabei nutzt die Bibliothek das *ELSA-Kontrollsystem* und die schon im Rahmen von [\[Kei00\]](#page-151-5) entstandenen Algorithmen zur Rekonstruktion der Strahllagen. Neu hinzugekommen ist die Möglichkeiten der Speicherung der Messergebnisse

<span id="page-50-0"></span><sup>3</sup> im Englischen wird die geschlossene Gleichgewichtsbahn als closed orbit bezeichnet. *libclo* soll als: "Bibliothek für die geschlossene Gleichgewichtsbahn" interpretiert werden.

in einem Format, dass die Ergebnisse mit den relevanten Konfigurationen des ELSA-Speicherring zusam-menfasst und diese damit nachvollziehbar archiviert werden können<sup>[4](#page-51-0)</sup>. In Abbildung [4.2](#page-49-0) ist das Ergebnis einer Messung der Strahllage im Speichermodus dargestellt. Hierbei wurde der kontinuierliche Modus der Ausleseelektronik benutzt und die geschlossene Gleichgewichtsbahn gemessen<sup>[5](#page-51-1)</sup>. Das gezeigte Ergebnis ist mittels einer speziellen Funktionalität der Bibliothek *libclo*[6](#page-51-2) nachträglich aus einer Messung erzeugt worden. Dabei werden zusätzlich für jede Ebene die minimalen und maximalen Messwerte sowie der RMS-Wert berechnet und angegeben.

In Abbildung [4.3](#page-50-1) ist ein beispielhaftes Ergebnis der Messung im Nachbeschleunigungsmodus gezeigt. Hier wurde der *Spuren*-Modus benutzt. Gezeigt sind für die horizontale und vertikale Ebene die zeitliche Entwicklung der Strahllagen an jedem der 32 Monitore. Die Datennahme wurde zum Ende der Injektionsphase gestartet und erstreckt sich über 4,1 s. Deutlich zu erkennen ist die Veränderung der Strahllagen während der Energieerhöhung.

#### **4.1.1 Absolute Kalibration des Monitorsystems**

Die Monitore messen die transversalen Strahllagen bezüglich ihres elektrischen Zentrums, welches als Symmetriepunkt, um den die vier Knopfelektroden ausgerichtet sind, definiert wird. Ein theoretisch unendlich dünner elektrischer Strom, der den Monitor in diesem Zentrum durchstößt, induziert auf allen vier Knöpfen die gleiche Spannung, woraus sich eine berechnete Strahllage von *x*(*s*), y(*s*) = (0 m, 0 m) ergibt. Ein Monitor misst also die transversalen Strahllagen genau dann bezüglich der idealen Bahn, wenn sein elektrisches Zentrum von der idealen Bahn durchstoßen wird. Da diese Bedingung im allgemeinen nicht erfüllt werden kann, müssen zusätzliche Kalibrationen eingeführt werden. In Abschnitt [6.1](#page-84-1) wird ein Messprinzip eingeführt mit dem sich die transversalen Verschiebungen des elektrischen Zentrums eines Monitors bezüglich der Idealbahn bestimmen lassen. Die Messung bestimmt nur die Verschiebungen eines Monitors bezüglich des magnetischen Zentrums seines benachbarten Quadrupolmagneten, die allerdings im Rahmen von Näherungen mit der Verschiebung bezüglich der Idealbahn übereinstimmt. Das strahlbasierte Verfahren und Ergebnisse werden in Abschn. [6.1](#page-84-1) vorgestellt. Die Verschiebungen, die sich aus einer solchen Messung ergeben, werden für alle Monitore im Kontrollsystem hinterlegt und bei der Berechnung der Strahllage berücksichtigt. Die Genauigkeit dieser Methode beschränkt die absolute Genauigkeit des gesamten Messsystems. Weiterhin kommt noch eine systematische Unsicherheit in Form einer beschränkten Langzeitstabilität dieser Kalibration hinzu (vgl. [6.1.4\)](#page-95-0).

#### **4.1.2 Fehlerabschätzung**

Eine Analyse der Unsicherheiten bei der Bestimmung der geschlossenen Gleichgewichtsbahn ist nicht einfach. Im Rahmen von [\[Kei00\]](#page-151-5) wurde die Leistungsfähigkeit des Messsystems detailliert untersucht. Die Ergebnisse der Untersuchung führen zu den dort für relative Messungen zusammengefassten Unsi-

<span id="page-51-0"></span><sup>4</sup> Ergebnisse werden bei Verwendung der *libclo* immer in einer Form gespeichert (sogenanntes "Serialisieren"), die zusätzlich zu den Messwerten auch die Einstellungen des Beschleunigers mit speichert. Dadurch kann beim Laden eines Ergebnisses auch der Zustand zum Zeitpunkt der Messung rekonstruiert werden.

<span id="page-51-1"></span><sup>&</sup>lt;sup>5</sup> In Anhang [B.1](#page-130-0) sind die dafür nötigen Programmierschritte gezeigt. Es wird auf das zentrale Interface für Messung zurückgegriffen, das wiederum mit einer Instanz des ELSA-Modell verknüpft werden muss. Der Aufruf von mes->orbitsOne() liefert dann die gemessen Strahllagen. Diese können über den Aufruf doLatex() in ein PDF-Dokument umgewandelt werden.

<span id="page-51-2"></span><sup>6</sup> Mittels des Programms evalOrbit (vgl.Anhang [A.2\)](#page-123-0) lassen sich gespeicherte Messungen der geschlossen Gleichgewichtsbahn untersuchen. Unter anderem ist über den automatischen Mechanismus zur Erzeugung von *PDF*-Dokumenten auch die Möglichkeit implementiert ein Ergebnis zu visualisieren.

cherheiten [\[Kei00,](#page-151-5) Tabelle 5.1]:

$$
\Delta x_{\rm rms} \approx 4 \,\mu\text{m} \tag{4.6}
$$
\n
$$
\Delta z_{\rm rms} \approx 12 \,\mu\text{m}
$$

Dabei sind die Ungenauigkeiten für einen Strahlstrom von 1 mA angegeben. Für einen Strahlstrom von 100 mA sind die Fehler um einen Faktor 2 kleiner.

Die absolute Genauigkeit ist von vielen weiteren Faktoren abhängig, die nicht alle kontrolliert werden können. Insbesondere fließen hier die Kalibrationsfaktoren mit ein, deren Unsicherheiten ebenfalls berücksichtigt werden müssen. In Abschnitt [6.1.4](#page-95-0) wird eine Analyse der Langzeitstabilität von Nullpunktsbestimmungen durchgeführt, die deutlich schlechtere Werte für die absolute Genauigkeit nahelegt. Gerundet ergeben sich diese zu:

$$
\Delta x_{\rm abs} \approx 100 \,\mu\text{m} \tag{4.7}
$$
\n
$$
\Delta z_{\rm abs} \approx 50 \,\mu\text{m} \tag{4.7}
$$

### **4.2 Korrektur von Dispersionsbahnen**

Die Dispersionsfunktion (vgl. Abschnitt [2.1.4\)](#page-15-0) beschreibt diejenige geschlossene Bahn, die bei einer relativen Impulsabweichung von  $\frac{\Delta p}{p_0} = 1$  zur geschlossenen Gleichgewichtsbahn hinzukommt. Bei dem ELSA-Speicherring tritt dieser Effekt konstruktionsbedingt (vgl. Abschnitt [2.1.4\)](#page-15-0) nur in der horizontalen Ebene auf. Die Impulsabweichung lässt sich durch die Frequenz f<sub>HF</sub> der beschleunigenden Hochfrequenzfelder anpassen (vgl. Gleichung [\(2.34\)](#page-23-1)). Dies bedeutet aber auch, dass eine nicht angepasste Wahl dieser Frequenz die horizontale geschlossene Gleichgewichtsbahn um eine dementsprechende Dispersionsbahn verschiebt. Diese Dispersionsbahn skaliert überall mit der relativen Impulsabweichung und ist daher proportional zur Abweichung der Frequenz der Hochfrequenzfelder von der Sollfrequenz ∆ *f*<sub>HF</sub>. Für große ∆*f*HF ist die Dispersionsbahn deutlich ausgeprägt. Zum Beispiel zeigt Abbildung [6.7](#page-98-0) (in Abschnitt [6.2;](#page-97-0) Messung der Dispersionsfunktionen) dies eindrücklich für eine relative Frequenzabweichung von nur ∆*f*  $\frac{\Delta f}{f_0}$  = 5,0 · 10<sup>-6</sup>.

Zur Korrektur der horizontalen Gleichgewichtsbahn ist zunächst die Korrektur der Frequenz f<sub>HF</sub> durchzuführen. Dazu stehen zwei Verfahren zur Verfügung: Das erste Verfahren beruht auf der Messung der zentralen Frequenz des Beschleunigers (vgl. Abschnitt [6.6\)](#page-116-0), die der Sollfrequenz entspricht. Wird *f*HF auf diese eingestellt, so verschwindet der Anteil der Dispersionsbahn in der geschlossenen Gleichgewichtsbahn. Da die vorgestellte Messmethode relativ aufwendig ist, kann diese nicht im alltäglichen Betrieb des Beschleunigers durchgeführt werden. Daher empfiehlt sich das zweite Verfahren, welches aus der gemessenen Gleichgewichtsbahn auf den Anteil der Dispersionsbahn und damit auf die Frequenzverschiebung schließt. Die daraus berechnete Abweichung der Frequenz kann dann korrigiert werden. Dieser Vorgang wird *Dispersionsfit* genannt und wird im Folgenden beschrieben.

Es wird zunächst die unkorrigierte horizontale Gleichgewichtsbahn *x*unkorr(*s*) gemessen. Anschließend wird aus dem Modell die horizontale Dispersionsbahn *Dx*(*s*) simuliert und die Differenz beider Bahnen berechnet. Nun wird die Dispersionsbahn mit einem Faktor *c* skaliert und dieser variiert, bis die Differenz der sich daraus ergebenen Dispersionsbahn mit der gemessenen Gleichgewichtsbahn minimiert ist. Hierzu wird die Methode der kleinsten Quadrate benutzt<sup>[7](#page-52-0)</sup>.

<span id="page-52-0"></span><sup>7</sup> Die Anpassung einer Funktion durch Optimierung von Parametern wird *Fit* genannt. Hierbei wird die Summe der quadratischen Abweichungen der Datenpunkte von der modellierter Funktion minimiert.

<span id="page-53-2"></span>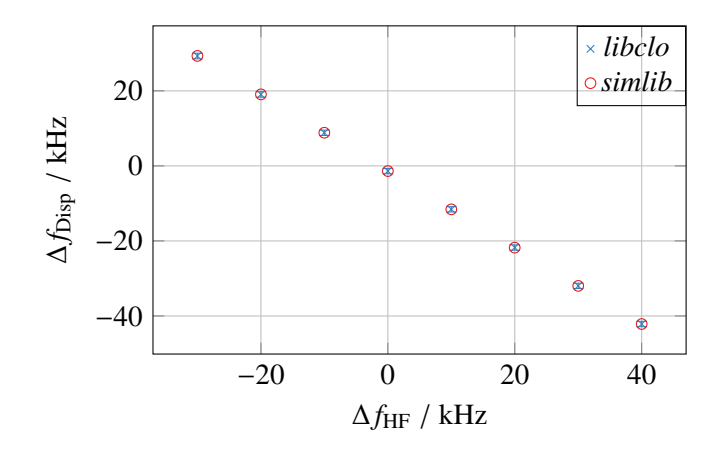

Abbildung 4.4: Mit *simlib* und *libclo* berechnete Dispersionsfits  $f_{\text{Disp}}$ , die sich aus der Verschiebung der Frequenz der Hochfrequenzanlage  $f_{\text{HF}}$  ergeben. Zur Messung wurde die geschlossene Gleichgewichtsbahn für verschiedene ∆*f*HF gemessen und ein Dispersionsfit durchgeführt.

Aus dem Skalierungsfaktor *c*, welcher der relativen Impulsabweichung entspricht (*c* =  $\frac{\Delta p}{p_0}$  $\frac{\Delta p}{p_0}$ ), lässt sich dann auf die Frequenzverschiebung schließen (vgl. Gleichung [\(2.34\)](#page-23-1)):

$$
\Delta f = -c \ \alpha_C \ f_{\rm HF} \tag{4.8}
$$

Die Durchführung einer solchen Optimierung nimmt kaum Rechenzeit in Anspruch, sodass die Berechnung der Frequenzabweichung kontinuierlich durchgeführt und im *ELSA-Kontrollsystem* dargestellt werden kann. Im Vergleich zu der im Rahmen von [\[Gen95,](#page-151-6) Abschn.6.7.4] für die sogenannte *simlib*[8](#page-53-0) implementierten Methode liefert der hier vorgestellte Ansatz zusätzlich auch die Information über die Unsicherheit der Optimierung.

Für kleine Abweichungen von der Sollfrequenz ergeben sich nur kleine Anteile der Dispersionsbahn, die oft in der Unsicherheit der Messung der Gleichgewichtsbahn untergehen. In solchen Fällen kann die Optimierung keine eindeutige Frequenzverschiebung liefern, weswegen die Unsicherheit der optimierten Frequenzverschiebung dann oft mehrerer Größenordnungen größer als die Verschiebung selbst<sup>[9](#page-53-1)</sup> ist. Die Methode des *Dispersionsfit* ist daher nur bei großen Frequenzverschiebungen sinnvoll einsetzbar, wenn ein deutlich ausgeprägter Anteil der Dispersionsbahn in der geschlossenen Gleichgewichtsbahn erkennbar ist.

In Abbildung [4.4](#page-53-2) ist ein Test der Dispersionsfits gezeigt. Für die Messung wurde im Speichermodus schrittweise die Frequenz *f*HF der Hochfrequenzanlage um Werte im Bereich von −40 bis 40 kHz verändert und dazu jeweils die geschlossene Gleichgewichtsbahn in der horizontalen Ebene gemessen. Für diese Gleichgewichtsbahnen wurde dann sowohl mit der in der *simlib* als auch in der *libclo* implementierten Methoden ein Dispersionsfit durchgeführt. Gezeigt sind die daraus errechneten Frequenzverschiebungen *f*<sub>Disp</sub>. Es lassen sich keine systematischen Unterschiede zwischen beiden Methoden feststellen, die eingestellte Verschiebung wurde in beiden Fällen korrekt bestimmt. Die *libclo*-Methode

<span id="page-53-0"></span><sup>&</sup>lt;sup>8</sup> Die *simlib* ist im Rahmen von [\[Wen94\]](#page-153-4) entstanden. Es handelt sich um einen Simulator, der basierend auf einem analytischen Hamiltonformalismus den ELSA-Speicherring simulieren kann. Hierbei wurde insbesondere eine Lösung angestrebt, die auch den Nachbeschleunigungsmodus und die langsame Extraktion berücksichtigen kann (vgl. Abschnitt [5.2\)](#page-66-0)

<span id="page-53-1"></span><sup>&</sup>lt;sup>9</sup> Das Fehlen der Angabe der Unsicherheit hat in der Vergangenheit oft dazu geführt, dass Benutzer die Frequenz der Hochfrequenzanlage angepasst haben, um eine vermeintliche Minimierung der Dispersionsanteile der geschlossenen Gleichgewichtsbahn vorzunehmen. Tatsächlich kann im Rahmen der Unsicherheit keine Aussage über eine Optimierung getätigt werden.

ist daher im *ELSA-Kontrollsystem* eingebaut worden und zeigt im Nachbeschleunigungsmodus zu den *Spuren* jeweils den Berechneten Wert für *f*<sub>Disp</sub> zusammen mit der Unsicherheit des Fits an. Dazu wird aus den *Spuren* die mittlere geschlossene Gleichgewichtsbahnen aus dem Zeitbereich der Extraktion bestimmt und daran eine Dispersionsbahn angepasst.

## <span id="page-54-1"></span>**4.3 Systeme zur Korrektur der geschlossenen Gleichgewichtsbahn**

Die Korrektur der geschlossenen Gleichgewichtsbahn muss neben der bereits vorgestellten Messung auch die Möglichkeit zur gezielten Manipulation vorsehen. Wie in Abschnitt [2.6](#page-27-0) beschrieben werden dazu dedizierte Korrekturmagnete verwendet. Für die vertikale Strahllagekorrektur wurde in [\[Bal03\]](#page-150-2) ein neuer Typ von Magneten (siehe Abschnitt [4.3.2\)](#page-55-0) entwickelt und zusammen mit ebenfalls neu entwickelten Netzgeräten im Rahmen dieser Arbeit aufgebaut. Durch die im Vergleich zum alten System gestiegene Anzahl und Baugröße der Magnete blieb kein Platz für die Installation eines Systems von horizontalen Korrekturmagneten. Für die Korrektur in der horizontalen Ebene kommen daher keine dedizierten Magnete zum Einsatz, sondern es werden die Korrekturwindungen der 24 Dipolmagnete verwendet.

Bei der Korrektur der geschlossenen Gleichgewichtsbahn kommt beim ELSA-Speicherring besonders den vertikalen Strahllagen in den Quadrupolmagneten eine große Bedeutung zu. Da vertikale Abweichungen von der Sollbahn in Quadrupolmagneten zu horizontalen Magnetfeldern führen, können diese bei der Beschleunigung von polarisierten Elektronen die unerwünschten Spinnresonanzen (vgl. Abschnitt [2.5.2\)](#page-26-3) treiben, wodurch dann die Polarisation zerstört werden kann. Zur erfolgreichen Beschleunigung von polarisierten Elektronen muss daher besonders die vertikale geschlossene Gleichgewichtsbahn möglichst durch die Zentren aller Quadrupolmagnete verlaufen. Dies wird durch eine möglichst vollständige Korrektur der vertikalen Gleichgewichtsbahn erreicht.

Als weitere Maßnahme zur Reduzierung von Polarisationsverlusten beim Queren von Imperfektionsresonanzen kommt das System der vertikalen Korrekturmagnete im Zuge der harmonischen Kompensation zur Anwendung. Hierbei müssen zu bestimmten Zeitpunkten während der Energieerhöhung zusätzliche horizontale Magnetfelder appliziert werden. Diese können nur mittels der vertikalen Korrekturmagnete angewendet werden, was wesentliche Anforderung an das vertikale Korrektursystem stellt.

#### <span id="page-54-0"></span>**4.3.1 Ansteuerung der Korrekturmagnete**

Parallel zu der Entwicklung von neuen Korrekturmagneten wurden auch geeignete Netzgeräte für deren Stromversorgung benötigt. Da diese speziell auf die Magnete angepasst sein müssen, wurden auch diese neu entwickelt [\[Die](#page-150-3)+12] und in zwei Ausprägungen – eine für die Windungen der Dipole zur horizontalen Korrektur und eine für die neuen vertikalen Magnete – realisiert. Im Rahmen dieser Arbeit wurden auch für diese Netzgeräte die Module zur Sollwertvorgabe durch die neuen *NAUDIS*-Module (vgl. Abschnitt [3.3\)](#page-42-2) ersetzt und damit die Vereinheitlichung der Ansteuerung aller Magnete beim ELSA-Speicherring abgeschlossen. Das *ELSA-Kontrollsystem* berechnet mittels des *Schema für Berechnungen von Ansteuerkurven* (vgl. Abschnitt [3.3.1\)](#page-43-2) die benötigten Steuerkurven [\[Pro18,](#page-152-1) Abschn. 5.2] für diese Module. Dazu wird eine Funktion der *libclo* aufgerufen<sup>[10](#page-54-2)</sup> um die aktuelle Korrektur zu erfragen. Diese Funktion liefert eine Liste von Zeitpunkten, denen jeweils ein Korrekturkick zugeordnet ist (siehe Abschnitt [5.5\)](#page-78-0) zurück, wobei sich die Zeitpunkte dabei immer auf den von der Ablaufsteuerung vorgegebenen Triggerzeitpunkt beziehen. Aus einer solchen Liste wird über das Schema für jeden

<span id="page-54-2"></span><sup>10</sup> clo\_external::corr\_ramp getActualRamp(**const** corr\_type &element, **const** energy\_ramp & /\*unused\*/, **const size\_t** &RAMPPART) liefert für das element die berechneten Korrekturkicks.

Korrekturmagneten aus den angebenden Kicks die nötigen Stromwerte berechnet und dann in den zugeordneten *NAUDIS*-Modulen genutzt. Die Umrechnung von Korrekturkicks zu Stromwerten geschieht dabei vollautomatisch, da das Schema sowohl über Modelle der Magnete als auch über die notwendigen Informationen über den zeitlichen Verlauf der Energieerhöhung verfügt.

Beim Design der Netzgeräte wurden Vorgaben gemacht, um insbesondere den besonderen Anforderungen für das vertikale Korrektursystem Genüge zu tragen (siehe Abschnitt [4.3.2\)](#page-55-0). Das endgültige Design setzt auf die Technologie einer gepulsten H-Brücke. In Abbildung [4.5](#page-56-0) ist ein Schaltplan einer solchen Brücke skizziert. Sie besteht aus vier Transistoren die über einen integrierten Baustein angesteuert werden. Dieser wird mit einer festen Rate von 20 kHz gepulst und lässt jeweils nur bestimmte Konfigurationen zu. Werden zum Beispiel nur die Transistoren  $T_1$  und  $T_4$  angesteuert, so fließt ein Strom durch die Magnetspule. Die Flußrichtung kann umgekehrt werden indem die Transistoren gesperrt und anschließend  $T_2$  und  $T_3$  leitend werden. Über den Shunt (R=25 mΩ) wird der aktuelle Strom, der durch die Magnetspule fließt, gemessen. Aus der Abweichung zum Sollwert wird eine geeignete Ansteuerung der Brücke erzeugt, die den durch die Spulen fließenden Strom entweder erhöht oder verringert. Die Dauer der Pulse wird dabei dynamisch mit einem PI-Regler so geregelt, dass die Abweichung möglichst schnell minimiert wird<sup>[11](#page-55-1)</sup>. Sofern keine nennenswerte Abweichung detektiert wird, kann die Brücke auch in einen stabilen Zustand geschaltet werden,  $T_1$  und  $T_3$  oder  $T_2$  und  $T_4$  werden dann leitend geschaltet. Die Brücke arbeitet mit einer Gleichspannung von 200 V, die über einen Ringkerntransformator mittels eines Gleichrichter und Kapazitäten geglättet und gespeichert wird. Die gewählte Technologie erlaubt es, Ströme mit einer Genauigkeit von ungefähr 1 ‰ [\[Die](#page-150-3)+12] zu kontrollieren. Gleichzeitig sind mit den beim ELSA-Speicherring zum Einsatz kommenden Magnetspulen Anstiegszeiten von besser als 0,76 A ms−<sup>1</sup> möglich. Ein Nachteil ist allerdings, dass aufgrund der hohen Pulsrate mit störender elektromagnetischer Strahlung zu rechnen ist. Unter anderem aus diesem Grund sind die Netzgeräte in räumlicher Nähe zu den jeweiligen Korrekturspulen installiert und besonders geschirmte Kabel für deren Anschluss verwendet worden.

#### <span id="page-55-0"></span>**4.3.2 Neue Magnete für die vertikale Korrektur**

Der im Rahmen von [\[Bal03\]](#page-150-2) völlig neu konzipierte Prototyp eines vertikalen Korrekturmagneten ist am ELSA-Speicherring mit leichten Modifikationen in einer Kleinserie von ungefähr 50 Exemplaren realisiert worden. Die Magnete wurden vor allem auf die Anforderungen zur Korrektur der Imperfektionsresonanzen hin optimiert. Hierbei musste die Forderung der maximalen Anstiegszeit (vgl. Gleichung [\(3.4\)](#page-44-2)) berücksichtigt werden und aufgrund von Erfahrungen mit dem Vorgängersystem wurde die zusätzliche Forderung nach einer Vergrößerung des maximalen Korrketurkicks um einen Faktor 3 bezogen auf das Vorgängersystem festgelegt [\[Bal03,](#page-150-2) S. 41]. Bei der Optimierung des Prototypen musste gleichzeitig den beschränkten räumlichen Gegebenheiten im ELSA-Speicherring genügt werden – nicht überall ist ausreichend freier Platz um weitere Komponenten zu installieren. Dadurch kam die Forderung hinzu, die Baugröße so minimal wie möglich auszuführen. Die Entwicklung des Magnetprototypen wurde in enger Zusammenarbeit mit der parallel betriebenen Entwicklung der Netzgeräte durchgeführt. Für das vertikale Korrektursystem wurde dabei die Entscheidung getroffen den Magneten so zu konzipieren, dass die Sättigung seines Eisenkerns bei einem Erregerstrom von ungefähr *I* = 8 A eintritt. Dementsprechend sind die Netzgeräte für einen maximalen Strom von [\[Die](#page-150-3)+12]

<span id="page-55-2"></span>
$$
I_{\min/\max} = \pm 8 \,\mathrm{A} \tag{4.9}
$$

<span id="page-55-1"></span><sup>&</sup>lt;sup>11</sup> Eine gute bildliche Beschreibung des Verfahrens ist: Die Brücke schiebt mit einer Rate von 20 kHz Spannungspulse in der Höhe von 200 V durch die Magnetspule. Dabei wird immer entschieden, ob der daraus resultierende Strom durch die Spule noch vergrößert oder verkleinert werden soll.

<span id="page-56-0"></span>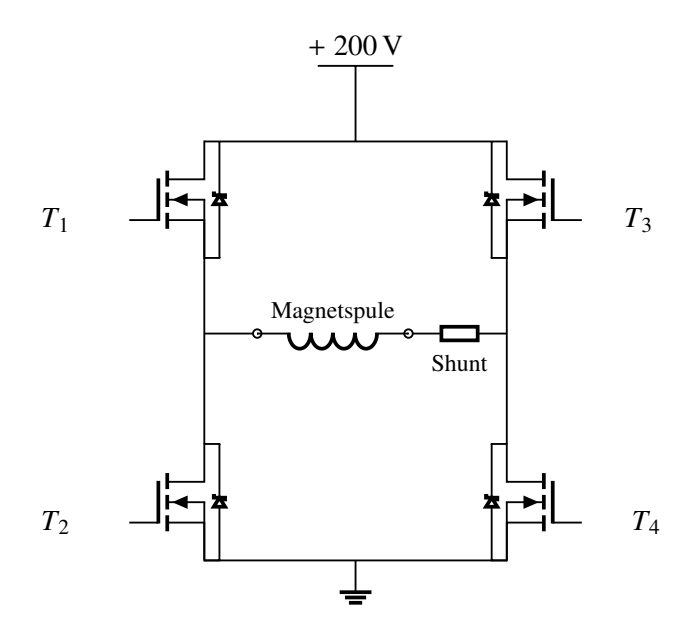

Abbildung 4.5: Schaltplan einer H-Brücke. Eine gepufferte Gleichspannung von 200 V wird mittels gepulster Ansteuerung der Transsistoren an die Magnetspule angelegt. Dabei wird der fließende Strom über den Shunt gemessen und aus der Abweichung vom vorgegeben Soll-Strom die Ansteuerung der Transistoren dementsprechend geändert.

konzipiert worden.

Zu Beginn dieser Arbeit waren die Optimierung des Magneten (Abbildung [4.6\)](#page-57-0) und der Netzgeräte sowie die Lösung der übrigen technischen Probleme bereits abgeschlossen und die Komponenten der Kleinserie vollständig vorhanden. Die Herausforderung bestand daher in der Installation und Inbetriebnahme des Systems. Dafür müssen zunächst diejenigen Stellen identifiziert werden, an denen die Korrekturmagnete installiert werden sollen. Dazu lassen sich zwei Bedingungen formulieren:

- 1. Die Korrektur der Imperfektionsresonanzen verlangt, dass idealerweise vor jedem der 24 Dipolmagneten ein Korrekturmagnet installiert ist (vgl. Abschnitt [3.4\)](#page-43-3) und
- 2. für die Korrektur der geschlossenen Gleichgewichtsbahn ist es sogar wünschenswert, wenn jeweils zu jedem der 32 Quadrupolmagneten ein Korrekturmagnet zugeordnet werden kann. Nur dann lässt sich die ORM vollständig invertieren (vgl. Abschnitt [2.7.2\)](#page-33-0).

An zwei Stellen können diese beiden Forderung nicht erfüllt werden, da dort aufgrund der eingebauten Extraktionselemente kein ausreichend freies Volumen zur Installation eines Korrekturmagneten vorhanden ist. Es kann zwischen *M*<sup>8</sup> und *M*<sup>9</sup> sowie symmetrisch dazu zwischen M<sup>24</sup> und M<sup>25</sup> prinzipiell kein Korrekturmagnet eingebaut werden.

Wenn an einer Stelle grundsätzlich ausreichend Platz für die Installation eines Magneten vorhanden ist, kann Gleichung [\(2.48\)](#page-29-0) bei der weiteren Optimierung der Einbauposition helfen. Der Einfluss auf die geschlossene Gleichgewichtsbahn skaliert mit der Betafunktion am Ort der Störung und damit am Ort des Korrekturmagneten. Da die vertikale Betafunktion in den *D*-Quadrupolmagneten maximal wird (vgl. Abschnitt [2.1.2\)](#page-12-0), werden die vertikalen Korrekturmagnete – wo möglich – in räumlicher Nähe zu *D*-Quadrupolmagneten und im maximal möglichen Abstand zu *F*-Quadrupolmagneten installiert. Es konnten insgesamt 30 geeignete Stellen für die Installation eines vertikalen Korrekturmagneten identifiziert werden. Abbildung [4.7](#page-58-0) zeigt anhand des Lageplans der Hauptmagnete des ELSA-Speicherrings die gewählten Positionen für die vertikalen Korrekturmagnete.

<span id="page-57-0"></span>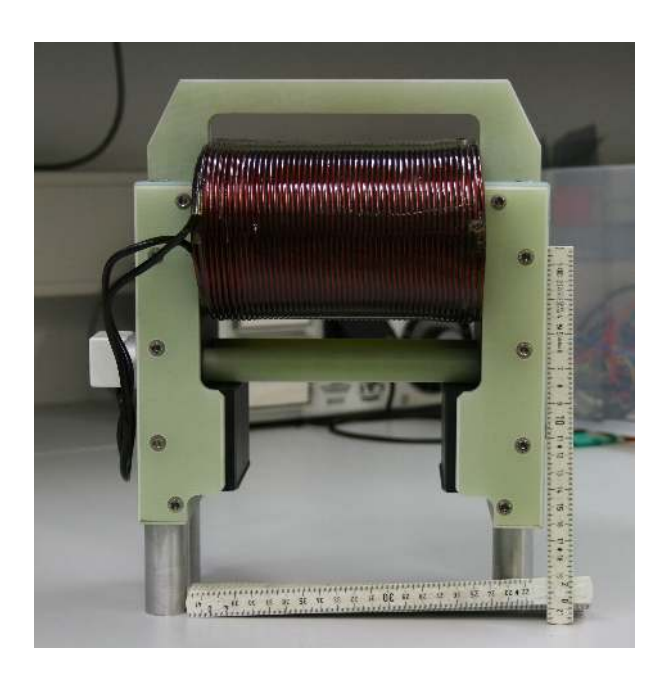

Abbildung 4.6: Foto eines neuen Korrekturmagneten für die vertikale Strahllagekorrektur

Das vertikale Korrektursystem kann im Wesentlichen durch zwei Parameter charakterisiert werden. Diese sind die Reaktionszeit auf geänderte Sollströme und die maximale Kickstärke. Die Reaktionszeit wird durch die Charakteristik des PI-Reglers und durch die Induktivität der Magnetspule festgelegt. Zur Bestimmung der Reaktionszeit wird die maximale Anstiegsrate bestimmt, mit dem das System aus Netzgerät und Magnet auf die sprunghafte Änderung des Sollstroms reagiert.

In Abbildung [4.8](#page-59-0) ist das Ergebnis einer Messung der Anstiegsrate des Systems aus Netzgerät und Korrekturmagnet gezeigt. Dazu wurde ein rechteckiger Spannungspuls auf den Sollwerteingang des Netzgerätes gegeben und dieser zusammen mit dem zeitlichen Verlauf des Istwertes digitalisiert. Die Sollund Istwerte werden innerhalb des Netzgerätes aufbereitet und in eine Spannung, die proportional zum Strom ist, umgewandelt. Bei den Netzgeräten für die vertikalen Korrekturmagneten entspricht 1 V dabei 1 A. Die Anstiegsrate kann in dem hier gezeigten Fall durch Anpassen einer linearen Funktion an den Istwertverlauf bestimmt werden. Hier ergab die Anpassung für die Steigung der Funktion *f*(*x*) = *a* · *x* + *b* einen Wert von:

$$
a = (666.3 \pm 0.6) \,\mathrm{A} \,\mathrm{s}^{-1}
$$

Aus Gleichung [\(4.9\)](#page-55-2) ergibt sich mit Gleichung [\(3.4\)](#page-44-2) eine Mindestanstiegsrate von:

$$
\frac{\theta_{\text{max}}^z}{25 \text{ ms}} \propto \frac{I_{\text{max}}^z}{25 \text{ ms}}
$$

$$
\frac{I_{\text{max}}^z}{25 \text{ ms}} = \frac{8 \text{ A}}{25 \text{ ms}} = 320 \text{ A s}^{-1}
$$

Die gemessene Anstiegsrate ist damit mindestens um einen Faktor Zwei besser als die Mindestanforderung und damit deutlich erfüllt.

Zur Bestimmung der maximalen Kickstärke wird im folgenden der Zusammenhang zwischen dem Erregerstrom der Magnetspule und der daraus resultierenden integrierten Feldstärke untersucht. In Abbildung [4.9](#page-59-1) ist eine Messung des Zusammenhangs zwischen der integrierten magnetischen Flussdichte und

<span id="page-58-0"></span>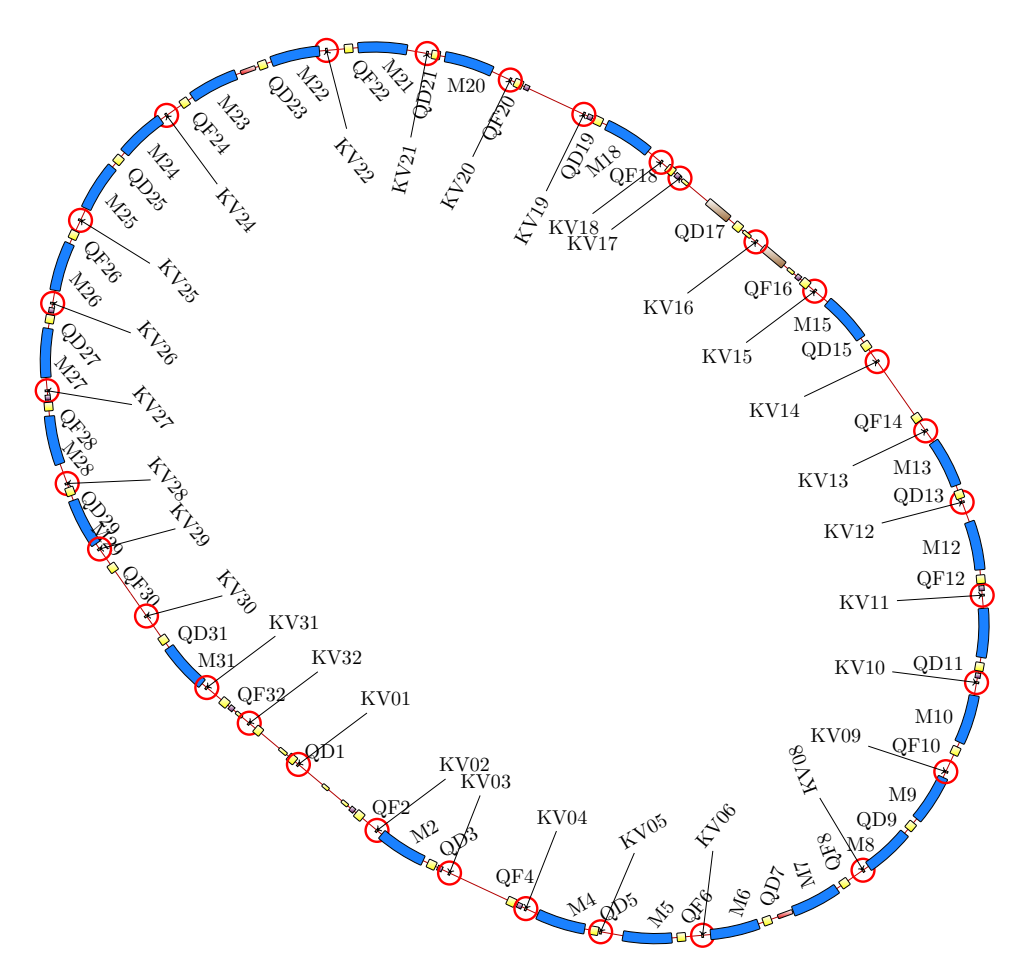

Abbildung 4.7: Lageplan des ELSA-Speicherrings mit markierten Positionen der vertikalen Korrekturmagnete. Es sind insgesamt 30 für die vertikale Strahllagekorrektur installiert (diese werden mit KV=*Korrektor Vertikal* im Lageplan bezeichnet).

dem Erregerstrom der durch die Magnetspulen fließt dargestellt. Sie ist das Ergebnis einer umfangreichen Charakterisierung [\[Mal13\]](#page-152-5) eines willkürlich ausgewählten Exemplares der für den ELSA-Speicherring gefertigten Kleinserie. Gezeigt sind die integrierten magnetischen Flussdichten, die so für verschiedene Ströme im Bereich von −8 bis 8 A bestimmt worden sind. Für die Integration wurden die Flussdichten dazu entlang der gedachten Strahlachse – mittig durch die von den beiden Polschuhen gebildete Öffnung – in einem festen Abstand von 12 mm [\[Mal13,](#page-152-5) Abschn. 3] gemessen. Dabei wurde auch das Randfeld außerhalb des Magneten berücksichtigt. Zur Anpassung einer geeigneten Funktion an die Messdaten muss der Effekt der Sättigung berücksichtigt werden. Dazu eignet sich eine arctan-Funktion [\[Per00\]](#page-152-6). Hier ergeben sich für die Funktion  $\hat{B}_x(I) = a + b \cdot \arctan c \cdot I$  folgende Parameter

$$
a = (-0.029 \pm 0.021) \text{ mT m} \tag{4.10}
$$

$$
b = (12.8 \pm 0.4) \text{ mT m} \tag{4.11}
$$

$$
c = (0,120 \pm 0,005) \text{ A}^{-1} \tag{4.12}
$$

<span id="page-59-0"></span>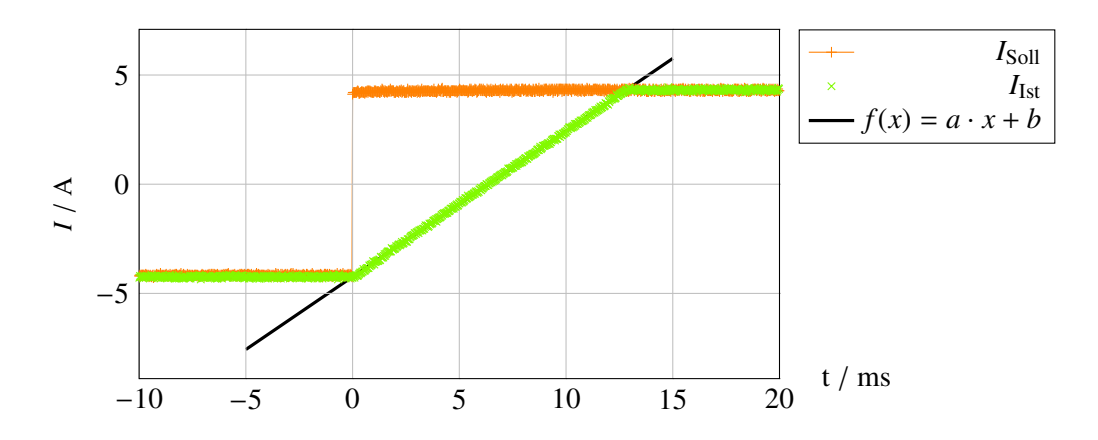

Abbildung 4.8: Messung der Anstiegsrate des vertikalen Korrektursystems durch Vorgabe eines Sprungs von ∆*I*soll = 8,56 A. Gemessen wurden aus dem Netzgerät ausgekoppelte analoge Spannungswerte, die jeweils proportional zum Soll- und Ist-Wert des Stroms durch die Spulen sind. An die ansteigende Flanke des Ist-Wertes wurde eine lineare Funktion angepasst, deren Steigung die gesuchte Anstiegsrate darstellt: *<sup>f</sup>*(*x*) <sup>=</sup> (666,<sup>3</sup> <sup>±</sup> <sup>0</sup>,6) A s−<sup>1</sup> · *x* +  $(-4.237 \pm 0.004)$  A

<span id="page-59-1"></span>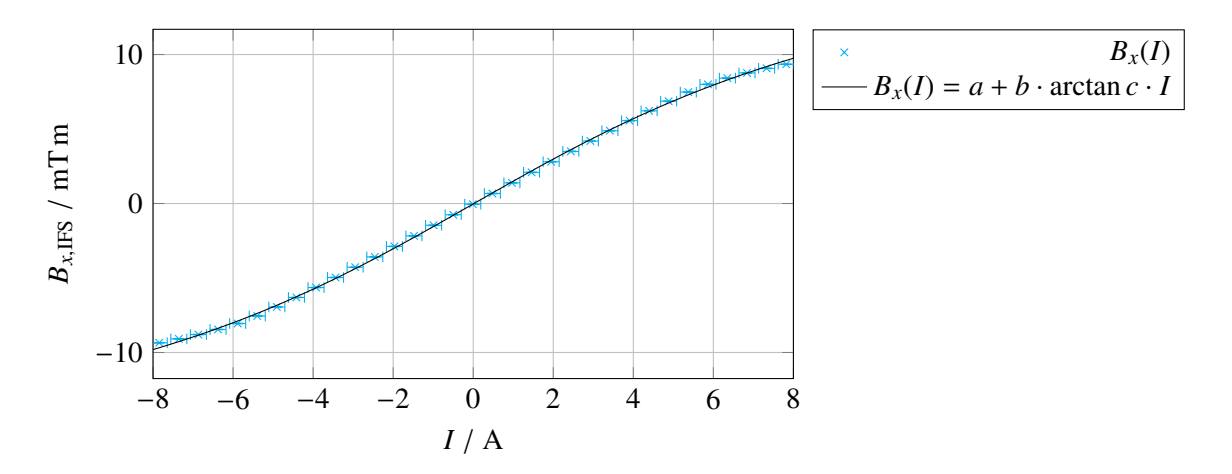

Abbildung 4.9: Messung der integrierten magnetischen Flussdichte *Bx*,IFS in Abhängigkeit des Erregerstroms *I*. Die Messwerte sind aus [\[Mal13,](#page-152-5) Kap. 4] entnommen. Für die Messung wurde der Feldstärkeverlauf entlang der Strahlachse inklusive des Randfeldes gemessen und anschließend integriert. An die Daten wurde ein analytische Funktion der Form  $f(x) = a + b \cdot \arctan c \cdot x$  angepasst.

Daraus ergibt sich eine maximale integrierte Flussdichte von

$$
B_x(I_{\text{max}}) \approx \hat{B}_x(8 \text{ A}) = (9.7 \pm 0.4) \text{ mT m} \quad . \tag{4.13}
$$

Mit Gleichung [\(2.56\)](#page-31-0) und  $p = \frac{E}{c}$  $\frac{E}{c}$  lässt sich daraus für den Ablenkwinkel der Zusammenhang  $\theta_{\text{max}}^z =$ *e*·*c E Bx*(*I*max) herleiten. Für eine Energie von 1 GeV ergibt dies einen maximalen Ablenkwinkel von  $\ddot{\theta}_{\text{max}}^z$  =(2,92 ± 0,12) mrad. Im Vergleich dazu ließen sich mit dem alten Korrektursystem maximale Ablenkwinkel von  $\theta_{\text{max}}^{z, \text{alt}} = 0.852$  mrad bei 1 GeV und einem maximalen Strom von 1 A erreichen [\[Kei00,](#page-151-5) Tab. 8.1]. Die Forderung mit dem neuen System um mindestens einen Faktor drei größere Kickstärke zu erreichen ist damit auch erfüllt $12$ .

<span id="page-59-2"></span><sup>&</sup>lt;sup>12</sup>  $\theta_{\text{max}}^z / \theta_{\text{max}}^{z, \text{alt}}$  =(2,92 ± 0,12) mrad / 0,852 mrad = 3,43 ± 0,14

<span id="page-60-0"></span>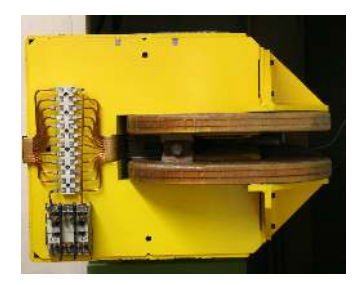

(a) Foto eines Dipolmagneten. Im linken Teil sind die Zusatzwindungen zu erkennen. Mit diesen kann das Dipolfeld der Magneten beeinflusst werden, wodurch die horizontale Strahllage verändert wird.

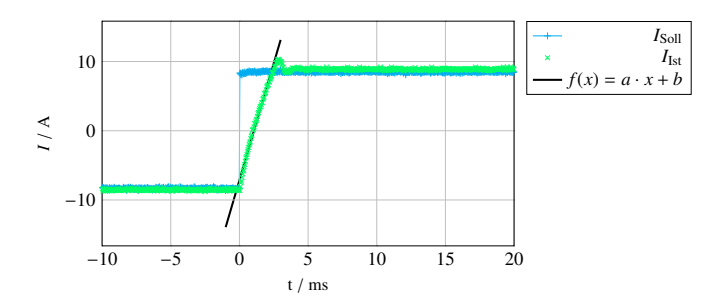

(b) Messung der Anstiegszeit des horizontalen Korrektursystems. Gezeigt sind die aus dem Netzgerät ausgekoppelten analogen Spannungswerte die jeweils proportional zum Soll- und Ist-Wert des Stroms durch die Spulen sind. Für die Darstellung wurden die gemesenen Werte verdoppelt, da die Netzgeräte für die horizontale Korrektur intern mit halbierten Werten arbeiten. Eine lineare Anspassung an die Anstiegflanke ergibt  $f(x) = (3,38 \pm 0,05) \cdot 10^3 \text{ A s}^{-1} \cdot 2x + 2 * (-3,58 \pm 0,07) \text{ A}$ 

#### **4.3.3 Das System zur horizontalen Korrektur**

Wie bereits ausgeführt (vgl. Abschnitt [4.3\)](#page-54-1) kommen zur horizontalen Korrektur, aufgrund von Platzmangel nur die potentialfreien Zusatzwindungen der 24 Dipolmagnete zur Anwendung. Mit diesen kann über einen Zusatzstrom das Hauptfeld mit einem zusätzlichen Dipolfeld überlagert werden und so etwas vergrößert oder verkleinert werden. Dies hat zur Folge, dass der Ablenkradius dieses Dipolmagneten vom Sollwert abweicht, wodurch die Elektronen stärker oder schwächer abgelenkt werden; der Dipolmagnet übt also einen Winkelkick in der horizontalen Ebene aus. Ursprünglich waren die Windungen vorgesehen, um individuelle Feldfehler der Dipolmagnete ausgleichen zu können. Beim ELSA-Speicherring werden sie allerdings zur horizontalen Strahllagekorrektur verwendet. Alle 24 Zusatzspulen sind dazu mit einem eigenen Netzgerät ausgestattet worden. Insgesamt stehen also 24 unabhängige Systeme zur Korrektur der Strahllage in der horizontalen Ebene zur Verfügung.

Für das horizontale Korrektursystem mussten die Netzgeräte auf die geänderten Anforderungen angepasst werden. Zum einen wurde der Brückenbaustein und der PI-Regler an die im Vergleich zu den vertikalen Magneten deutlich kleineren Induktivitäten angepasst. Zusätzlich wurde der Maximalstrom auf *I*max = 16 A verdoppelt, wozu ebenfalls der Transformator der Netzgeräte vergrößert werden musste. Um kompatibel zu den Ansteuerungen des übrigen Korrektursystems zu bleiben, wird der intern gemessene Istwert mittels eines Spannungsteilers halbiert. Somit kann die Sollwertvorgabe nach wie vor im Spannungsbereich von −8 bis 8 V arbeiten. Das Netzgerät regelt dabei dann allerdings den Strom im Bereich von −16 bis 16 A. Dies geht mit einer Reduzierung der Genauigkeit der Stromsteuerung einher.

In Abbildung [4.10\(b\)](#page-60-0) ist eine Messung der Anstiegszeit des Systems gezeigt. Eine lineare Anpassung an die steigende Flanke führt zu einer interpolierten Anstiegsrate von

$$
a = (3,38 \pm 0,05) \cdot 10^3 \,\mathrm{A} \,\mathrm{s}^{-1}
$$

.

Das horizontale System hat damit eine im Vergleich zum vertikalen System deutlich kürzere Anstiegszeit was auf die kleinere Induktivität der Spulen zurückzuführen ist.

In Zusammenarbeit mit [\[Pro18\]](#page-152-1) wurde auch für das horizontale Korrektursystem der Zusammenhang der magnetischen Flussdichte vom Erregerstrom untersucht. Dazu wurde in der Mitte des Dipolmagneten das vertikale Magnetfeld mittels einer Hallsonde in Abhängigkeit des Erregerstroms gemessen. Die integrierte Feldstärke ist in diesem Fall durch multiplizieren mit der Länge des Dipolmagneten gewonnen worden [\[Pro18,](#page-152-1) Abschn. B.5]. Die Ergebnisse sind in Abbildung [4.11](#page-61-0) gezeigt. Die Anpassung einer

<span id="page-61-0"></span>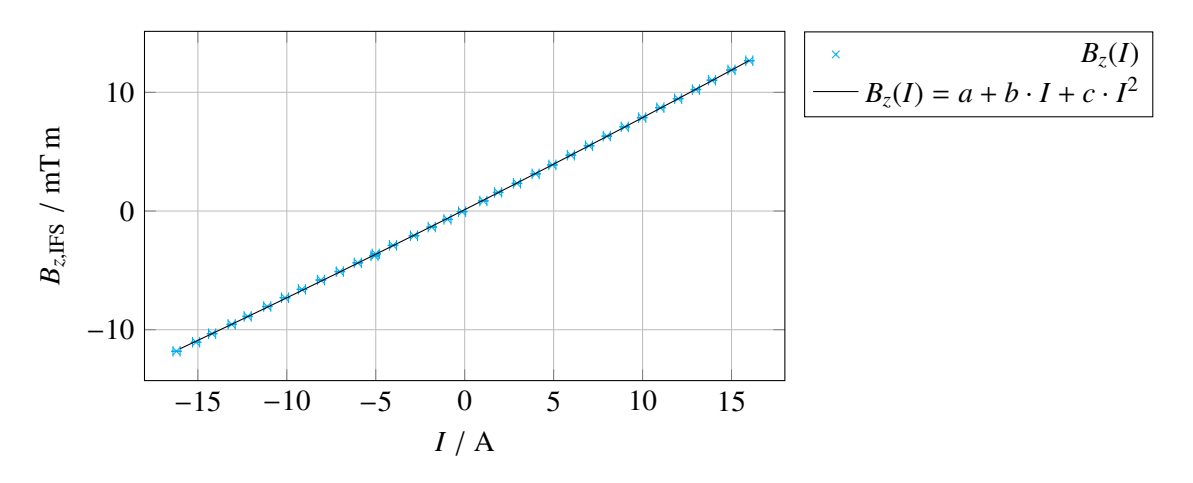

Abbildung 4.11: Messung der integrierten magnetischen Flussdichte  $B_{z}$ <sub>LES</sub> in Abhängigkeit des Erregerstroms *I*; Messwerte aus [\[Pro18,](#page-152-1) Abb. B.6]. Für diese Messung wurde die vertikale magnetische Flussdichte in der Mitte eines Dipolmagneten gemessen und mit der Länge des Dipolmagneten multipliziert.

Funktion der Form  $\hat{B}_z(I) = a + b \cdot I + c \cdot I^2$  liefert folgende Werte:

$$
a = (0,113 \pm 0,013) \text{ mT m A}^{-1}
$$
 (4.14)

$$
b = (0,7590 \pm 0,0009) \text{ mT m} \tag{4.15}
$$

$$
c = (0,00167 \pm 0,00011) \text{ A}^{-1} \text{A} \tag{4.16}
$$

## **4.4 Status des Strahllagekorrektursystems**

Im Rahmen dieser Arbeit ist das Strahllagekorrektursystem sukzessive modernisiert worden. Dabei wurde schrittweise vorgegangen und stets eine Kompatibilität zu den alten Systemen solange aufrecht erhalten, bis diese vollständig abgelöst waren. So wurden zunächst die Korrekturwindungen der Dipolmagnete mit neuen Netzgeräten ausgestattet und anschließend das alte System von horizontalen Korrekturmagneten abgebaut. Anschließend wurden schrittweise die neuen Netzgeräte für die alten vertikalen Korrekturmagnete verwendet und diese dann einer nach dem anderen durch den neuen Typ ausgetauscht.

Gegenwärtig kann an allen 32 Quadrupolmagneten die Strahllage sowohl in der horizontalen als auch vertikalen Ebene gemessen werden. Für die horizontale Ebene sind 24 Korrektursysteme installiert; in der vertikalen konnte für 30 Systeme ein optimaler Installationsort gefunden werden. Nur an zwei Stellen war dies nicht möglich. An diesen Stellen ist die Installation von Korrekturmagneten prinzipiell nicht möglich, da dort jeweils nur wenige Zentimeter zwischen zwei aufeinander folgenden Dipolmagneten für die Installation von Komponenten vorhanden sind.

Mit den zur Verfügung stehenden 30 Magneten zur vertikalen Strahllagekorrektur sind nun erstmals die Voraussetzungen für die harmonischen Korrektur von Imperfektionsresonanzen bis zur maximalen Elektronenenergie von 3,2 GeV bei der maximaler Energieerhöhungsrate von 6 GeV s−<sup>1</sup> beim ELSA-Speicherring gegeben. Insbesondere das System zur vertikalen Strahllagekorrektur kann damit als vollständig aufgebaut bezeichnet werden. Mit der erfolgreichen Integration der neuen *NAUDIS*-Ansteurungsmodule zur Sollwertvorgabe in allen Netzgeräten ist die Modernisierung des Korrektursystems nun abgeschlossen.

Die notwendigen Anpassungen und Neuentwicklungen von Software zur Strahllagekorrektur an ELSA-Speicherring ist ebenfalls fertiggestellt (siehe Kapitel [5\)](#page-64-1). Sowohl die Hardware als auch die Softwaresysteme werden im täglichen Beschleunigerbetrieb erfolgreich eingesetzt.

# **KAPITEL 5**

# <span id="page-64-1"></span>**Implementierung der Strahllagekorrektur am ELSA-Speicherring**

In diesem Kapitel wird die Implementierung der neuen Strahllagekorrektur am ELSA-Speicherring vorgestellt. Dabei wird die Implementierung zunächst am Beispiel der Strahllagekorrektur während des Speichermodus vorgestellt und anschließend auf den Nachbeschleunigungsmodus erweitertet. Unabhängig vom Betriebsmodus besteht der prinzipielle Ablauf der Korrektur immer aus den folgenden Schritten:

- 1. Messung der geschlossenen Gleichgewichtsbahn,
- 2. Aufstellung und Invertierung der Orbit-Response-Matrix (ORM).
- 3. Berechnung der Korrekturkicks aus der gemessenen Gleichgewichtsbahn unter Verwendung der invertierten Matrix,
- 4. Anwendung der Korrektur durch Addieren der berechneten Kicks zu den vorherigen Kicks für jeden der Korrekturmagnete.

Zentrale Komponente der Berechnung der Korrektur ist die ORM. Da die Elemente dieser Matrix abhängig von der gewählten Optik des Beschleunigers (vgl. Gleichung [\(2.58\)](#page-32-0)) und diese wiederum abhängig von den Einstellungen der Magnete und der gewählten Energie sind, müssen die Einträge der ORM bei jeder Änderung der Optik neu berechnet werden. Die Berechnung wird unter Verwendung eines Computermodells des Beschleunigers vorgenommen. Die Implementierung eines solchen Modells war nicht Gegenstand dieser Arbeit, weswegen auf bereits bei anderen Beschleunigern etablierte Realisierungen zurückgegriffen wird. In Abschnitt [5.2](#page-66-0) werden diese im Rahmen einer abstrakten Softwareschicht als das sogenannte ELSA-Modell eingeführt (siehe Abschnitt [5.2\)](#page-66-0).

Die Implementierung der Korrektur der Gleichgewichtsbahn basiert im Wesentlichen auf einer vollständig neu entwickelten Softwareschicht in Form einer Programmbibliothek (*libclo*), die eng mit der neu eingeführten Abstraktionsschicht für das ELSA-Modell und einer neuen Schnittstelle zum *ELSA-Kontrollsystem* verknüpft ist. Die Softwarekomponenten sind alle im Rahmen dieser Arbeit neu entwickelt und am ELSA-Speicherring eingeführt worden. Sie werden im Folgenden im Detail vorgestellt.

### <span id="page-64-0"></span>**5.1 Die Bibliothek libclo**

Eine wesentliche neue Anforderung bei der Implementierung der Strahllagekorrektur war die Integration weiterer Modelle in die Berechnung der Korrekturkicks. Eine Analyse der etablierten Softwaremodule, die am ELSA-Speicherring zur Korrektur der geschlossenen Gleichgewichtsbahn verwendet werden, ergab die Notwendigkeit einer umfangreichen Umstrukturierung oder sogar eines neuen Entwurfes mit

anschließender Implementierung der Softwareschicht. Dies liegt zum einen an der fehlenden Abstraktion von der konkreten Modellimplementierung, sodass weitere Modelle nur schwer hinzugefügt werden können. Ohne Abstraktionsschicht ist ebenfalls keine interaktive Auswahl des Modells durch den Benutzer oder Wechsel zwischen verschiedenen Implementierungen möglich. Zum anderen muss die Ansteuerung der neu eingeführten Systeme zur Korrektur der Gleichgewichtsbahn (siehe Abschnitt [4.3\)](#page-54-1) neu aufgebaut und in die bestehende Lösung integriert werden, was zu einem weitreichenden Umbau der bestehenden Lösung geführt hätte. Ein wesentlicher Vorteil der Neuentwicklung besteht auch darin, dass die alte Lösung parallel weiter besteht, diese also weiterhin verwendet werden kann, bis die neue Lösung stabil implementiert ist und ihre mindestens gleichwertige Leistungsfähigkeit bewiesen hat.

Um die beschriebenen Anforderungen möglichst einfach erfüllen zu können, wurde eine neue Software-Bibliothek entwickelt, die direkt in das *ELSA-Kontrollsystem* integriert wurde. Da moderne Ansätze der Programmierung angewendet werden sollen – unter anderem soll von den Vorteilen der objektorientierten Programmierung [\[Kay93\]](#page-151-7) profitiert werden – ist die Bibliothek in der Programmiersprache C++ implementiert worden. Die Funktionalität der neuen Bibliothek (*libclo*) ist die Messung und Korrektur der geschlossenen Gleichgewichtsbahn, die im englischen als Closed-Orbit bezeichnet wird.

Wenn bei der Implementierung der Bibliothek Anforderungen nach neuen Funktionalitäten auftreten, die auch in andern Kontexten verwendet werden können, werden diese von der *libclo* losgelöst in eigenständigen Bibliotheken umgesetzt. Beispiele für solche Bibliotheken sind:

- liberror Eine Bibliothek, die das Rechnen mit fehlerbehafteten Größen erleichtert und eine einheitliche Darstellung solcher Größen bietet.
- libfit Mit dieser Bibliothek können Anpassungen von Funktionen an Messdaten durchgeführt und dargestellt werden.
- libresults Diese Bibliothek bietet die Möglichkeit Ergebnisse zusammenzufassen und zu speichern. Dies können Ergebnisse von Messungen oder auch daraus abgeleitete Zusammenhänge sein. Das Besondere an der hier erstellten Bibliothek ist die direkte Verknüpfung der Daten mit einer Darstellung in Form von geeigneten Abbildungen. Diese können mittels hinterlegter Schablonen jederzeit aus gespeicherten Ergebnissen erstellt werden.
- libElsaControl Zur Kommunikation mit dem *ELSA-Kontrollsystem* ist eine neue Bibliothek entwickelt worden, welche die Schnittstelle zum Kontrollsystem abstrahiert. Diese bietet die Möglichkeit die Kommunikation mit dem *ELSA-Kontrollsystem* vollständig zu simulieren, das tatsächliche Kontrollsystem also durch einen sogenannten *Mock*[1](#page-65-0) zu ersetzten. Dieser wird vor allem zum Testen von Softwarekomponenten benötigt, ermöglicht gleichzeitig auch die Simulation von Messungen.

Da die entwickelten Bibliotheken im Zusammenhang mit Fragestellungen der Beschleunigerphysik entstanden sind, wurden einige Vorgaben gemacht, die teilweise neben den etablierten Prinzipien der Softwareentwicklung stehen. Hervorzuheben sind hier vor allem die Berücksichtigung von physikalischen Einheiten und die Unterstützung von fehlerbehafteten Größen.

Zur Verwendung physikalischer Größen wird eine externe Bibliothek<sup>[2](#page-65-1)</sup> verwendet, die es ermöglicht, Variablen mit physikalischen Einheiten zu versehen. Dazu wird jeder Einheit ein spezieller Datentyp zugeordnet, der mit den zu Grunde liegenden Basiseinheiten verknüpft ist. Die verwendete Bibliothek verhindert dann schon während des Kompilierens eines Programms, dass Variablen mit nicht kompa-

<span id="page-65-0"></span><sup>1</sup> abgeleitet vom englischen Verb *to mock*, etwas vortäuschen, versteht man in der Softwareentwicklung unter einem *Mock-Objekt* einen Platzhalter der ein reales Objekt in seinem Verhalten nachbildet. *Mock-Objekte* werden vor allem beim automatischen Testen von Softwarekomponenten eingesetzt, wenn deren Verhalten von externen Objekten abhängt. Beim Testen werden die externen Abhängigkeiten durch *Mock-Objekte* ersetzt, deren Verhalten dann durch die Testautomatisierung kontrolliert werden können.

<span id="page-65-1"></span><sup>2</sup> Bibliothek boot::units [\[Sch11\]](#page-153-5).

tiblen Größen einander zugewiesen werden. Sofern ein Programm erfolgreich kompiliert wurde, ist sichergestellt, dass keine Fehler bezüglich der Operationen mit einheitenbehafteten Größen vorliegen.

Für fehlerbehaftete Größen wird die Bibliothek *liberror* verwendet. Diese ist ebenfalls im Rahmen der *libclo* Neuentwicklung entstanden und ermöglicht es einer Variable sowohl eine Größe als auch einen Messfehler zuzuweisen. Für alle relevanten Rechenoperationen ist in der Bibliothek hinterlegt, wie sich der Fehler des Ergebnisses der Operation aus den Fehlern der beteiligten Operanden ableitet. Die Bibliothek lässt auch die Benutzung von Größen mit physikalischen Einheiten zu, sodass beides kombiniert werden kann.

Eine vollständige Erläuterung der Implementierung der *libclo* soll nicht weiter Gegenstand der vor-liegenden Arbeit sein<sup>[3](#page-66-1)</sup>, auf ihren Aufbau und die umgesetzten Konzepte wird daher nicht weiter ein-gegangen<sup>[4](#page-66-2)</sup>. Im Folgenden wird nur auf die Modellierung der Optik genauer eingegangen, da deren Implementierung die wesentliche Neuerung und den Mehrwert der *libclo* darstellt.

## <span id="page-66-0"></span>**5.2 Modellierung der Optik**

Am ELSA-Speicherring wurde und wird das dort etablierte *simlib*-Modell erfolgreich zur Modellierung der Optik des Beschleunigers eingesetzt. Die *simlib* basiert auf einem im Rahmen von [\[Wen94\]](#page-153-4) entstandenen speziellen Simulator für die Teilchenbewegung im ELSA-Speicherring. Ziel war ein System für die Vorhersage des dynamischen Verhalten der Elektronenbewegung aufzubauen, wobei insbesondere die Dynamik während der Energierampen und während des Kreuzens von Resonanzen simuliert werden müssen. Der Simulator basiert auf einer Trennung zwischen der Simulation der Einteilchenbewegungen und der zusätzlichen Berücksichtigung von Vielteilcheneffekten. Die Einteilchenbewegung wird mittels Aufstellen der zugehörigen Hamiltonfunktion und von Transportmatrizen gelöst, womit sich die Optik des Beschleunigers bereits aus den Feldverteilungen der Magnetstruktur berechnen lässt. Im Hinblick auf die Modellierung der Optik genügt es diesen Teil der *simlib* in linearer Näherung zu nutzen. Allerdings lässt sich mit diesem Modell gegenwärtig nur der ideale Beschleuniger simulieren. Die Möglichkeit individuelle Abweichungen von einzelnen Komponenten der Magnetstruktur einzuführen, ist nicht vorgesehen und lässt sich auch nicht einfach nachrüsten. Im Hinblick auf das Ziel, die Modellierung der Optik anhand eines an die Realität angepassten *Lattice* durchführen zu können, musste daher ein anderes Framework gefunden werden.

#### **5.2.1 Abstrakte Software-Schnittstelle für die Modellierung der Optik**

Im Rahmen der Entwicklung der *libclo* ist eine abstrakte Softwareschicht als Interface für die Modellierung eingeführt worden, die transparent zwischen verschiedenen Implementierungen wechseln kann. So besteht die Möglichkeit, verschiedene Implementierungen gegeneinander zu testen. Hierbei jeweils das Framework verwendet werden, das an die konkrete Anforderung am besten angepasst ist. So sind zum Beispiel die Rechenzeiten in der linearisierten Version der *simlib* sehr gering. Für zeitkritische Simulation empfiehlt es sich daher das *simlib*-Modell zu verwenden. Jedoch kann für Simulationen mit Berücksichtigung von Fehlaufstellungen das *simlib*-Modell nicht zum Einsatz kommen und es muss daher auf ein anderes Modell zurückgegriffen werden.

<span id="page-66-1"></span><sup>&</sup>lt;sup>3</sup> Die *libclo* umfasst mehr als 20 · 10<sup>3</sup> Zeilen Programmcode und hat damit durchaus einen umfangreichen Anteil an der Umsetzung der in dieser Arbeit beschriebenen Untersuchungen und Ergebnisse. Eine Messung des programierten Umfanges der Bibliothek ist in Anhang Anhang [F](#page-148-0) protokolliert.

<span id="page-66-2"></span><sup>4</sup> Die eigentliche Dokumentation einer Software findet sinnvollerweise direkt in der Kodierung statt. Die Quellen der *libclo* können dazu unter der Versionsverwaltung <git@elsafs1.physik.uni-bonn.de:lib/libclo> gefunden werden.

Das abstrakte Interface definiert einen allgemeinen Satz an Methoden, mit denen über das Modell nach Parametern der Optik des Beschleunigers gefragt werden kann. Weiterhin ist ein fester Satz an Methoden definiert, mit denen das Modell konfiguriert werden muss. Für jedes Framework, das als Modell eingesetzt werden soll, muss zunächst eine konkrete Implementierung dieses Interfaces vorgenommen werden. Alle abstrakten<sup>[5](#page-67-0)</sup> Methoden müssen mit einer konkret auf das einzusetzende Framework angepassten Funktionalität ausgestattet werden. Für die *libclo* sind vollständige Implementierungen für die *simlib* und das Framework elegant<sup>[6](#page-67-1)</sup> realisiert worden.

In Abbildung [5.1](#page-68-0) ist schematisch gezeigt, wie das abstrakte Interface mit zwei konkreten Implementierungen für das *simlib*-Modell und das *elegant*-Modell zusammenhängen. Mittels der Hilfsfunktion clo::makeModel(model, cycle\_duration) kann wahlweise eine konkrete Instanz eines der beiden Modelle erzeugt werden. Für den Programmierer und den Anwender der Schnittstelle ist nur die Kenntnis des Interfaces wichtig, die konkrete Implementierung bleibt ihm verborgen. In Anhang [B.4](#page-131-1) ist ein formaler Auszug aus der Definition des Interfaces gegeben. Für die Werte der optischen Funktionen (Alpha-, Beta-, Dispersionsfunktion) muss dabei jeweils die gesuchte Ebene (horizontal oder vertikal) und die gewünschte longitudinale Position angeben werden. Es ist dann die Aufgabe der konkreten Implementierung, eventuell mittels interner Interpolation, den gesuchten Wert zu berechnen. Für das *simlib*-Modell wird die Anfrage an die interne Datenstruktur der *simlib* weitergereicht, in Anhang [B.5](#page-132-0) ist dies beispielhaft für die Dispersionsfunktion gezeigt. Die Realisierung für das *elegant*-Modell wird in Abschnitt [5.2.2](#page-69-0) gegeben.

Eine zentrale Bedeutung kommt bei allen Frameworks der formalen Definition der Magnetstruktur zu. Jedes Framework hat dafür in der Regel ein eigenes Format, in welchem es die Definition des *Lattice* vornimmt. Ziel muss es sein, allen Implementierungen ein äquivalentes *Lattice* zur Verfügung zu stellen[7](#page-67-2) . Dazu kommt die im Rahmen von [\[Sch17,](#page-153-3) Kap. 3.1] entstandenen Bibliothek *palattice* zum Einsatz. Mit dieser kann aus einem *Lattice*, welches in einem bestimmten Format definiert ist, ein Export in andere Formate durchgeführt werden. Insbesondere bietet diese Bibliothek bereits einen Exporter für das Framework *elegant* an. Im Rahmen der Entwicklung der *libclo* ist ein weiterer Exporter für die *simlib* aufgebaut worden (vgl. Anhang [A.15\)](#page-129-0), der das *Lattice* in das für die *simlib* festgelegte Dateiformat transferiert. Aus dem zentralen *Lattice* können damit für die beiden verwendeten Frameworks äquivalente Definitionen abgeleitet werden.

Um das ELSA-Modell mit den aktuellen Einstellungen des Beschleunigers zu synchronisieren, müssen alle konkreten Modelle die Funktion updateModel(**const** ModelState&) implementieren. Die Klasse ModelState (siehe Anhang [B.6\)](#page-133-0) fasst die aus Sicht der Modelle relevanten Parameter des Beschleunigers zusammen. Dies sind die Quadrupol- und Sextupolstärken (*kD*, *kF*, *mD*, *mF*, *mX*), die gewählte Energie und die Frequenz der Hochfrequenzanlage. Mittels einer Schnittstelle zum Kontrollsystem lässt sich

<span id="page-67-0"></span><sup>&</sup>lt;sup>5</sup> In der Softwareentwicklung nennt man dies ein abstraktes Interface. Jede konkrete Anwendung muss dies Funktionen dieses Interface implementieren. Externe Nutzer müssen nur das allgemeingültige Interface verwenden, völlig unabhängig von der konkreten Implementierung, die verwendet wird. Dies ermöglicht es zur Laufzeit eines Programms die konkrete Implementierung zu tauschen. Im Idealfall verhalten sich dann Programme, die das Interface nutzen, prinzipiell unabhängig von der konkreten Implementierung.

<span id="page-67-1"></span><sup>6</sup> ELEGANT (Electron Generation And Tracking) [\[Bor00\]](#page-150-4) ist ein umfangreiches Framework zur Simulation von Elektronen-Beschleunigern. Die Simulationen beruhen auf Einteilchen- oder Vielteilchenberechnungen durch die Magnetstruktur, basierend auf Matrizen. Besonderheiten sind die Unterstützung von individuellen Feldfehlern der Komponenten und die Berücksichtigung von Synchrotronstrahlungseffekten.

<span id="page-67-2"></span> $^7$  Es hat sich in der Vergangenheit gezeigt, dass immer wieder Simulationen mit nicht identischen Magnetstrukturen durchgeführt wurden. Dies passiert vor allem, wenn Änderungen an der tatsächlichen Magnetstruktur vorgenommen wurden (zum Beispiel wird die Position von Korrekturmagneten geändert oder es wurde eine neue Extraktionsanlage integriert). In diesen Fällen kann es leicht passieren, dass an einer oder mehrerer Stellen die Aktualisierung vergessen wird. Dieses Problem lässt sich elegant mit einer zentralen Definitionsstelle lösen. Voraussetzung ist allerdings ein automatischer Abgleich aller anderen Definitionen.

<span id="page-68-0"></span>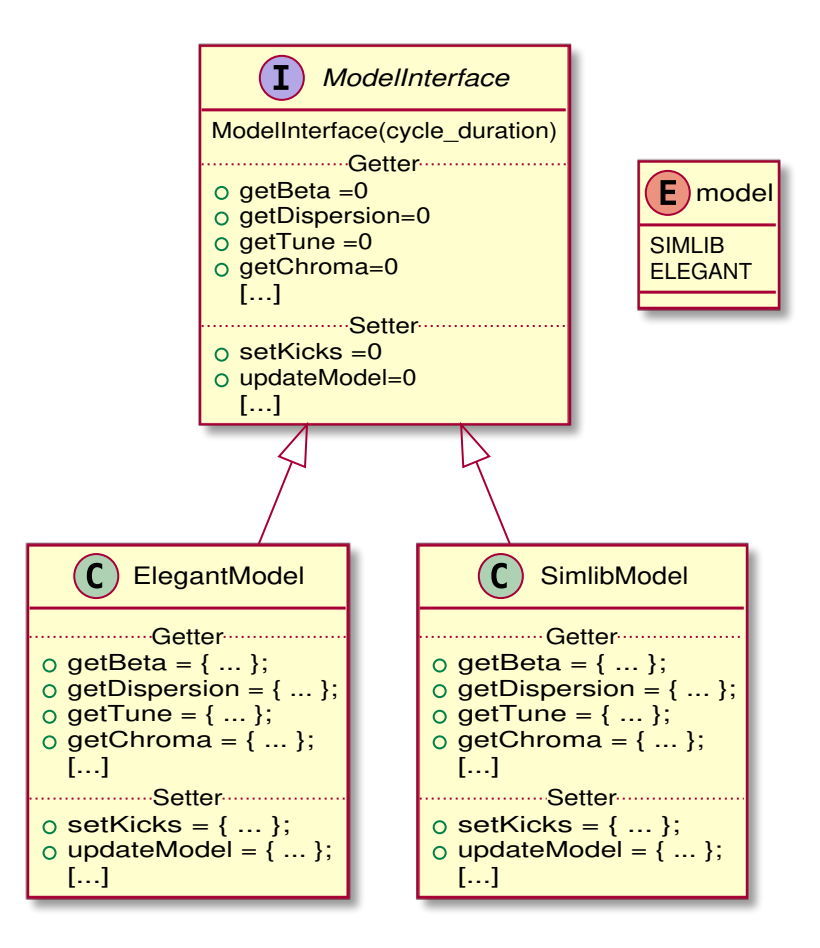

Abbildung 5.1: Schematische Darstellung des abstrakten Interfaces zur Modellierung der Optik. Gegenwärtig sind sowohl das *simlib*-Modell als auch das *elegant*-Modell als konkrete Implementierung des Interfaces realisiert.

ein ModelState aus den Einstellungen des Beschleunigers ableiten, mit dem dann das Modell mit dem Zustand des Beschleunigers synchronisiert werden kann. Die Berechnungen des Modells basieren auf den Parametern des ModelState, weswegen bei Änderungen der Optik die Methode updateModel erneut auf dem Modell ausgeführt werden muss. In Anhang [B.8](#page-135-0) ist eine Implementierung für das *simlib*-Modell gezeigt.

Ein ModelState lässt sich speichern und später zurück lesen. Dadurch lassen sich die relevanten Einstellungen des Beschleunigers zu einer getätigten Messung oder Simulationen auch nachträglich zuordnen. Diese neu eingeführte Funktionalität ermöglicht es nun erstmals konsistente Messungen und Simulationen zu erstellen, die auch später noch nachvollzogen werden können<sup>[8](#page-68-1)</sup>.

Weiterhin besteht die Möglichkeit über die Manipulation des ModelState mit dem Modell Simulationen für verschiedene Einstellungen zu evaluieren (siehe Abschnitt [5.2.3\)](#page-70-0). Insbesondere lassen sich so verschiedene Implementierungen von Modellen gegeneinander testen. Bei identischem ModelState sollten die Vorhersagen der Implementierungen vergleichbar sein.

Die implementierten Schnittstellen beider Modelle nutzen Mechanismen, um nur bei Änderungen des ModelState ihre internen Datenstrukturen neu zu berechnen. Dazu wird bei jeder Berechnung

<span id="page-68-1"></span><sup>8</sup> Mit der zwischenzeitlich eingeführten Historisierung aller geänderten Parameter des *ELSA-Kontrollsystem* [\[Pro18,](#page-152-1) Kap 4.2] könnte prinzipiell allein aus der Angabe des Zeitpunktes einer Messungen der Zustand rekonstruiert werden. In diesem Zusammenhang ist die Serialisierung eines ModelState allerdings vorzuziehen, da diese direkt unterstützt wird.

der aktuelle ModelState mit dem ursprünglichen verglichen. Nur wenn sich dieser ändert, werden die Berechnungen und Simulationen erneut durchgeführt.

#### <span id="page-69-0"></span>**5.2.2 Konkrete Implementierung der Modellierung mit dem Framework elegant**

Da das *simlib*-Modell keine Unterstützung für individuelle Fehler der Magnetstruktur bietet, wird das Framework *elegant* als Alternative verwendet. Im Unterschied zum *simlib*-Modell basiert dieses auf dem sogenannten *Tracking* eines oder vieler Teilchen durch die Magnetstruktur. Beim *Tracking* werden Teilchen mit Startbedingungen von Element zu Element transportiert und dabei die elektromagnetischen Effekte der Elemente berücksichtigt. Hierzu werden die Auswirkungen der Elemente mittels Matrizen abgebildet, die sich daraus ergebene Bewegung der Teilchen wird gespeichert und ausgewertet.

Für *elegant* wird immer eine *Lattice*-Definition in Form einer Datei und eine separate Datei mit der Ablaufsteuerung einer Simulation benötigt. Durch die Ablaufsteuerung können sehr unterschiedliche Situation und Klassen von Simulationen definiert werden. Für die Modellierung der Optik reicht es einen minimalen Ablauf<sup>[9](#page-69-1)</sup> zu definieren, der als Ausgabe das *TWISS-Modul verwendet*. Nachdem das Lattice mit dem ModelState synchronisiert wurde, muss das Programm *elegant* einmal ausgeführt werden. Danach hat das *TWISS*-Modul eine Ausgabedatei erzeugt, in der die Optik beschrieben ist. Hier sind sowohl die Parameter der Optik (Arbeitspunkte und Chromatizitäten) als auch die Werte der optischen Funktionen angegeben. Durch diesen Ablauf ist die Modellierung der Optik mit dem *elegant*-Modell deutlich langsamer als im Vergleich zum *simlib*-Modell. Die optischen Funktionen werden daher so lange zwischengespeichert bis eine Änderung des ModelState erkannt wird [10](#page-69-2).

In der Steuerdatei ist auch das Laden von individuellen Abweichungen des *Lattice* vorgesehen. Dies wird über das Einlesen einer zusätzlichen Datei realisiert, in der für ausgewählte Komponenten des *Lattice* Abweichungen hinterlegt sind. Bei der Initialisierung des *elegant*-Modell wird diese Datei mit leeren Einträgen erzeugt, wodurch zunächst ein ideales *Lattice* simuliert wird. Mittels einer speziellen Funktion des *elegant*-Modells kann diese Datei überschrieben werden, das *elegant*-Modell berücksichtigt dann die dort definierten Fehler.

In Abbildung [5.2](#page-70-1) ist der Ablauf der Simulation mit dem *elegant*-Modell schematisch dargestellt. Zentrale Komponente ist die Klasse ElegantModel, die als spezielle Implementierung des ModelInterface von dem *elegant*-Modell ausgestaltet ist. Die eigentliche Arbeit wird hier in der Funktion updateModel verrichtet, diese wird wiederum zum Großteil durch Funktionalitäten der *palattice* Bibliothek [\[Sch17,](#page-153-3) Anhang B] realisiert. Beim Initialisieren des *elegant*-Modell mit einem ModelState wird zunächst mittels der *palattice* Bibliothek das *Lattice* des Beschleunigers geladen. Hierbei wird das an zentraler Stelle erstellte *Lattice* im für *elegant* kompatiblen Format verwendet. Im nächsten Schritt werden Funktionalitäten der *palattice* Bibliothek genutzt, um dieses *Lattice* in ein sogenanntes *workLattice* umzuschreiben. Hierbei werden den Komponenten die richtigen Zustände aus dem ModelState zugewiesen (zum Beispiel werden bei allen Quadrupolmagneten die dementsprechende Quadrupolstärken aus dem ModelState eingestellt). Anschließend wird das *workLattice* in einem temporären Ordner gespeichert. Mittels weiter Funktionalitäten der *palattice* Bibliothek wird dann ein Aufruf des *elegant* Programms durchgeführt und die dabei entstehende Ausgabedatei wieder eingelesen. Basierend auf diesen Werten werden dann interne Datenstrukturen des ElegantModel initialisiert. Sofern der ModelState nicht mehr geändert wird, kann dann zukünftig mittels dieser internen Datenstrukturen auf die Parameter der Optik und die Werte der optischen Funktionen zurückgegriffen werden. Die Werte der optischen Funktionen werden von *elegant* nur an bestimmten Stützstellen entlang der Sollbahn berechnet. Werden Werte zwischen den

<span id="page-69-1"></span><sup>&</sup>lt;sup>9</sup> In Anhang [D.1](#page-142-0) ist die dazu verwendete Steuerdatei dokumentiert

<span id="page-69-2"></span><sup>&</sup>lt;sup>10</sup> Man spricht in der Softwareentwicklung von einem *Cache*, also der Zwischenspeicherung eines Ergebnisses, das so lange es gültig ist, nicht erneuert wird.

<span id="page-70-1"></span>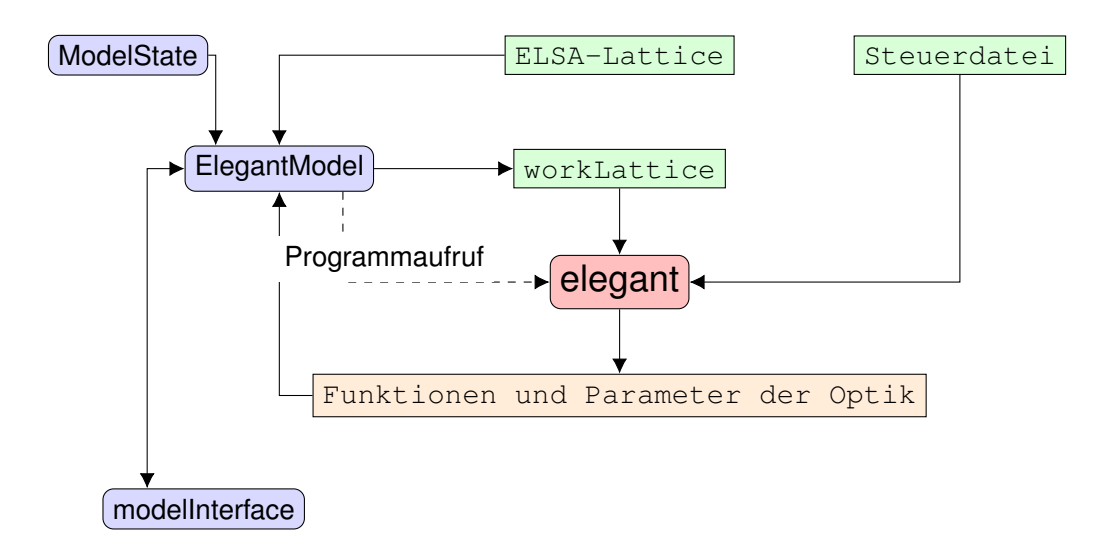

Abbildung 5.2: Schematische Darstellung der Abläufe bei der Implementierung des Frameworks *elegant*. Basis ist die Klasse ElegantModel. Diese schreibt das *Lattice* des Beschleunigers in Form eines *workLattice* um, bei dem alle Komponenten mit den Informationen aus dem ModelState konfiguriert werden. Zur Berechnung und Simulation der Optik wird dann das Program *elegant* ausgeführt. Dazu liest dieses die Steuerdatei ein und berechnet einen Satz an Ergebnissen. Diese werden vom ElegantModel eingelesen und über das ModelInterface dem Benutzer zur Verfügung gestellt.

Stützstellen angefragt, wird mittels einer speziellen in *palattice* implementierten Funktion ein zwischen den Stützstellen interpolierter Wert zurückgegeben.

### <span id="page-70-0"></span>**5.2.3 Vergleich beider Modell-Implementierungen anhand von Simulationen der Optik**

Als Schnittstelle zum *ELSA-Kontrollsystem* ist im Rahmen dieser Arbeit die neue Bibliothek *libElsaControl* aufgebaut worden. Diese ist ebenfalls als abstraktes Interface ausgeführt. Bestandteil sind zwei konkrete Implementierungen. Zum einen eine Schnistelle zum realen *ELSA-Kontrollsystem*, zum anderen eine Version als sogenanntes *Mock-Objekt*. Die Umsetzung als abstraktes Interface ermöglicht es zwischen einer realen Schnittstellen und einer reinen Simulation zu wählen. Die Ausgestaltung der *Mock*-Bibliothek ermöglicht Simulationen und Tests sämtlicher Softwarekomponenten die mit dem *ELSA-Kontrollsystem* interagieren, da für diese das jeweilige Verhalten des *ELSA-Kontrollsystems* nachgebildet werden kann.

Bei der Realisierung wurde insbesondere darauf geachtet, dass zu keinem Zeitpunkt Softwarekomponenten, die mit dem *Mock* arbeiten, mit Komponenten zusammen verwendet werden, die auf der realen Schnittstelle basieren<sup>[11](#page-70-2)</sup>. Auch alle schreibenden Zugriffe auf das *ELSA-Kontrollsystem*, die den Zustand des Beschleunigers verändern, sind über diese Schnittstelle realisiert. Somit können Programme, die mit dem *Mock* konfiguriert sind, beim Durchführen von Tests nicht versehentlich die eigentlichen Einstellungen des realen Beschleunigers manipulieren.

<span id="page-70-2"></span><sup>11</sup> Die reale und die *Mock* Implementierung der Schnittstelle zum *ELSA-Kontrollsystem* sind jeweils als eigenständige Objekte realisiert, die beim Erzeugen von ausführbaren Programmen mit weiteren Softwarekomponenten zusammengeführt werden müssen. Es ist immer nur möglich eine der beiden Schnittstellen zusammenzuführen. Programme, welche die reale Implementierung nutzen möchten, müssen zusätzlich während des Kompilierens das Symbol *NO\_MOCK* definieren. Die *mock*-Implementierung verweigert die Ausführung wenn dieses Symbol definiert ist, die reale Schnittstelle verweigert die Ausführung wenn dies nicht der Fall ist.

Die Entwicklung von komplexen Systemen zur Steuerung, Messung und Simulation eines Beschleunigers erfordern umfangreiche Tests vor der eigentlichen Inbetriebnahme. Dies wird durch den Einsatz der *Mock*-Implementierung außerhalb der Laufzeitumgebung des produktiven *ELSA-Kontrollsystem* ermöglicht. Zum Testen von *simlib*-Modell und *elegant*-Modell sind automatisierte Tests aufgebaut worden[12](#page-71-0). Diese nutzen dabei immer das abstrakte Interface, wahlweise für die *simlib* oder *elegant* Implementierung.

Mittels der *Mock*-Schnittstelle zum *ELSA-Kontrollsystem* werden Standard-Einstellungen des Beschleunigers eingestellt und die berechneten Antworten der Modell-Implementierungen verglichen. Hierbei sind durchaus Abweichungen zu erwarten, da beide Modelle auf prinzipiell unterschiedlichen Verfahren beruhen. Es kann aber davon ausgegangen werden, dass die Ergebnisse mindestens überall ähnlich sind, die Modelle also miteinander verträgliche Vorhersagen über den Beschleuniger tätigen. Hierzu werden die optischen Funktionen an vorgegebenen Stützstellen für beide Implementierungen berechnet und dann Punkt für Punkt verglichen. In Abbildung [5.3](#page-72-0) ist dies für die Betafunktionen gezeigt. Im oberen Teil der Abbildung ist der Verlauf der simulierten Betafunktion in der horizontale Ebene für beide Modelle mit einem Stützstellenabstand von <sup>5</sup> · <sup>10</sup>−<sup>2</sup> <sup>m</sup> gezeigt. Darunter befindet sich eine Darstellung der relativen Abweichung der berechneten Werte. Die untere Hälfte der Abbildung zeigt eine solche Auswertung für die vertikale Betafunktion. Der Darstellung ist zu entnehmen, dass der prinzipielle Verlauf der Betafunktionen für beide Ebenen in beiden Implementierungen identisch ist. Auffällig ist vor allem eine systematische Abweichung bei der longitudinalen Position *s* ≈ 40 m, die sich auch bei den anderen optischen Funktionen erkennen lässt (vgl. die weiteren Abbildungen im Anhang Anhang [C\)](#page-136-0). Es konnte mit keiner der durchgeführten Untersuchungen ein systematischer Unterschied in den zu Grunde liegenden *Lattice*-Beschreibungen der beiden Modelle gefunden werden, eine schlüssige Erklärung für die Abweichung lässt sich nicht angeben.

Zusätzlich zum vergleichenden Test der optischen Funktionen sind noch weitere Szenarien mit Tests abgedeckt. In Tabelle [5.1](#page-72-1) ist eine Zusammenstellung dieser Szenarien gezeigt. Die vollständige Ausführung aller Testfälle dauert nur wenige Minuten, daher sollten diese bei jeder Änderung der Software oder Änderungen an den *Lattice*-Definitionen durchgeführt werden. Sofern die Szenarien fehlerfrei durchlaufen, kann davon ausgegangen werden, dass beide Modelle immer noch vergleichbare Ergebnisse erzeugen. Wenn Abweichungen auftreten, müssen diese untersucht und verstanden werden.

Mit dem *Mock* des *ELSA-Kontrollsystem* und der umfangreichen Testabdeckung der Implementierungen der Modelle stehen damit die Werkzeuge zur kontrollierten Softwareentwicklung zur Verfügung. Es konnte gezeigt werden, dass mit der Einführung des *elegant*-Modell eine äquivalente Implementierung zur Verfügung steht und beide Implementierungen verwendet werden können.

<span id="page-71-0"></span><sup>12</sup> vgl. test-models.cc (Anhang [A.16\)](#page-129-1)
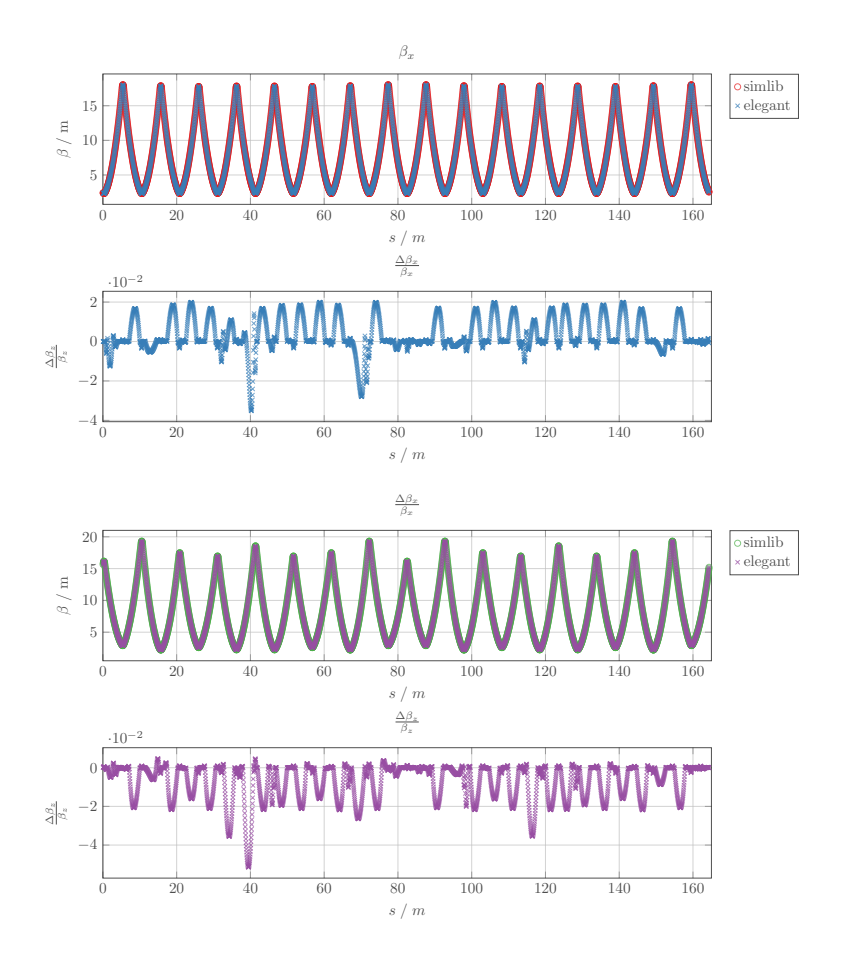

Abbildung 5.3: Vergleich der simulierten horizontalen und vertikalen Betafunktionen bei Simulation mit dem *simlib*-Modell und dem *elegant*-Modell.

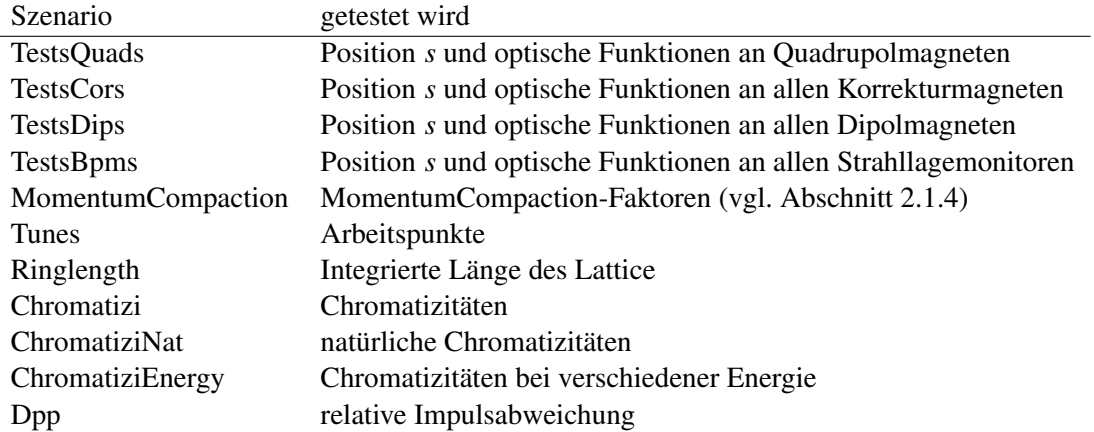

Tabelle 5.1: Zusätzliche Testfälle zum Vergleich von *simlib*-Modell und *elegant*-Modell.

## <span id="page-73-4"></span>**5.3 Berechnung von Orbit-Response-Matrizen**

Das Verfahren zur Korrektur der geschlossenen Gleichgewichtsbahn basiert auf der Invertierung der ORM (vgl. Abschnitt [2.7](#page-30-0) und Abschnitt [2.7.1\)](#page-32-0). Da die jeweilige Matrix durch die Optik des Beschleunigers bestimmt ist, müssen die Elemente der Matrix passend zur gewählten Optik simuliert werden. Die Einträge der Matrix lassen sich jeweils nach Gleichung [\(2.58\)](#page-32-1) bestimmen. Der (*i*, *j*)-te Eintrag der Matrix beschreibt die differentielle Änderung der Strahllage an dem Strahllagemonitor mit der longitudinalen Position *s<sup>i</sup>* durch den Korrekturmagneten an der Position *s<sup>j</sup>* :

<span id="page-73-0"></span>
$$
O = \begin{pmatrix} O^{x,x} & O^{x,z} \\ O^{z,x} & O^{z,z} \end{pmatrix} . \tag{5.1}
$$

Zu beachten ist hierbei, dass mit Gleichung [\(2.58\)](#page-32-1) nur die Beeinflussungen innerhalb einer Ebene des Beschleunigers berechnet werden können, also nur die Änderungen horizontaler Strahllagen aufgrund von horizontalen Korrekturen und vertikaler Strahllagen aufgrund von vertikalen Korrekturmagneten. In einem idealen Beschleuniger tritt keine Kopplung von horizontalen Korrekturen in die vertikale Ebene oder umgekehrt auf, sodass die so aufgestellte ORM ausreichend ist. Wird die Matrix in vier Quadranten aufgeteilt (vgl. Gleichung [\(5.1\)](#page-73-0)), so beschreiben Quadrant eins  $(O^{x,x})$  und vier  $(O^{z,z})$  die Orbit-Response innerhalb einer Ebene, die Quadranten zwei und drei jeweils die Kopplung zwischen den Ebenen.

Die in Gleichung [\(2.58\)](#page-32-1) auftretenden Terme sind für den ersten und vierten Quadranten durch die Werte der optischen Funktionen an den longitudinalen Positionen  $(s_i, s_j)$  bestimmt Sowohl mit dem *simlib*-Modell als auch dem *elegant*-Modell lässt sich auf diese Weise die ORM bestimmen, allerdings wird hierbei eine mögliche Kopplung zwischen den Ebenen vernachlässigt, indem die Einträge in Quadrant zwei und drei jeweils alle auf Null festgesetzt werden.

In realen Beschleunigern lässt sich oft eine leichte Kopplung zwischen der Korrektur und der Strahllage zwischen den Ebenen beobachten. Um die Kopplung zu berücksichtigen<sup>[13](#page-73-1)</sup> müssen auch die Einträge der zugehörigen Quadranten in der ORM bestimmt werden. Mit dem *elegant*-Modell ist daher ein weiteres Verfahren entwickelt worden, welches im Wesentlichen auf der Simulation der schrittweisen Messung der Matrix beruht, was im folgenden Abschnitt genauer beschrieben wird.

Für die Durchführung einer Korrektur der geschlossen Gleichgewichtsbahn mit der *libclo* muss der Benutzer zunächst die zu verwendende Modellimplementierung wählen[14](#page-73-2). Mit der *simlib* ist die Simulation der Kopplung nicht möglich, bei Wahl des *elegant*-Modells wird immer die vollständige Matrix, inklusive Berücksichtigung der Kopplung, berechnet<sup>[15](#page-73-3)</sup>.

#### **5.3.1 Besonderheiten bei der Simulation von Orbit-Response-Matrizen mit dem elegant-Modell**

Eine Spalte der ORM lässt sich simulieren, indem zunächst die geschlossene Gleichgewichtsbahn simuliert und dann eine simulierte Korrektur vorgenommen wird. Basierend auf der korrigierten Gleich-

<span id="page-73-1"></span><sup>&</sup>lt;sup>13</sup> Eine Kopplung tritt immer dann auf, wenn die Felder eines Korrekturmagnet nicht nur in der vorgesehen Ebene appliziert werden. Dies tritt zum Beispiel bei nicht idealer Ausrichtung des Magneten oder aufgrund von Fertigungsfehlern auf.

<span id="page-73-2"></span><sup>14</sup> Die Wahl des Modells für die Berechnung der ORM kann im Kontrollsystem im Menü *orm.phys* (erreichbar über: Closed-Orbit-Kontroll->Orm) vorgenommen werden.

<span id="page-73-3"></span><sup>15</sup> Die Verwendung des *elegant*-Modell liefert nur im Falle der Berücksichtigung der Kopplung einen Vorteil. In der Praxis unterscheiden sich die berechneten Werte der optischen Funktionen zwischen dem *simlib*-Modell und dem *elegant*-Modell kaum, sodass auch die daraus resultierenden Matrizen vergleichbare Elemente aufweisen. Daher wird in der gegenwärtigen Implementierung bei der Wahl des *elegant*-Modell immer die vollständige Matrix inklusive der Quadranten zwei und drei berechnet.

gewichtsbahn wird dann zur Berechnung der *j*-ten Spalte der *j*-te Korrekturmagnet in seiner Kickstärke variiert und die resultierende geschlossen Gleichgewichtsbahn simuliert. Diese beinhaltet dann die neuen Strahllagen an allen Monitoren. Aus dem Eintrag für den *i*-ten Beam-Position-Monitor (BPM) lässt sich dann die relative Änderung der Gleichgewichtsbahn bestimmen, diese ergibt den *i*-ten Eintrag in der *j*-ten Spalte. Dieses Verfahren wird nun für alle Spalten – also für alle Korrekturmagnete – durchgeführt und man erhält daraus die vollständige Matrix inklusive der Kopplung zwischen den Ebenen.

Bei der Implementierung des *elegant*-Modells für die *libclo* war die Erzeugung der ORM zur Integration in das Modell zu automatisieren. Dabei kann für das oben beschriebenen Verfahren zur Simulation der vollständigen ORM weitestgehend auf Routinen zurückgegriffen werden, die das Programm *elegant* bereit stellt. Analog zum dem in Abbildung [5.2](#page-70-0) gezeigten Ablauf wird zur Simulation der ORM eine spezielle Steuerdatei verwendet<sup>[16](#page-74-0)</sup>. Zunächst wird das Modell mit der aktuellen Optik initialisiert, indem der ModelState aktualisiert wird. Mit der speziellen Steuerdatei wird dann mittels *elegant* eine Simulation der ORM durchgeführt.

Damit die internen Routinen von *elegant* verwendet werden können, müssen diejenigen Elemente des *Lattice* benannt werden, die zur Korrektur der Gleichgewichtsbahn verwendet werden sollen. Im Falle der vertikalen Korrektur sind dies die in Abschnitt [4.3.2](#page-55-0) beschriebenen Magnete zur vertikalen Korrektur. Für die horizontale Ebene kommen allerdings keine separaten Magnete zum Einsatz, sondern es werden die Korrekturwindungen der Dipolmagnete verwendet (vgl. Abschnitt [4.3.3\)](#page-60-0).

In *elegant* ist keine direkte Möglichkeit vorgesehen um den Dipolmagneten einen horizontalen Korrekturkick zuzuordnen. Die Simulation von horizontalen Einträgen der ORM ist daher so nicht möglich. Um dieses Problem zu lösen, ist das Programm *elegant* um die hierfür notwendigen Fähigkeiten erweitert worden, wozu im Rahmen dieser Arbeit entsprechende Änderungen im Programmcode von *elegant* nachgerüstet wurden. Aus diesem Grund kann das *elegant*-Modell nur diese spezielle Version des Programms *elegant* verwenden.[17](#page-74-1)

#### **5.3.2 Invertierung der Orbit-Response-Matrix mittels der SVD**

Für die Korrektur der geschlossen Gleichgewichtsbahn wird die invertierte ORM benötigt. Mit dieser können aus gemessenen Abweichungen von der idealen Bahn die benötigte Verteilung von Korrekturkicks berechnet werden, die diese Abweichungen kompensieren. Die Invertierung der ORM lässt sich allerdings in der Regel nicht vollständig durchführen (vgl. Abschnitt [2.7.2\)](#page-33-0). Stattdessen kann die ORM mit Hilfe der SVD zerlegt werden, sodass eine pseudoinverse Matrix abgeleitet werden kann, die eine Näherung der Invertierung darstellt.

In der *libclo* ist die Aufstellung der pseudoinversen Matrix O<sup>+</sup> zur ORM O mittels einer etablierten Bibliothek<sup>[18](#page-74-2)</sup> für Probleme der Linearen Algebra implementiert worden<sup>[19](#page-74-3)</sup>. Zunächst wird die SVD der ORM aufgestellt. Diese liefert zwei neue Matrizen  $\mathcal{U}, \mathcal{V}^T$  sowie einen Vektor  $\vec{\sigma}$ , dessen Einträge als die sogenannten Singulärwerte bezeichnet werden. Die gewählte Zerlegung liefert immer eine Lösung, bei der diese Singulärwerte in absteigender Reihenfolge auftreten.

<span id="page-74-0"></span><sup>16</sup> Die Steuerdatei ist in Anhang [D.2](#page-143-0) dokumentiert.

<span id="page-74-1"></span><sup>17</sup> Im Rahmen dieser Arbeit sind die Änderungen regelmäßig in die Originalversion von *elegant* eingebracht worden, sodass immer eine aktuelle Version des Programms zur Verfügung stand. Nach Abschluss der Arbeit kann dies nicht mehr gewährleistet werden, man muss also akzeptieren die Version des Programms in Zukunft nicht mehr aktualisieren zu können. Für Interessierte sind die Quellen zum gegenwärtigen Zeitpunkt noch unter control@elsapc91:/home/thiry/svn/oag/apps/src/elegant zu finden (git verwenden!).

<span id="page-74-2"></span><sup>18</sup> Für Berechnungen mit Matrizen wird in der *libclo* die Bibliothek *armadillo* [\[SC16\]](#page-152-0) verwendet; unter anderem wird darüber die SVD durchgeführt.

<span id="page-74-3"></span><sup>&</sup>lt;sup>19</sup> In Anhang [B.7](#page-133-0) ist ein Auszug aus Implementierung der SVD gezeigt.

<span id="page-75-2"></span>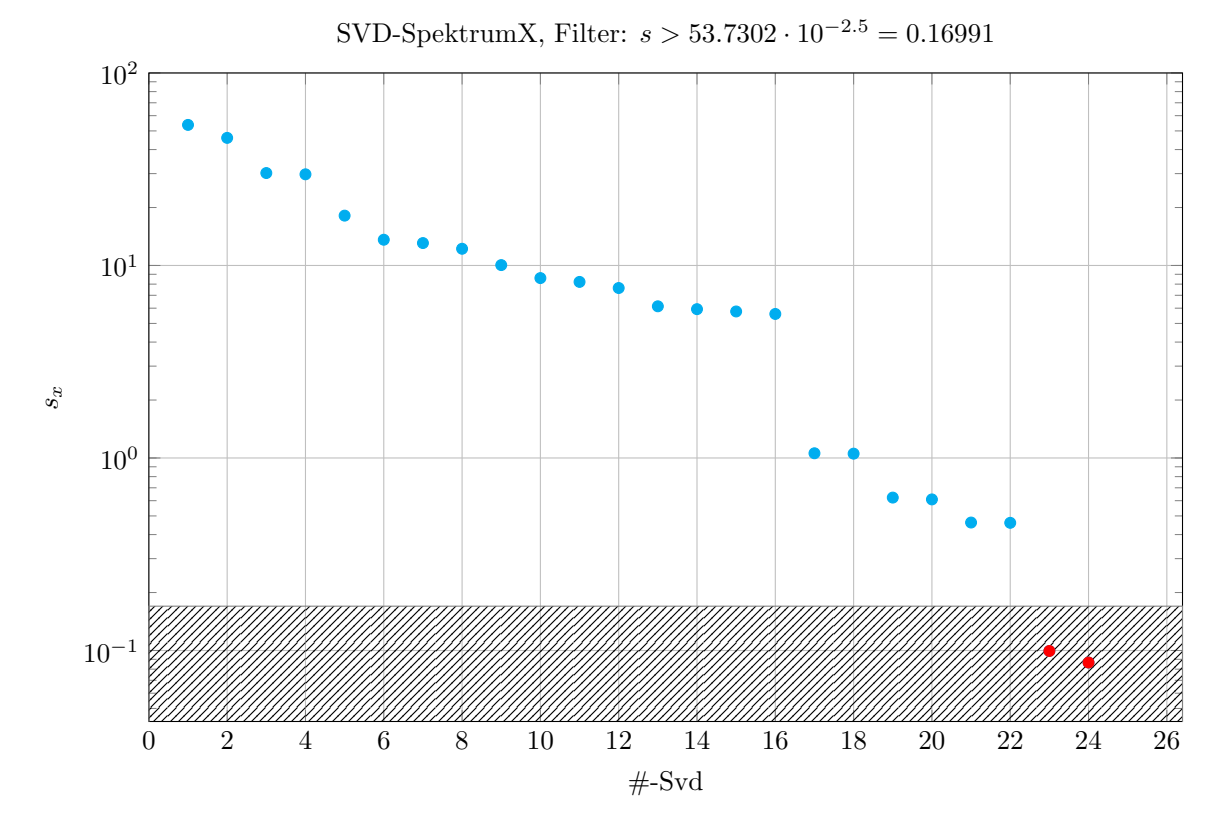

Abbildung 5.4: Singulärwerte  $s_x$  von  $O^{x,x}$ . Zur Filterung von kleinen Singulärwerten wird eine relative Grenze definiert. Diese lässt sich durch die Größe  $\lambda_x$  empirisch optimieren. Alle Singulärwerte die kleiner als  $s_{\text{max}}^x \cdot 10^{-\lambda_x}$ werden gefiltert. In diesem Fall wurde λ*<sup>x</sup>* = 2.5 gewählt.

Die gesuchte Pseudoinverse lässt sich nach Gleichung [\(2.61\)](#page-33-1) mittels der SVD und der daraus aufgestellten Invertierung aufstellen. Dazu wird eine neue Diagonalmatrix verwendet, deren Einträge auf der Diagonalen durch die reziproken Singulärwerte erzeugt werden. Von besonderer Bedeutung ist hierbei die Filterung von zu kleinen Singulärwerten, die mittels eines empirischen Kriteriums durchgeführt werden muss. Anhand dieses Kriteriums werden Singulärwerte, die als zu klein aufgefasst werden, gefiltert. Für diese Werte wird nicht der reziproke Wert sondern der Wert Null auf der Diagonalen verwendet. Bei der Entwicklung eines geeigneten Filterkriteriums sollte es ein Ziel sein, mit einem einmal festgelegten Kriterium auch bei geänderter Optik noch erfolgreich eine Invertierung durchführen zu können. Dazu wird üblicherweise die Einführung eines Schwellwertes vorgenommen der relativ zum größten Singulärwert definiert wird. Für die *libclo* ist dies durch das in Gleichung [\(5.2\)](#page-75-0) gezeigte Kriterium umgesetzt worden. Hierbei werden diejenigen Singulärwerte gefiltert, die kleiner sind als der Schwellwert, der sich aus dem Produkt des größten Singulärtwertes mit einem Skalierungsfaktor *f* = 10<sup>- $\lambda$ </sup> ergibt<sup>[20](#page-75-1)</sup>. In Abbildung [5.4](#page-75-2) sind die Singulärwerte vom O *x*,*x* am Beispiel des ELSA-Speicherrings gezeigt, wobei in diesem Fall die letzten beiden Singulärwerte gefiltert werden:

<span id="page-75-0"></span>
$$
\frac{1}{\sigma_i} = 0 \quad \forall i \in \{1, \dots, N_{\text{kor}}\} \; : \sigma_i < \sigma_{\text{max}} \cdot 10^{-\lambda} \quad . \tag{5.2}
$$

<span id="page-75-1"></span><sup>&</sup>lt;sup>20</sup> Es hat sich als praktisch herausgestellt diesen Skalierungsfaktor als Zehnerpotenz zu definieren. Dadurch lässt sich vom Benutzer der Faktor mit der Eingabe einer Zahl mit nur einer Nachkommastelle sehr präzise variieren.

Als alternatives Kriterium kann in der *libclo* auch die Anzahl der größten Singulärwerte, die nicht gefiltert werden sollen, oder äquivalent dazu die Anzahl der kleinsten Singulärwerte, die gefiltert werden sollen, angegeben werden<sup>[21](#page-76-0)</sup>. In der Praxis haben sich diese Kriterien als stabil und einfach zu konfigurieren herausgestellt. Zum Zeitpunkt der Erstellung dieser Arbeit können daher für die maximal zuzulassende Singulärwerte die Werte in Gleichung [\(5.3\)](#page-76-1) empfohlen werden. Diese basieren dabei ausschließlich auf empirischen Erfahrungen. Wird die Zahl der zu filternden Singulärwerte vergrößert, so vergrößert sich der minimal erreichbare RMS der Gleichgewichtsbahn. Die Korrektur wird also schlechter. Verringert man hingen die Anzahl der zu filternden Singulärwerte, so ergibt sich überhaupt keine stabile Korrektur mehr. Die berechneten Korrekturkicks werden in dem Fall teilweise unrealistisch groß und übersteigen die maximalen Kickstärken zum Teil exorbitant.

<span id="page-76-1"></span>
$$
\lambda_{\text{max}}^x = 20 \tag{5.3}
$$
\n
$$
\lambda_{\text{max}}^z = 28
$$

## <span id="page-76-3"></span>**5.4 Korrektur der geschlossenen Gleichgewichtsbahn im Speichermodus**

Zunächst soll die Umsetzung der Strahllagekorrektur anhand des Speichermodus erläutert werden. Dabei handelt es sich um die einfachste Ausgangslage für die Korrektur der Gleichgewichtsbahn, da in diesem Betriebsmodus sämtliche relevanten Parameter des Beschleunigers konstant bleiben. Die Messung der Gleichgewichtsbahn und die Berechnung und Applikation von Korrekturen kann direkt ohne Wartezeiten durchgeführt werden, sodass sich der gespeicherte Strom während dieser Zeit kaum ändert. Die Korrektur im Nachbeschleunigungsmodus hingegen ist aufwändiger, da diese auf den Strahllagen während eines vollständigen Zyklus (vgl. Abschnitt [3.1.2](#page-39-0) ) basiert. Während eines solchen Zyklus sind die relevanten Parameter des Beschleunigers nicht konstant<sup>[22](#page-76-2)</sup>. In Abschnitt [5.5](#page-78-0) wird anschließend die hier beschriebene Korrektur im Speichermodus auf ein Verfahren für den Nachbeschleunigungsmodus erweitert.

In Abbildung [5.5](#page-77-0) sind die Messwerte der geschlossenen Gleichgewichtsbahn mit und ohne durchgeführter Korrektur der Gleichgewichtsbahn gezeigt. Zunächst wird dazu die Gleichgewichtsbahn gemessen während alle Korrekturmagnete ausgeschaltet sind, also sämtliche Korrekturkicks auf  $\theta = 0$  mrad eingestellt sind. Dies führt zur Messung der unkorrigierten Gleichgewichtsbahn  $(\vec{x}^{\text{bare}}, \vec{z}^{\text{bare}})^t$ . Basierend auf den Messwerten dieser unkorrigierten Gleichgewichtsbahn wird dann die erste Iteration von Korrektur-kicks nach Gleichung [\(2.62\)](#page-34-0) mit der Pseudoinversen der ORM  $O^+$  berechnet:

$$
\vec{\theta} = O^+\begin{pmatrix} -\vec{x} \\ -\vec{z} \end{pmatrix}
$$

Über das *ELSA-Kontrollsystem* kann die Berechnung der Korrektur konfiguriert werden. Insbesondere kann dort ausgewählt werden, ob die Korrektur auf der vollständigen ORM oder alternativ nur auf den zwei Hauptmatrizen der ORM basieren soll. Der erste Fall ist der allgemeinere Fall, der auch die Kopplung zwischen den Ebenen des Beschleunigers berücksichtigt. Dieser basiert aber auf der

<span id="page-76-0"></span><sup>21</sup> In der *libclo* werden diese als max- oder min-Methode bezeichnet.

<span id="page-76-2"></span><sup>&</sup>lt;sup>22</sup> In der Vergangenheit konnten die Korrekturen für den Nachbeschleunigungsmodus nur auf Basis von Korrekturen berechnet werden, die vorher im Speichermodus erzeugt wurden. Dazu musste der Beschleuniger zunächst nach und nach für alle relevanten Energien des geplanten Nachbeschleunigungsmodus im Speichermodus eingestellt werden und dort die Gleichgewichtsbahnen korrigiert und die Korrekturen gespeichert werden. Basierend auf den gespeicherten Korrekturen wurde dann eine Korrektur für den Nachbeschleunigungsmodus vorbereitet.

<span id="page-77-0"></span>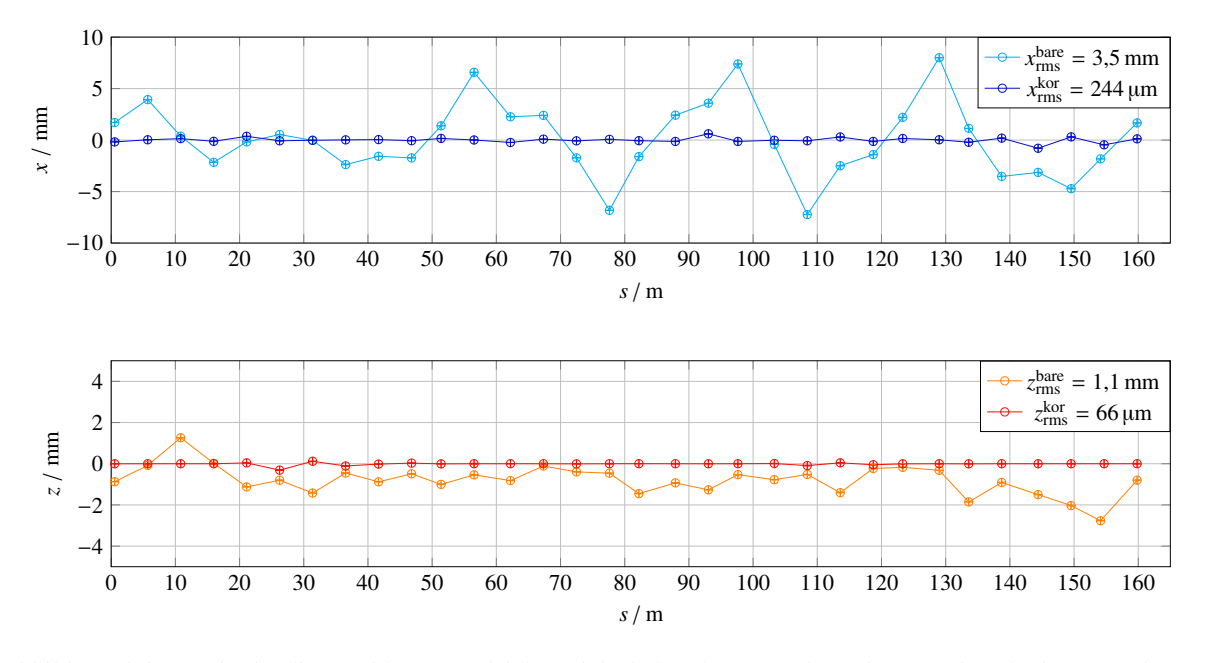

Abbildung 5.5: Gezeigt ist die geschlossene Gleichgewichtsbahn ohne Korrektur (*bare*) und nach vier Itearationen des Korrekturverfahrens (*kor*) im Speichermodus bei 1,2 GeV.

```
auto tol = elsaCS::ElsaCS::Orm::getSvdTol();
2 \text{ | orKicks = orm.inv(tol) * (-1.0 * orbits)};
```
Listing 5.1: Auszug aus der Routine zur Berechnung einer Strahllagekorrektur. Gezeigt ist die Umsetzung für eine Korrektur

Simulation der vollständigen ORM, welche sich nur bei Verwendung des *elegant*-Modell simulierten lässt (vgl. Abschnitt [5.3\)](#page-73-4). In diesem Fall ist  $(\vec{x}, \vec{z})^t$  ein Vektor bestehend aus den beiden Vektoren der horizontalen und der vertikalen Strahllagen.

Der zweite Fall ist eine Spezialisierung, bei der nur die Response innerhalb einer Ebene des Beschleunigers berücksichtigt wird. Hierbei werden entweder Änderungen der horizontale Strahllage aufgrund von Änderungen der horizontalen Korrekturkicks oder Änderungen vertikaler Strahllagen aufgrund von vertikalen Korrekturkicks berücksichtigt. Für die ORM gilt dann:

$$
O=O^{u,u}
$$

Für den hier beschriebenen Fall lassen sich die Matrizen direkt aus den optischen Funktionen berechnen, was mit beiden Modellimplementierungen möglich ist. Diese Methode ist oft ausreichend, da die Einträge der Nebenmatrizen in der Regel klein im Vergleich zu denen der Hauptmatrizen sind. Der Vektor  $\vec{u} = \vec{x} \vee \vec{z}$ beschreibt hier immer nur einen der beiden Strahllagevektoren.

In Listing [5.1](#page-77-1) ist der relevante Ausschnitt aus dem Programmcode zur Berechnung der Korrekturkicks gezeigt. In dem hier gezeigten Beispiel wird die vollständige Matrix orm verwendet, die mittels der Funktion inv(**double**) invertiert wird. Dazu wird mittels der SVD, basierend auf dem über das *ELSA-Kontrollsystem* festgelegten Filterkriterium elsaCS::ElsaCS::Orm::getSvdTol(), die pseudoinverse Matrix aufgestellt. Wenn der oben beschriebene zweite Fall verwendet wird, werden für beide Ebenen getrennte Berechnungen nach der gezeigten Vorschrift berechnet. Im *ELSA-Kontrollsystem* sind dazu für jede Ebene spezialisierte Kriterien für das Filtern der Singulärwerte hinterlegt.

Die hier beschriebene Prozedur zu Korrektur der Gleichgewichtsbahn basiert auf der Linearisierung der Strahldynamik, weswegen die Korrektur bereits nach der ersten Ausführung abgeschlossen sein sollte. In der Praxis lassen sich allerdings durchaus noch Verbesserungen der gemessenen RMS-Werte beobachten, wenn die Korrektur mindestens ein weiteres Mal iteriert wird. Dies liegt vermutlich vor allem daran, dass die Monitore bei großen Strahllagen nicht linear reagieren. Nach der ersten Durchführung der Korrektur befindet sich die Gleichgewichtsbahn üblicherweise deutlich näher an den Zentren der Monitore als dies bei der unkorrigierten Bahn der Fall ist. Der Zusammenhang zwischen der rekonstruierten Bahn und den Signalen an den Elektroden der Monitore ist in Nähe der Zentren näherungsweise linear. Die aus der ersten Korrektur entstehende Gleichgewichtsbahn wird daher erneut gemessen und die durch die Korrektur hervorgerufene Veränderung der RMS-Werte der horizontalen und vertikalen Gleichgewichtsbahn bestimmt. Bei dem nun folgenden Schritten wird jeweils basierend auf der gemessen Gleichgewichtsbahn erneut mittels der Invertierung der ORM ein neuer Satz an Korrekturkicks berechnet. Da die ORM die Response in linearer Näherung beschreibt, müssen die neu berechneten Korrekturkicks zu den vor der Messung bereits anliegenden Kicks addiert werden. Diese Schritte können so lange wiederholt werden bis die RMS-Werte zu einem Minimum konvergiert sind, eine weiter Iteration der Korrektur also keine Wirkung mehr zeigt. Typischerweise ist eine zweite Iteration ausreichend, weitere Iteration ändern die berechnete Korrekturkicks nur noch in nicht mehr relevanter Größenordnung, die geschlossene Gleichgewichtsbahn bleibt nahezu unverändert. In dem Fall der in Abbildung [5.5](#page-77-0) gezeigten Korrektur sind die RMS-Werte der korrigierten Gleichgewichtsbahn nach drei Iterationen stabil. Dabei wird vor allem in der vertikalen Ebene eine Verbesserung RMS-Werte erreicht, in der horizontalen Ebene ist bereits nach der ersten Iteration das erreichbare Minimum erreicht.

## <span id="page-78-0"></span>**5.5 Erweiterung der Korrektur auf den Nachbeschleunigungsmodus**

Wird der Beschleuniger im Nachbeschleunigungsmodus betrieben, unterscheidet sich das Vorgehen dahingehend zum Speichermodus, dass die Optik des Beschleunigers in den verschiedenen Phasen des Zyklus nicht dieselbe ist und daher auch die Korrektur der geschlossenen Gleichgewichtsbahn entlang des Zyklus unterschiedlich berechnet und appliziert werden muss. Die konkrete Implementierung der Korrektur für den Nachbeschleunigungsmodus basiert auf der Zerlegung des Zyklus in Phasen mit konstanter Optik. Die Messung der geschlossenen Gleichgewichtsbahn wird mit dem *Spuren*-Modus durchgeführt, indem aus den gemessen *Spuren* durch Mitteln über den Zeitbereich jeder konstanten Phase jeweils eine mittlere Gleichgewichtsbahn bestimmt wird. Für die konstanten Phasen wird dann aus den ermittelten Gleichgewichtsbahnen jeweils eine Korrektur berechnet, während der nicht konstanten Phasen (Energieerhöhung bzw. Energieerniedrigung) wird die Korrektur geeignet zwischen diesen interpoliert. Die Implementierung im Nachbeschleunigungsmodus basiert also prinzipiell auf den Verfahren und Routinen, die auch im Speichermodus zur Anwendung kommen.

Der in Abschnitt [3.1.2](#page-39-0) definierte zeitliche Ablauf des Zykluses des Nachbeschleunigungsmodus kann im *ELSA-Kontrollsystem* relativ frei definiert werden. Im Unterschied zum Speichermodus lässt sich ein Nachbeschleunigungsmodus nicht ohne Korrekturen betreiben. Daher wird ein Nachbeschleunigungsmodus zunächst mit Korrekturen aufgesetzt, die schon zu einem früheren Zeitpunkt bestimmt worden sind. Unter Umständen muss dazu auf nicht vollständig angepasste Korrekturen zurückgegriffen werden, zum Beispiel auf Korrekturen die für eine andere Energie oder anderen Optiken bestimmt worden sind. Basierend auf diesen Korrekturen können dann weitere Iterationen erzeugt und für eine spätere Verwendung gespeichert werden.

Im Nachbeschleunigungsmodus lässt sich die zeitliche Entwicklung der Strahllagen nur mittels

des *Spuren*-Modus messen (vgl. Abschnitt [4.1](#page-46-0) und Abbildung Abbildung [4.3\)](#page-50-0). Eine solche Messung beinhaltet dann allerdings maximal die Strahllagen während der ersten vier Sekunden des Zyklus<sup>[23](#page-79-0)</sup>. Dies führt dazu, dass in der Regel nur Strahllagen während der ersten drei Phasen des Zyklus gemessen werden können. Während der Injektions- und der Extraktionsphase ist die Optik jeweils unverändert, weswegen auch die Gleichgewichtsbahn annähernd konstant bleibt. Deswegen lassen sich die einzelnen Spuren über den Zeitraum der konstanten Phase mitteln und aus diesen Mittelwerten dann die mittlere Gleichgewichtsbahn während der Phase bestimmen. Die Mittlung wird dabei fehlergewichtet durchgeführt und den daraus resultierenden Ablagen dementsprechend eine Unsicherheit zugeordnet. Während der Injektionsphase wird die Gleichgewichtsbahn von der eigentlichen Injektion der Elektronen gestört, weswegen zur Bestimmung der Korrektur nur die gemittelte Gleichgewichtsbahn während der sich an die Injektionspahse anschließende Phase der Injektionsdämpfung verwendet wird $^{24}$  $^{24}$  $^{24}$ .

Für die Berechnung der Korrektur wird analog zu dem in Abschnitt [5.4](#page-76-3) vorgestellten Verfahren vorgegangen. Zu beachten ist hierbei nur, dass sich die dazu zu verwendende ORM aufgrund der unterschiedlichen Optik unterscheiden.

Es bleibt noch die Phase der Energieerhöhung zu behandeln, der insbesondere bei der Beschleunigung von polarisierten Elektronen besondere Bedeutung beizumessen ist. Diese setzt eine möglichst optimal korrigierte vertikale Gleichgewichtsbahn voraus (vgl. Abschnitt [3.4](#page-43-0) ). Bei der Optimierung der Beschleunigung von polarisierten Elektronen werden während der Energieerhöhung aufbauend auf dieser vertikalen Korrektur noch weitere vertikale Zusatzfelder, die sogenannten harmonischen Korrekturen, angewendet (siehe Abschnitt [5.6\)](#page-81-0).

Im Rahmen dieser Arbeit wurden unterschiedliche Verfahren zur Korrektur während der Energieerhöhung evaluiert und letztlich ein konkretes Verfahren implementiert. Dieses basiert allein auf den Korrekturkicks, die bereits für die Extraktionsphase berechnet wurden. Während der Energieerhöhung werden diese Kicks konstant angewendet. In der Praxis hat sich dieses Verfahren als völlig ausreichend erwiesen.

Für die Phase, in der die Energie wieder auf die Injektionsenergie reduziert wird, liegen aufgrund der begrenzten Speichermöglichkeiten in den BPM in der Regel keine Messwerte der Strahllagen vor. Aus diesem Grund wird während dieser Phase eine Interpolation von den Korrekturen für die Extraktionsphase zu den Korrekturen, die für die Injektionsphase bestimmt wurden, angewendet.

Eine wesentliche Neuerung besteht in dem Umgang mit den berechneten Korrekturen. Diese werden zusammen mit den relevanten Einstellungen des Zyklus und der zugeordneten Optiken für eine zukünftige Verwendung gespeichert. Dabei wird die gesamte Korrektur in einer Datei abgelegt. Zu einem späteren Zeitpunkt kann diese geladen und verwendet werden. Beim Speichern werden zu den Korrekturkicks jeweils die zugeordneten Phasen im Zyklus hinterlegt, sodass diese beim Laden mit dem im *ELSA-Kontrollsystem* eingestellten Zyklus in eine neue Ansteuerung für die Korrekturmagnete umgewandelt werden können. Diese werden dann über die neue einheitliche Ansteuerung von Magnetnetzgeräten (vgl. Abschnitt [3.3\)](#page-42-0) umgesetzt.

In Abbildung [5.6](#page-80-0) ist eine Messung der *Spuren* nach Durchführung einer erfolgreichen Korrektur gezeigt. Insbesondere für die vertikale Strahllage lässt sich ein nahezu konstanter RMS-Wert über den gesamten Messbereich beobachten. Mit dieser Messung ist die prinzipielle Funktionstüchtigkeit der Korrektur gezeigt.

<span id="page-79-0"></span><sup>&</sup>lt;sup>23</sup> Im *Spuren*-Modus lassen sich nur die ersten 4 096 Datenpunkte speichern und anschließend auslesen. Dies führt in der Regel dazu, dass nur die ersten ca. 4 s gemessen werden können (vgl. Abschnitt [4.1\)](#page-46-0)

<span id="page-79-1"></span><sup>&</sup>lt;sup>24</sup> Die Dämpfungsphase unterschiedet sich von der Injektionsphase nur dadurch, dass keine Injektionen mehr ausgeführt werden. Die Optik bleibt unverändert. Daher ist davon auszugehen, dass auch die geschlossene Gleichgewichtsbahn sich nicht von der während der Injektionsphase unterscheidet.

<span id="page-80-0"></span>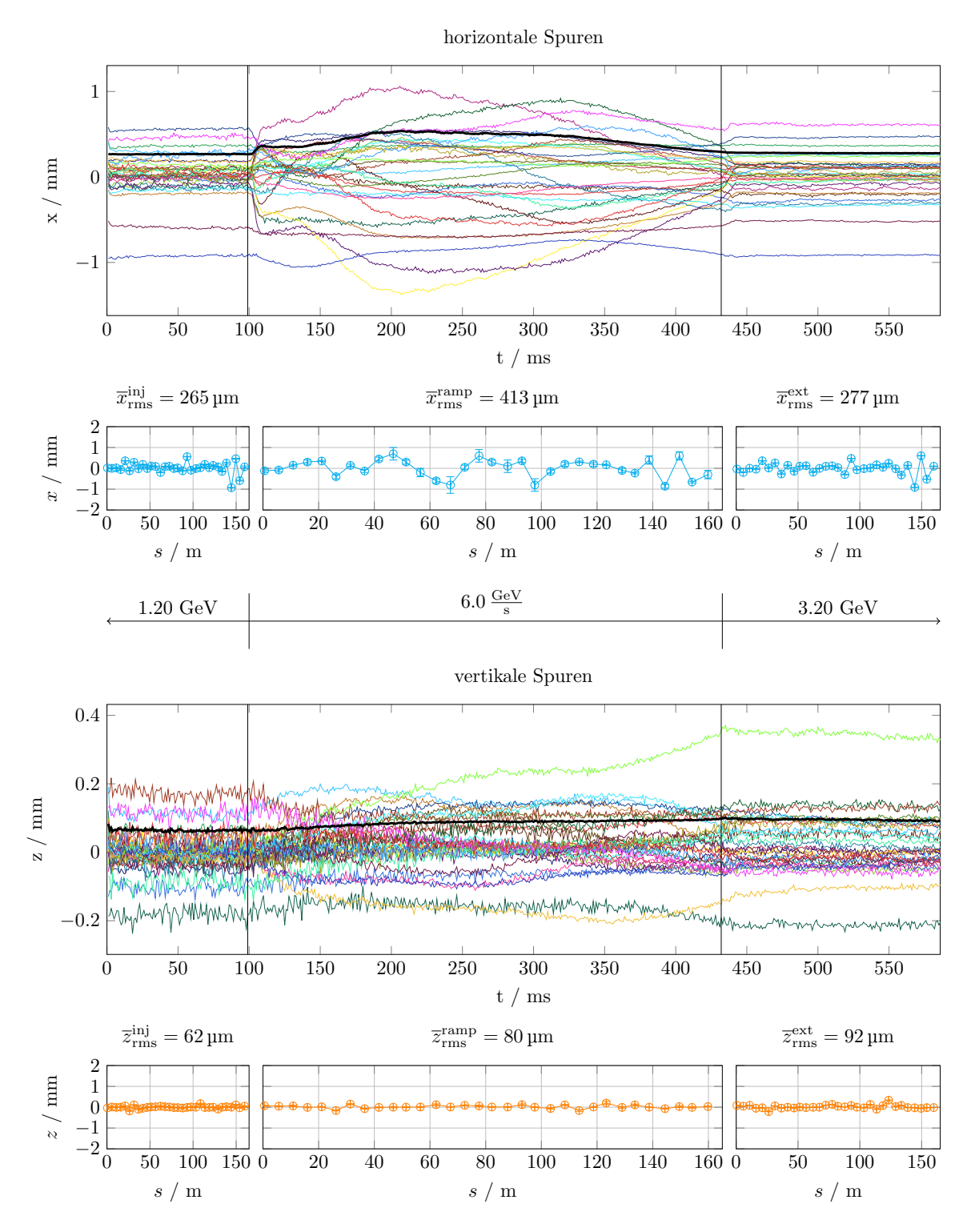

Abbildung 5.6: Darstellung einer Messung der *Spuren* nach einer vollständigen Korrektur der Strahllage (vgl. Abschnitt [4.1](#page-46-0) und Abbildung [4.3\)](#page-50-0) im Nachbeschleunigungsmodus. Die gezeigten *Spuren* wurden bei einem Zyklus mit Nachbeschleunigung von 1,2 GeV auf 3,2 GeV gemessen. Die Beschleunigung findet in dem Bereich zwischen den senkrechten Linien (von 0,1 s bis 0,4330 s) statt, die schwarze *Spur* beschriebt den zu jedem Zeitpunkt berechneten RMS-Wert aller Spuren.

## <span id="page-81-0"></span>**5.6 Korrektur von Imperfektionsresonanzen**

Bei der Umsetzung der Verfahren zur Korrektur der geschlossen Gleichgewichtsbahn im Nachbeschleunigungsmodus wurde besondere Aufmerksamkeit auf die Unterstützung für die speziellen Anforderungen der harmonischen Korrektur der Imperfektionsresonanzen gelegt. Diese sollen unabhängig von der zu Grunde liegenden Korrektur als zusätzliche Kickverteilung eingestellt – und empirisch optimiert – werden können. Für die Beschleunigung von polarisierten Elektronen wird ein zweistufiges Vorgehen durchgeführt. Zunächst muss eine – insbesondere in der vertikalen Ebene – optimierte Gleichgewichtsbahn eingestellt werden. Dazu wird ein möglichst geringer RMS-Wert angestrebt. Mit dem gegenwärtigen System lassen sich hier Werte von  $z_{\rm rms} \approx 70 \,\mu m$  erzielen.

Darauf aufbauend kann dann mit der empirischen Optimierung der harmonischen Korrektur begonnen werden. Hierbei wird der Reihe nach bei jeder Energie, bei der die Resonanzbedingung für Imperfektionsresonanzen erfüllt ist, vorgegangen.[25](#page-81-1) Dazu können über das *ELSA-Kontrollsystem* für jede Resonanz, die Amplitude und Phase der gewünschten Verteilung vorgegeben werden. Ebenfalls lassen sich dort die Korrekturen für einzelne Resonanzen an, oder abwählen.

Bei der Implementierung der Harmonischen-Korrektur wurde das in [\[Sch17,](#page-153-0) Abschn. 6.1.2] beschriebene, sogenannte modifizierte Schema umgesetzt. Dieses berücksichtigt die aus den zu applizierenden Kicks resultierende vertikale Ablage in den Quadrupolmagneten, in dem die daraus resultierenden, zusätzlichen, horizontalen Magnetfelder mit berechnet werden. Ziel ist es, dass die Überlagerung der aus den Quadrupolmagneten herrührenden horizontalen Felder, mit den horizontalen Feldern der Korrekturmagnete, die eingestellte harmonische Form hat. In linearer Näherung kann dazu eine spezielle Matrix, die Harmonischen-Korrektur-Matrix genannt wird, aufgestellt werden (vgl. [\[Sch17,](#page-153-0) Abb. 6.2]. Diese wird mit der SVD in ihre Pseudoinverse umgewandelt und daraus dann die einzustellende Verteilung der zusätzlichen Korrekturkicks berechnet. Die Aufstellung und Invertierung dieser Matrix ist in der *libclo* so wie in [\[Sch17,](#page-153-0) Abschn. 6.1.2] beschrieben implementiert. Zusätzlich sind Methoden entwickelt worden, mit denen sich die aus der berechneten Kickverteilung ergebende Verteilung von horizontalen Magnetfeldern simulieren lassen. Mit diesen Methoden wird jede berechnete harmonische Korrektur überprüft, indem die so simulierte Verteilung mit der vorgegebenen Verteilung verglichen wird. Dazu wird die räumliche Verteilung der Amplituden verglichen und überprüft, dass diese nicht unzulässig abweichen. Ebenfalls wird das resultierende Spektrum gebildet und die Amplitude der relevante Frequenzkomponente mit der im *ELSA-Kontrollsystem* für die Resonanzbedingung eingestellte Amplitude verglichen. Falls die untersuchten Abweichungen nicht vernachlässigbar sind, wird dies im *ELSA-Kontrollsystem* angezeigt. Dies tritt immer dann auf, wenn für mindestens einen der Korrekturmagnete eine unzulässig hohe Amplitude berechnet wurde. Schon bei der Berechnung der Amplituden wird für jeden Magneten geprüft, dass diesem nicht ein Erregerstrom von über *I*sat = ±8 A zugewiesen werden wird. Dazu werden die Kicks auf den maximalen Kick beschränkt, dies wird im *ELSA-Kontrollsystem* angezeigt<sup>[26](#page-81-2)</sup>.

In Abbildung [5.6](#page-80-0) ist eine Messung der geschlossen Gleichgewichtsbahn gezeigt, bei der Korrekturen für alle Imperfektionsresonanzen eingestellt waren. Gut zu erkennen sind die aus den harmonischen Korrekturen resultierenden Beulen der geschlossen Gleichgewichtsbahn. Deutlich wird auch, dass die einzelnen Korrekturen sich nicht überlagern, die eingestellten zusätzlichen Kicks also sowohl mit ausreichender Geschwindigkeit auf als auch abgebaut werden.

<span id="page-81-1"></span><sup>&</sup>lt;sup>25</sup> Das konkrete Vorgehen bei der Optimierung sieht die empirische Maximierung des Polarisationsgrades der Elektronen bei der Extraktion, also am Ort des Experimentes vor. Dies ist zum Beispiel ausführlich in [\[Sch17,](#page-153-0) Kap. 5] beschrieben.

<span id="page-81-2"></span><sup>26</sup> Ein Korrekturmagnet der in seiner Ansteuerung beschränkt wurde, wird im *ELSA-Kontrollsystem* als *gesättigt* bezeichnet.

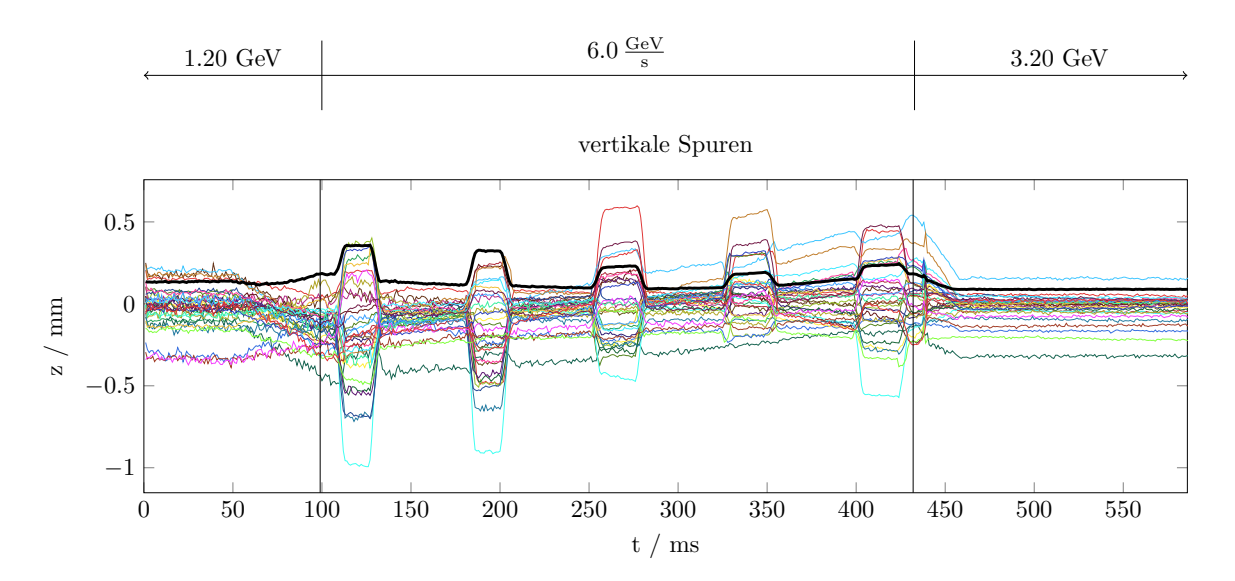

Abbildung 5.7: Messung von vertikalen *Spuren* mit eingestellter Korrektur von Imperfektionsresonanzen für alle Resonanzbedingungen.

## **5.7 Resümee**

Die Implementierung der neuen Strahllagekorrektur lies sich nur durch die Entwicklung einer neuen Softwareschicht realisieren. Dazu wurde eine Software-Bibliothek (*libclo*) zur Messung und Korrektur der Strahllage entwickelt, die vor allem einen neuen Ansatz zur Modellierung der Optik beinhaltet. Basis ist eine abstrakte Softwareschicht, die eine einheitliche Verwendung verschiedener Implementierung der Modelle ermöglicht. Mittels dieser Schicht lassen sich zum einen Simulationen des Beschleunigers ausführen, indem Einstellungen des Beschleunigers simuliert und daraus die Optik berechnet wird. Alternativ besteht die Möglichkeit den konkreten Zustand der im Betrieb des Beschleunigers eingestellten Optik in die Software zu integrieren und auf deren Basis Korrekturen zu berechnen. Dazu ist eine Schnittstelle zum Kontrollsystem der Anlage implementiert worden, mit der sowohl die eingestellten Parameter ausgelesen als auch neue Einstellungen appliziert werden können. Durch diese Schnittstelle besteht daher die Möglichkeit sowohl den Ist-Zustand zu messen als auch darauf basierende Korrekturen zu berechnen und anzuwenden. Zu der bestehenden Modellierung mit dem *simlib*-Modell ist eine weitere Modellierung mit dem Framework *elegant* umgesetzt worden. Beide Modellierungen lassen sich durch die neue Bibliothek direkt mit einander vergleichen. Dazu können sowohl Simulationen ausgeführt und verglichen, als auch direkte Messungen im Betrieb des Beschleunigers durchgeführt und verglichen werden.

Durch die Modellimplementierung mit *elegant* lassen sich nun erstmals auch individuelle Feld- und Aufstellungsfehler der Komponenten des Beschleunigers direkt in der Modellierung berücksichtigen. Die Bibliothek *libclo* bietet hier den Vorteil solche Fehler in einer zentralen Datei zu hinterlegen und für das *elegant*-Modell diese dann sowohl bei Simulationen als auch bei Messungen der Strahllage sowie der Korrektur der geschlossenen Gleichgewichtsbahn zu berücksichtigen.

Basis der Korrektur der geschlossenen Gleichgewichtsbahn ist die Aufstellung und Invertierung von Orbit-Response-Matrizen. Zur Messung, Simulation und Invertierung solcher Matrizen sind umfangreiche Funktionalitäten in der Bibliothek *libclo* integriert worden. Mittels dieser Methoden wurde die Korrektur der Gleichgewichtsbahn im Speichermodus umgesetzt. Speziell entwickelte Menüs im Kontrollsystem emöglichen die einfache Druchführung von Messungen und Korrekturen der Gleichgewichtsbahn. Solche

Korrekturen können gespeichert werden und stehen dann zukünftig für den Speichermodus zur Verfügung.

Die für den Speichermodus implementierten Algorithmen kommen dann auch bei der Korrektur im Nachbeschleunigungsmodus zum Zug. Wesentliche Verbesserung im Nachbeschleunigungsmodus ist die Neugestaltung des Vorgehens. Beim ursprünglichen Verfahren wurden zunächst immer erst Korrekturen im Speichermodus bestimmt indem zunächst ein Speichermodus bei der Injektionsenergie und dann anschließend für die Extraktionsenergie aufgesetzt wurde. Dort bestimmte Korrekturen bildeten dann die Basis für eine Berechnung von Korrekturen für den Nachbeschleunigungsmodus, die dann auf Basis von Messungen nochmal korrigiert wurden. Das neue Vorgehen ermöglicht die vollständige Korrektur im Nachbeschleunigungsmodus ohne dass auf Messungen und Korrekturen aus dem Speichermodus zurückgegriffen werden muss. Ebenfalls können in diesem Verfahren die zusätzlichen Korrekturen zur Kompensation von Imperfektionsresonanzen berücksichtigt werden. Diese werden mit einem speziellen Modul der Bibliothek *libclo* berechnet, das auch das sogenannte *modifizierte* Verfahren nach [\[Sch17,](#page-153-0) Abschn. 6.1.2] umsetzt. Mit der Bibliothek *libclo* lässt sich auch hier transparent zwischen dem ursprünglichen und dem modifizierten Schema wechseln. Durch speziell für den Nachbeschleunigungsmodus angefertigten Menüs lassen sich so alle Korrekturen erstmals an einer zentraler Stelle im Kontrollsystem konfigurieren und kontrollieren.

# **KAPITEL 6**

# **Untersuchung der Optik des ELSA-Speicherrings**

Die in Abschnitt [2.8](#page-34-1) definierte Optik fasst wichtige Eigenschaften der Strahldynamik eines Beschleunigers zusammen und definiert weiterhin einige quantitative Größen, die größtenteils durch das Modell vorhergesagt werden können. Eine wichtige Fragestellung ist daher, inwieweit die Vorhersagen der Optik durch das Modell mit dem realen Zustand des Beschleunigers übereinstimmen. Für viele der optischen Eigenschaften des ELSA-Speicherrings können Messvorschriften formuliert und Messungen in der Regel mit dem gespeicherten Elektronenstrahl durchgeführt werden.

In diesem Kapitel werden die Messungen der relevanten Parameter der ELSA-Optik beschrieben. Dazu werden jeweils die der Messung eines der Parameter zu Grunde liegende Verfahren dargestellt und Ergebnisse der durchgeführten Messungen mit den Vorhersagen des ELSA-Modells verglichen.

## **6.1 Strahlbasierte Bestimmung der Nullpunkte der Strahlpositionsmonitore**

Wie in Abschnitt [4.1.1](#page-51-0) beschrieben wurde, ist eine absolute Kalibration der Nullpunkte<sup>[1](#page-84-0)</sup> aller Strahlpositonsmonitore notwendig, um systematische Abweichungen zwischen der gemessenen und der tatsächlichen Gleichgewichtsbahn zu vermeiden. Insbesondere bei der Beschleunigung von polarisierten Elektronen (vgl. Abschnitt [2.5\)](#page-24-0) ist eine möglichst präzise Korrektur der vertikalen Gleichgewichtsbahn notwendig, da vertikale Ablagen in den Quadrupolmagneten vermieden werden müssen (vgl. Abschnitt [3.4\)](#page-43-0). Die Zentrierung der Gleichgewichtsbahn funktioniert nur dann, wenn keine relevanten Abweichungen der gemessenen vertikalen Strahlposition von der tatsächlichen Position vorliegen, andernfalls würde eine Korrektur die Gleichgewichtsbahn nicht zur Idealbahn, sondern zu einer um die Abweichung verschobenen Bahn hin korrigieren. Im Folgenden wird daher erläutert, wie die absoluten Nullpunkte der Monitore bestimmt werden können. Anschließend wird die absolute Präzision des BPM-Systems untersucht und eine obere Abschätzung gegeben. Mit dem beschrieben Verfahren kann auch die aktuell applizierte Kalibration der Nullpunkte überprüft werden. Dies sollte regelmäßig erfolgen, da keine ausreichend gute Langzeitstabilität beobachtet wurde (vgl. Abschnitt [6.1.4\)](#page-95-0).

Der theoretische Nullpunkt eines Strahlpositionsmonitors ist über die Wahl des Koordinatensystems (vgl. Abschnitt [2.1\)](#page-10-0) durch die Sollbahn festgelegt, da deren Koordinaten per Definition überall Null

<span id="page-84-0"></span><sup>1</sup> Die Bezeichnung *Nullpunkt* leitet sich hier von der Analogie zum Ursprungspunkt eines Koordinatensystems ab, der auch als Nullpunkt bezeichnet wird. Bei einem idealen Monitor fallen geometrisches und elektrisches Zentrum zusammen und bilden den Nullpunkt des Monitors.

<span id="page-85-1"></span>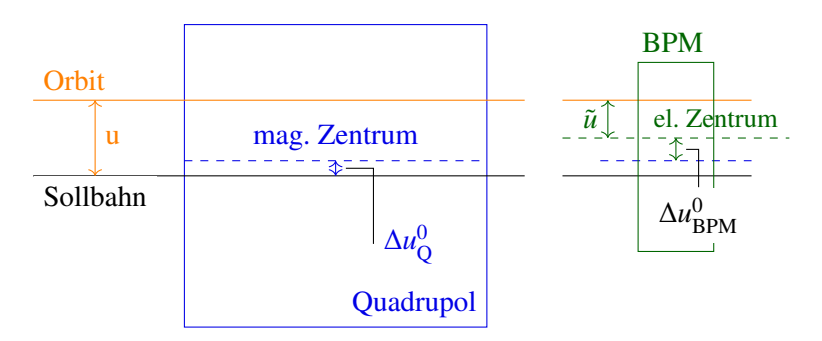

Abbildung 6.1: Die tatsächliche Strahlposition *u* wird über die Abweichung zur Sollbahn definiert. In einem BPM wird die Strahllage  $\tilde{u}$  nur relativ zum elektrischen Zentrum gemessen. Dieses liegt aber in der Regel nicht auf der Sollbahn. Mit ∆*u*<sup>0</sup><sub>BPM</sub> wird der Abstand des elektrischen Zentrums des BPM zum magnetischen Zentrum eines benachbarten Quadrupolmagneten bezeichnet, dessen magnetisches Zentrum eventuell um ∆*u* 0 *Q* von der Sollbahn abweichen kann.

sind. Die Position der Gleichgewichtsbahn wird in einem Strahlpositionsmonitor immer relativ zum elektrischen Zentrum gemessen (vgl. Abschnitt [4.1\)](#page-46-0), welches aber nicht unbedingt mit dem geometrischen Zentrum seines Gehäuses zusammenfällt. Zur absoluten Kalibration eines Monitors muss also die transversale Verschiebung seines elektrischen Zentrums zur Sollbahn bestimmt werden. Mit dieser Verschiebung kann dann später die gemessenen Strahlposition korrigiert werden. Die Sollbahn verläuft bei einem ideal aufgestellten Quadrupolmagneten per Definition durch dessen magnetisches Zentrum. Da alle Strahllagemonitore in unmittelbarer Nähe von Quadrupolmagneten installiert sind, kann die Lage der Sollbahn in einem Monitor durch das magnetische Zentrum eines benachbarten Quadrupolmagneten definiert werden. Allerdings müssen auch die magnetischen Zentren der Quadrupolmagnete nicht unbedingt mit deren geometrischen Zentren übereinstimmen, sodass sich die Nullpunkte der Monitore nicht allein mit geodätischen Mitteln bestimmen lassen. Daher muss hier eine strahlbasierte Methode zur Bestimmung der Nullpunkte eingesetzt werden, die Beam-Based-Alignment (BBA)<sup>[2](#page-85-0)</sup> genannt wird.

#### <span id="page-85-3"></span>**6.1.1 Prinzip der strahlbasierten Zentrierung**

Ziel der strahlbasierten Zentrierung ist die Bestimmung des Abstands zwischen dem elektrischen Zentrum eines jeden BPM und der Sollbahn Δ*u*<sup>0</sup> = Δ*u*<sub>Q</sub> + Δ*u*<sub>BPM</sub> (siehe dazu auch Abbildung [6.1\)](#page-85-1). Zur Vereinfachung des Problems soll angenommen werden, dass die Verschiebung der magnetischen Zentren der Quadrupolmagnete zur Sollbahn vernachlässigbar klein sind. Die geometrischen Zentren werden mit geodätischen Methoden besser als σ*u*mag < 150 µm justiert [\[Kei00,](#page-151-0) Abschn. 9], wobei die Abweichung der magnetischen Zentren vermutlich deutlich geringer ist[3](#page-85-2) . Wenn weiterhin der Abstand ∆*s* zwischen den Quadrupolmagneten und BPM klein ist, kann davon ausgegangen werden, dass kein relevanter Unterschied zwischen der Lage der Sollbahn im Quadrupolmagneten und der im BPM vorliegt. In diesem Fall kann die eigentliche Aufgabe darauf beschränkt werden, nur den Abstand zwischen dem elektrischem Zentrum des BPM und dem magnetischen Zentrum des benachbarten Quadrupolmagneten ∆*u*<sup>0</sup><sub>BPM</sub> zu bestimmen.

Zu diesem Zweck wird ein strahlbasiertes Verfahren eingesetzt, welches die Tatsache ausnutzt, dass

<span id="page-85-0"></span><sup>2</sup> engl. für Strahlbasierte-Zentrierung

<span id="page-85-2"></span><sup>3</sup> Aufgrund des symmetrischen Aufbaus der Quadrupolmagnete sollte die geometrische Mitte in etwa auch der magnetischen Mitte entsprechen. Eine präzise Vermessung der ELSA-Magnete ist nur im ausgebauten Zustand möglich und auch nur teilweise durchgeführt worden, für die Quadrupolmagnete liefert [\[Zim86\]](#page-153-1) als Abschätzung eine mittlere Abweichung kleiner als  $30 \mu m$ .

das magnetische Zentrum eines Quadrupolmagneten feldfrei ist (vgl. Abschnitt [2.3.2\)](#page-20-0). Die Gleichgewichtsbahn wird daher nicht von Änderungen der Quadrupolfeldstärke beeinflusst, wenn sie einen Quadrupolmagneten in seinem magnetischen Zentrum durchstößt. Dies kann als Test für die Zentrierung der Gleichgewichtsbahn in einem Quadrupolmagneten benutzt werden. Wenn die Änderung der Feldstärke eines Quadrupolmagneten zu einer Änderung der Gleichgewichtsbahn führt, folgt daraus, dass die Bahn nicht durch das magnetische Zentrum dieses Quadrupolmagneten verläuft.

Verläuft die Gleichgewichtsbahn im Abstand *u* zur Sollbahn durch einen Quadrupolmagneten, so führt die Änderung der Quadrupolstärke dieses Magneten um ∆*k* zu einer zusätzlichen Dipolfeldkomponente δ*B* = ∆*k u* (vgl. Gleichung [\(2.25\)](#page-20-1)), die als *Feldfehler* aufgefasst werden kann. Wie in Abschnitt [2.6.1](#page-28-0) beschrieben wurde, führt diese lokale Feldstörung zu einer globalen Änderung der Gleichgewichtsbahn und damit insbesondere auch zu einer lokalen Änderung der Ablage im Quadrupolmagneten selbst, die wiederum zusätzlich berücksichtigt werden muss. Gleichzeitig führt die Änderung der Quadrupolfeldstärke zu einem *Gradientenfehler*, der die optischen Funktionen und insbesondere die Betafunktionen und Arbeitspunkte verändert (vgl. Abschnitt [2.6.2\)](#page-29-0). Für kleine Änderungen kann sich aber darauf beschränkt werden, nur die linearen Anteile zu berechnen und Effekte höherer Ordnung zu vernachlässigen. Die Änderung eines Quadrupolgradienten an der Stelle *s*˜ führt dann zu einer Änderung der Gleichgewichtsbahn an der Stelle *s* [\[WZ04,](#page-153-2) Abschn. 2.2]:

$$
\Delta u_{\text{co}}(s) = -u \frac{\tilde{O}_{s,\tilde{s}} \tilde{k} - O_{s,\tilde{s}} k}{1 - O_{\tilde{s},\tilde{s}} k}
$$
(6.1)

<span id="page-86-0"></span>
$$
\approx -u \Delta k \frac{O_{s,\tilde{s}}}{1 - O_{\tilde{s},\tilde{s}} k} \tag{6.2}
$$

Hierbei wird die Abkürzung  $\tilde{k} = k + \Delta k$  benutzt und mit  $O_{i,j}$  den Eintrag der ORM (vgl. Abschnitt [2.7.1\)](#page-32-0) bezeichnet der die Änderung der Strahllage an der Stelle *s<sup>i</sup>* aufgrund eines Kicks am Ort des Quadrupolmagneten *s<sup>j</sup>* beschreibt:

<span id="page-86-1"></span>
$$
O_{i,j} = \frac{\sqrt{\beta_u(s_i)\beta_u(s_j)}}{2\sin Q_u \pi} \cos \left(Q_u \pi - |\Psi_u(s_i) - \Psi_u(s_j)|\right) \quad . \tag{6.3}
$$

Durch die geänderte Quadrupolstärke ˜*k* ändert sich die Optik, also die Betafunktion β*u*, die Phasenfunktion  $\Psi_u$  und der Arbeitspunkt  $Q_u$  und daher auch die ORM, was durch  $\tilde{O}$  gekennzeichnet wird. Für kleine Änderungen kann die Näherung ˜*<sup>k</sup>* <sup>=</sup> *<sup>k</sup>* + ∆*<sup>k</sup>* <sup>≈</sup> *<sup>k</sup>* genutzt werden, was zu Gleichung [\(6.2\)](#page-86-0) führt.

Mit der vorgenommenen Näherung kann Gleichung [\(6.2\)](#page-86-0) folgendermaßen zusammengefasst werden: Wenn die geschlossene Gleichgewichtsbahn mit Abstand *u* zur Sollbahn durch einen Quadrupolmagneten verläuft, dann wird sich bei Änderung des Gradienten des Qudrupolmagneten die Gleichgewichtsbahn überall ändern. Dabei ist die Änderung proportional zur Betafunktion, zur Ablage und auch zur Änderung der Quadrupolstärke in diesem Quadrupolmagneten

Eine strahlbasierte Zentrierung lässt sich daher durch folgendes Schema realisieren: Für den zu zentrierenden BPM wird in seinem zugeordneten Quadrupolmagneten schrittweise eine lokale Beule (vgl. Abschnitt [2.7.3\)](#page-34-2) eingestellt, die zu einer parallelen Verschiebung der Gleichgewichtsbahn sowohl in dem Quadrupolmagneten als auch dem BPM führt. Für jede Beule wird der Gradient im Quadrupolmagneten um einen festen Wert geändert und die daraus resultierende Änderung der Gleichgewichtsbahn in allen BPM detektiert. Die Änderung der Gleichgewichtsbahn skaliert dann überall näherungsweise linear mit der Größe der eingestellten Beule. Diese Änderungen werden für jeden BPM linear interpoliert und die daraus resultierende Nullstellen bestimmt. Werden diese Nullstellen gemittelt, ergibt sich diejenige mittlere Ablage in dem zu zentrierenden BPM, die überall keine Änderung der Gleichgewichtsbahn

<span id="page-87-1"></span>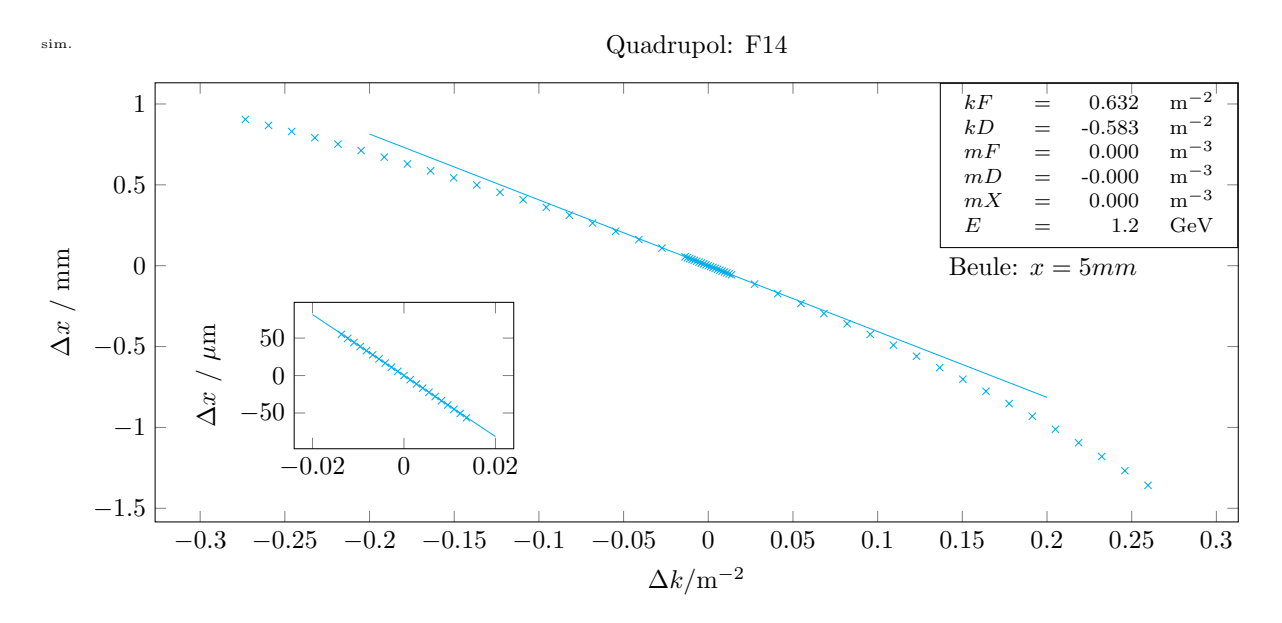

<span id="page-87-0"></span>Abbildung 6.2: Simulation der Änderung der Gleichgewichtsbahn ∆*x* im Quadrupolmagneten QF14 in Abhängigkeit von der Änderung der Quadrupolstärke ∆*k*. Für die Simulation wird eine lokale Gleichgewichtsbahnbeule mit einer horizontalen Ablage von 5 mm in QF14 eingestellt. Nur für kleine Änderungen kann der Zusammenhang linear genähert werden (Detailansicht unten links).

| Ebene      |      |       | $\beta_{\rm min}/\rm{m}$ $\beta_{\rm max}/\rm{m}$ $\beta_{\rm max}/\beta_{\rm min}/\rm{m}$ |
|------------|------|-------|--------------------------------------------------------------------------------------------|
| horizontal | 2,33 | 18.02 | 7.73                                                                                       |
| vertikal   | 2.21 | 19.31 | 8.74                                                                                       |

Tabelle 6.1: Extremwerte der Betafunktion des ELSA-Speicherrings für typische Einstellungen des Beschleunigers. Diese führen zu den Arbeitspunkten:  $Q_x = 4.63$  und  $Q_z = 4.46$ .

verursacht und somit den Nullpunkt dieses BPM darstellt. Dieses Verfahren kann für jeden BPM und unabhängig für beide transversalen Ebenen durchgeführt werden.

Dabei muss allerdings berücksichtigt werden, dass in Gleichung [\(6.3\)](#page-86-1) das Produkt der beiden Betafunktionen β(*sj*) am Ort des Qudrupolmagneten und β(*si*) am Ort der Messung eingehen. Da die Betafunktion ihre Extremwerte in den Quadrupolmagneten annimmt (vgl. Abschnitt [2.1.2\)](#page-12-0) und sich die Betafunktion bis zu dem BPM nicht signifikant ändert, kann der Beitrag der Betafunktion mit den Extremwerten abgeschätzt werden. Die zu erwartende Änderung wird sich zwischen der besten und schlechtesten Kombination um ( $\sqrt{\beta_{\text{max}}/\beta_{\text{min}}/\beta_{\text{min}}}\$  =  $\beta_{\text{max}}/\beta_{\text{min}}$  unterscheiden. Tabelle [6.1](#page-87-0) fasst diese Situation für eine typische Einstellung des ELSA-Speicherrings zusammen: es muss damit gerechnet werden, dass der Effekt der Änderung im schlimmsten Fall mit einem Faktor  $(\beta_{\text{max}}/\beta_{\text{min}})_{\text{max}} = 8.7$  im Vergleich zum besten Fall unterdrückt ist.

Um die Gültigkeit der Näherungen zu testen, sind Simulationen mit dem *elegant*-Modell durchgeführt worden. Abbildung [6.2](#page-87-1) zeigt beispielhaft das Ergebnis einer solchen Simulation<sup>[4](#page-87-2)</sup>. In diesem Fall wird die Änderung der horizontalen Strahllage in dem BPM, der dem Quadrupolmagneten F14 zugeordnet ist, simuliert, wenn die Quadrupolstärke um ∆*k* verändert wird. Da in Gleichung [\(6.2\)](#page-86-0) die Betafunktion des

<span id="page-87-2"></span><sup>4</sup> Die Simulationen sind in dem Programm test-bba (vgl. Anhang [A.4\)](#page-123-0) implementiert und werden mit dem *elegant*-Modell durchgeführt.

Quadrupolmagneten einfließt, wurde für die Simulation ein Quadrupolmagnet mit maximaler horizontaler Betafunktion gewählt, sodass hier der maximale Einfluss untersucht wird.

Nur für nicht zu große Änderungen der Quadrupolstärke ist die lineare Näherung in Gleichung [\(6.2\)](#page-86-0) gültig, was in der Vergrößerung (kleiner Kasten in Abbildung [6.2\)](#page-87-1) deutlich zu erkennen ist. Die Anpassung eines linearen Zusammenhanges der Form  $f(x) = a x + b$  ergibt für die Steigung:

<span id="page-88-5"></span>
$$
a \approx (-0.004074 \pm 0.000008) \,\mathrm{m}^2 \,\mathrm{m}^{-1} \quad . \tag{6.4}
$$

Unter Berücksichtigung des sehr kleinen Fehlers der Steigung kann für ∆*k* im Bereich von −0,02 bis 0,02 m−<sup>2</sup> die Näherung als gegeben angesehen werden.

#### <span id="page-88-6"></span>**6.1.2 Manipulation von Quadrupolgradienten**

Voraussetzung für die strahlbasierte Zentrierung ist die Möglichkeit die Quadrupolstärke eines ausgewählten Quadrupolmagneten gezielt manipulieren zu können. Dabei besteht das Problem, dass alle Quadrupolmagnete einer Familie<sup>[5](#page-88-0)</sup> von je einem gemeinsamen Netzgerät gespeist werden. Dadurch wird sichergestellt, dass immer der gleiche Strom durch alle Magnete einer Familie fließt, was aber gleichzeitig die direkte Manipulation nur eines Magneten ausschließt. Prinzipiell bestehen zwei Möglichkeiten diese Einschränkung zu umgehen: Zum einen können schaltbare Widerstände installiert werden, die einen kleinen Teil des Stroms an einem Magneten vorbei leiten<sup>[6](#page-88-1)</sup>, zum anderen kann ein potentialfrei an einem Magneten angeschlossenes zusätzliches Netzgerät installiert werden, mit dem der Strom durch den Magneten gezielt verändert wird. Die zweite Option ist flexibler als die erste, da sie Messungen mit unterschiedlichen Strömen ermöglicht und dadurch Messungen mit verschiedenen ∆*k* möglich werden.

Aus diesem Grund wurde für den ELSA-Speicherring dieser Ansatz gewählt und im Rahmen von [\[Kei00,](#page-151-0) Abschn. 7.4] aufgebaut. Da nie für mehr als einen Quadrupolmagneten die Stärke gleichzeitig verändert werden muss, reicht ein Netzgerät aus, das parallel zum gewählten Quadrupolmagneten geschaltet wird. Dazu sind für jeden Quadrupolmagneten je zwei Kabel, die an den Spulen angeschlossen sind, zu einer zentralen Stelle geführt<sup>[7](#page-88-2)</sup> und dort über eine Relaisschaltung mit dem Netzgerät verbunden. Die Ansteuerung dieser Relais ist so ausgeführt, dass inhärent sichergestellt wird, dass maximal eine Verbindung zu einem Quadrupolmagneten und niemals eine Verbindung zwischen den Kreisen der beiden Familien aufgebaut werden kann. Die Ansteuerung wird durch eine Steuerung mit dem Versa Module Eurocard-bus (VME) realisiert, die sowohl die notwendigen Relais einstellt als auch den benötigten Zusatzstrom vorgibt. Mit diesem System sind Zusatzströme bis 5 A möglich<sup>[8](#page-88-3)</sup>. Allerdings sollte das Netzgerät nicht im Nachbeschleunigungsmodus betrieben werden, da dann während der schnellen Energierampe die Optik geändert wird, was zu unerwünschten Effekten oder sogar Strahlverlust führen kann. Um den Betrieb im Nachbeschleunigungsmodus zu ermöglichen, müsste das System dahingehend verändert werden, dass ein zusätzliches Schaltelement<sup>[9](#page-88-4)</sup> hinter das Netzgerät geschaltet wird, mit dem das Netzgerät durch das Timingsystem während der Energierampe von den Magneten getrennt wird.

Das *ELSA-Kontrollsystem* stellt die Schnittstelle zwischen dem Benutzer und der Ansteuerung zur

<span id="page-88-0"></span><sup>5</sup> Zu einer Familie gehören alle Quadrupolmagnete die in einer Ebene fokussierend wirken (vgl. Abschnitt [2.3.2\)](#page-20-0); hier sind also entweder *D*- oder *F*-Quadrupolmagnete gemeint.

<span id="page-88-1"></span><sup>6</sup> Ein solcher niederohmiger Widerstand wird shunt genannt; siehe dazu zum Beispiel [\[CHN97\]](#page-150-0).

<span id="page-88-2"></span><sup>7</sup> Das Netzgerät für die Zusatzströme ist im sogenannten *HF-Raum* installiert. Dort sind auch die Relaisschaltung und das Netzgerät zu finden.

<span id="page-88-3"></span><sup>&</sup>lt;sup>8</sup> In [\[Kei00,](#page-151-0) Abschn. 7.4] werden als maximale erlaubter Strom ∆*I*<sub>max</sub> = 6 A definiert, inzwischen ist die Ansteuerung aber auf 5 A begrenzt worden.

<span id="page-88-4"></span><sup>&</sup>lt;sup>9</sup> Hier sollte kein Relais, sondern ein geeigneter Halbleiterbaustein verwendet werden, da sehr viele Schaltvorgänge denkbar sind.

| Familie $I_0/A$ |         | $k/m^{-2}$ | $\Delta k/m^{-2}$ | $\frac{\Delta k}{k}$ / % |
|-----------------|---------|------------|-------------------|--------------------------|
| F               | 230,434 | 0.632      | 0.014             | 2,164                    |
| Ð               | 212,718 | $-0.583$   | $-0.014$          | 2.344                    |

<span id="page-89-3"></span>Tabelle 6.2: Berechnung der möglichen Feldstärkeänderung: In der letzen Spalte ist jeweils die relative Änderung ∆*k k* die bei 1,2 GeV mit den Arbeitspunkten *Q<sup>x</sup>* = 4,63 und *Q<sup>z</sup>* = 4,46 mit einem Zusatzstrom von 5 A möglich ist gezeigt.

Verfügung. Darauf aufbauend kann das im neuen ELSA-Modell implementierte Interface für Messungen benutzt werden, um einen gewünschten Zusatzstrom für einen ausgewählten Quadrupolmagneten zu setzen<sup>[10](#page-89-0)</sup> oder die derzeit applizierte Quadrupolfeldstärke zu erfragen. Für diese Fragestellung muss basierend auf dem Strom *I*0, der durch alle Magnete der gleichen Familie fließt, die Änderung der sich aus der Addition von Δ*I* ergebenden zusätzlichen Quadrupolfeldstärke berechnet<sup>[11](#page-89-1)</sup> werden. Da der Zusammenhang zwischen Strom und magnetischer Flussdichte nicht rein linear ist, ist die Aufgabe nicht trivial und wird daher über die neue Schnittstelle zur Ansteuerung der Magnete und deren Interface zur inversen Berechnung (vgl. Abschnitt [3.3.1\)](#page-43-1) durchgeführt<sup>[12](#page-89-2)</sup>

In Tabelle [6.2](#page-89-3) sind die maximal möglichen relativen Änderungen der Quadrupolfeldstärken gezeigt, die sich bei einer Energie von 1,2 GeV ergeben, wenn Arbeitspunkte  $Q_x = 4.63$  und  $Q_z = 4.46$  eingestellt werden. Um die Quadrupolstärke konstant zu halten, muss bei einer Erhöhung der Energie auch der Strom durch die Quadrupolmagnete erhöht werden. Da gleichzeitig der Zusatzstrom auf 5 A begrenzt ist, sinkt die mögliche relative Änderung. Messungen sollten daher nur bei möglichst niedrigen Energien durchgeführt werden. Für eine Energie von 1,2 GeV sind für beide Familien relative Änderungen von bis zu  $\frac{\Delta k}{k} \approx 2.2\%$  möglich, was die geforderte Einschränkung auf kleine relative Änderungen noch erfüllt.

Für ∆*k* = 0,014 m−<sup>2</sup> ergibt sich mit der Steigung aus Gleichung [\(6.4\)](#page-88-5) eine maximale Verschiebung der Gleichgewichtsbahn um ∆*u*max ≈ 0,057 mm, die im schlechtesten Fall noch um den oben hergeleiteten Faktor 8,7 unterdrückt wird. Für die Messung der Nullpunkte ergibt sich daraus die Anforderung, noch relative Änderungen der Gleichgewichtsbahn von ∆*u* ≈ 7 µm detektieren zu können.

#### **6.1.3 Implementierung**

Im Folgenden wird das bei ELSA eingesetzte Verfahren vorgestellt, welches in der hier vorgestellten Version das neue ELSA-Modell benutzt. Ausgangspunkt für die Messung sollte ein gespeicherter Elektronenstrahl mit einem Strom von ungefähr 30 mA bei einer Energie von 1,2 GeV sein. Dadurch wird sichergestellt, dass zum einen die geschlossene Gleichgewichtsbahn über einen ausreichend langen Zeitraum mit ausreichender Genauigkeit gemessen werden kann (vgl. Abschnitt [4.1.2\)](#page-51-1) und außerdem die relative Änderung der Quadrupolstärke noch ausreichend groß ist. Weiterhin sollte die Gleichgewichtsbahn möglichst gut korrigiert sein, sodass bei der Messung die lokalen Beulen symmetrisch um die theoretischen Nullpunkte verteilt werden können. Prinzipiell ist diese Anforderung allerdings nicht erreichbar, da in die Korrektur der Gleichgewichtsbahn die noch zu bestimmenden Verschiebungen ∆*u*<sup>0</sup><sub>BPM</sub> mit einfließen. Um diese Abhängigkeit aufzulösen, muss die Bestimmung der Nullpunkte so oft iteriert werden, bis alle Nullpunkte konvergieren. Für jeden BPM und für jede Ebene muss jeweils eine Messung durchgeführt werden. Dabei wird jedes Mal das folgende Verfahren angewendet:

<span id="page-89-0"></span><sup>10</sup> Measurement::setQuadExtra(clo::Quad \*quad, quantity<current> extra) wählt das richtige Relais für den angegebenen Quadrupolmagneten quad aus und stellt in dem Netzgerät als Strom extra ein.

<span id="page-89-1"></span><sup>11</sup> err::ErrorVal<quantity<si::qstrengthInt>> getQuadExtraK(clo::Quad \*quad);

<span id="page-89-2"></span><sup>12</sup> vgl.die Implementierung in [\[Pro18,](#page-152-1) Abschn. 5.2]

<span id="page-90-4"></span>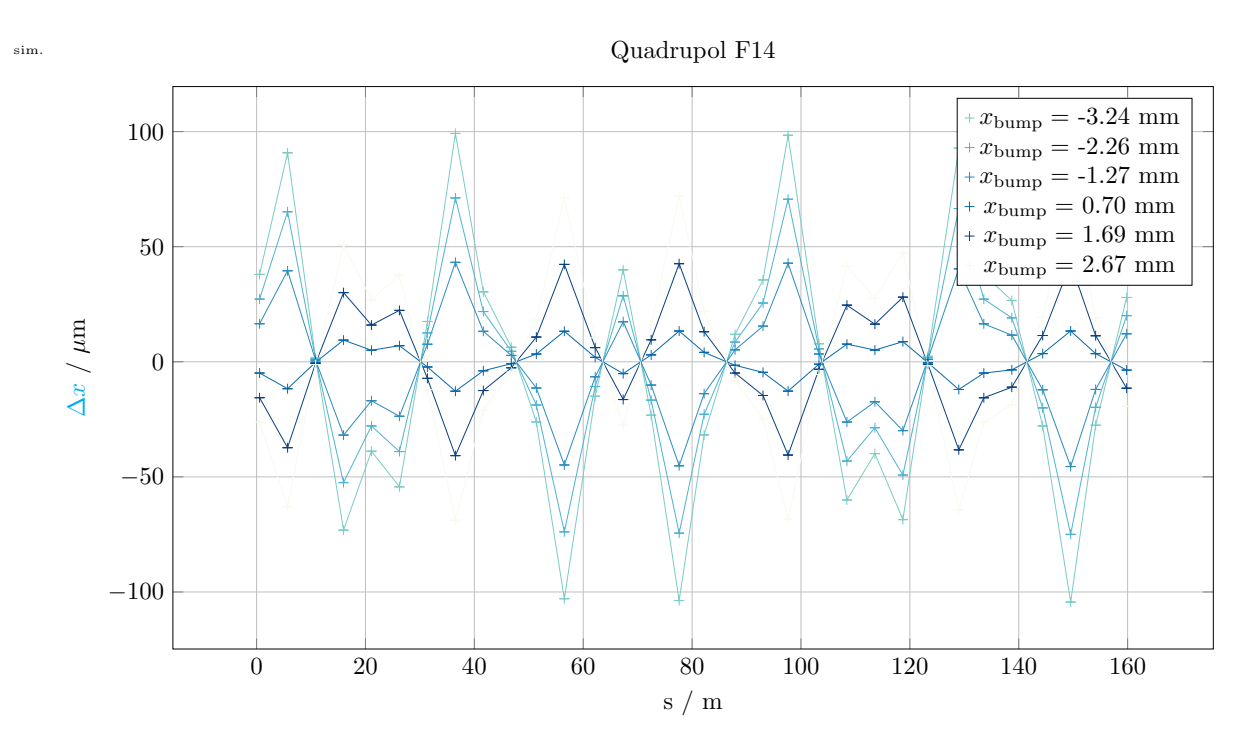

Abbildung 6.3: Simulation der Änderung der geschlossenen Gleichgewichtsbahn bei Änderung der Quadrupolstärke von Quadrupolmagnet F14, bei verschiedenen lokalen Beulen. Für diese werden  $x_{\text{bump}} = \pm 3$  mm,  $\pm 2$  mm, ±1 mm und 0 mm vorgewählt. Allerdings fließt dabei die in dieser Simulation zu Grunde gelegte Verschiebung von∆*x*<sup>0</sup><sub>BPM</sub> = 0,25 mm mit ein. Die Legende zeigt die dadurch resultierenden absolute Strahlposition in BPM 14.

- <span id="page-90-1"></span>1. Neue lokale Beule in dem zu messenden Quadrupolmagneten / BPM setzen,
- <span id="page-90-0"></span>2. Gleichgewichtsbahn messen,
- 3. Quadrupolstärke um festen Betrag ∆*k* verändern,
- 4. Gleichgewichtsbahn erneut messen und Differenz zur Messung bei [2](#page-90-0) speichern und
- 5. Quadrupolstärke zurücksetzen und erneut bei [1](#page-90-1) beginnen.

Für die Durchführung der Messung steht das Programm measureBBA (vgl. Anhang [A.3\)](#page-123-1) zur Verfü-gung, welches den vorgestellten Ablauf implementiert<sup>[13](#page-90-2)</sup>. Für die lokale Beule der Gleichgewichtsbahn werden dort vorher definierte Ablagen<sup>[14](#page-90-3)</sup> der Reihe nach eingestellt. Damit die zu Beginn dieses Kapitel gemachten Näherungen gültig bleiben, muss diese Beule möglichst parallel zur magnetischen Achse des Quadrupolmagneten und des elektrischen Zentrums des angrenzenden BPM verlaufen. Dazu wird die Methode zur Berechnung einer lokalen Beule benutzt, bei der die Ablage an einer Stelle *s* frei gewählt und gleichzeitig die Nebenbedingung, dass keine Divergenz an dieser Stelle auftreten soll, erfüllt werden kann (vgl. Abschnitt [2.7.3\)](#page-34-2)

Die Messung der Gleichgewichtsbahn muss so präzise wie möglich durchgeführt werden, da die erwartete Änderung unter Umständen im Bereich der Auflösung des BPM-Systems (vgl. Abschnitt [4.1.2\)](#page-51-1) liegt. Daher wird die Gleichgewichtsbahn mit einem Tiefpass mit sehr niedriger Grenzfrequenz im Bereich von 1 Hz gemessen (vgl. Abschnitt [4.1\)](#page-46-0), was eine längere Einschwingzeit und damit jeweils eine

<span id="page-90-2"></span><sup>13</sup> Siehe dazu die Methoden bba::bbaAtQuad(...) und bba::measureDelta(...), definiert in bba.cc.

<span id="page-90-3"></span><sup>14</sup> Dazu wird die zentrale Konfiguration für Messungen benutzt üblich sind: {−2; <sup>−</sup>1; 0; 1; 2} mm.

Wartezeit zwischen den einzelnen Schritten zur Folge hat<sup>[15](#page-91-0)</sup>.

Die Quadrupolstärke wird jeweils um den maximal möglichen Betrag, der sich aus der Limitierung des Netzgerätes für Zusatzströme auf *I* = 5 A ergibt (vgl. Tabelle [6.2\)](#page-89-3), geändert.

Für eine Simulation der Messung können über die Schnittstelle für Mock-Objekte (vgl. Abschnitt [5.2.3\)](#page-70-1) das Setzen der Kicks für die lokale Beule sowie die Messung der Gleichgewichtsbahn durch das Modell simuliert werden. So kann mit dem Programm, das die eigentlich Messung der Nullpunkte implementiert, auch eine Simulation der Messung realisiert werden. Abbildung [6.3](#page-90-4) zeigt eine Simulation<sup>[16](#page-91-1)</sup> am Beispiel von Quadrupolmagnet 14. Gezeigt sind die Änderungen der Gleichgewichtsbahn für fünf verschiedene horizontale Beulen, deren absolute Postionen in BPM 14 in der Legende mit angegeben sind. Für die Simulation wird eine initiale Verschiebung von  $\Delta x_{\text{BPM}}^0 = 0.25$  mm eingestellt. In die Messung der absoluten Position der Gleichgewichtsbahn fließt die initiale Verschiebung mit ein, weswegen die in der Legende angegebenen absoluten Positionen von der berechneten Beule um eben diesen Wert abweichen.

Die Bestimmung der Verschiebung des Nullpunktes aus solchen Messdaten wird nun am Beispiel einer Messung von BPM 15 beschrieben. Das Verfahren basiert auf Gleichung [\(6.2\)](#page-86-0) und dem in Abschnitt [6.1.1](#page-85-3) beschrieben Prinzip, bei dem der lineare Zusammenhang zwischen der Änderung der Strahllage an jedem BPM zu der gemessenen absoluten Position in BPM 15 ausgenutzt wird. Zur Auswertung wird nun an jeder Messstelle *s* die Änderung ∆*u* gegen die gemessene absolute Strahllage an BPM 15 aufgetragen. Für jeden BPM wird dann eine lineare Funktion an die gemessene Änderung angepasst und daraus der Nullpunkt bestimmt. Abbildung [6.4](#page-93-0) zeigt die gemessenen Änderungen zusammen mit den angepassten Funktionen. Da die Änderungen teilweise geringer als die Ungenauigkeiten der Messung sind, lässt sich nicht immer eine zufriedenstellende Anpassung vornehmen. Daher werden nur diejenigen Anpassungen berücksichtigt, bei denen die mittlere relative Abweichung der Messpunkte von der Anpassung kleiner als 0,05 ist. Nur solche sind in der Abbildung gezeigt und auch nur diese werden für die Nullpunktbestimmung benutzt. Der mittlere Nullpunkt des BPM lässt sich dann durch eine gewichtete Mittlung der einzelnen Nullpunkte bestimmen.

In Abbildung [6.5](#page-94-0) sind die Ergebnisse einer vollständigen Messung gezeigt<sup>[17](#page-91-2)</sup> bei der die Nullpunkte aller 32 BPM in beiden transversalen Ebene bestimmt wurden. Im linken Teil der Abbildung sind die Ergebnisse der Nullpunktbestimmung gezeigt und im rechten Teil noch einmal in einem Histogramm zusammengefasst. Die Anzahl der Klassen des Histogramms wird dabei basierend auf dem mittleren Fehler der Nullpunkte so gewählt, dass Nullpunkte, die innerhalb der Fehlergrenzen vergleichbar sind, in ein und dieselbe Klasse fallen. In hellgrün ist jeweils der empirisch bestimmte Bereich eingezeichnet, in dem Abweichungen von Null toleriert werden sollten, da sich gezeigt hat, dass auch bei wiederholter Messung und Optimierung nie alle Nullpunkte deutlich kleiner als diese Grenze bestimmbar sind (vgl. auch den nächsten Abschnitt [6.1.4](#page-95-0) zur Langzeitstabilität der Nullpunktbestimmung). Als obere Abschätzung lassen sich für die Toleranzen der Nullpunktbestimmung folgende Werte finden:

<span id="page-91-3"></span>
$$
\Delta x^{\text{tol}} \approx \pm 100 \,\mu\text{m}
$$
\n
$$
\Delta z^{\text{tol}} \approx \pm 50 \,\mu\text{m}
$$
\n(6.5)

Nur BPM 15 zeigt eine auffällige Abweichung von Δ $x_{BPM}^0$  = (−280 ± 7) μm (vgl. auch Abbildung [6.4\)](#page-93-0), die in diesem Fall noch korrigiert werden muss.

<span id="page-91-0"></span><sup>&</sup>lt;sup>15</sup> Eine minimale Wartezeit wird dabei abhängig vom gewählten Tiefpass automatisch eingehalten.

<span id="page-91-1"></span> $16$  test-bba (vgl. Anhang [A.4\)](#page-123-0): ./test-bba --elegant -- --gtest filter=\*testBBA/0. Die Auswertung und eine geeignete Darstellung der Ergebnisse kann anschließend mit dem Programm eval-bba (vgl. Anhang [A.5\)](#page-124-0) erzeugt werden.

<span id="page-91-2"></span><sup>&</sup>lt;sup>17</sup> Dafür kann das Programm evalBBA (vgl. Anhang [A.5\)](#page-124-0) zur Auswertung einer mit measureBBA (vgl. Anhang [A.3\)](#page-123-1) durchgeführten Messung benutzt werden.

Wie oben beschrieben wurde, besteht eine prinzipielle Abhängigkeit der Korrektur der Gleichgewichtsbahn von den hier zu bestimmenden Nullpunkten. Um diese aufzulösen, ist es ausreichend, die Bestimmung der Nullpunkte so lange zu iterieren, bis alle Nullpunkte innerhalb der Toleranzen liegen. Dabei sind jedes Mal die neu bestimmten Nullpunkte in das *ELSA-Kontrollsystem* einzutragen, sodass diese bei zukünftigen Messungen berücksichtigt werden können. Danach wird eine erneute Korrektur der geschlossenen Gleichgewichtsbahn vorgenommen. Anschließend kann eine neue Bestimmung der Nullpunkte vorgenommen werden. Beim Eintragen der neuen Nullpunkte muss berücksichtigt werden, dass die Bestimmung dieser Nullpunkte mit schon vorher eingetragenen Nullpunkten vorgenommen wurde. Die neuen Nullpunkte sind also nur als Änderung der schon eingetragenen zu verstehen, sodass sich der einzutragende Nullpunkt als

$$
\Delta u_{\rm BPM}^{\rm 0neu} = \Delta u_{\rm BPM}^{\rm 0alt} - \Delta u_{\rm BPM}^{\rm 0}
$$

ergibt. Dies kann automatisch für alle BPM mit dem Programm evalBBA<sup>[18](#page-92-0)</sup> vorgenommen werden.

<span id="page-92-0"></span><sup>&</sup>lt;sup>18</sup> Dafür kann das Programm evalBBA (vgl. Anhang [A.5\)](#page-124-0) mit der Option --getSet eingesetzt werden. Im Anschluss muss noch das Auslesen des BPM-Systems neu gestartet werden, damit die neuen Nullpunkte eingelesen und verwendet werden.

<span id="page-93-0"></span>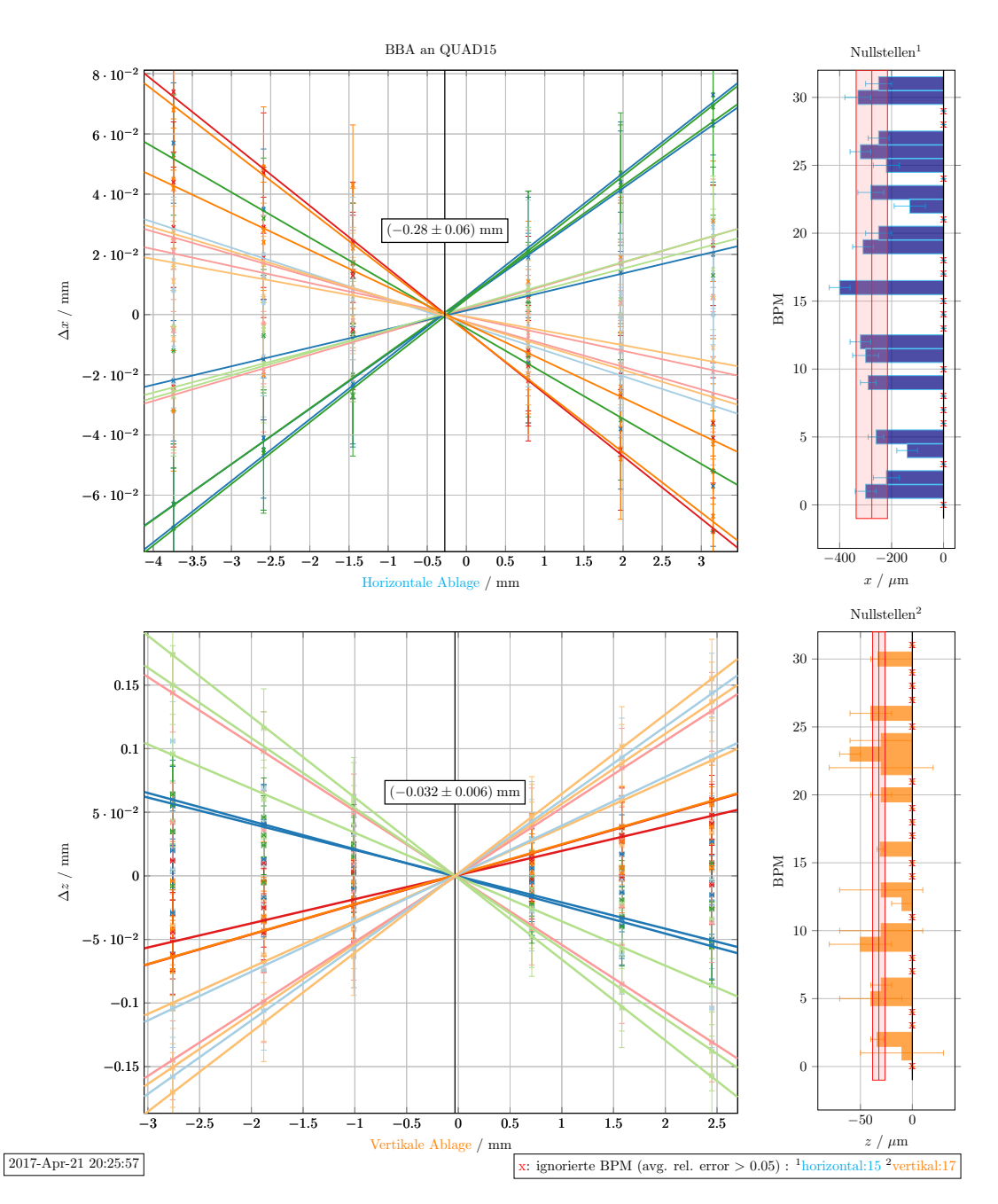

Abbildung 6.4: Ergebnis einer Messung des Nullpunktes von BPM 15 an Quadrupolmagnet 15, durchgeführt mit dem Programm measureBBA (Anhang [A.3\)](#page-123-1). Dargestellt sind jeweils für jeden BPM die Änderung der Position der Gleichgewichtsbahn, die durch die Änderung der Quadrupolstärke von Quadrupolmagnet 15 hervorgerufen wird. Dabei wird auf der *x*-Achse die in diesem Quadrupol gemessene Ablage, die mittels einer lokalen Beule eingestellt wird, aufgetragen. Die Punkte einer Farbe gehören dabei jeweils zu einem BPM. Eine lineare Interpolation ist nur für die BPM eingezeichnet, bei denen die Interpolation ausreichend gute Ergebnisse liefert. Im oberen Teil der Abbildung ist die Auswertung für die horizontale Verschiebung des BPM bezüglich der Sollbahn gezeigt, im unteren die der vertikalen. Im rechten Teil sind für jeden BPM die interpolierten Nullstellen dargestellt und in rot die Lage des gewichteten Mittelwertes markiert. Dabei markiert die rote Linie den Mitelwert und die rote Fläche gibt die aus der Mittelung resultierende Unsicherheit an. Der Mittelwert kann als der mittlere Nullpunkt des BPM 15 aufgefasst werden.

<span id="page-94-0"></span>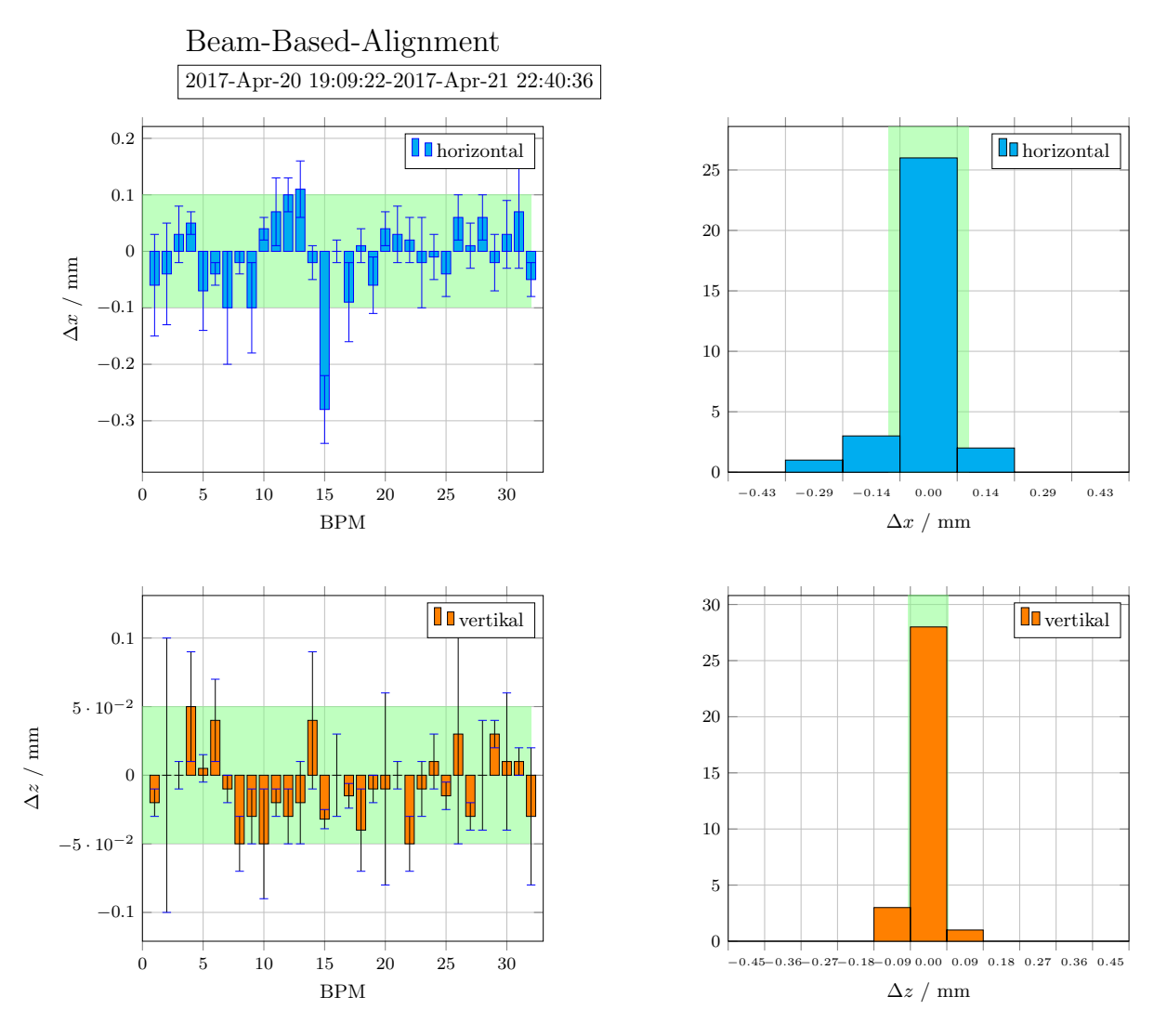

Abbildung 6.5: Zusammenfassung der Messung der Nullpunkte aller 32 BPM. Im linken Teil der Abbildung sind oben die horizontalen und unten die vertikalen Verschiebungen der Nullpunkte ∆*u*0<sub>BPM</sub> dargestellt. Im rechten Teil sind diese jeweils als Histogramm zusammengefasst. In hell grün ist der Bereich der erreichbaren Genauigkeit markiert. In dem hier gezeigten Fall weicht nur noch der horizontale Nullpunkt von BPM 15 signifikant ab und muss noch korrigiert werden.

#### <span id="page-95-0"></span>**6.1.4 Langzeitstabilität**

Im Rahmen dieser Arbeit wurde – soweit möglich – mehrmals pro Jahr eine vollständige Optimierung der Nullpunkte aller BPM vorgenommen. Dabei wurden unterschiedliche Programmversionen eingesetzt, die sich allerdings nicht im prinzipiellen Ablauf oder der Auswertungsmethodik unterscheiden. In Abbildung [6.6](#page-96-0) sind die absoluten Nullpunkte, die in den letzten Jahren gemessen wurden, dargestellt. Zunächst lässt sich feststellen, dass nahezu alle Nullpunkte im Bereich von  $\pm 1,0$  mm liegen, was realistisch erscheint, da die BPM fest mit der Strahlkammer der Quadrupolmagnete verbunden sind und diese mechanisch im geometrischen Zentrum des Magneten fixiert sind. Weiterhin ist die Streuung der Messungen zu beachten. Die maximalen Standardabweichungen der Nullpunkte betragen

$$
\max \left\{ \sigma \left( \Delta x_{\text{BPM}}^0 \right) \right\} = 114 \,\mu\text{m} \qquad \text{und}
$$

$$
\max \left\{ \sigma \left( \Delta z_{\text{BPM}}^0 \right) \right\} = 71 \,\mu\text{m} \qquad \text{and}
$$

Diese können so interpretiert werden, dass für längere Zeiträume die Nullpunkte im Mittel nicht besser als diese Werte bestimmbar sind, sie sind verträglich mit den oben eingeführten, empirisch festgelegten, Toleranzbereichen. Hierbei handelt es sich um Fehler, die bei der Messung und der Korrektur der Gleichgewichtsbahn nicht erkannt werden können.

Insbesondere bei der Beschleunigung von polarisierten Elektronen sind horizontale Felder, die vor allem aus vertikalen Ablagen in Quadrupolmagneten hervorgerufen werden, zu vermeiden (vgl. Abschnitt [2.5.2\)](#page-26-0). Daher ist besonders ∆*z* 0 für alle Quadrupolmagnete so gut wie möglich zu minimieren. Da dies nur durch die in diesem Abschnitt eingeführte Methode der strahlbasierten Bestimmung der Nullpunkte erreicht werden kann, ist zu empfehlen, vor jeder Strahlzeit mit polarisierten Elektronen eine erneute Kalibrierung der Nullpunkte vorzunehmen.

#### **6.1.5 Zusammenfassung**

Es bleibt zusammenfassend festzustellen, dass die erreichbare Präzision (vgl. Gleichung [\(6.5\)](#page-91-3)) der strahlbasierten Bestimmung der Nullpunkte nicht zufriedenstellend ist. Wünschenswert wäre eine Präzision die vergleichbar mit der Auflösung des BPM-Systems (vgl. Gleichung [\(4.6\)](#page-52-0)) ist. Diese ist aber nicht erreichbar, da in die Bestimmung der Nullpunkte eben die Messunsicherheiten des BPM-Systems mit einfließen und der zu messende Effekt sehr klein ist. Teilweise ist die zu erwartende Änderung kleiner als die Unsicherheit der Messung selbst. Dazu kommt noch die Problematik, dass an die Änderungen lineare Interpolationen angepasst werden, was teilweise aufgrund der begrenzten Auflösung des Systems selbst nur mit großen Fehlern realisiert werden kann. Die Nullstellen dieser Interpolationen sind dadurch mit Fehlern behaftet, die 50 µm übersteigen (vgl. Abbildung [6.4\)](#page-93-0). Zusätzlich besteht die Möglichkeit, dass weitere unbekannte Effekte zu einer vermeintlichen Nullpunktsverschiebung eines BPM führen können. Zum Beispiel könnten unerkannte Effekte in der Elektronik der Signalverarbeitung auftreten. Wenn die absolute Strahlposition gemessen wird, also insbesondere bei der Korrektur der Gleichgewichtsbahn, müssen die Unsicherheiten der Nullpunkte berücksichtigt werden. Die Genauigkeit von Strahllagemessungen in Gleichung [\(4.6\)](#page-52-0) muss daher für absolute Messungen um diese Unsicherheit korrigiert werden zu

$$
\Delta x_{\rm abs} \approx 100 \,\mu\text{m} \qquad \text{und} \tag{6.6}
$$

$$
\Delta z_{\rm abs} \approx 50 \,\mu\text{m} \qquad \text{and} \qquad \qquad
$$

<span id="page-96-0"></span>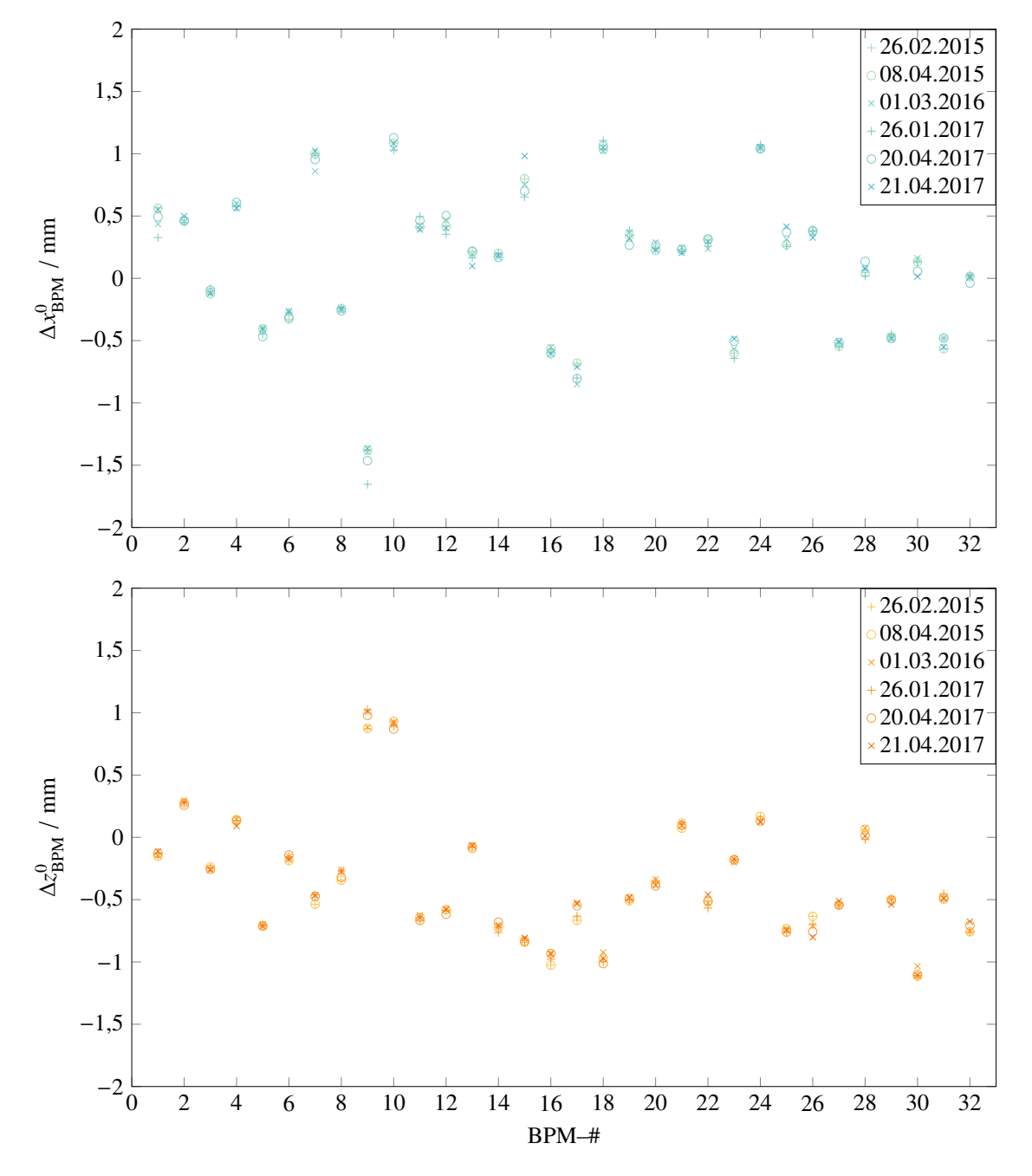

Abbildung 6.6: Ergebnisse der Nullpunktbestimmung aus den letzten Jahren. Dargestellt sind die absoluten Verschiebungen der Nullpunkte für jeden BPM.

## **6.2 Messung der Dispersionsfunktionen**

Die Kenntnis des Verlaufes der horizontalen und vertikalen Dispersionsfunktionen (vgl. Abschnitt [2.1.4\)](#page-15-0) ist aus verschiedenen Gründen hilfreich. Zum Beispiel wird die horizontale Dispersionsfunktion für die Durchführung von Dispersionsfits (vgl. Abschnitt [4.2\)](#page-52-1) benötigt. Außerdem lässt die Untersuchung der vertikalen Dispersionsfunktion Schlüsse auf das Vorhandensein einer Kopplung zwischen den transversalen Ebenen des Beschleunigers zu. Die Messung der Dispersionsfunktion lässt sich einfach realisieren, sie basiert auf Gleichung [\(2.12\)](#page-16-0)

$$
u_D(s) = D_u(s) \frac{\Delta p}{p_0} \quad ,
$$

also der Proportionalität zwischen der relativen Impulsabweichung  $\frac{\Delta p}{p_0}$  und der Verschiebung der geschlossenen Gleichgewichtsbahn  $u_D(s)$ . Da die Bestimmung der Dispersionsfunktion auf der Messung der Änderungen der Gleichgewichtsbahn beruht, kann diese nur an Orten bestimmt werden, an denen BPM installiert sind.

Die relative Impulsabweichung kann sehr präzise über die Frequenz der beschleunigenden Hochfrequenzfelder eingestellt werden (vgl. Gleichung [\(2.34\)](#page-23-0))

$$
\frac{\Delta p}{p_0} = -\frac{1}{\alpha_c} \frac{\Delta f}{f_0}
$$

.

Die Frequenz lässt sich dabei in 10 Hz Schritten einstellen. Mit  $\alpha_c \approx 0.06^{19}$  $\alpha_c \approx 0.06^{19}$  $\alpha_c \approx 0.06^{19}$  (vgl. [\[Sch17,](#page-153-0) Abschn. 7.2]) kann die relative Impulsabweichung daher mit einer Präzision, die besser ist als Δ<sup>∆*p*</sup><sub>n</sub>  $\frac{\Delta p}{p_0}$  = ∆ ∆*f f*0 1 α*c* <sup>&</sup>lt; 3,3 · <sup>10</sup>−<sup>9</sup> beeinflusst werden. Aufgrund dieser Präzision wird die Genauigkeit der Messung der Dispersionsfunktion nur durch die Präzision der Messung von relativen Strahllageänderungen bestimmt (vgl. Abschnitt [4.1.2\)](#page-51-1). Zur Verbesserung der Genauigkeit wird die Änderung der Gleichgewichtsbahn ∆*u* = *u*∆*<sup>f</sup>* − *uf*<sup>0</sup> = *u<sup>D</sup>* für verschiedene ∆*f* gemessen und anschließend für jeden BPM aus der dortigen Änderung ∆*u*(*s*) für jedes ∆*f* mittels

$$
D_u(s, \Delta f) = -\frac{\alpha_c}{\frac{\Delta f}{f_0}} \Delta u(s) \tag{6.7}
$$

die Dispersionsfunktion am Ort dieses BPM bestimmt. Die Ergebnisse für die verschiedenen ∆*f* werden dann für jeden BPM fehlergewichtet gemittelt. Bei der Änderung der Frequenz ist grundsätzlich der Verlust des gespeicherten Elektronenstrahls möglich. Dies muss bei dieser Messung verhindert werden, da andernfalls die gesamte Messreihe wiederholt werden muss. Die Änderung wird daher in kleinen Schritten mit Wartezeiten dazwischen durchgeführt, weswegen die Messung nur im Speichermodus durchführbar ist<sup>[20](#page-97-1)</sup>. Zur Veränderung der Frequenz steht eine spezielle Methode<sup>[21](#page-97-2)</sup> zur Verfügung, die in der neuen Schnittelle für Messungen implementiert ist. Für diese wurden einmalig Schrittweiten und Wartezeiten optimiert, sodass mit dieser Methode ein universelles Interface für die Manipulation der Frequenz zur Verfügung steht. Benutzer können über das Programm correctDispersion (vgl. Anhang [A.8\)](#page-125-0) diese Methode nutzen, um auf eine sichere Art und Weise die Frequenz zu verändern oder auf einen Standardwert zurückzusetzen (vgl. die Bestimmung der zentralen Frequenz in Abschnitt [6.6\)](#page-116-0).

<span id="page-97-0"></span><sup>&</sup>lt;sup>19</sup> In [\[Sch](#page-153-3)+15] wird der Momentum-Compaction-Faktor zu  $\alpha_c = 0,0601 \pm 0,0002$  bestimmt.

<span id="page-97-1"></span><sup>&</sup>lt;sup>20</sup> Zusätzlich würden große Änderungen der Frequenz zu Störungen der Hochfrequenzanlage führen, wenn dort z. B. die Resonanzbedingung nicht mehr erfüllt ist und es zu Reflektionen kommt.

<span id="page-97-2"></span><sup>21</sup> vgl. die Methode Measurement::changeRf(quantity<frequency>).

<span id="page-98-0"></span>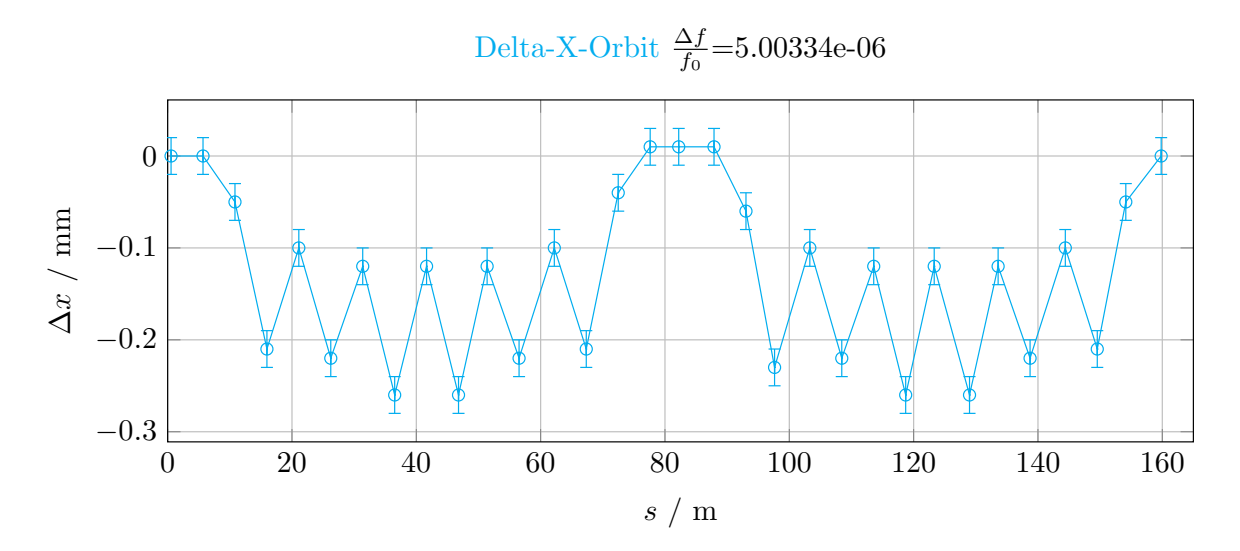

Abbildung 6.7: Gemessene Änderung der horizontalen Gleichgewichtsbahn, wenn die Frequenz der Hochfrequenzanlage relativ um <sup>∆</sup>*<sup>f</sup> f*0 <sup>≈</sup> <sup>5</sup>,<sup>0</sup> · <sup>10</sup>−<sup>6</sup> verschoben wird. In den Bereichen zwischen den BPM wird linear interpoliert. Die Änderung skaliert am Ort des BPM mit dem dortigen Wert der Dispersionsfunktion.

In Abbildung [6.7](#page-98-0) ist eine gemessene Änderung der geschlossenen horizontalen Gleichgewichtsbahn gezeigt. Hier wurde die Gleichgewichtsbahn zunächst bei *f*<sup>0</sup> und dann anschließend bei ∆*f* = 2,5 kHz gemessen und anschließend aus beiden die Differenz gebildet. Zwischen den BPM ist der Verlauf linear interpoliert dargestellt. Für die vollständige und automatisierte Messung der Dispersionsfunktion steht das Programm measureDisp<sup>[22](#page-98-1)</sup> zur Verfügung. Abbildung [6.8](#page-99-0) zeigt das Ergebnis einer solchen Messung für zehn verschiedene <sup>∆</sup>*<sup>f</sup> f*0 im Bereich von −2,5 bis 2,5 kHz. Gut zu erkennen ist die Unterdrückung der Dispersion in den geraden Stücken des Beschleunigers (vgl. [\[Pre07,](#page-152-2) S. 23 f.] zur Dispersionsunterdrückung durch das Missing-Magnet-Konzept) . Hier sind die Messwerte, unter Berücksichtigung ihrer Fehler, mit Null verträglich. Somit ist nicht mit einer Anregung von Synchro-Betatron-Resonanzen in den Beschleunigungsstrecken (vgl. Abschnitt [2.4.1\)](#page-23-1) zu rechnen.

In Abbildung [6.9\(a\)](#page-99-1) sind die aus diesen Messungen resultierenden Werte der horizontalen Dispersionsfunktion an den BPM gezeigt. Zusätzlich ist die mit dem Modell simulierte Dispersionsfunktion eingezeichnet. Im Bereich der Messfehler der Messung stimmen Simulation und Messung gut überein. Somit ist belegt, dass die Implementation der Messung korrekt funktioniert. Abschließend ist in Abbildung [6.9\(b\)](#page-99-1) noch das Ergebnis für die vertikale Ebene gezeigt. Hier tritt keine signifikante Abweichung von dem erwarteten Verlauf auf – die vertikale Dispersionsfunktion ist überall Null.

<span id="page-98-1"></span><sup>&</sup>lt;sup>22</sup> vgl.Anhang [A.6.](#page-124-1) Die Messung kann anschließend mit dem Programm evalDisp (vgl. Anhang [A.7\)](#page-125-1) ausgewertet werden.

<span id="page-99-0"></span>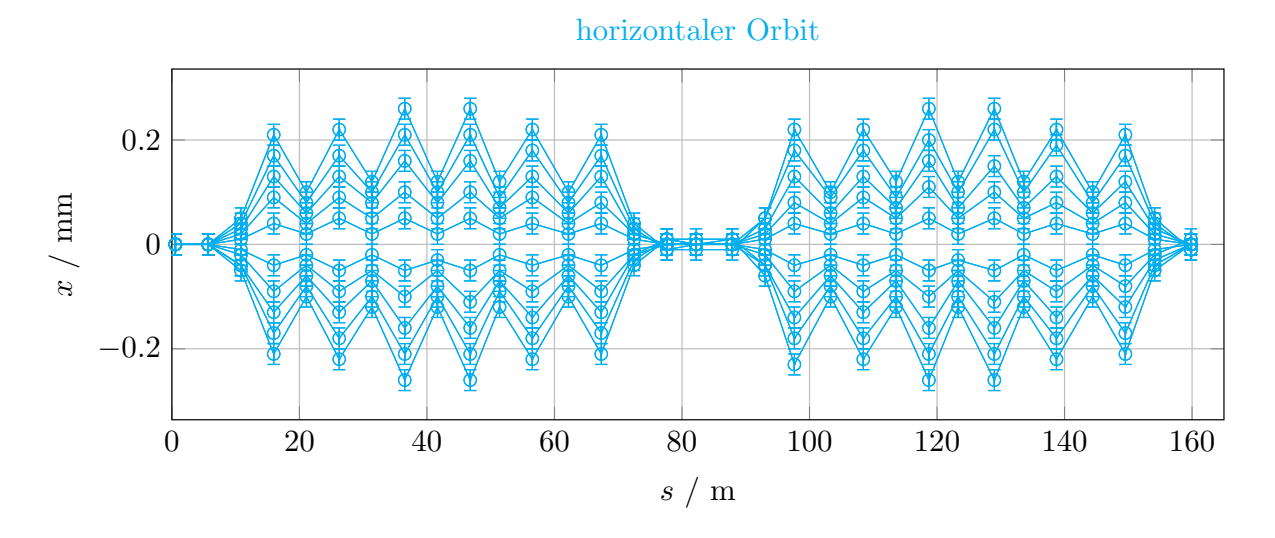

Abbildung 6.8: Zusammenfassung der Ergebnisse für eine vollständige Vermessung der horizontalen Dispersionsfunktion. Es wurden 10 verschiedenen Frequenzen für die Hochfrequenzanlage im Bereich von −2,5 bis 2,5 kHz eingestellt.

<span id="page-99-1"></span>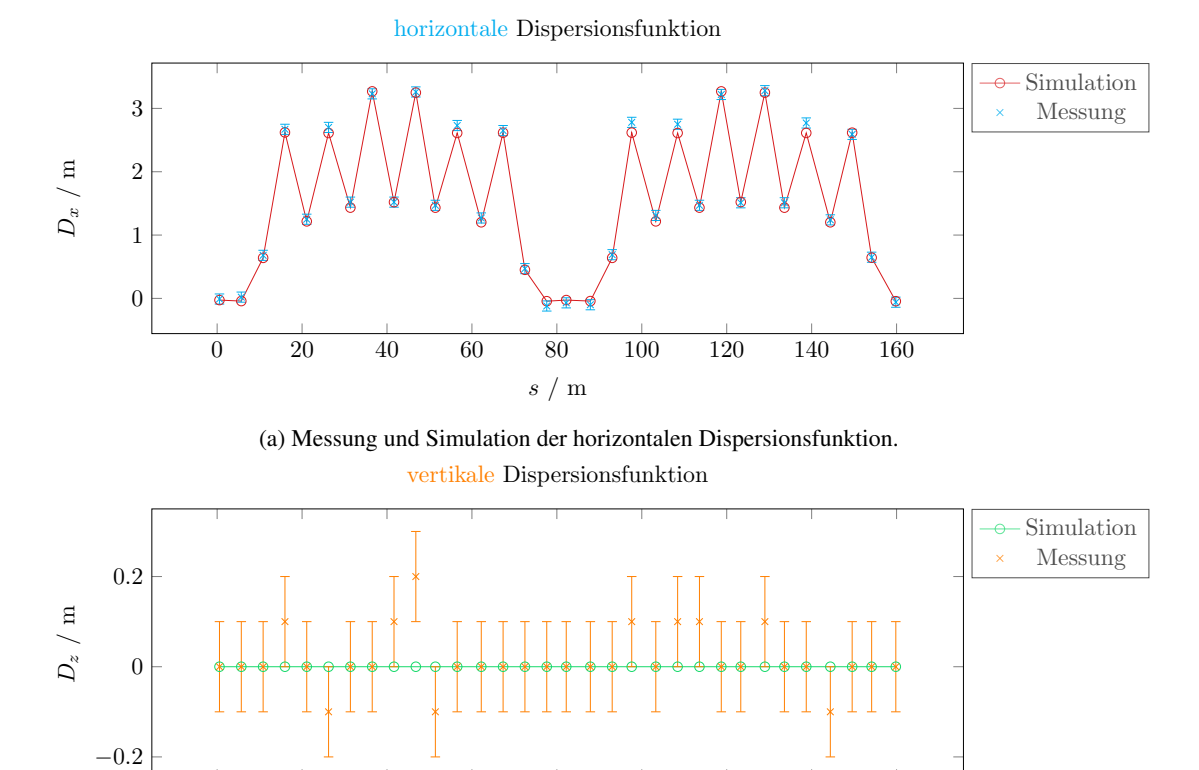

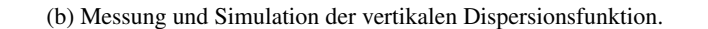

0 20 40 60 80 100 120 140 160

s / m

Abbildung 6.9: Darstellung des Ergebnisses der gemessenen Dispersionsfunktionen. Zusätzlich gezeigt ist die mit dem Modell simulierte Dispersionsfunktion. Da in der vertikalen Ebene keine dispersiven Elemente installiert sind (vgl. Abschnitt [2.1.4\)](#page-15-0), ist diese überall Null.

## <span id="page-100-0"></span>**6.3 Transversale Arbeitspunkte**

Für einen stabilen Betrieb des Beschleunigers ist eine präzise Kontrolle der transversalen Arbeitspunkte notwendig, da Arbeitspunktresonanzen (vgl. Abschnitt [2.1.3\)](#page-14-0) vermieden werden müssen. Die transversalen Arbeitspunkte ergeben sich aus den Quadrupolfeldern des Beschleunigers, welche sich wiederum im Wesentlichen aus den Feldern der beiden Quadrupolmagnetfamilien ergeben.

Das ELSA-Modell kann aus den eingestellten Quadrupolfeldstärken  $k_D$  und  $k_F$  die resultierenden transversalen Arbeitspunkte voraussagen. Bei der Vorhersage der Arbeitspunkte müssen neben den Quadrupolfeldern zusätzlich noch die *Gradientenfehler* (vgl. Abschnitt [2.6.2\)](#page-29-0) berücksichtigt werden, da diese die Arbeitspunkte verschieben (siehe Gleichung [\(2.54\)](#page-30-1)). Der Vergleich der gemessenen Arbeitspunkte mit den vom Modell vorhergesagten ist daher ein empfindliches Maß, um die Abbildung der *Gradientenfehler* durch das Modell beurteilen zu können.

Allerdings kann das Modell nicht direkt für die umgekehrte Fragestellung, welche Quadrupolfeldstärken für gewünschte Arbeitspunkte benötigt werden, benutzt werden, da keine eindeutige Abbildung zwischen den Arbeitspunkten und den Quadrupolfeldstärken existiert.

Weiterhin ist die Messung der Arbeitspunkte eine Voraussetzung für die Messung von Betafunktionen und Chromatizitäten, da beide auf der Messung von Arbeitspunktverschiebungen beruhen. Im Folgenden wird die Implementierung der Messung der transversalen Arbeitspunkte vorgestellt und die Vorhersagen des Modells mit Messergebnissen verglichen.

#### **6.3.1 Messprinzip**

Das Messprinzip basiert auf einer frequenzmodulierten transversalen Anregung des Elektronenstrahls um den erwarteten Arbeitspunkt herum und der Messung der daraus resultierenden Strahlschwingungen. Aus dem Spektrum der Strahlbewegung wird die Eigenfrequenz des Strahls bestimmt, welche mit der Betatronfrequenz  $ω_{β_u}$  (vgl. Gleichung [\(2.10\)](#page-15-1)) des Strahls identifiziert werden kann. Der Arbeitspunkt wird dann über

$$
Q_u = \frac{\omega_{\beta_u}}{\omega_U} \tag{6.8}
$$

berechnet, wobei  $\omega_U$  die Umlauffrequenz ist. Um die Arbeitspunkte beider Ebenen zu bestimmen, sind zwei getrennte Messungen notwendig.

Für die Anregung des Elektronenstrahls und der Messung des daraus resultierenden Spektrums können die installierten transversalen Bunch-by-Bunch-Feedback-Systeme [\[Rot13,](#page-152-3) Kapitel 4] benutzt werden: Für jede Ebene wird ein eigenständiges System betrieben, das jeweils den zeitlichen Verlauf der transversalen Positionen aller Bunche an einem dediziert dafür eingesetzten Strahlpositionsmonitor misst und daraus Korrektursignale für jeden Bunch generiert. Diese Korrektursignale werden dann mittels eines sogenannten Striplinekickers [\[Sch15,](#page-153-4) Abschn. 6.1.4] auf den Strahl appliziert und können, je nach Wahl der Phase, die Schwingungen der einzelnen Bunche anregen oder dämpfen. Im normalen Betrieb werden diese Feedbacksysteme dämpfend eingesetzt und ermöglichen so überhaupt erst den Betrieb mit hohen Strahlintensitäten von bis zu 200 mA [\[Sch15\]](#page-153-4). Für die Messung der Arbeitspunkte wird eine gezielte Anregung mit dem Bunch-by-Bunch-Feedback-System realisiert, indem der dort integrierte Signalgenerator benutzt wird. Dieser wird dazu für eine sinusförmige Anregung mit Frequenzmodulation konfiguriert. Zur vollständigen Definition der Frequenzmodulation müssen die zentrale Frequenz, die Frequenzbreite und die zeitliche Länge der Frequenzmodulation angeben werden. Abbildung [6.10](#page-101-0) definiert diese Größen. Zusätzlich kann dabei die Anregung auf beliebige Bunche beschränkt werden und die relative Signalamplitude eingestellt werden. Die Anregung wird dann einmalig gestartet und nach Ablauf der eingestellten Gesamtzeit beendet. Nur während dieser Zeit wirkt das Feedbacksystem auf

<span id="page-101-0"></span>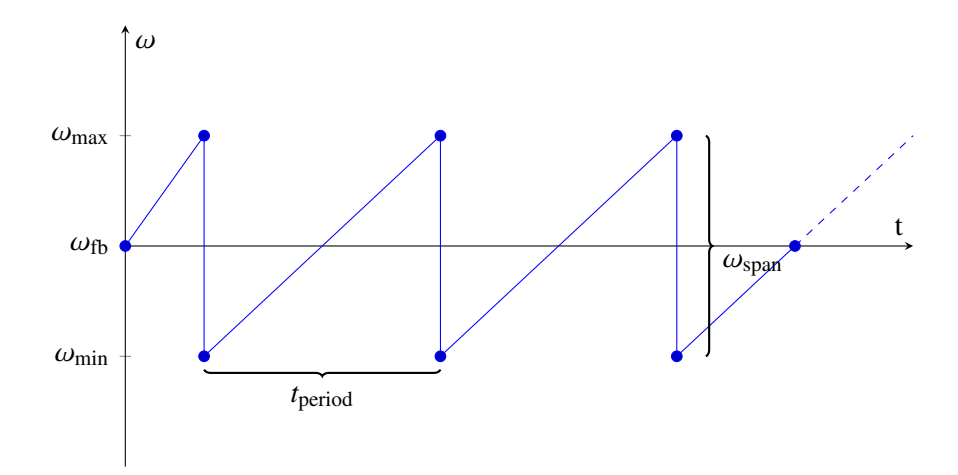

Abbildung 6.10: Frequenzmodulierte Anregung mit dem Feedbacksignalgenerator. Während der Zeit *t*period wird die anregende Frequenz von  $\omega_{\text{min}}$  bis  $\omega_{\text{max}}$  symmetrisch um  $\omega_{\text{fb}}$  durchgefahren.

die konfigurierten Bunche nicht mehr dämpfend. Für genügend kurze Zeiten und entsprechend kleine Amplituden wirkt sich daher die Anregung nicht störend auf den Elektronenstrahl aus.

Das aus der Anregung resultierende Spektrum der transversalen Strahlbewegung kann dann anschließend aus dem Feedbacksystem ausgelesen werden. Dieses erstellt laufend für jeden Bunch ein Frequenzspektrum der Positionen. Je nach Konfiguration werden dann die Spektren ausgewählter oder aller Bunche in einem summierten Spektrum dargestellt. Die transversale Position jedes Bunches wird dabei nur einmal pro Umlauf digitalisiert, daher ist die Abtastfrequenz die Umlauffrequenz ω<sub>*U*</sub> und es folgt aus dem Abtasttheorem [\[Nyq02\]](#page-152-4), dass das auswertbare Spektrum auf die halbe Umlauffrequenz beschränkt ist. Für Nachkommaanteile *Q*frakt des Arbeitspunktes, die kleiner als 0,5 sind, kann die entsprechende Frequenzkomponente daher direkt im Spektrum detektiert werden. Ist der Nachkommaanteil größer als 0,5, muss die höhere Harmonische der Arbeitspunktschwingung bei 1 − *Q*frakt benutzt werden.

Der ganzzahlige Anteil der Schwingung wird von der umlaufsynchronen Messung nicht detektiert und kann bei dieser Messmethode nicht bestimmt werden. Dieser kann aber in der Regel eindeutig durch das Modell vorhergesagt werden. Im praktischen Betrieb von ELSA beschränken sich die transversalen Arbeitspunkte nur auf das Intervall

$$
4 < Q_{x,z} < 5 \quad , \tag{6.9}
$$

weswegen der ganzzahlige Anteil in der Regel 4 beträgt.

#### **6.3.2 Implementierung**

Für die Messung eines der transversalen Arbeitspunkte muss zunächst aus dem im Kontrollsystem eingestellten Arbeitspunkt die theoretisch zu erwartende Betatronfrequenz berechnet und als zentrale Frequenz  $\omega_{\text{fb}}$  der Anregung konfiguriert werden<sup>[23](#page-101-1)</sup>:

| $\omega_{\text{fb}} = Q_{\text{frakt}} \omega_U$       | $(Q_{\text{frakt}} < 0.5)$    |
|--------------------------------------------------------|-------------------------------|
| $\omega_{\text{fb}} = (1 - Q_{\text{frakt}}) \omega_U$ | $(Q_{\text{frakt}} \geq 0.5)$ |

<span id="page-101-1"></span><sup>&</sup>lt;sup>23</sup> In der Praxis kommt es vor, dass der eingestellte und tatsächliche Arbeitspunkt sich deutlich unterscheiden, die Vorhersage des Modells also fehlerhaft ist. Dann muss die zentrale Anregungsfrequenz empirisch gefunden werden, indem diese so lange verändert wird, bis im Spektrum der Strahlschwingung eine deutliche Anregung des Arbeitspunktes auftritt.

<span id="page-102-1"></span>

| Parameter       | Bedeutung                            | Symbol               | Standardwert |     |
|-----------------|--------------------------------------|----------------------|--------------|-----|
| amplitude       | relative Amplitude der Anregung      | A                    | 0,25         |     |
| span            | Frequenzbreite der Anregung          | $f_{\rm span}$       | 100          | kHz |
| period          | Länge der Frequenzmodulation         | $t_{\rm period}$     | 25           | ms  |
| acquisitionTime | Gesamtzeit der Datennahme            | $t_{\rm acq}$        | 25           | ms  |
| holdoffTime     | Zeit, in der das System nicht dämpft | $t_{\text{holdoff}}$ | 25           | ms  |
| pattern         | Bunche, die angeregt werden          |                      | 42 bis 45    |     |
|                 |                                      |                      |              |     |

Tabelle 6.3: Standardeinstellungen für die Anregung mit einem der transversalen Feedbacksysteme.

Dann werden alle weiteren Einstellungen, die für die Anregung nötig sind, eingestellt, was durch Laden einer speziellen Konfigurationsdatei<sup>[24](#page-102-0)</sup> unterstützt wird. In dieser Datei sind Standardwerte definiert, die in der Regel eine automatische Messung ermöglichen. Tabelle [6.3](#page-102-1) zeigt eine Übersicht über die wichtigsten Parameter. Eventuell müssen noch Anpassungen vorgenommen werden, sodass eine isolierte Anregung eines oder einiger ausgewählter Bunche auftritt, die keinen Strahlverlust bewirkt, aber deutlich im Bunch-Spektrum zu erkennen ist. Nachdem die Einstellungen optimiert wurden, werden diese zur weiteren Verwendung in einer Konfigurationsdatei gespeichert.

Eine automatisierte Messung der Arbeitspunkte ist in der Klasse Measurement implementiert<sup>[25](#page-102-2)</sup>, diese führt eine einstellbare Anzahl an Messungen<sup>[26](#page-102-3)</sup> des Arbeitspunktes durch und mittelt diese anschließend. Das Spektrum der Strahlschwingung wird zunächst um den immer auftretenden konstanten Untergrund bereinigt und dann eine symmetrische Funktion – in diesem Fall eine Gaußfunktion – an die Daten angepasst. Die Lage des Schwerpunktes dieser Funktion kann dann als der gesuchte Arbeitspunkts interpretiert werden. Die Messgenauigkeit wird durch die Frequenzauflösung der Messung festgelegt. Diese wird allerdings durch die konkrete Implementierung der frequenzmodulierten Anregung beeinflusst. Über die Realisierung der Anregung in den Bunch-by-Bunch-Feedback-Systeme ist nur bekannt, dass diese auf diskreten Stützstellen basiert. Daher ist die endgültige Angabe der Messgenauigkeit schwierig (vgl. auch [\[Pro18,](#page-152-1) Kap. 7] ). Als untere Abschätzung kann über die Zeitspanne, in der die Frequenz moduliert wird (*t*period), auf die detektierbare Frequenzbreite geschlossen werden:

$$
\Delta f^{\min} = \frac{1}{t_{\text{acq}}}
$$

.

Durch die maximal einstellbare Gesamtzeit der Datennahme von  $t_{\text{acq}}^{\text{max}} = 25 \text{ ms}$  ergibt sich daher eine maximale Frequenzauflösung von Δ*f*<sup>max</sup> = 40 Hz. Daraus resultiert nach Gleichung [\(2.35\)](#page-23-2) bei einer Umlauffrequenz von  $\omega_r = 1,82 \text{ MHz}$  eine minimale Arbeitspunktauflösung von  $\Delta Q^{\text{min}} = 2 \cdot 10^{-5}$ .

#### **6.3.3 Test der Messung**

In Abbildung [6.11](#page-103-0) ist ein Ergebnis eines Tests der vorgestellten Messmethode gezeigt. Dafür werden über vier Luftquadrupolmagnete<sup>[27](#page-102-4)</sup> [\[Ebe87\]](#page-150-1) die transversalen Arbeitspunkte schrittweise verändert, indem

<span id="page-102-0"></span><sup>&</sup>lt;sup>24</sup> clo::LIBCLO\_DATA\_DIR/feedbackTuneExcite-X.xml bzw. feedbackTuneExcite-Z.xml. Zum Speichern und Laden dieser Dateien existiert das Programm feedbackConf (vgl. Anhang [A.1\)](#page-122-0)

<span id="page-102-2"></span><sup>25</sup> Vgl. die Methode mes::Measurement::transversalTune(elsaCS::elsaPlane\_t p)

<span id="page-102-3"></span> $^{26}$  Messungen können in der Datei clo::LIBCLO\_DATA\_DIR/measurementConfigDefault.xml konfiguriert werden.

<span id="page-102-4"></span><sup>&</sup>lt;sup>27</sup> Dabei handelt es sich um eisenlose Quadrupolmagnete, die als Luftquadrupolmagnet bezeichnet werden, da sie über keinen Eisenkern verfügen. Sie werden beim ELSA-Speicherring für die kontrollierte Extraktion benötigt. Über schnelle

<span id="page-103-0"></span>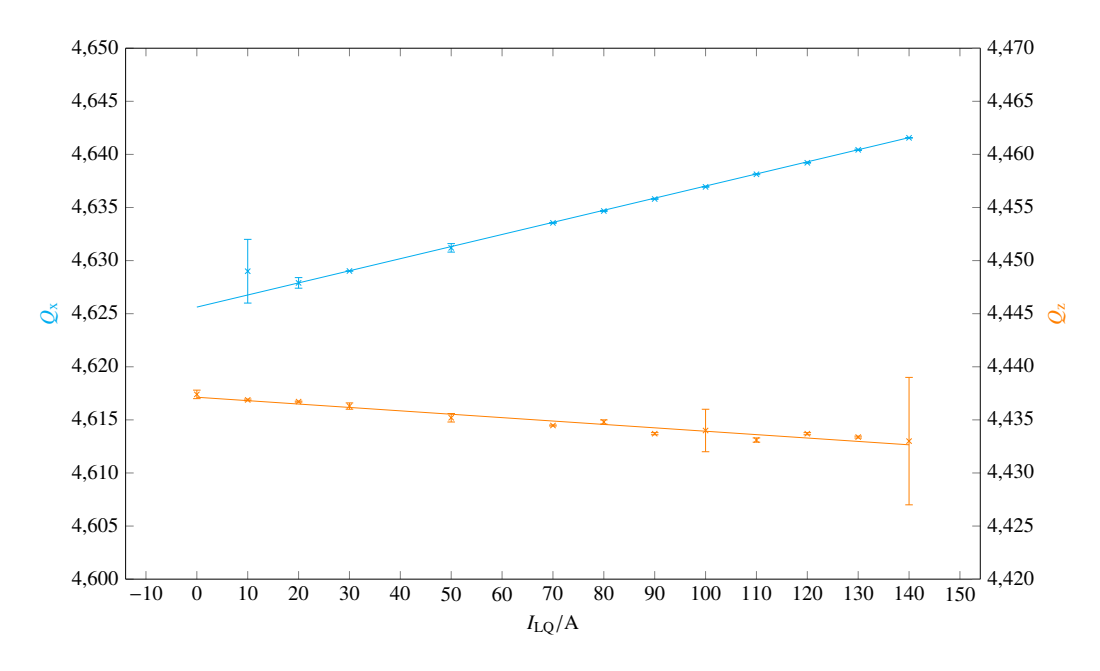

Abbildung 6.11: Gezeigt sind die gemessenen Arbeitspunkte in Abhängigkeit der eingestellten Ströme durch die Luftquadrupolemagnete. An die Messwerte wird jeweils eine lineare Funktion der Form *f*(*x*) = *a x* + *b* angepasst. Für den horizontalen Arbeitspunkt [\(](#page-0-0) inke Y-Achse) ergibt dies:  $f_x(x) = (0,114 \pm 0,002) \cdot 10^{-3} A^{-1} x +$  $(4.6256 \pm 0.0002)$  und für den vertikalen (  $\rightarrow$  [,](#page-0-0) rechte Y-Achse):  $f_z(x) = (-0.032 \pm 0.003) \cdot 10^{-3} \text{ A}^{-1}$  *x* +  $(4.4371 \pm 0.0002)$ .

der Strom durch deren Spulen erhöht wird. Nach jeder Änderung wird eine Messung der transversalen Arbeitspunkte mit der oben beschriebenen Methode[25](#page-102-2) ausgeführt und die resultierenden Messwerte gespeichert. Die Luftquadrupolmagnete sind beim ELSA-Speicherring so installiert, dass diese in der horizontalen Ebene fokussierend wirken. Allerdings führt dies (vgl. Abschnitt [2.3.2\)](#page-20-0) zu einem defokussierenden Verhalten in der vertikalen Ebene. Für die horizontale Ebene ergibt die Anpassung eines linearen Verlaufes an die Messdaten eine positive Steigung von *<sup>a</sup><sup>x</sup>* <sup>=</sup> (0,<sup>114</sup> <sup>±</sup> <sup>0</sup>,002) · <sup>10</sup>−<sup>3</sup> <sup>A</sup> <sup>−</sup><sup>1</sup> und in der vertikalen Ebene eine negative Steigung von  $a_z = (-0.032 \pm 0.003) \cdot 10^{-3} \text{ A}^{-1}$ . Die Messungen bestätigen also das erwartete Verhalten. Wenn während der Messung Störungen auftreten, wie zum Beispiel der Verlust des umlaufenden Elektronenstrahls oder plötzlich auftretende Instabilitäten<sup>[28](#page-103-1)</sup>, wird die Auswertung des Spektrums der Strahlbewegung erschwert oder schlägt fehl. Dies führt dann entweder zu außergewöhnlich großen Unsicherheiten bei der Schwerpunktsbestimmung, oder die Messung wird automatisch wiederholt. Da immer mehrere Auswertungen gemittelt werden, ergeben sich in der Regel trotzdem brauchbare Werte, allerdings mit den in Abbildung [6.11](#page-103-0) teilweise erkennbaren großen Fehlerbalken.

Da die Feldgradienten der Luftquadrupolmagnete unbekannt sind, ist eine quantitative Analyse der Messgenauigkeit nicht möglich. In [\[Pro18,](#page-152-1) Abschn. 7.3] wird eine alternative Methode vorgeschlagen, mit der zumindest beurteilt werden kann, in wieweit die Messung relative Änderungen korrekt abbildet. Für die Messung von Betafunktionen und Chromatizitäten reicht dies beispielsweise aus. Die absolute

Feldänderungen in den Luftquadrupolmagneten wird dazu der Arbeitspunkt kontinuierlich in Richtung einer horizontalen Arbeitspunktresonanz gesteuert und so die Rate der extrahierten Elektronen während der gesamten Extraktion konstant gehalten. [\[Zan13,](#page-153-5) Abschn. 5.5]

<span id="page-103-1"></span><sup>&</sup>lt;sup>28</sup> Instabilitäten treten vor allem in der Nähe von Arbeitspunktresonanzen (vgl. Abschnitt [2.1.3](#page-14-0)) auf und lassen sich nicht immer verhindern.

|      | $\langle \beta_r^{\rm sim} \rangle / m$ | $\langle \beta_z^{\rm sim} \rangle / m$ | $\langle \beta_z^{\rm sim} \rangle$ |
|------|-----------------------------------------|-----------------------------------------|-------------------------------------|
| LQ1  | 12,899                                  | 4,014                                   | 3,214                               |
| LQ32 | 13,018                                  | 4,011                                   | 3,246                               |
| LQ16 | 12,867                                  | 4,108                                   | 3,132                               |
| LQ17 | 13,020                                  | 4,130                                   | 3,153                               |

<span id="page-104-1"></span>Tabelle 6.4: Mittlere Werte der Betafunktionen für die vier Luftquadrupolmagnete.

Genauigkeit ist dabei nicht relevant.

Nach Gleichung [\(2.54\)](#page-30-1) skaliert die Änderung der Arbeitspunkte näherungsweise mit dem Produkt der Änderung der Quadrupolstärke und der Betafunktion am Ort der Quadrupolmagnete:

$$
\Delta Q_u \approx \mp \frac{1}{4\pi} \Delta k_u \beta_u \quad . \tag{6.10}
$$

Da bei der durchgeführten Messung die Änderung der Quadrupolstärke in erster Näherung proportional zur eingestellten Stromstärke und unabhängig von der Ebene ist, sollte das Verhältnis der Arbeitspunktänderung in horizontaler und vertikale Ebene nur durch das Verhältnis der Betafunktionen bestimmt werden.

$$
\frac{\Delta Q_x}{\Delta Q_z} \approx \frac{\langle \beta_x \rangle}{\langle \beta_z \rangle} \approx \frac{a_x}{a_z} \tag{6.11}
$$

Hierbei werden die Betafunktionen jeweils über die gesamte Länge der Qudrupolmagnete und anschlie-ßend über alle vier Magnete gemittelt<sup>[29](#page-104-0)</sup>. Die Änderungen der Arbeitspunkte können mit den Steigungen *ax*und *a<sup>z</sup>* aus den obigen Anpassungen linearer Funktion approximiert werden, sodass das Verhältnis der mittleren Betafunktionen dem Verhältnis der Steigungen entsprechen müsste. Für das Verhältnis der Steigung ergibt sich (vgl. Abbildung [6.11\)](#page-103-0):

<span id="page-104-2"></span>
$$
\frac{a_x}{a_z} = 3.5 \pm 0.3 \tag{6.12}
$$

In Tabelle [6.4](#page-104-1) sind die simulierten Werte der mittleren Betafunktionen für alle vier Luftquadrupolmagnete angeben. Diese wurden durch das *elegant*-Modell simuliert indem jeder Luftquadrupolmagnet in 30 identische Scheiben aufgeteilt und die Werte der Betafunktionen bestimmt wurden. Anschließend wurden die Werte gemittelt. Aufgrund der Symmetrie des ELSA-Speicherrings und der symmetrischen Installation der Luftquadrupolmagnete sind auch die Betafunktionen entsprechend symmetrisch und die Verhältnisse (siehe letzte Spalte) für alle vier Magnete ähnlich. Eine Mittlung über die Verhältnisse der Betafunktionen für alle vier Luftquadrupolmagnete führt zu:

$$
\left\langle \frac{\langle \beta_x^{\text{sim}} \rangle}{\langle \beta_z^{\text{sim}} \rangle} \right\rangle = 3,19 \pm 0,05 \quad . \tag{6.13}
$$

Dieser Wert ist vergleichbar mit dem Verhältnis der ermittelten Steigungen (vgl. Gleichung [\(6.12\)](#page-104-2)). Allerdings muss an dieser Stelle noch berücksichtigt werden, dass mit den Werten der Betafunktionen aus dem *elegant*-Modell gerechnet wurde. Es zeigt sich, dass bei Messungen der Betafunktionen (vgl. den

<span id="page-104-0"></span><sup>&</sup>lt;sup>29</sup> Diese Mittlung wird durch  $\langle \cdot \rangle$  gekennzeichnet.

folgenden Abschnitt [6.4](#page-105-0) zur Messung der Betafunktionen), teilweise deutlich Abweichungen von den Modellwerten auftreten.

Unter Berücksichtigung dieser Unsicherheit kann die Funktionsfähigkeit der Messmethode bestätigt werden. Somit steht eine zuverlässige Methode zur Messung der Arbeitspunkte zur Verfügung.

## <span id="page-105-0"></span>**6.4 Messung der Betafunktionen**

Wie auch die Arbeitspunkte wird der Verlauf der beiden Betafunktionen durch die Feldverteilung der Quadrupolmagnete vorgeben und zusätzlich durch *Gradientenfehler* beeinflusst (vgl. Gleichung [\(2.53\)](#page-30-2)). Im Folgenden wird beschrieben, wie die Werte der Betafunktionen am Ort der Quadrupolmagnete gemessen werden können. Damit steht eine weitere Möglichkeit zur Verfügung, um zu überprüfen, inwieweit die *Gradientenfehler* korrekt im Modell abgebildet werden. In die Simulation der ORM gehen neben den Arbeitspunkten auch die Betafunktionen ein. Die ORM wird für die Berechnung der Korrektur der geschlossenen Gleichgewichtsbahn benutzt, weswegen für eine präzise Korrektur der Gleichgewichtsbahn eine gute Übereinstimmung zwischen den gemessen Betafunktionen und den aus dem Modell simulierten notwendig ist.

Die Messung der Betafunktion in einem Quadrupolmagneten beruht auf der Veränderung des Arbeitspunktes durch *Gradientenfehler*. Die Änderung des Arbeitspunktes skaliert mit der Betafunktion am Ort des Quadrupolmagneten (vgl. Abschnitt [2.6.2](#page-29-0) und Gleichung [\(2.54\)](#page-30-1))

<span id="page-105-1"></span>
$$
\beta_u \approx \pm 4\pi \frac{\Delta Q_u}{\int \Delta k_u \, ds} \approx \pm 4\pi \frac{\Delta Q_u}{\Delta k_u \, l_{\text{Quad}}} \quad . \tag{6.14}
$$

Wenn hierbei nur die Quadrupolstärke eines Quadrupolmagneten geändert wird, muss die Änderung über die Länge des Quadrupolmagneten *l*<sub>Quad</sub> integriert werden.

Die Betafunktion kann mit der vorgestellten Methode nur am Ort der Quadrupolmagnete bestimmt werden. Da hier aber die Extremwerte der Betafunktionen auftreten (vgl. Abschnitt [2.1.2\)](#page-12-0), ist dies ausreichend, um Modell und Messung quantitativ zu vergleichen. Für die Messung wird die Quadrupolstärke in einem Quadrupolmagneten durch einen Zusatzstrom verändert (vgl. Abschnitt [6.1.2\)](#page-88-6) und die daraus resultierende Änderung der Arbeitspunkte gemessen. Zur Verbesserung der Genauigkeit wird diese Messung für verschiedene Zusatzströme wiederholt. Da der Zusammenhang in Gleichung [\(6.14\)](#page-105-1) nur eine Näherung ist, empfiehlt es sich, den korrekten Zusammenhang aus Gleichung [\(2.53\)](#page-30-2) zu benutzen. Zur Bestimmung der Betafunktionen wird dazu die linke Seite von Gleichung [\(2.53\)](#page-30-2) gegen die integrierte Änderung der Quadrupolstärke aufgetragen. An diese Daten wird dann die rechte Seite von Gleichung [\(2.53\)](#page-30-2) in Form einer Funktion

<span id="page-105-3"></span>
$$
f\left(\Delta k^{\text{int}}\right) = 2\cos\left(2\pi Q_u\right) \pm \Delta k_u^{\text{int}} \beta_u \sin\left(2\pi Q_u\right) \tag{6.15}
$$

angepasst, indem β*<sup>u</sup>* mittels der Methode der kleinsten Quadrate für die gemessenen Daten optimiert wird.

Die für die Messung notwendige Änderung der Quadrupolstärke eines Quadrupolmagneten wird über das System zur Manipulation von Quadrupolgradienten realisiert (vgl. Abschnitt [6.1.2\)](#page-88-6). Da dieses, bedingt durch seinen technischen Aufbau, nur im Speichermodus betrieben werden darf, wird die Messung im Speichermodus durchgeführt. Die Messung kann mit dem Programm measure-beta<sup>[30](#page-105-2)</sup> durchgeführt werden. Dieses bestimmt zunächst die beiden transversalen Arbeitspunkte und ändert

<span id="page-105-2"></span> $30$  vgl. Anhang [A.9](#page-126-0)

dann schrittweise den Zusatzstrom in dem Quadrupolmagneten, in dem die Betafunktion gemessen werden soll. Dabei werden zu jedem Strom erneut die Arbeitspunkte gemessen und die Änderung zu den ursprünglichen Arbeitspunkten gespeichert. Die Messung der Arbeitspunkte wird dabei mit der in Abschnitt [6.3](#page-100-0) beschriebenen Methode<sup>[31](#page-106-0)</sup> realisiert.

In Abbildung [6.12](#page-107-0) sind die Ergebnisse der Messung der Betafunktionen in Quadrupolmagnet 21 gezeigt. Bemerkenswert ist die hohe Anforderung an die Genauigkeit der Messung der Arbeitspunktverschiebung. In diesem Fall ändert sich der horizontale Arbeitspunkt im Bereich der Messung nur um ∆∆*Q<sup>x</sup>* < 0,0006. Im rechten Teil der Abbildung sind die Arbeitspunktverschiebungen in der Form von Gleichung [\(2.53\)](#page-30-2) dargestellt. An die Messdaten wird jeweils einer Funktion wie in Gleichung [\(6.15\)](#page-105-3) angepasst und dadurch die Werte für die Betafunktion bestimmt.

Nachdem die Betafunktionen in allen 32 Quadrupolmagneten gemessen wurden, kann mit dem Programm eval-beta (vgl. Anhang [A.10\)](#page-126-1) der gesamte Verlauf der Betafunktionen aus den Daten erzeugt werden. Dies ist in Abbildung [6.13](#page-108-0) für beide Ebenen dargestellt. Zum Vergleich sind die mit dem ELSA-Modell simulierten Werte eingezeichnet. Dabei treten deutliche Abweichungen auf. Die relative Abweichung ∆β*<sup>u</sup>*  $\frac{\mathcal{B}_u}{\mathcal{B}_u}$ ) ist als Balkendiagramm auf der zweiten Y-Achse aufgetragen. Im Mittel betragen die Abweichungen sowohl in der horizontalen als auch der vertikalen Ebene 0,07 bei einer Standardabweichung von 0,05. Allerdings betragen die betragsmäßig maximalen Werte in der horizontalen Ebene 0,51 und in der vertikalen Ebene 0,49 . Diese teilweise extremen Werte sind vergleichbar mit früheren Messungen der Betafunktionen. In [\[Kei00,](#page-151-0) Abschn. 11.2.3] wird eine Standardabweichung von etwa 5 % angegeben. Große Abweichungen werden dort vor allem bei Messungen mit eingeschalteten Sextupolmagneten beobachten. Das Maximum wird als bis zu 30 % angegeben. Diese Abweichungen können nur durch deutliche Gradientenfehler erklärt werden, die durch das ELSA-Modell nicht korrekt beschrieben werden.

<span id="page-106-0"></span><sup>31</sup> mes::Measurement::transversalTune(elsaCS::elsaPlane\_t p)

<span id="page-107-0"></span>2017-Apr-21 18:29:16

| $\Delta I/A$      | $\Delta Q_x$           | $\Delta Q_z$          |  |
|-------------------|------------------------|-----------------------|--|
| $1,500 \pm 0,010$ | $-0,00034 \pm 0,00008$ | $0,00267 \pm 0,00006$ |  |
| $2,500 \pm 0,010$ | $-0,00059 \pm 0,00008$ | $0,00449 \pm 0,00006$ |  |
| $3,000 \pm 0,010$ | $-0,00062 \pm 0,00008$ | $0,00540 \pm 0,00006$ |  |
| $3,500 \pm 0,010$ | $-0,00072 \pm 0,00008$ | $0,00639 \pm 0,00006$ |  |
| $4,000 \pm 0,010$ | $-0,00080 \pm 0,00008$ | $0,00734 \pm 0,00006$ |  |
| $4,500 \pm 0,010$ | $-0,00086 \pm 0,00008$ | $0,00818 \pm 0,00006$ |  |
| $4,750 \pm 0,010$ | $-0,00082 \pm 0,00008$ | $0,00865 \pm 0,00006$ |  |
| $5,000 \pm 0,010$ | $-0,00090 \pm 0,00007$ | $0,00922 \pm 0,00006$ |  |

Tabelle 1: Messwerte von: QUAD21

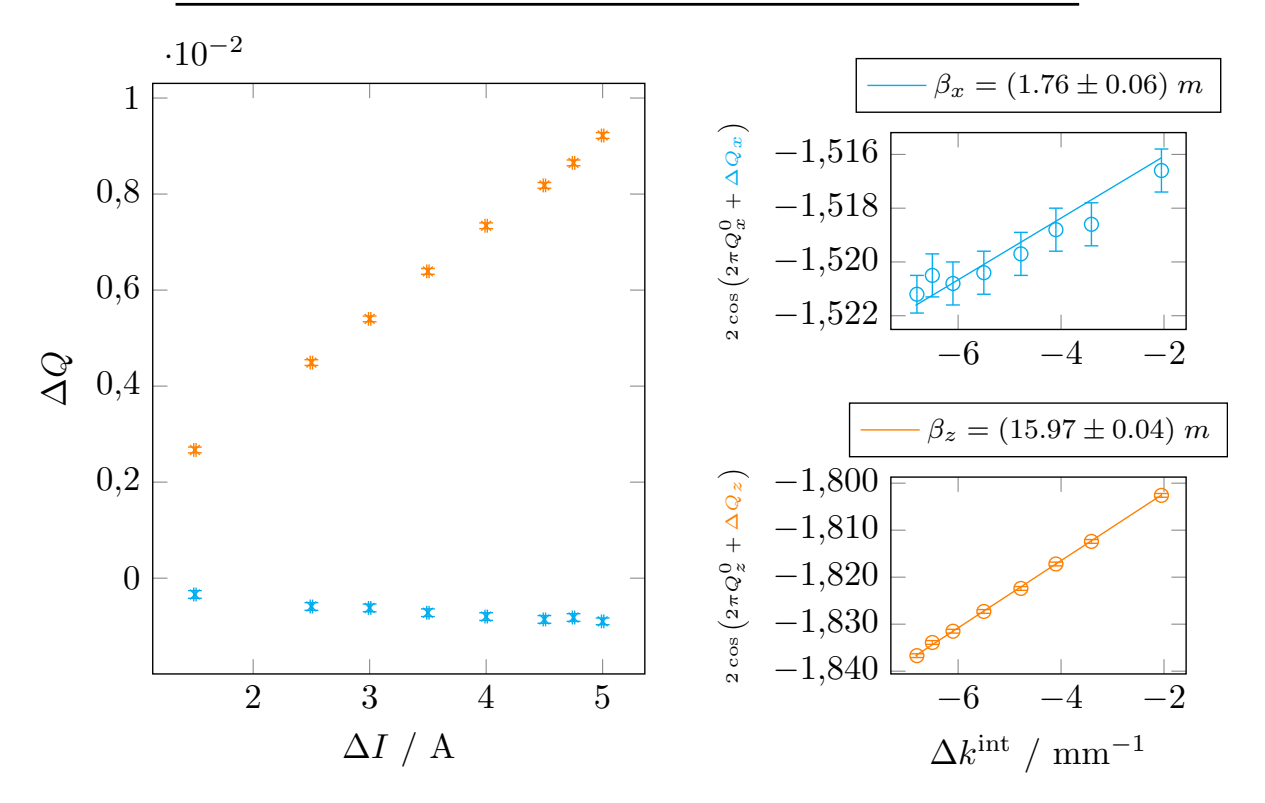

Abbildung 6.12: Darstellung einer Messung der Betafunktion in Quadrupolmagnet 21 durchgeführt mit dem Programm measure-beta. Unten links ist die gemessene Änderung der Arbeitspunkte in Abhängigkeit des eingestellten Zusatzstroms dargestellt. Im rechten Teil sind die Messwerte in geeigneter Form aufgetragen und eine  $\text{Function } f\left(\Delta k^{\text{int}}\right) = 2 \cos\left(2\pi Q_u\right) \pm \Delta k_u^{\text{int}} \beta_u \sin\left(2\pi Q_u\right)$  angepasst worden. Aus dieser Anpassung können  $\beta_x$  und  $\beta$ <sub>z</sub> bestimmt werden (die Werte sind in den Legenden angeben).
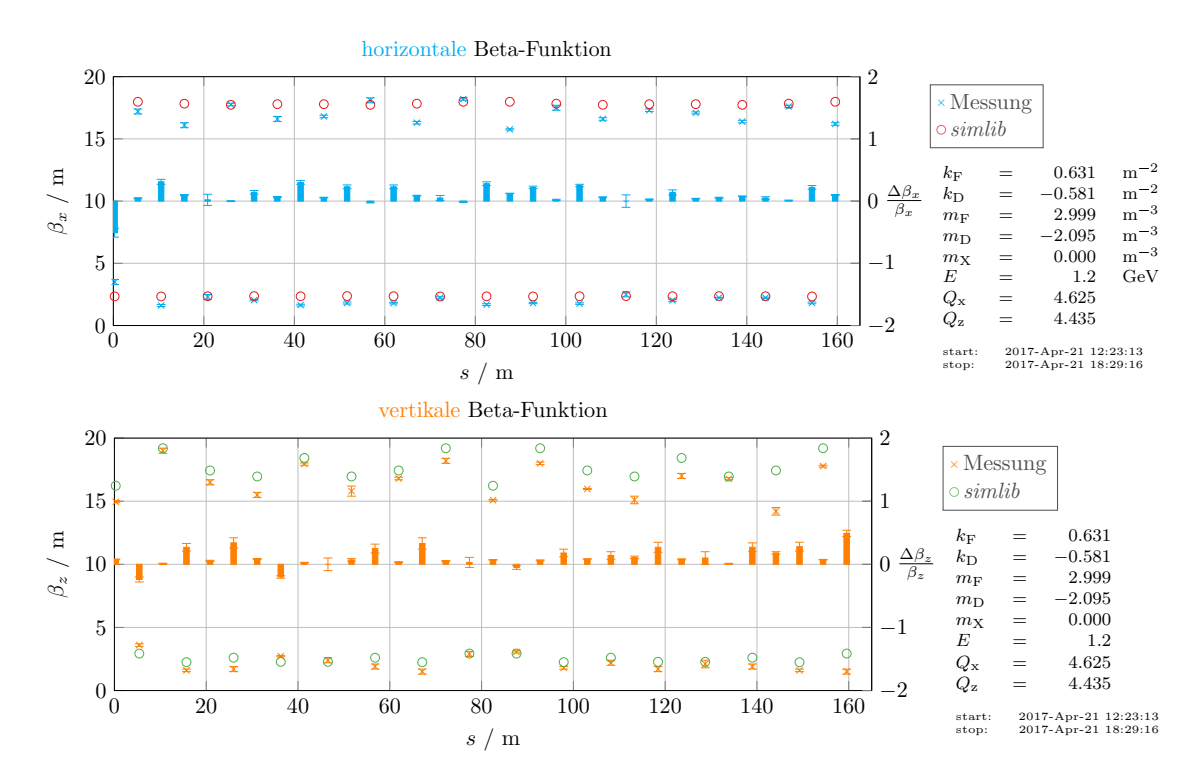

Abbildung 6.13: Ergebnisse der Messungen beider Betafunktionen, erzeugt mit dem Program eval-beta. Es sind jeweils die Messergebnisse zusammen mit den Werten, die sich aus der Simulation mit dem Modell ergeben, dargestellt. Die relative Abweichung zwischen Messung und Simulation ∆β*<sup>u</sup>*  $\frac{\Delta \beta_u}{\beta_u}$ ) ist jeweils als Balkendiagramm mit der rechten Y-Achse aufgetragen.

#### <span id="page-109-6"></span>**6.5 Messung der Chromatizitäten**

Die Impulsverteilung ∆*p* der Elektronen führt durch den Effekt der Chromatizität (vgl. Abschnitt [2.2\)](#page-17-0) zu einer Verteilung der Arbeitspunkte ∆*Q<sup>u</sup>* um den sich aus dem Sollimpuls *p*<sup>0</sup> ergebenen Arbeitspunkt herum. Die Breite dieser Verteilung wird durch die Chromatizität (vgl. Gleichung [\(2.19\)](#page-17-1))

<span id="page-109-3"></span>
$$
\xi_u = \frac{\Delta Q_u}{\Delta p / p_0} \tag{6.16}
$$

vorgegeben. Diese lässt sich durch die Stärken der Sextupolmagnete beeinflussen. Um Arbeitspunktresonanzen zu vermeiden, sind betragsmäßig kleine Chromatizitäten erwünscht. Diese sollen zur Vermeidung von Head-Tail-Instabilität (vgl. in Abschnitt [2.2\)](#page-17-0) nicht negativ sein, weswegen diese in der Regel leicht positiv gewählt werden.

Die Messung beruht auf der oben angebenden Gleichung für die Chromatizität. Für die Messungen werden für unterschiedliche  $\frac{\Delta p}{p_0}$  die daraus resultierenden Arbeitspunktverschiebungen gemessen. Aus einer linearen Anpassung an die Daten lassen sich dann aus den Steigungen die Chromatizitäten bestimmen. Um die relative Impulsabweichung  $\frac{\Delta p}{p_0}$  zu verändern, kann die Frequenz der Hochfrequenzanlage geändert werden (vgl. Gleichung [\(2.34\)](#page-23-0) in Abschnitt [2.4\)](#page-22-0)

$$
\frac{\Delta p}{p_0} = -\frac{\Delta f}{f_0} \frac{1}{\alpha_c}
$$

.

Sofern die relative Impulsabweichung auf kleine Bereiche beschränkt bleibt, ist die Einschränkung auf einen linearen Zusammenhang möglich. Für ∆*f* = 50 kHz beträgt die die relative Impulsabweichung beispielsweise  $\frac{\Delta p}{p_0} \approx -3.33 \cdot 10^{-3}$ . Für die Messung der Chromatizitäten werden daher für verschiedene Frequenzen<sup>[32](#page-109-0)</sup> im Bereich von  $\Delta$  f = −50 bis 50 kHz die resultierenden Arbeitspunkte<sup>[33](#page-109-1)</sup> gemessen und die Verschiebung zum ursprünglichen Arbeitspunkt bestimmt.

In Abbildung [6.14](#page-110-0) sind die Ergebnisse einer solchen Messung<sup>[34](#page-109-2)</sup> gezeigt. Die Arbeitspunktänderung wird jeweils gegen die relative Impulsabweichung aufgetragen und aus einer linearen Anpassung an die Messdaten wird die Steigung bestimmt. Diese ist nach Gleichung [\(6.16\)](#page-109-3) die Chromatizität. In diesem Fall ergeben sich aus der Messung  $\xi_x^{\text{mes}} \approx -6.48 \pm 0.05$  und  $\xi_z^{\text{mes}} \approx 4.97 \pm 0.10$ .

Zum Vergleich können mit dem *simlib*-Modell und dem *elegant*-Modell die erwarteten Chromatizi-täten berechnet werden<sup>[35](#page-109-4)</sup>. In Tabelle [6.5](#page-110-1) sind die Ergebnisse solcher Simulationen zusammen mit den Ergebnissen der Messung gezeigt. Hierbei fällt auf, dass beide Simulationen sowohl von den Messwerten abweichen als auch untereinander unterschiedliche Ergebnisse liefern. Bei ersten Tests der Implementierung der Modelle waren bei der Berechnung der Chromatizitäten schon nicht vernachlässigbare Abweichungen zwischen den Modellen aufgetreten. Die Unterschiede zu den Messwerten könnten auf noch nicht berücksichtigten konstanten Sextupolfeldern beruhen<sup>[36](#page-109-5)</sup>. Zur weiteren Untersuchung werden

<span id="page-109-0"></span><sup>32</sup> Die Änderung der Frequenz wird mit der Methode Measurement::changeRf(quantity<frequency>) durchgeführt, welche die Frequenz der Hochfrequenzanlage auf eine sichere Art und Weise ändert (vgl. Abschnitt [6.2\)](#page-97-0).

<span id="page-109-1"></span><sup>33</sup> Die Messung der Arbeitspunkte wird mit der in Abschnitt [6.3.2](#page-101-0) beschriebenen Methode durchgeführt (vgl. die Methode mes::Measurement::transversalTune(elsaCS::elsaPlane\_t p))

<span id="page-109-2"></span><sup>34</sup> Hierfür kann das Programm measure-chroma (vgl. Anhang [A.11\)](#page-126-0) benutzt werden. Für die Auswertung kann das Programm eval-chroma (vgl. Anhang [A.11\)](#page-126-0) benutzt werden.

<span id="page-109-4"></span><sup>35</sup> Dazu kann mit dem Programm getModelState (vgl. Anhang [A.12\)](#page-127-0) die Konfiguration des ELSA-Modells zum Zeitpunkt der Messung rekonstruiert werden. Mit dieser kann dann das Programm askModel (vgl. Anhang [A.13\)](#page-127-1) initialisiert werden und dann die Chromatizitäten simulieren.

<span id="page-109-5"></span><sup>&</sup>lt;sup>36</sup> In der Implementierung beider Modelle werden konstante Sextupolfeldkomponenten von −0,078 m<sup>−3</sup> für die Dipolmagnete angesetzt [\[Kei00,](#page-151-0) Abschn. 11.4.4].

<span id="page-110-0"></span>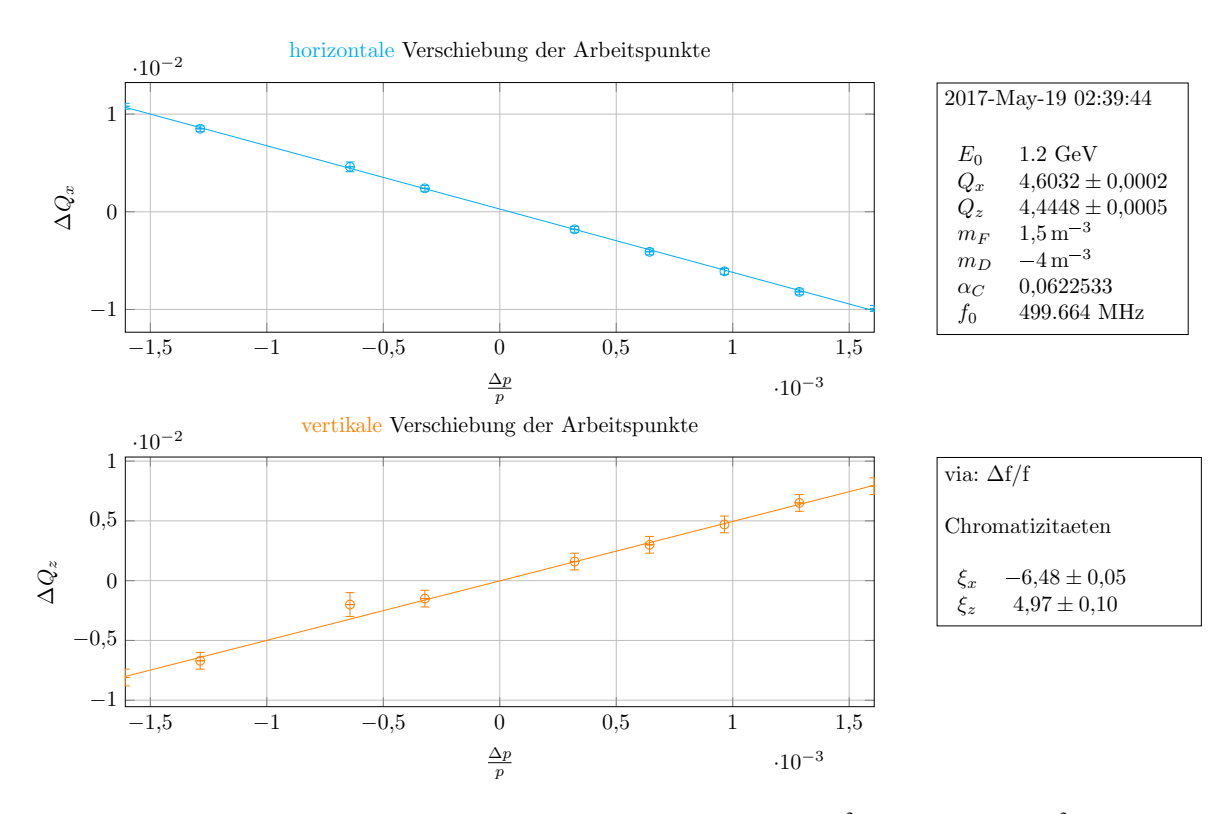

Abbildung 6.14: Ergebnis einer Messung beider Chromatizitäten für *m*<sub>F</sub> = 1,5 m<sup>−3</sup> und *m*<sub>D</sub> = −4,0 m<sup>−3</sup>. Hierzu werden für sieben verschiedene Frequenzen der Hochfrequenzanlage die resultierenden Arbeitspunktverschiebungen gegen die aus der Frequenzverschiebung berechneten relativen Impulsabweichungen aufgetragen. Aus der Steigung der jeweiligen linearen Anpassung können dann die Chromatizitäten bestimmt werden. Diese sind horizontal [\(](#page-0-0) $\rightarrow$ )  $f_x(x) = -6.48 \pm 0.05 \cdot x$  $f_x(x) = -6.48 \pm 0.05 \cdot x$  $f_x(x) = -6.48 \pm 0.05 \cdot x$  + (0,00028 ± 0,00006) und vertikal ( $\rightarrow$ )  $f_z(x) = 4.97 \pm 0.10 \cdot x$  + (-0,0000 ± 0,0001).

daher bei verschiedenen Sextupolstärken weitere Chromatizitäten gemessen und untersucht, ob eine konstante Differenz zwischen Messung und Simulation vorliegt.

|           | Messung                             | simlib          | elegant         |
|-----------|-------------------------------------|-----------------|-----------------|
| $\xi_{r}$ | $-6.48 \pm 0.05$<br>$4.97 \pm 0.10$ | $-6,60$<br>5,38 | $-6,76$<br>5.29 |
| $\xi_z$   |                                     |                 |                 |

<span id="page-110-1"></span>Tabelle 6.5: Vergleich der Ergebnisse der in [6.14](#page-110-0) gezeigten Messung der Chromatizitäten mit Simulationen durch das *simlib*-Modell und *elegant*-Modell .

Dieses Vorgehen setzt auch das ursprüngliche Ziel um, solche Sextupolstärken zu finden, bei denen nur noch leicht positive Chromatizitäten vorliegen. Dazu werden die Chromatizitäten für verschiedene Sextupolstärken gemessen und daraus die Abhängigkeit der Chromatizitäten von den Sextupolstärken bestimmt. Es hat sich empirisch bestätigt, dass für beide Sextupolstärken ein Bereich von |*m*| ∈ 0,5 bis 7,0 m−<sup>3</sup> ausreichend ist. Für größere Beträge der Sextupolstärken sind nicht immer stabile Bedingungen erreichbar und daher dort keine Messungen möglich. Um die Auswertung zu vereinfachen, werden nicht alle Kombinationen von möglichen Sextupolstärken benutzt, sondern immer nur eine verändert und die andere dabei auf einem konstanten Wert gehalten. Zum Beispiel wird hierzu *m*<sub>F</sub> = 4 m<sup>−3</sup> festgehalten und *m*<sub>D</sub> variiert. Anschließend wird *m*<sub>D</sub> = −4 m<sup>−3</sup> festgehalten und *m*<sub>F</sub> variiert.

<span id="page-111-0"></span>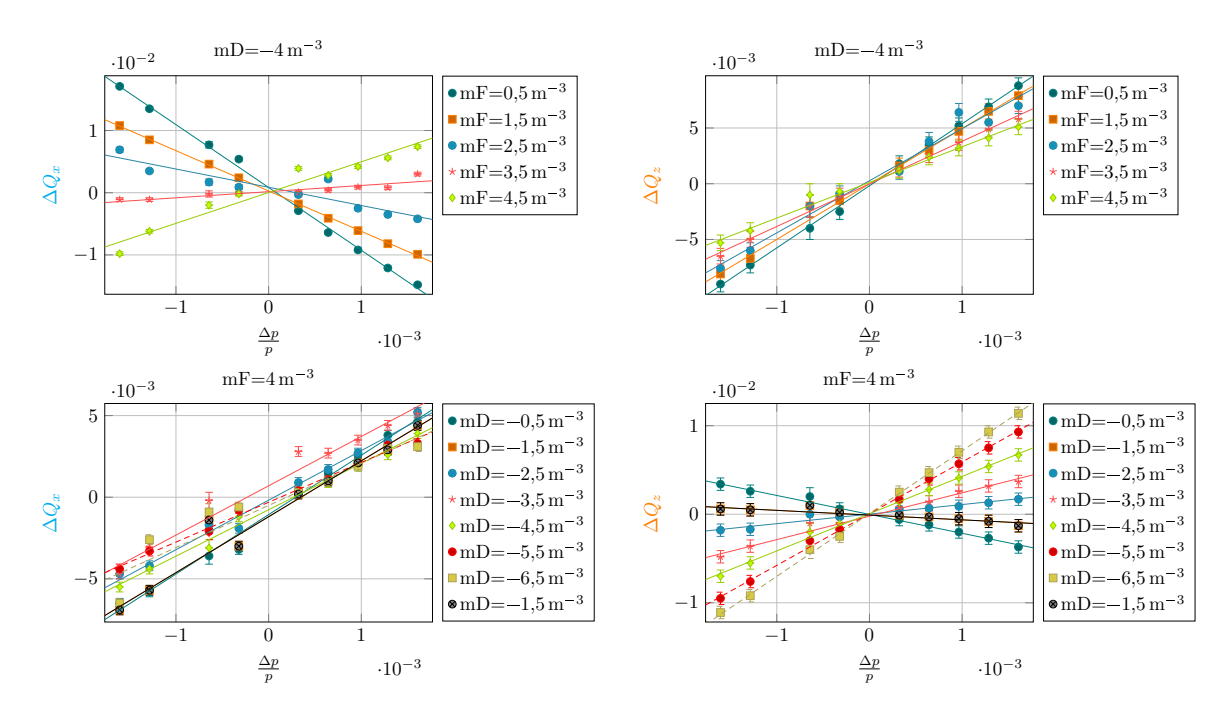

❂ Programm measure-chroma (vgl. Anhang [A.11\)](#page-126-0) und ausgewertet mit eval-chromas (vgl. Anhang [A.11\)](#page-126-0). vertikalen. Dabei wird in der oberen Zeile *m*<sub>D</sub> = −4 m<sup>−3</sup> konstant gehalten, in der unteren *m*<sub>F</sub> = 4 m<sup>−3</sup>. Abbildung 6.15: Messung der Chromatizitäten für verschiedene Sextupolstärken  $m_F$  und  $m_D$  durchgeführt mit dem Im linken Teil der Abbildung sind jeweils die horizontalen Arbeitspunktverschiebungen aufgetragen, rechts die

❂ ❂ ❂ ❂ In Abbildung [6.15](#page-111-0) ist eine solche Messung[37](#page-111-1) zusammengefasst. Deutlich erkennbar ist, dass die *F*-Sextupolmagnete stärker auf die horizontale Chromatizität und die *D*-Sextupolmagnete stärker auf die vertikale Chromatizität wirken. In der jeweils anderen Ebene ist die Wirkung unterdrückt. Zur weiteren Auswertung wird daher diejenige *F*-Sextupolstärke gesucht, bei der die horizontale Chromatizität verschwindet und für die vertikale Chromatizität die entsprechende *D*-Sextupolstärke. Abbildung [6.16](#page-112-0) zeigt die dazu notwendige Auswertung. Es werden die horizontalen Chromatizitäten gegen die eingestellten *F*-Sextupolstärken aufgetragen, wobei nur Datenpunkte berücksichtigt werden, bei denen die *D*-Sextupolstärke mit  $m_D = -4 \text{ m}^{-3}$  konstant war. Aus dem linearen Zusammenhang können über eine Anpassung sowohl die gesuchte Nullstelle *m* ξx=0  $F_F^{\text{Sx}=0}$  als auch die interpolierte natürliche horizontale Chromatizität  $\xi_x^{\text{nat}}$ , die sich bei  $m_F = 0 \text{ m}^{-3}$  ergeben, bestimmt werden. Analog lässt sich das Verfahren auch für die vertikale Ebene durchführen:

$$
m_{\rm F}^{\xi_{\rm x}=0} = (3,23 \pm 0,04) \,\mathrm{m}^{-3} \qquad \text{und} \qquad \xi_{\rm x}^{\rm nat} = -12,08 \pm 0,06
$$
  
\n
$$
m_{\rm D}^{\xi_{\rm z}=0} = (-1,85 \pm 0,04) \,\mathrm{m}^{-3} \qquad \text{und} \qquad \xi_{\rm z}^{\rm nat} = -2,87 \pm 0,05
$$

Aus den so bestimmten Nullstellen lassen sich nun Sextupolstärken gewinnen, welche die Chromatizitäten jeweils kompensieren. Dabei muss berücksichtigt werden, dass die Sextupolmagnete nicht unabhängig voneinander wirken<sup>[38](#page-111-2)</sup>. Als neue Sollwerte werden nun zwei Sextupolstärken gewählt, die zu kleinen

<span id="page-111-1"></span><sup>&</sup>lt;sup>37</sup> Eine automatisierte Messung der Chromatizitäten für verschiedene Sextupolstärken kann mit dem Programm measureChroma (vgl. Anhang [A.11](#page-126-0) und die Option --auto) durchgeführt werden. Zur Auswertung kann anschließend das Programm eval-chromas (vgl. Anhang [A.11\)](#page-126-0) verwendet werden.

<span id="page-111-2"></span><sup>&</sup>lt;sup>38</sup> Idealerweise wird die Messung der Chromatizitäten noch einmal wiederholt, wobei dann bei der Variation der einen

<span id="page-112-0"></span>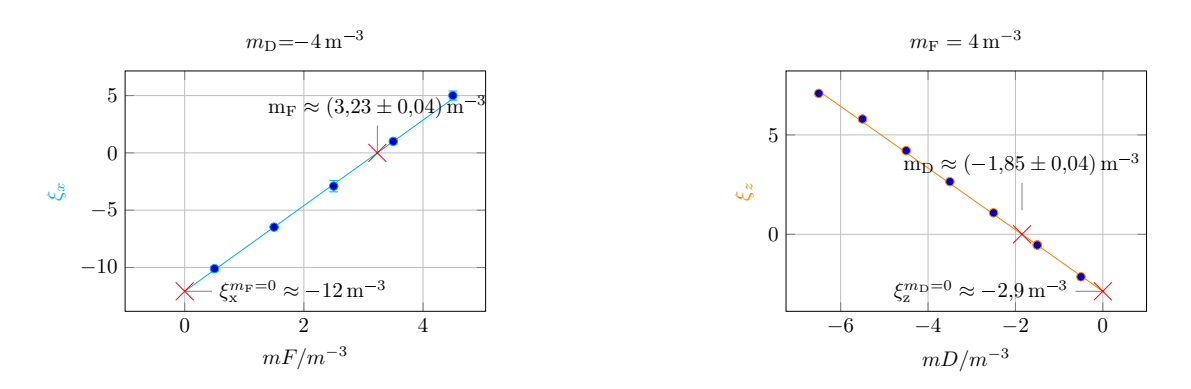

Abbildung 6.16: Auswertung der gemessenen Chromatizitäten aus Abbildung [6.15.](#page-111-0) Gesucht sind diejenigen Sextupolstärken, mit denen die Chromatizitäten auf Null korrigiert werden. Links ist dazu die horizontale Chromatizität gegen die eingestellten *F*-Sextupolstärken gezeigt, wenn gleichzeitig *m*<sub>D</sub> = −4 m<sup>−3</sup> konstant gehalten wird. Rechts ist dies für die vertikale Chromatizität (bei festgehalten  $m_F = 4 \text{ m}^{-3}$ ) dargestellt. Aus den jeweiligen linearen Anpassungen an diese Daten können dann sowohl die gesuchten Nullstellen als auch die natürlichen Chromatizitäten bestimmt werden. Für die horizontale Chromatizität ergibt die Anpassung  $\langle \cdot \rangle$ :  $f_x(x)$  $f_x(x)$  = (3,73 ± 0,04)·*x*+(−12,08 ± 0,06) und für die vertikale Chromatizität [\(](#page-0-0) ): *f*z(*x*) = (−1,55 ± 0,01)·*x*+(−2,87 ± 0,05).

positiven Chromatizitäten führen. Die *F*-Sextupolstärke wird etwas größer als die gefundene Nullstelle gewählt, die *D*-Sextupolstärke etwas kleiner. In diesem Fall sollten daher die folgenden Sextupolstärken eingestellt werden:

$$
m_{\rm F}^{\rm soll} = 3,40 \,\rm m^{-3} \quad \text{und} \tag{6.17}
$$

$$
m_{\rm D}^{\rm soll} = -2.00 \,\mathrm{m}^{-3} \tag{6.18}
$$

#### <span id="page-112-1"></span>**6.5.1 Vergleich der gemessen Chromatizitäten**

Beide Modelle setzen für die Dipolmagnete eine künstlich eingeführte zusätzliche Sextupolstärke<sup>[36](#page-109-5)</sup> an, um überhaupt mit Messungen vergleichbare Chromatizitäten simulieren zu können. Um die Ursache für diese empirisch eingeführte Größe genauer zu untersuchen, werden nun zunächst die gemessenen Chromatizitäten mit Simulationen von *simlib* und *elegant*-Modell verglichen. Anschließend wird genauer auf die natürliche Chromatizität und deren Simulationen eingegangen und ein neuer Wert für die künstliche Sextupolstärke bestimmt.

Abbildung [6.17](#page-113-0) zeigt die Abweichungen der simulierten von den gemessenen Chromatiziztäten. Für die horizontale Chromatizität sind die Abweichungen aufgrund der großen Messfehler nicht eindeutig bewertbar. Im Wesentlichen bleibt die Abweichung aber auf Werte kleiner als 0,5 beschränkt. Es ist kein klarer Unterschied zwischen den beiden Modellen auszumachen. Für die vertikale Chromatizität sind die Fehler kleiner. Zusätzlich ist der Trend erkennbar, dass bei betragsmäßig größeren Sextupolstärken die Abweichungen größer werden. Insgesamt lässt sich aber keine systematische Abweichung der Modelle von den Messungen erkennen. Im für den Betrieb des ELSA-Speicherring sinnvollen Bereich der Sextupolstärken sind die Vorhersagen aber ausreichend gut und es lässt sich feststellen, dass die künstlich eingeführte Sextupolstärke korrekt gewählt wurde.

Sextupolfamilie die jeweils andere auf dem Wert der gefundenen Nullstelle festgehalten wird.

<span id="page-113-0"></span>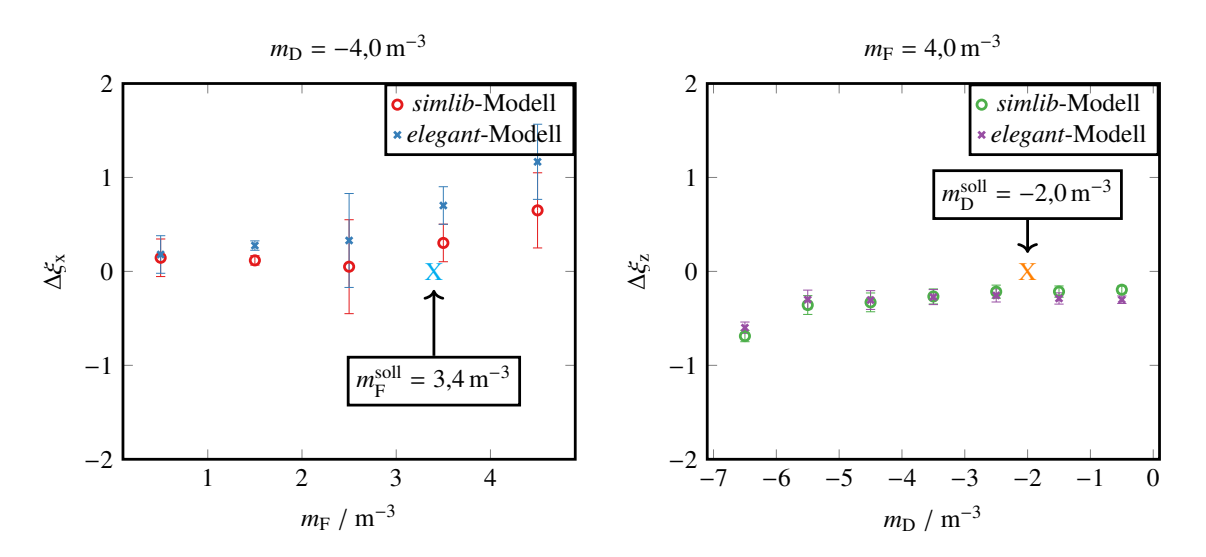

<span id="page-113-1"></span>Abbildung 6.17: Abweichung der simulierten Chromatizität von der gemessenen. Im linken Teil sind die Abweichungen der horizontalen Chromatizität  $(\Delta \xi_x = \xi_x^{\text{mess}} - \xi_x^{\text{sim}})$  im rechten die der vertikalen dargestellt. Der Fehler beruht allein auf denen der Messergebnisse.

| Messung                   | $\xi_{r}^{\text{nat}}$<br>$-12,08 \pm 0,06$ | $\xi_z^{\text{nat}}$<br>$-2,87 \pm 0,05$ |
|---------------------------|---------------------------------------------|------------------------------------------|
| simlib                    | $-10,90$                                    | $-0,11$                                  |
| elegant                   | $-11,25$                                    | $-0,02$                                  |
| $\Lambda^{\text{simlib}}$ | $-1,18$                                     | $-2,76$                                  |
| $\Lambda$ elegant         | $-0,83$                                     | $-2,85$                                  |

Tabelle 6.6: Vergleich der Messung und der Simulationen der natürlichen Chromatizitäten. Für die Simulationen wird eine künstliche Sextupolstärke von −0,078 m<sup>−</sup><sup>3</sup> für alle Dipolmagnete angenommen.

#### **6.5.2 Vergleich der simulierten und gemessenen natürlichen Chromatizitäten**

Die vorhergesagten natürlichen Chromatizitäten beider Modelle werden nun mit denen der Messung verglichen. Dazu sind in Tabelle [6.6](#page-113-1) die simulierten und gemessenen natürlichen Chromatizitäten zusammengefasst und jeweils die Differenz zur Messung berechnet. Beide Modelle weichen deutlich von den Messwerten ab<sup>[39](#page-113-2)</sup>, was unter Umständen durch die künstlich eingeführte zusätzliche Sextupolstärke<sup>[36](#page-109-5)</sup> hervorgerufen wird. Da dies im Widerspruch zu der vorher gemachten Beobachtung steht, wird im Folgenden deren Einfluss genauer untersucht. Insbesondere scheint, die hier verwendete künstliche Sextupolstärke, nur die horizontale natürliche Chromatizität zu optimieren und darauf zu verzichten den Abstand der vertikalen Chromatizitäten zu reduzieren.

Die natürlichen Chromatizitäten sind diejenigen Chromatizitäten die ohne die Sextupolmagnete vorliegen, also durch die Betafunktionen und Quadrupolstärken hervorgerufen wird (vgl. Gleichung [\(2.17\)](#page-17-2)). Ein direkter Zugang zur Messung der natürlichen Chromatizitäten liegt in der sogenannten <sup>∆</sup>*<sup>B</sup> B* -Methode [\[MZ03,](#page-152-0) Abschn. 5.4.3]. Im Unterschied zur  $\frac{\Delta f}{f_0}$ -Methode bleibt hierbei die geschlossene Gleichgewichtsbahn unverändert, da die Frequenz der Hochfrequenzanlage nicht geändert wird. Stadtessen wird direkt die Sollenergie verändert indem das Magnetfeld *B* der Dipolmagnete verändert wird. Ein ∆*B* führt dann

<span id="page-113-2"></span><sup>39</sup> Für Simulationserlebnisse werden keine Fehlerabschätzungen angegeben.

|                           | $\xi_x^{\text{nat } \Delta B/B}$ | $\xi_z^{\text{nat } \Delta B/B}$ |
|---------------------------|----------------------------------|----------------------------------|
| Messung                   | $-6,6 \pm 0,1$                   | $-4,96 \pm 0,05$                 |
| simlib                    | $-5,3$                           | $-5,5$                           |
| elegant                   | $-5,3$                           | $-5,5$                           |
| $\Lambda^{\text{simlib}}$ | $-1,3$                           | 0,5                              |
| $\Lambda$ elegant         | $-1,3$                           | 0,5                              |

<span id="page-114-0"></span>Tabelle 6.7: Vergleich der simulierten natürlichen Chromatizitäten mit den gemessenen wenn keine künstlich eingeführte Sextupolstärke benutzt wird. Die Messwerte sind aus Abbildung [6.18](#page-115-0) entnommen, wobei die Mittelwerte aus den im unterten Teil gezeigten Datenpunkte verwendet werden.

direkt zu  $\frac{\Delta p}{p_0} = \frac{\Delta B}{B}$ *B* . Da hierbei das Magnetfeld der Dipolmagnete für einen neuen Sollimpuls angepasst wird tritt keine Verschiebung der geschlossenen Gleichgewichtsbahn auf. Sofern diese durch die Zentren der Sextupolmagnete verläuft, kommt es nicht zu Einflüssen der Sextupolfelder auf die Arbeitspunktverschiebungen. Die Methode ermöglicht also eine Messung der Chromatizitäten ohne Einfluss von Sextupolfeldern und damit eine direkte Messung der natürlichen Chromatizitäten. Für die natürliche Chromatizität gilt dann:

$$
\xi_u^{nat} = \frac{\Delta Q_u}{\Delta B/B}
$$

In Abbildung [6.18](#page-115-0) sind die Ergebnisse solcher Messungen dargestellt. Um zu verifizieren, dass die Sextupolmagnete keinen Einfluss auf die Messung haben wurde diese Messung zusätzliche bei unterschiedlichen Sextupolstärken wiederholt, was eigentlich keine Änderung der Chromatizität bewirken dürfte. Dazu werden die in Abbildung [6.18](#page-115-0) in der unteren Zeile gezeigten Mittelwerte benutzt. Im Idealfall sollten diese jeweils einen konstanten Zusammenhang zwischen der Sextupolstärke und der gemessenen Chromatizität darstellen, was in diesem Fall im Rahmen der Ungenauigkeiten erfüllt ist.

In Tabelle [6.7](#page-114-0) sind die so bestimmten natürlichen Chromatizitäten zusammen mit den durch die Modelle simulierten Werten gezeigt. Für die Modelle wird hier keine künstliche Sextupolstärke benutzt. In diesem Fall stimmen Messungen und Simulationen ähnlich gut wie bei der Messung der Chromatizitäten mit der ∆*f*  $\frac{\Delta f}{f_0}$ -Methode (vgl. Abschnitt [6.5.1\)](#page-112-1) überein.

#### **6.5.3 Optimierung der künstlichen Sextupolstärke**

Die Differenz der mit beiden Methoden gemessenen natürlichen Chromatizitäten beträgt:

$$
\xi_{\rm x}^{\rm nat} \frac{\Delta f}{f_0} - \xi_{\rm x}^{\rm nat} \Delta B/B = -5.51 \pm 0.06 \text{ und}
$$
  

$$
\xi_{\rm z}^{\rm nat} \frac{\Delta f}{f_0} - \xi_{\rm z}^{\rm nat} \Delta B/B = 2.09 \pm 0.05
$$

Diese unterschiedlichen Ergebnisse können mit Sextupolfeldern erklärt werden, die nicht durch die Sextupolmagnete selbst hervorgerufen werden und somit unabhängig von den eingestellten Sextupolstärken immer vorhanden sind. Als eine mögliche Ursache werden in [\[Kei00,](#page-151-0) Abschn. 11.4.4] die Vakuumkammern der Dipolmagnete ausgemacht. Die Stabilisierungsrippen dieser Kammern sind mit nickelhaltigem Lot verlötet. Im Gegensatz zur Strahlkammer ist dieses magnetisierbar. Aufgrund der elliptischen Kontur der Verlötung bilden sich zusammen mit dem Dipolmagnetfeld der Dipolmagnete

<span id="page-115-0"></span>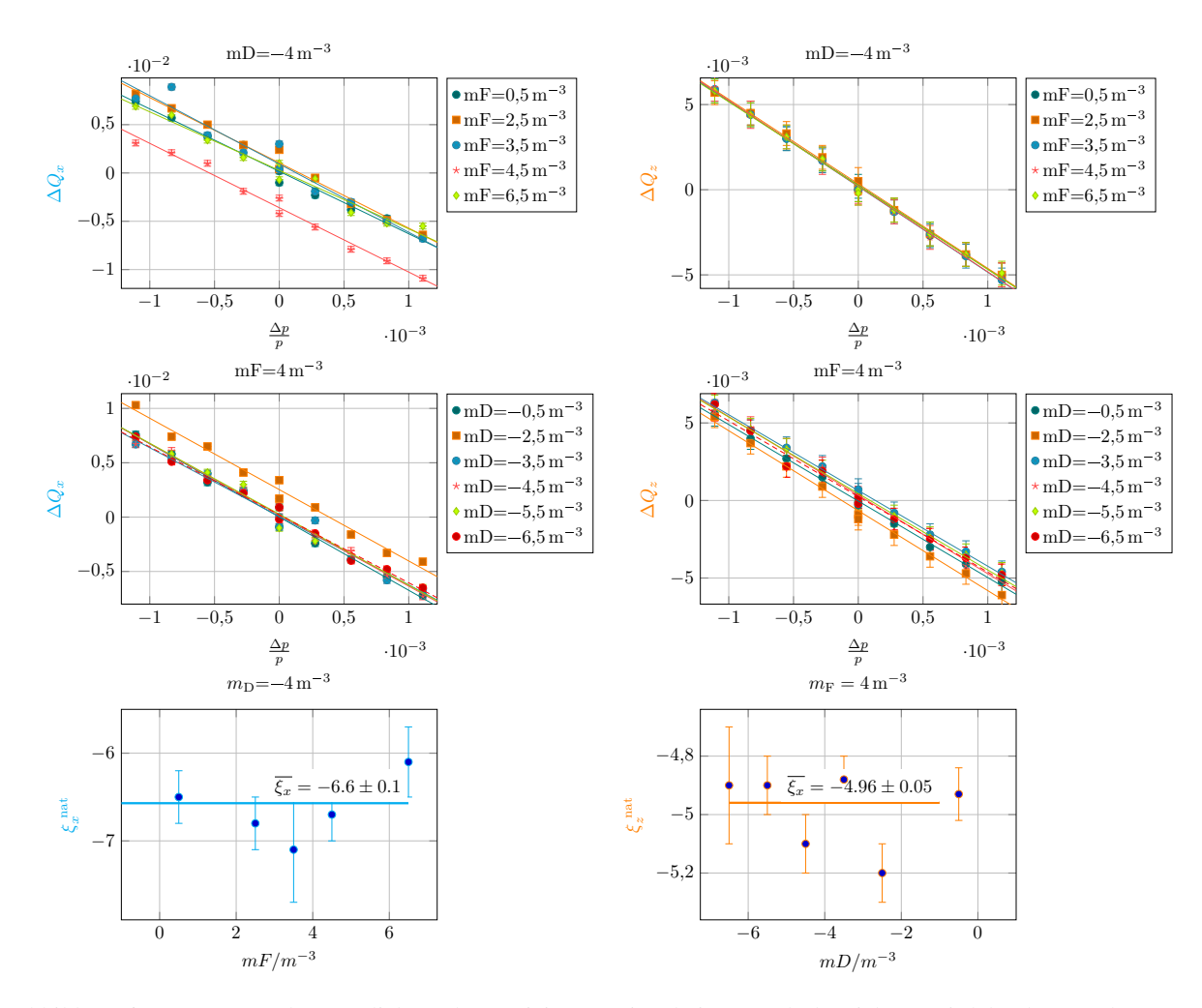

Abbildung 6.18: Messung der natürlichen Chromatizitäten. Die relative Impulsabweichung wird durch Veränderung der Dipolfeldstärke bewirkt:  $\frac{\Delta p}{p_0} = \frac{\Delta B}{B_0}$ . Wie in [6.15](#page-111-0) wird für verschiedene  $m_F$  und  $m_D$  gemessen. Dies wird mit dem Programm measure-chroma (vgl. Anhang [A.11](#page-126-0) mit der Option --B) durchgefüht und mit eval-chromas (vgl. Anhang [A.11\)](#page-126-0) ausgewertet. Links sind jeweils die horizontalen Arbeitspunktverschiebungen aufgetragen, rechts die vertikalen. Dabei wird in der oberen Zeile  $m_D = -4 \text{ m}^{-3}$  konstant gehalten, in der darunter  $m_F = 4 \text{ m}^{-3}$ . In der unteresten Zeile der Abbildung ist die Abhängigkeit der Chromatizität von den eingestellten Sextupolstärken gezeigt. Für die mittlere horizontale Chromatizität ergibt sich ξ*<sup>x</sup>* = −6.6 ± 0.1, für die vertikale ξ*<sup>x</sup>* = −4.96 ± 0.05.

dort Sextupolfelder aus.

Um einen solchen Effekt in der Modellierung zu berücksichtigen müssen künstliche Sextupolkomponenten zu den Dipolmagneten hinzugefügt werden. Dies ist im ELSA-Modell mit der Methode modelInterface::setCustomDipolK2(quantity<sstrength>) realisiert worden. Die Methode installiert für beide Modelle die angebende künstliche Sextupolkomponente für alle Dipolmagnete. Beispielsweise wird für das *elegant*-Modell bei allen folgenden Berechnung, die nach dem Aufruf von setCustomDipolK2 durchgeführt werden, zu jedem Dipolmagneten in der Definition des Lattice die gewählte Sextupolstärke als zusätzlicher Sextupolfeldfehler hinzugefügt. Wird das *elegant*-Modell erneut

initialisiert geht diese Einstellung wieder verloren und wird durch den Standardwert ersetzt.<sup>[40,](#page-116-0) [41](#page-116-1)</sup>

Mit dem *elegant*-Modell kann nun eine Optimierung der simulierten natürlichen Chromatizitäten durchgeführt werden. Dazu wird die künstliche Sextupolkomponente mittels der Methode der kleinsten Quadrate so optimiert, dass der Abstand zwischen den simulierten und gemessenen natürlichen Chromatizitäten möglichst klein wird<sup>[42](#page-116-2)</sup>. Dafür werden zwei Residuen definiert:

$$
r_1 = \frac{\xi_x^{\text{nat}} - \xi_x^{\text{nat, elegant}}(K_2)}{\Delta \xi_x^{\text{nat}}}
$$
und  

$$
r_2 = \frac{\xi_z^{\text{nat}} - \xi_z^{\text{nat, elegant}}(K_2)}{\Delta \xi_z^{\text{nat}}}
$$

die jeweils die Abweichung zwischen der gemessenen und der simulierten natürlichen Chromatizität, normiert auf den Fehler der Messung ∆ $\xi_u^{\text{nat}}$  darstellen. Die quadratische Summe der Residuen

$$
\chi^2 = r_1^2 + r_2^2
$$

wird dann durch Variation der künstlichen Sextupolstärke *K*<sup>2</sup> minimiert. Zu Beginn startet die Optimierung bei  $K_2 = 0 \text{ m}^{-3}$ , wodurch sich  $\chi^2_{\text{start}} = 14301$  ergibt. Im Laufe der Optimierung wird dann ein Minimum bei  $\chi^2_{\text{end}} = 2451$  erreicht. Die Minimierung ergibt dann folgende künstlichen Sextupolstärke

$$
m_{\text{extra}}^{\text{elegant}} = (-0.06 \pm 0.02) \,\text{m}^{-3}
$$

die zu folgenden natürlichen Sextupolstärken führt:

$$
\xi_x^{\text{nat, elegant}} = -9,76501 \quad \text{und} \quad \xi_z^{\text{nat, elegant}} = -1,20821
$$

Der gefundene Wert für die künstliche Sextupolstärke ist vergleichbar mit dem in [\[Kei00,](#page-151-0) Abschn. 11.4.4] angeben Wert von −0,078 m−<sup>3</sup> , bietet aber den Vorteil, dass dieser die Abstände zwischen Messung und Simulation sowohl für die horizontale als auch die vertikale natürliche Chromatizität minimiert.

#### **6.6 Zentrale Frequenz und Länge der Gleichgewichtsbahn**

Die Messung der Chromatizitäten gibt einen direkten Zugang zur Bestimmung der sogenannten zentralen Frequenz. Diese ist genau die Frequenz der Hochfrequenzanlage, bei der die geschlossene Gleichgewichtsbahn einer idealen Maschine durch die Zentren aller Quadrupolmagnete verläuft [\[Zhe](#page-153-0)+16; [Hof](#page-151-1)+02]. Bei der hier vorgestellten Methode wird diejenige Frequenz bestimmt, bei der die Gleichgewichtsbahn im Mittel durch die Mitten der Sextupolmagnete verläuft. Diese sind immer in unmittelbarer Nähe zu Quadrupolmagneten aufgestellt und sollten daher auch an diesen sowohl in der horizontalen als auch der vertikalen Position ausgerichtet worden sein. Es wird daher im Folgenden davon ausgegangen, dass aus

<span id="page-116-0"></span><sup>40</sup> Standardmäßig werden die Dipolmagnete immer mit der global definierten künstlichen Sextupolstärke elegantModel::DIPOLK2 (vgl. elegantModel.hpp) initialisiert. (−0,078 m<sup>−</sup><sup>3</sup> , vgl. [\[Kei00,](#page-151-0) Abschn. 11.4.4])

<span id="page-116-1"></span><sup>41</sup> Für das *simlib*-Modell funktioniert die von der *simlib* angebotene Methode SimPutSextDipol (vgl. simlibModel.cc) nicht bzw. wird von der *simlib* ignoriert. Als temporäre Lösung kann die in der globalen Definition des Lattice definierte globale Variable SextDipol verwendet werden. Diese wird mit einem Standardwert initialisiert (−0,078 m<sup>−</sup><sup>3</sup> , vgl. [\[Kei00,](#page-151-0) Abschn. 11.4.4]).

<span id="page-116-2"></span><sup>42</sup> Dazu existiert das Programm optimizeNatChroma (vgl. Anhang [A.14\)](#page-128-0).

einer in den Sextupolmagneten zentrierten geschlossenen Gleichgewichtsbahn auch eine Zentrierung der Bahn in den Quadrupolmagneten folgt.

Die Bestimmung der zentralen Frequenz beruht auf einem ähnlichen Prinzip wie die strahlbasierte Bestimmung der Nullpunkte der Strahlpositionsmonitore (vgl. Abschnitt [6.1\)](#page-84-0). Dabei wird ausgenutzt, dass im Zentrum von Quadrupolmagneten die Feldstärke verschwindet und daher bei Änderung der Quadrupolfeldstärke die Strahllage dort nicht geändert wird. Bei der Änderung der Feldstärke von Sextupolmagneten wiederum ändern sich die Arbeitspunkte nicht, wenn der Strahl durch das magnetische Zentrum der Sextupolmagnete läuft. Da bei ELSA immer nur die Sextupolstärke einer Familie gemeinsam verändert werden kann, besteht prinzipiell nur die Möglichkeit, die Frequenz zu finden, bei der die Gleichgewichtsbahn im Mittel durch die Mitten einer Sextupolmagnetfamilie verläuft. Dazu wird die in Abschnitt [6.5](#page-109-6) durchgeführte Messung noch einmal ausgewertet. Diesmal werden die Arbeitspunktänderungen gegen die Frequenzverschiebung aufgetragen. In Abbildung [6.19](#page-118-0) ist eine solche Auswertung dargestellt. Für verschiedene Sextupolstärken ergeben sich unterschiedliche Chromatizitäten und daher unterschiedliche Geraden. Die Nullstellen dieser Geraden sind die zentrale Frequenz. Auffällig ist, dass sich in Abbildung [6.19](#page-118-0) zwei verschiedene zentrale Frequenzen bestimmen lassen.

Für die oben dargestellte Auswertung der *F*-Sextupolmagnete ergibt sich als mittlere Nullstelle  $\Delta f_F = (-1512 \pm 638)$  Hz, für die D-Sextupolmagnete  $\Delta f_D = (234 \pm 764)$  Hz. Daraus lässt sich schließen, dass die *F*-Sextupolmagnete im Mittel eine andere Abweichung zu ihren benachbarten Quadrupolmagneten aufweisen als die *D*-Sextupolmagnete. Ohne eine detaillierte Vermessung der Positionierung der Sextupolmagnete kann hieraus nur eine mittlere Abschätzung der zentralen Frequenz gegeben werden. Die Messung wurde mit der Frequenz  $f_0 = 499\,664\,350\,\text{Hz}$  gestartet. Daraus lässt sich unter Mittelung beider Ergebnisse schließlich die zentrale Frequenz bestimmen:

$$
\overline{f^{\rm C}} = (499\,663\,555 \pm 490)\,\text{Hz}
$$

Wird die Hochfrequenzanlage bei der zentralen Frequenz<sup>[43](#page-117-0)</sup> betrieben, so verläuft die geschlossene Gleichgewichtsbahn näherungsweise durch die Zentren der Quadrupolmagnete. Somit ergibt sich automatisch eine Minimierung der Dispersionsbahn (vgl. Abschnitt [4.2\)](#page-52-0).

Aus der zentralen Frequenz lässt sich mit Gleichung [\(2.33\)](#page-23-1) die Länge der sich daraus ergebenen Gleichgewichtsbahn berechnen.

$$
L = \frac{hc}{f^{\rm C}} = (164,39680 \pm 0,00006) \,\mathrm{m}
$$

Dieser Wert ist vergleichbar mit der durch die Modelle berechneten Länge der Gleichgewichtsbahn  $L^{\text{elegant}} = L^{\text{simlib}} = 164.4 \text{ m}.$ 

<span id="page-117-0"></span><sup>43</sup> Das Programm evalChromas (vgl. Anhang [A.11\)](#page-126-0) kann mittels der Option --installCentral die neu bestimmte zentrale Frequenz im *ELSA-Kontrollsystem* hinterlegen. Diese kann dann zum Beispiel mit dem Programm correctDispersion (vgl. Anhang [A.8\)](#page-125-0) mit der Option --viaMeas für die Hochfrequenzanlage gesetzt werden.

<span id="page-118-0"></span>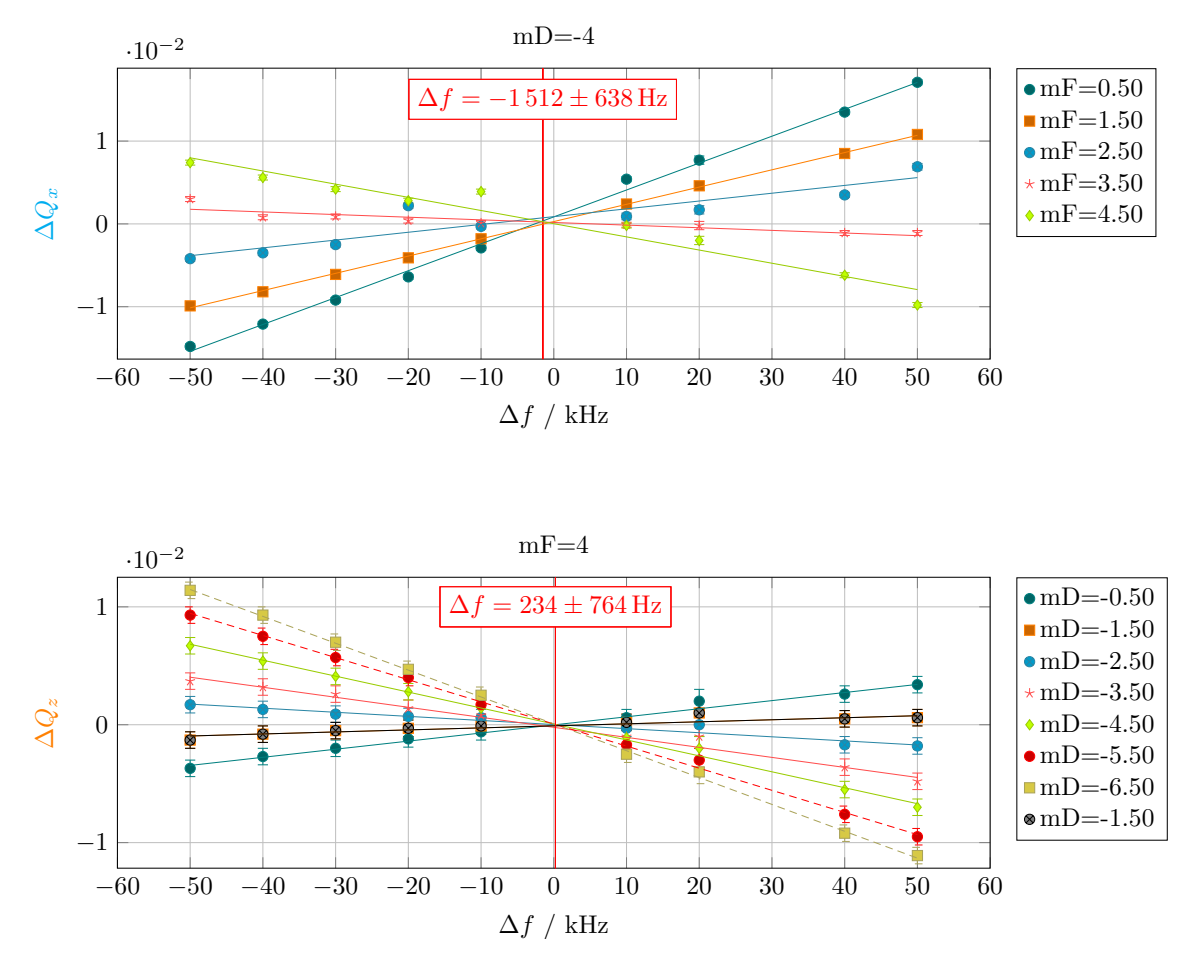

Abbildung 6.19: Bestimmung der zentralen Frequez durch erneute Auswertung der Messung aus Abbildung [6.15.](#page-111-0) Dargestellt sind die Arbeitspunktänderungen in Abhängigkeit der Frequenzverschiebung. Die Nullstellen sind getrennt für *F*- und *D*-Sextupolmagnete bestimmt worden. Diese sind die zentralen Frequenzen.

#### **6.7 Resümee**

Das vorliegende Kapitel beschreibt die Untersuchung der Optik des ELSA-Speicherrings mit den in der Bibliothek *libclo* entwickelten Verfahren. Für jede der hier beschriebenen Messungen sind eigenständige Programme und Methoden entwickelt worden. Dabei war ein wichtiges Ziel die Messungen nachvollziehbar zu implementieren. Dies ist zum einen durch ein besonderes Augenmerk auf die Umsetzung der Programmierung erreicht worden, die zusätzlich durch Softwaretests abgesichert wurde. Mittels dieser Tests konnte schon während der Programmierung der Messverfahren die eigentliche Messung simuliert und deren Korrektheit sichergestellt werden. Durch die Tests kann ferner sichergestellt werden, dass auch in Zukunft bei Änderungen die Funktion der Software nicht gestört wird. Zum anderen wurde konsequent auf die Reproduzierbarkeit der Messergebnisse geachtet. Bei Messungen werden immer die Rohdaten in einem zentralen definierten Format archiviert. Aus diesen Daten können die Auswertungen jederzeit erneut erzeugt werden. Messergebnisse werden in einer einheitlichen Form und Qualität erzeugt[44](#page-118-1). Überall dort, wo es möglich ist, stellen die Programme sicher, dass alle nötigen Einstellungen

<span id="page-118-1"></span><sup>44</sup> Messergebnisse werden immer in Form eines *PDF*-Dokumentes angelegt. Alle in der vorliegenden Arbeit gezeigten Messergebnisse sind direkt aus solchen Auswertungen übernommen worden. Diese können jederzeit wieder aus Rohdaten

des Beschleunigers für die konkrete Messung automatisch vorgenommen werden. Zusätzlich wird vor jeder Messung geprüft, dass keine unzulässigen Einstellungen des Beschleunigers vorgenommen werden. Mit den so hergestellten Programmen lassen sich daher auch in Zukunft die Messungen wiederholen.

Mit dem in [6.1](#page-84-0) beschriebenen Verfahren lassen sich die Strahllagemonitore absolut kalibrieren, was sich vor jeder Präzisionsmessungen empfiehlt. Durch eine Analyse der Langzeitstabilität der absoluten Kalibrierung konnte eine empirische Abschätzung der absoluten Unsicherheit abgeleitet werden. Damit besteht erstmals die Möglichkeit Messungen der Strahllage in ihrer absoluten Präzision abzuschätzen. Eine zuverlässige Auswertung der absoluten Kalibrierung konnte nur unter großen Anstrengungen automatisiert werden. Dazu mussten spezielle Kriterien zum Ausschluss von einzelnen Messungen festgelegt werden, sodass diese Messungen bei der Bestimmung von Mittelwerten nicht mit einfließen. Im Ergebnis steht ein robustes Messverfahren zur Verfügung, mit dem auch in Zukunft die absolute Kalibrierung jederzeit wiederholt werden kann.

Mit der Messung von Dispersions- und Betafunktionen sowie der Chromatizitäten konnte die Leistungsfähigkeit der Bibliothek *libclo* und der *simlib* und *elegant* Modelle überprüft werden. Aus einer vollständigen Messung der Chromatizitäten lassen sich Einstellungen für die Sextupolstärken herleiten, mit denen die Chromatizitäten möglichst vollständig kompensiert werden können. Sind solche Einstellungen gefunden, kann mit der erneuten Messung die erfolgreiche Kompensation überprüft werden. Ebenfalls kann aus einer vollständigen Messung der Abhängigkeit der Chromatizitäten von der eingestellten Sextupolstärke auf die zentrale Frequenz und damit auch auf die Länge der Gleichgewichtsbahn geschlossen werden. Beides kann mit Vorhersagen aus den Modellen verglichen werden.

erzeugt und in der gezeigten Qualität dargestellt werden.

## **KAPITEL 7**

## **Zusammenfassung**

Im Rahmen dieser Arbeit wurde eine umfangreiche Modernisierung der Systeme zur Korrektur der geschlossenen Gleichgewichtsbahn am ELSA-Speicherring umgesetzt. Dabei unterteilte sich die Aufgabe in zwei Teile: zum einen musste Hardware in Form der Korrekturmagneten und deren Ansteuerung durch dedizierte Netzgeräte modernisiert werden, zum anderen wurde parallel dazu auch die gesamte Softwareschicht zur Messung und Steuerung der Gleichgewichtsbahn erneuert. Hier musste zunächst eine deutliche Erweiterung und Modernisierung der Modellierung der Optik umgesetzt und in die Software integriert werden. Beide Arbeiten wurden so umgesetzt, dass zu jedem Zeitpunkt ein voll funktionstüchtiges System zur Verfügung stand, der Betrieb vom ELSA-Speicherring also durch die Modernisierung nicht beeinträchtigt wurde.

## **7.1 Upgrade der Hardware zur Korrektur der Gleichgewichtsbahn**

Die Entwicklung neuer Magnete zur Korrektur der vertikalen Strahllage und der dazu notwendigen Netzgeräte wurde bereits im Rahmen von [\[Bal03\]](#page-150-0) begonnen und ein Prototyp vorbereitet. Basierend auf dem dabei entstandenen Prototypen wurden sämtliche benötigten Magnete angefertigt und im Rahmen dieser Arbeit charakterisiert und anschließend installiert. Ebenso wurden die Netzgeräte für die vertikale Korrektur aufgebaut und eine modifizierte Version für die horizontale Korrektur in Betrieb genommen. Das System aus neuen Magneten mit optimierten Netzgeräten ist nun erstmalig in der Lage, die Korrektur aller auftretenden Imperfektionsresonanzen bis hin zu γ*a* = 7 durchzuführen und ermöglicht damit den Betrieb mit polarisierten Elektronen bei der maximalen Extraktionsenergie von 3,2 GeV. Wesentliche Neuerungen der Systeme sind die deutlich verbesserten Anstiegszeiten bei gleichzeitiger Vergrößerung der Amplituden.

Die Ansteuerung der Netzgeräte arbeitet eng mit den am ELSA-Speicherring neu aufgebauten Hardund Software-Modulen (NAUDIS) [\[PHP15\]](#page-152-1) zur Vorgabe von Steuerkurven zusammen. Die Integration der NAUDIS-Module in die Netzgeräte der Korrekturmagnete war dabei Voraussetzung, um eine flexible Steuerung des Nachbeschleunigungsmodus zu erreichen.

## **7.2 Modernisierung der Software zur Korrektur der Gleichgewichtsbahn und Modellierung des Beschleunigers**

Parallel zum Aufbau der Hardware wurde der Umbau der Software vorgenommen. Dabei ergab sich die Notwendigkeit diese zu modernisieren und daher alle Schichten neu aufzubauen. Dazu kommt moderner C++ -Code mit Umsetzung von Prinzipien der objektorientierten Programmierung zum Einsatz.

Basis für die Korrektur ist eine präzise Modellierung der Optik. Diese wurde um ein neues Framework erweitert und ermöglicht nun – auf Basis des Programms *elegant*– auch die Simulation der Kopplung der transversalen Ebenen.

Die neu entwickelten Softwareschichten ermöglichen erstmals die Korrektur der Gleichgewichtsbahn direkt im Nachbeschleunigungsmodus durchzuführen. Dies führt zum einen zu einer Beschleunigung und deutlichen Vereinfachung des Vorgangs der Korrektur, zum anderen sind die Korrekturen auch präziser, da diese nicht mehr im Speichermodus vorbereitet werden müssen. Ebenfalls wurde hier die im Rahmen von [\[Sch17,](#page-153-1) Kap. 6] formulierte neuartige Korrektur von Imperfektionsresonanzen umgesetzt.

Basierend auf den Software-Methoden zur Korrektur der Gleichgewichtsbahn sind ebenfalls umfangreiche Programme zur Messung der Optik des Beschleunigers entstanden. Alle Methoden implementieren dabei einheitliche Verfahren zur Messung, Speicherung und Darstellung von Ergebnissen, sodass sich diese auch im Nachhinein erneut auswerten lassen. Anhand der durchgeführten Messungen der Optik des Beschleunigers konnten belastbare Aussagen zur Präzision und Langzeitstabilität der Messung der geschlossenen Gleichgewichtsbahn abgeleitet werden. Gleichzeitig lässt sich anhand der Messungen die prinzipielle Funktion aller modernisierten Systeme nachweisen. Des Weiteren konnten einige Unzulänglichkeiten in der Modellierung aufgezeigt werden.

Die Durchführung von Korrekturen der Gleichgewichtsbahn lassen sich vollständig über spezielle Menüs im Kontrollsystem des Beschleunigers durchführen. Dadurch sind die Korrekturen intuitiv ohne umfangreiche Vorkenntnisse durchführbar. Wesentliche Neuerungen sind die Möglichkeit der Korrektur direkt im Nachbeschleunigungsmodus durchzuführen und diese gegebenenfalls auch während des Betriebs zu erneuern. Gleichzeitig ermöglichen die NAUDIS-Module nun auch eine direkte Überwachung der Ist-Werte der Korrekturströme, sodass dem Benutzer nun immer ein vollständiger Überblick über den Zustand der Korrektur gegeben wird.

# **ANHANG A**

# **Übersicht über implementierte Programme**

In diesem Anhang werden wichtige Programme, die im Rahmen dieser Arbeit entstanden sind, zusammengefasst.

Neben einer kurzen Beschreibung der Aufgabe des Programms werden die Optionen, die zum Programmstart angeben werden können, aufgelistet und erläutert.

In der Regel sind die Programme im Ordner /sgt/ccs/apl/libclo/ installiert.

Der Quellcode zu den Programmen ist jeweils zentral auf dem Server elsafs1 unter der Versionsverwaltung git eingestellt.

#### **A.1 feedbackConf**

Programm zur Konfiguration der Anregung von Arbeitspunkten durch die Bunch-By-Bunch-Feedback-Systeme. Es können entweder die Einstellungen für die Anregung der Arbeitspunkte oder ein allgemeines Preset bearbeitet werden. Die Einstellungen für die Anregung werden von den Programmen des libclo Programmpakets für Messungen der Arbetispunkte verwendet. Quellcode: git@elsafs1:lib/libclo

```
feedbackConf [--help] (--saveEx=plane | --loadEx=plane | --save=plane | --load=plane)
[--preset]
```

```
plane= [x|X|h|H|z|Z|v|V]
```
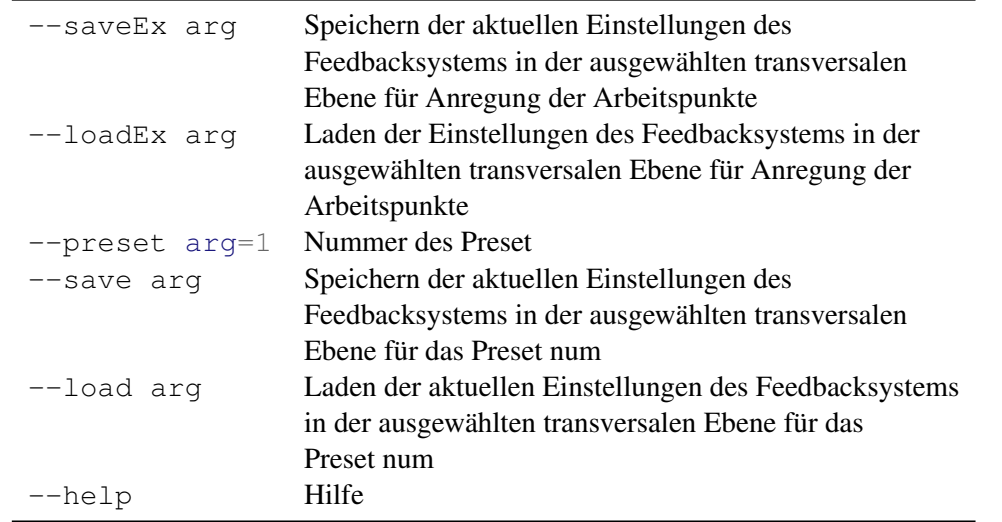

Tabelle A.1: Programmoptionen von feedbackConf

#### **A.2 evalOrbit**

Ein Programm um die gespeicherte Messung der geschlossenen Gleichgewichtsbahn auszuwerten. Dazu wird optional ein PDF-Dokument erzeugt. evalOrbit [--pdf] Orbits.xml

#### <span id="page-123-1"></span>**A.3 measureBBA**

Programm<sup>[1](#page-123-0)</sup> zur automatischen Vermessung des Nullpunktes ausgewählter BPM (vgl. Abschnitt [6.1\)](#page-84-0). Voraussetzung ist ein gespeicherter Elektronenstrahl von ca. 30 mA bei 1,2 GeV und eine korrigierte Gleichgewichtsbahn. Mt der Option --all werden alle BPM vermessen, alternative kann über die Option --quad= eine Liste von Quarupolmagneten angeben werden für die jeweils der zugehörige BPM vermessen wird. Die Messung kann über die zentrale Konfigurationsdatei konfiguriert werden. Die Ergebnisse können mit dem Programm evalBBA (vgl. Anhang [A.5\)](#page-124-0) ausgewertet werden. Quellcode: git@elsafs1:optics/bba

```
measuredBBA [-?,--help] (--quadr-Quadlist | --all) [--eleqant] [--noTest]
```
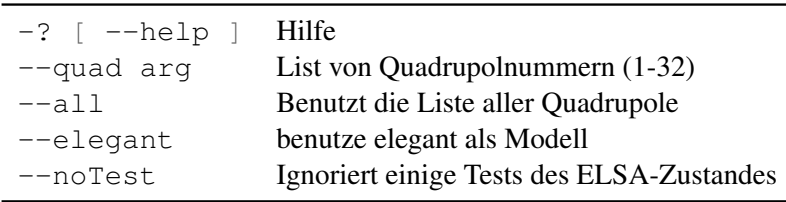

Tabelle A.2: Programmoptionen von measureBBA

#### **A.4 test-bba**

Programm<sup>[1](#page-123-0)</sup> zum testen der Bibliothek zur Messung und Auswertung der strahlbasierten Nullpunktbestimmung der BPM (BBA). Quellcode: git@elsafs1:optics/bba

```
test-bba (--elegant || --simlib ) [ --locoErrors arg ] [--noS] [ --help ]
         -h [ --help] Hilfe
         --elegant benutzt elegant als Model
         --simlib benutzt simlib als Model
         --locoErrors arg läd die Ergebnisse eines LOCO-Fit in das Model
         --noS ohne Sextupole
```
Tabelle A.3: Programmoptionen von test-bba

<span id="page-123-0"></span><sup>1</sup> Die Programme für die strahlbasierte Zentrierung (BBA) alle unter /sgt/ccs/apl/bba installiert.

Folgende Tests können zur Simulation mit dem *elegant*-Modell benutzt werden<sup>[2](#page-124-1)</sup>:

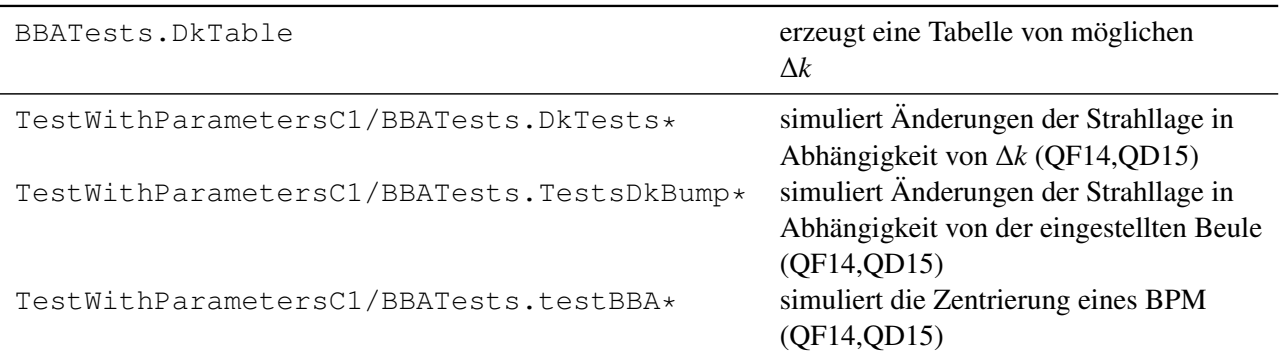

Tabelle A.4: Liste von Tests die mit test-bba für Simulationen benutzt werden können

#### <span id="page-124-0"></span>**A.5 evalBBA**

Programm $^{\rm l}$  zur Auswertung von strahlbasierten Zentrierungen der BPM die mit dem Programm <code>measureBBA</code> durchgeführt wurden (vgl. Anhang [A.3\)](#page-123-1) Quellcode: git@elsafs1:optics/bba

```
evalBBA [--elegant] [--fast | --summary] [--viewPdf] [--getSet] [--true]
```
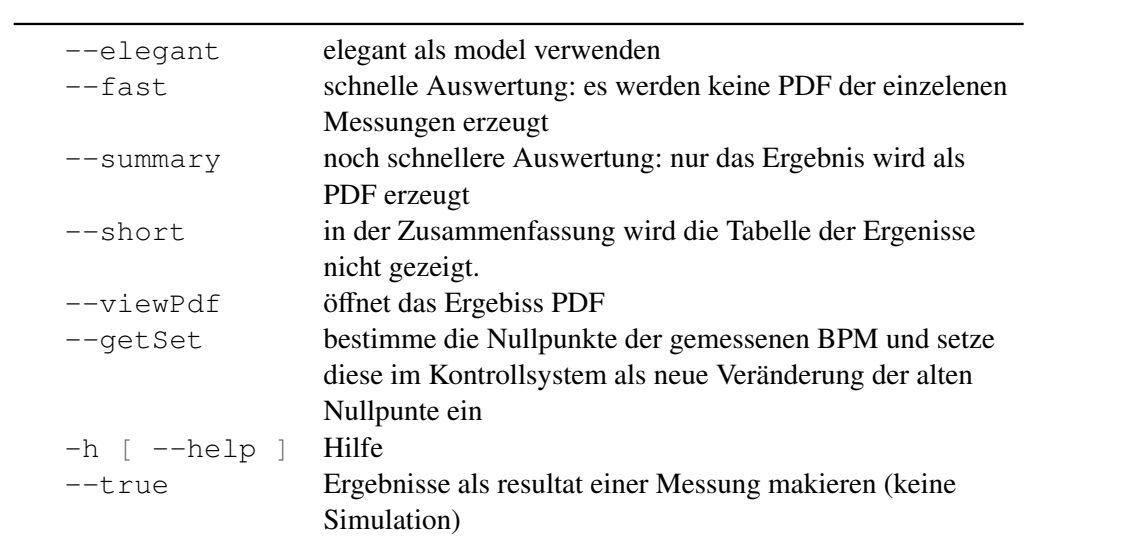

Tabelle A.5: Programmoptionen von evalBBA

## **A.6 measureDisp**

Programm zur automatischen Messung der Dispersionsfunktionen. Das Programm steuert der Reihe nach verschiedene Frequenzverschiebungen für die Hochfrequenzanlage an. Diese sind in der Zentralen

<span id="page-124-1"></span><sup>2</sup> Zum Beispiel kann der Test: DkTable benutzt werden um mögliche ∆*k* zu simulieren (vgl. Tabelle [6.2\)](#page-89-0): ./test-bba --elegant -- --gtest\_filter=\*DkTable

Konfiguration für Messungen vordefiniert. Typischerweise werden dazu 10 Messungen mit jeweils einer Verschiebung um ∆*f* = 500 Hz durchgeführt. Die Messung wird dazu in jedem Schritt ausgewertet und dem Anwender wird die resultierende Änderung der Gleichgewichtsbahn als PDF-Dokument angezeigt. Eine vollständige Messung kann dann im Nachhinein mit dem Programm evalDisp (siehe: [A.7\)](#page-125-1) ausgewertet werden.

measureDisp [-?,--help] [--elegant] [--noTest]

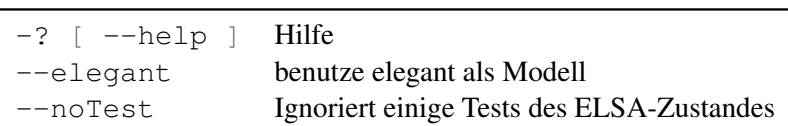

Tabelle A.6: Programmoptionen von measureDisp

#### <span id="page-125-1"></span>**A.7 evalDisp**

Programm zur Auswertung einer mit measureDisp erzeugten Messung der Dispersionsbahnen. Dazu werden für jede Änderung der Gleichgewichtsbahn die Werte der Dispersionsbahn am Ort jedes BPM, auf Grundlage der eingestellten Frequenzverschiebung bestimmt. Diese Werte werden dann für jeden BPM fehlergewichtet gemittelt und dann abgespeichert. Ebenfalls wird ein Dokument im PDF erstellt, mit den Ergebnissen erzeugt.

```
evalDisp [--elegant] [--errors] [--sim] [--help] filename
```
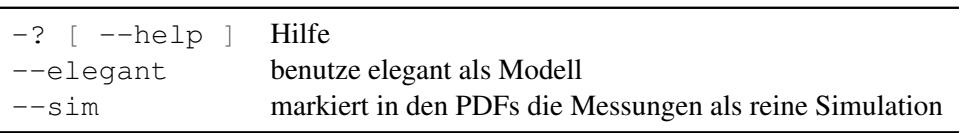

Tabelle A.7: Programmoptionen von evalDisp

#### <span id="page-125-0"></span>**A.8 correctDispersion**

Programm um die Frequenz der Hochfrequenzanlage auf einen anzugebenden Wert zu verschieben. Ziel ist es die Dispersionsbahn zu minimieren, also möglichst die zentrale Frequenz einzustellen. Dazu kann entweder die Zielfrequenz angegeben werden oder ein bei der letzten Messung der zentralen Frequenz gespeicherter Wert geladen werden. Das Verschieben der Frequenz wird schrittweise durchgeführt, sodass dies auch während des Strahlbetriebes vorgenommen werden kann, ohne die Hochfrequenzanlage zu schädigen oder den Elektronenstrahl zu verlieren.

correctDispersion [--help] (--viaCentral arg | --viaMeas)

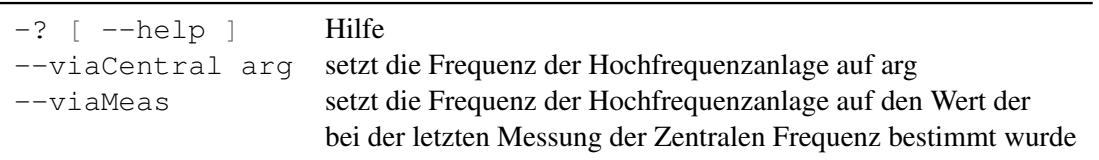

Tabelle A.8: Programmoptionen von corrctDispersion

#### <span id="page-126-3"></span>**A.9 measure-beta**

Programm zur automatischen Vermessung der Betafunktionen. Es kann nur im Speichermodus gemessen werden. Für den angegebenen Quadrupolmagneten werden verschiedene Zusatzströme eingestellt<sup>[3](#page-126-1)</sup> und die Änderung der Arbeitspunkte gemessen. Diese werden mit der Methode:\ mes::Measurement:: transversalTune(elsaCS::elsaPlane\_t p) (vgl. Abschnitt [6.3\)](#page-100-0) bestimmt. Zur Auswertung steht das Programm eval-beta zur Verfügung (vgl. Anhang [A.10\)](#page-126-2) Mit der Option --all werden die Betafunktionen für alle Quadrupolmagnete vermessen.

measureBeta [-?,--help] [--elegant] [--noTest]

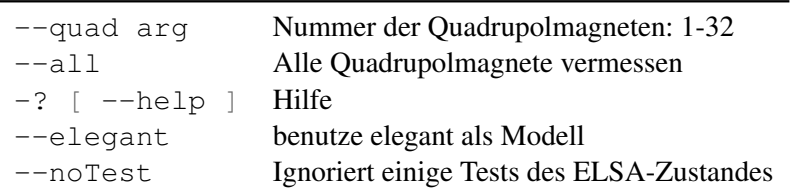

Tabelle A.9: Programmoptionen von measureBeta

#### <span id="page-126-2"></span>**A.10 eval-beta**

Programm zur Auswertung von Arbeitspunktmessungen die mit dem Programm measure-beta (vgl. Anhang [A.9\)](#page-126-3) durchgeführt wurden. Wird das Programm mit einer Datei als Parameter gestartet so wird die Betafunktion für den dort vermessenen Quadrupolmagneten ausgewertet. Falls mehrere Dateien angeben werden, so werden alle angebenden Quadrupolmagnete ausgewertet. Dabei wird allerdings immer nur die neueste Messung pro Magneten berücksichtigt.

eval-beta [--elegant] [--errors] [--help] filename

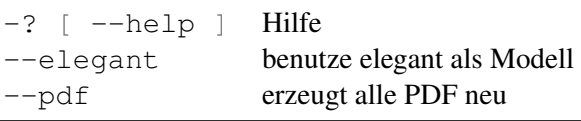

Tabelle A.10: Programmoptionen von eval-beta

#### <span id="page-126-0"></span>**A.11 measure-chroma, evalChroma, evalChromas**

Programm zur automatischen Vermessung der Chromatizitäten. Dieses Programm kann nur im Speichermodus verwendet werden.

Zunächst muss ausgewählt werden, ob die relative Impulsabweichung <sup>∆</sup>*<sup>p</sup> p*0 über die Frequenz der Hochfrequenzanlage ( --rf) oder über das Magnetfeld der Dipolmagnete ( --dB) variiert werden soll. Werden keine weiteren Optionen ausgewählt, so misst das Programm die Chromatizitäten für die aktuell eingestellten Sextupolstärken.

<span id="page-126-1"></span><sup>3</sup> Die Anzahl der Zusatzströme kann über die zentrale Konfiguration für Messungen clo::LIBCLO\_DATA\_DIR/measurementConfigDefault.xml konfiguriert werden.

Mit der Option --auto wird eine automatische Messung gestartet. Dabei werden die Sextupolstärken im Bereich von *m*<sub>D/F</sub> = 0,6 bis 7,0 m<sup>-3</sup> mit einer einstellbaren Schrittweite (--delta) verändert und jeweils die Chromatizitäten bestimmt. Es wird immer nur eine Sextupolstärke verändert, die andere wird auf einem konstanten Wert festgehalten (--mfConst --mdConst).

Zur Auswertung der Messungen stehen zwei Programme zur Verfügung. Mit eval-chroma kann eine Messung ausgewertet werden. Mit eval-chromas kann eine vollständige Messreihe ausgewertet werden.

measure-chroma  $(-rf | -dB)$  [--auto [--mfConst | --mdConst | --delta ]] [--configfile] [--help]

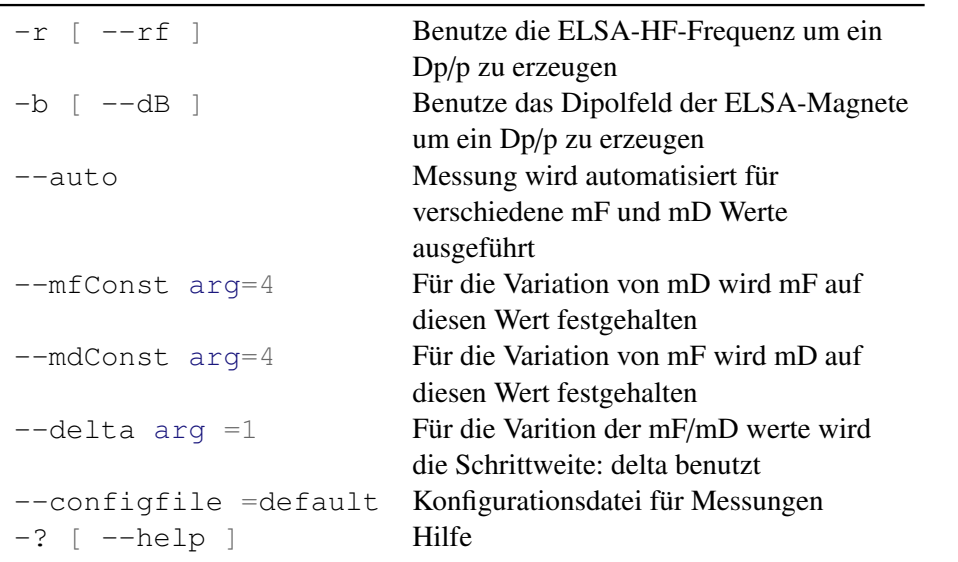

Tabelle A.11: Programmoptionen von measure-chroma

#### <span id="page-127-0"></span>**A.12 getModelState**

Mit diesem Programm lässt sich die Konfiguration des ELSA-Modell aus der Vergangenheit rekonstruieren. Zu dem mit der Option -s angeben Datum werden dazu mit der Schnittelle zur History-Datenbank all jene Einstellungen des *ELSA-Kontrollsystems* ausgelesen welche die Konfiguration des Modell definieren (vgl. Abschnitt [5.2.1\)](#page-66-0) Quellcode: git@elsafs1:apl/getModelState

getModelState -s DATUM

-s DATUM DATUM= "DD.MM.YYYY HH::MM::SS"

Tabelle A.12: Programmoptionen von getModelState

#### <span id="page-127-1"></span>**A.13 askModel**

Dieses Programm stellt eine Schnittelle zum ELSA-Modell zur Verfügung. Mittels umfangreicher Optionen können ausgewählte Parameter simuliert werden.

getModelState [OPTIONEN] --modelState KONFIGURATION

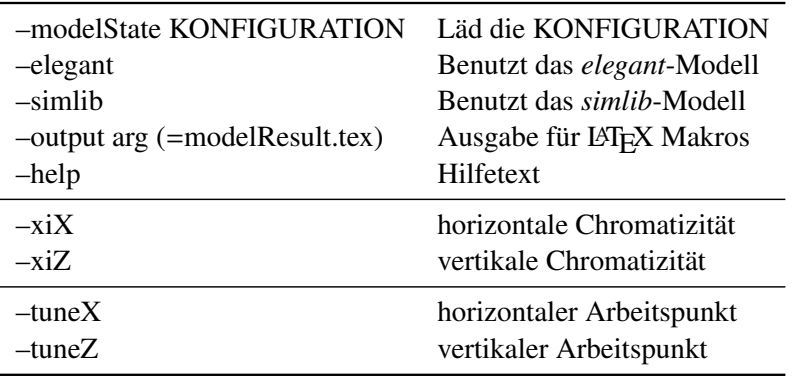

Tabelle A.13: Programmoptionen von getModelState

#### <span id="page-128-0"></span>**A.14 optimizeNatChroma**

Programm zur Optimierung der horizontalen natürlichen Chromatizität. Hierfür wird das *elegant*-Modell benutzt und mittels der Methode der kleinsten Quadrate die künstliche Sextupolstärke iterativ so angepasst, dass die Differenz zwischen dem angebenden Zielwert  $(-x\text{ i}Xnat$  und  $(-x\text{ i}Znat)$  und dem simulierten Werten minimiert wird. Alternativ können die Zielwerte mit den Optionen (xiXnatErr und xiZnatErr) inklusive ihrer Messfehler angegeben werden, sodass bei der Optimierung diese als Gewichtung benutzt werden können.

optimizeNatChroma --modelState KONFIGURATION --xiXnat arg

| -modelState KONFIGURATION | Läd die KONFIGURATION                                          |
|---------------------------|----------------------------------------------------------------|
| $-xiX$ nat arg            | Zielwert (Messwert der natürlichen horizontalen Chromatizität) |
| $-xiZ$ nat arg            | Zielwert (Messwert der natürlichen vertikalen Chromatizität)   |
| $-xiX$ nat $Err$ arg      | Zielwert (Messwert der natürlichen horizontalen Chromatizität) |
| $-xiZ$ natErr arg         | Zielwert (Messwert der natürlichen vertikalen Chromatizität)   |

Tabelle A.14: Programmoptionen von optimizeNatChroma

Für die Optimierung wird der ceres-Solver benutzt, für den im Wesentlichen eine Klasse für die Berechnung der Abweichung zwischen Messung und Simulation implementiert wurde.

```
1 bool CostFunction::operator()(const double* const x, double* r) const
\overline{2}3 elegant->setCustomDipolK2(x[0] / si::meter / si::meter / si::meter);
4 elegant->forceUpdate(modelState);
s \mid r[0] = (targetX.val - elegant -\text{setChroma}(clo::plane_t::X)) / (targetX.err);6 r[1] = (targetZ.val - elegant->getChroma(clo::plane_t::Z)) / (targetZ.err);7 return true;
\,9 };
```
Bei jedem Optimierungsschritt wird der Operator operator() ausgeführt. Diesem wird über die Variable  $x[0]$  die aktuelle Sextupolstärke übergeben. Daraus werden zwei Residuen berechnet.  $r[0]$  ist die gewichtete Abweichung der horizontalen Chromatizität, r[1] das der vertikalen. Nach typischerweise Drei Iterationen konvergiert der Algorithmus gegen ein Minimum der Residuen und das Programm wird mit der Ausgabe der gefundenen künstlichen Chromatizität beendet.

#### **A.15 toSimlibLattice**

Programm um aus einer Lattice-Definition im MAD-X-Format<sup>[4](#page-129-0)</sup> eine Lattice-Definition für die *simlib* im Format elsa.elements zu erzeugen.

Quellcode: git@elsafs1:apl/toSimlibLattice

Aufruf mittels: toSimlibLattice elsa.madx auto-created-lattices/elsa.Ele

Auf dem Rechner *elsacs1* liegt unter dem Verzeichnis /home/control/lattice/ELSA die zentrale Definition des *Lattice* vom ELSA-Speicherring in der Datei elsa.madx Die *Lattice*-Definition für das *simlib*-Modell wird in der Datei /sgt/xsim/lib/sim.startup definiert und verweist dort gegenwärtig auf die Datei /sgt/xsim/lib/elsa.elementsTest. Diese muss mit der oben generierten Datei auto-created-lattices/elsa.ElementsMadx überschrieben werden.

#### **A.16 test-models**

Zum testen der Modell-Implementierungen wird test-models verwendet. Über die *Mock* Implementierung des *ELSA-Kontrollsystem* werden Standardeinstellungen wie sie typischerweise beim Betrieb des ELSA-Speicherring im Speichermodus gewählt werden, eingestellt. Zu diesen Einstellungen sind 42 Kategorien von Testfällen aufgebaut, diese testen nahezu die vollständige Funktionalität der Schnittstelle. Da keine unabhängig vom Modell vorliegenden Vorhersagen vorliegen werden die Berechnungen des *simlib*-Modell mit denen des *elegant*-Modell verglichen und sichergestellt dass die relativen Abweichungen festgelegte Grenzen nicht überschreiten. Des weiteren sind etliche plausibilätstests aufgebaut, die überprüfen, dass die Werte der Simulation in sinnvollen Größenordnungen liegen. Beispiele für die Tests sind in [5.2.3](#page-70-0) gegeben.

<span id="page-129-0"></span><sup>4</sup> MAD-X [\[CER\]](#page-150-1) ist ein weiteres, weit verbreitetes Framework zur Simulation von Beschleunigern. Aus historischen Gründen liegt ein aktuelles *Lattice* des ELSA-Speicherrings in diesem Format vor und wird auch in diesem Format aktuell gehalten.

# **ANHANG B**

# **Listings**

In diesem Anhang werden Auszüge aus Softwareroutinen, die im Rahmen dieser Arbeit entstanden sind, gesammelt. Diese können Beispielsweise als Vorlage zur Implementierung von neuen Aufgaben genutzt werden.

#### <span id="page-130-1"></span>**B.1 Messung der geschlossenen Gleichgewichtsbahn**

Der hier gezeigte Auszug zeigt alle nötigen Aufrufe um mit der *libclo* die geschlossene Gleichgewichtsbahn zu messen. Diese wird in dem Objekt orbits gespeichert und in diesem Fall als PDF-Export visualisiert. Dazu wird zunächst die Schnittstelle für Messungen mit dem *simlib*-Modell initialisiert. Auf dieser wird dann die Funktion orbitsOne() ausgeführt. Diese ließt einmal die Strahllagen an allen Mesststellen über das *ELSA-Kontrollsystem* aus und weißt sie dem Objekt orbits zu.

```
1 #include "orbit.hpp"
2 #include "clo/simlibModel.hpp"
3 auto simlib = clo::makeModel(clo::model::SIMLIB, elsaCS::cycle_duration::FLATTOP);
4 \hat{\texttt{auto}} mes = std::make_shared<mes::Measurement>
5 (clo::LIBCLO_DATA_DIR / "testConfig.xml", simlib);
6
7 \text{ auto orbits} = \text{mes->orbitsOne}8 orbits.doLatex("orbit");
```
#### <span id="page-130-0"></span>**B.2 Korrektur der geschlossenen Gleichgewichtsbahn**

Zur Korrektur der geschlossenen Gleichgewichtsbahn kann im Speichermodus die Funktion doCorrection verwendet werden. Der folgende Auszug zeigt exemplarisch die Implementierung dieser Funktion. Ba-sierend auf einer Instanz von mes::Measurment wird in Zeile [7](#page-130-0) die geschlossene Gleichgewichtsbahn gemessen (vgl. Anhang [B.1\)](#page-130-1). Die Berechnung der Korrekturkicks in Zeile [10](#page-130-0) basiert auf der Invertierung der Orbit-Response-Matrix und Anwendung auf der negierten geschlossenen Gleichgewichtsbahn (vgl. Abschnitt [5.4\)](#page-76-0).

```
1 void doCorrection(const clo::Orm &orm, std::shared_ptr<mes::Measurement> mes,
2 std::shared_ptr<clo::Cors> cors, std::shared_ptr<clo::Bpms>
                     ightharpoonup bpms.
3 const po::variables_map &vm)
4 {
5 clo::Kicks corKicks(*cors);
6 auto energy = elsaCS::ElsaCS::getEnergy(elsaCS::cycle_duration::FLATTOP).val;
7 auto orbits = mes->orbitsOne(); // Orbit im Syli-Modus messen
   // [...]
9 auto tol = elsaCS::ElsaCS::Orm::getSvdTol();
10 corKicks = orm.inv(tol) * (-1.0 \times \text{orbits}); // Kicks berechnen
11 // [...]
12 | elsaCS::ElsaCS::Cors::log("sende Korrekturen");
13 corKicks.addAndSend(energy);
14 }
```
## **B.3 Invertierung eines Messwertes mittels des Schemas zur Berechnung von Inversen**

Innerhalb der Bibliothek *libclo* ist die Klasse NaudisMagnet definiert, die einen mit der *libnaudis* ansteuerbaren Magneten repräsentiert. Darin ist die Methode dKFromI implementiert. Diese liefert die Änderung der Quadrupolstärke ∆*k* für eine Änderung des Stroms ∆*I* bezogen auf den Strom *I*0, bei der angebenden Energie *E*. Dabei wird die *libnaudis* Funktionalität zur Invertierung von Istwerten getOriginValue zurückgegriffen. Die Domäne der Istwerte ist dabei die Transformation von Soll-Strömen zu Ansteuer-Strömen (Ebene II in [\[Pro18,](#page-152-2) Abbilung 5.9 S.53]) w\_Is2Ii, die Sollwertdomäne (Ebene IV) die Umrechnung von Magnetstärken in Feldgradienten w\_Xr2B:

```
1 static quantity<qstrength>
2 dKFromI(ErrorVal<quantity<si::current>> DI,
3 ErrorVal<quantity<si::current>> I0, std::string qName,
4 quantity<si::electron_volt_type> energy)
5 \mid \{6 \mid \text{auto } \& \text{magnet} = \text{magnets}[\text{qName}];7
8 \mid \text{auto} \quad I = I0.\text{val} / \text{si::ampere};9 \vert \text{auto} \vert e = \text{energy} / \text{si:} : eV \star 1e-9;10 auto f = magnet.getOriginValue<NAUDIS::w_Is2Ii, NAUDIS::w_Xr2B>(I, e, {0., 1.});
11 I = (I0 + DI) \cdot val / si::ampere;12 auto f2 = magnet.getOriginValue<NAUDIS::w_Is2Ii, NAUDIS::w_Xr2B>(I, e, {0., 1.});
13 auto qs = (f2 - f) \times 1 / (s_i): meter * si:: meter);
14 return qs;
15 \mid \}
```
#### **B.4 Interface für die Modellierung der Optik ModelInterface**

Der Folgende Auszug zeigt einen Teil der Definition der Klasse ModelInterface. Jede konkrete Implementierung eines Frameworks für die Modellierung muss die Methoden dieser Klasse implementieren.

```
1 class ModelInterface
2 \mid \{3 public:
4 explicit ModelInterface(cycle_duration tag) : tag(tag),
    ֒→ _state(getModelState(tag)) {}
5 virtual quantity<length> getCloAt(plane t plane, quantity<length> spos) = 0;
6 \vert virtual void updateModel(cycle_duration tag) = 0;
7 virtual void setKicks(const Kicks &) = 0;
8 virtual void updateModel(const ModelState &state) = 0;
9 virtual quantity<length> getSpos(const ElementId &id) const = 0;
10 virtual quantity<length> getLength(const ElementId &id) const = 0;
11 virtual double getAlpha(elsaPlane_t, quantity<length> spos) const = 0;
12 virtual quantity<length> getBeta(elsaPlane_t, quantity<length> spos) const = 0;
13 virtual double getPhase(elsaPlane t, quantity<length> spos) const = 0;
14 virtual quantity<length> getDispersion(elsaPlane_t, quantity<length> spos) const
     \rightarrow = 0:
15 \vert virtual void setHf(quantity<frequency> f) = 0;
16 virtual quantity<frequency> getHf() const = 0;
17 virtual double getTune(elsaPlane_t) const = 0;
18 virtual double getMomentumCompaction() const = 0;
19 virtual double getChroma(elsaPlane_t p) const = 0;
20 // [...]21 };
```
## <span id="page-132-0"></span>**B.5 Beispiel für die Berechnung der Dispersionsfunktion mit dem simlib-Modell**

Die gezeigte Funktion fragt über die interne Datenstruktur der *simlib* nach der Dispersionsfunktion an einer bestimmten longitudinalen Position. In Zeile [4](#page-132-0) wird ein vollständiger Satz an Parametern der Optik und der optischen Funktionen für die longitudinale Position *spos* ausgelesen. Abhängig von der gewünschten Ebene wird in diesem Fall dann der Eintrag für die horizontale oder vertikale Dispersionsfunktion zurückgegeben. Die Funktion arbeitet mit physikalischen Größen, so wird zum Beispiel die longitudinale Position *spos* als Länge mit beliebiger Einheit an die Funktion übergeben und intern für die *simlib* in m umgerechnet. Der Antwortwert der Funktion ist die Dispersionsfunktion, diese wird ebenfalls in meter umgerechnet und zurückgegeben.

```
1 quantity<length> getDispersion(clo::plane_t plane, quantity<length> spos) const
   ֒→ override final
2 \mid \{3 TWISS_PARAM twiss[MAX_DIMPHS];
4 auto rc = SimLibTwissParam(DIMPHS, spos / bsi::meter, twiss); //
\mathbf{f} if(rc == 0) throw SimLibEx("SimLibTwissParam()");
6 if(plane == clo::plane_t::X)
7 return twiss[(*(int *)SimVarPhSXCoord.Value)].Disp * si::meter;
8 else
9 return twiss[(*(int *)SimVarPhSZCoord.Value)].Disp * si::meter;
10 }
```
#### **B.6 Die Klasse ModelState**

Die Klasse ModelState fast alle Einstellungen des Beschleunigers zusammen, die für die Einstellung des ELSA-Modell relevant sind. Hier werden vor allem die Quadrupol- und Sextupolstärken, die eingestellte Energie und Frequenz der Hochfrequenzanlage gespeichert.

```
1 namespace clo {
2 class ModelState {
3 public:
4 ModelState() = default;
5 ModelState(std::string fName)
6 \mid \qquad \{7 load(fName);
8 }
9 quantity<qstrength> kF;
10 quantity<qstrength> kD;
11 | quantity<sstrength> mF;
12 quantity<sstrength> mD;
13 quantity<sstrength> mX;
14 quantity<boost::units::si::electron_volt_type> energyEv;
15 ErrorVal<quantity<bsi::electric_potential> > hf2;
16 quantity<si::frequency> hfFreq;
17 elsaCS::cycle_duration tag;
18 std::string locoErrorsHash;
```
## <span id="page-133-0"></span>**B.7 Aufstellung der SVD**

Die hier gezeigte Methode getSVDinverse gibt die mittels der SVD aufgestellte pseudoinvertierte Matrix  $O^+$  zur Eingangsgröße arma::mat &matrix zurück. Dazu wird in Zeile [7](#page-133-0) die Methode amra::svd der Bibliothek *armadillo* verwendet. Anschließend werden die Singulärwerte gefiltert und daraus die spezielle Matrix S aufgestellt (Zeile: [26\)](#page-133-0). Schließlich wird die Pseudoinverse als Produkt dreier Matrizen aufgestellt und zurück gegeben (Zeile [27\)](#page-133-0).

```
1 template <>
2 arma::mat getSVDinverse<svdTolType_t::max>(const arma::mat &matrix, double max,
   ֒→ bool debug,std::string debugInfo)
3 {
4 arma::mat U;
5 arma::vec s;
6 arma:: mat V;
7 \mid \text{arma::svd(U, s, V, matrix)}; // SVD-Zerlegung berechnen und in U,s,V speichern
8
9 \mid \text{auto maxSvds} = static_cast<int>(max);
10 unsigned int filtered = 0;
11
12 for(auto it = s.begin(); it < s.end(); it++)
13 \mid \{\textbf{if}(-\text{maxSvds} < 0) {
15 \star it = 0.0;
16 filtered++;
17 }
18 else
19 {
20 *it = 1 / (*it);21 }
22 \mid \}23
24 arma::mat S(matrix.n_cols, matrix.n_rows);
25 \mid S. fill (0.0);
26 S.diag() = s; // Schreiben der Diagonaleinträge von S
27 \begin{bmatrix} \text{return } \text{arma::} \text{mat}(V \times S \times U.t()) \text{; } // \text{ Rückabe } \text{der } pseudoinverse \text{; } Matrix \end{bmatrix}\vert }
```
#### **B.8 SimlibModell::updateModel**

```
1 void clo::SimlibModel::updateModel(const ModelState &state)
2 \mid \{3 \mid // std::cout << state.latexCfq() << '\n';
4 \mid \textbf{if}(\text{SimPutQdf}(\text{fabs}(\text{state.kF}) \times \text{si::square\_meter}) == 0)5 throw SimLibEx("set_simlib(): SimPutQdf() fehlgeschlagen!\n");
 6 }
7 \mid \text{if}(\text{SimPutQdd}(-1.0 \times \text{fabs}(\text{state.kD}) \times \text{si::square\_meter}) == 0)8 throw SimLibEx("set_simlib(): SimPutQdd() fehlgeschlagen!\n");
 9 }
10 \mid \text{if}(SimplutSextr[false, t) \times \text{si::cubic\_meter}) == 0)11 throw SimLibEx("set_simlib(): SimPutSextF() fehlgeschlagen!\n");
12 }
13 \mid \text{if}(SimPutSetD(-1.0 * fabs(state.mD) * si::cubic meter) == 0)14 throw SimLibEx("set_simlib(): SimPutSextD() fehlgeschlagen!\n");
15 }
16 \textbf{if}(\text{SimPutSextEx}(\text{fabs}(\text{state.mX}) \times \text{si::cubic\_meter}) == 0)17 throw SimLibEx("set_simlib(): SimPutSextEx() fehlgeschlagen!\n");
18 }
19 if(SimPutParticleMomentum(state.energyEv / (1e9 * boost::units::si::eV)) == 0) {
20 throw SimLibEx("set_simlib(): SimPutParticleMomentum() fehlgeschlagen!\n");
21 }
22
23 \mathbf{if}(\text{SimPutClosedOrbitMode}(1) == 0)24 throw SimLibEx("set_simlib(): SimPutClosedOrbitMode() fehlgeschlagen!\n");
25 }
26 \mid \textbf{if}(\text{SimPutHFVoltagel}(0) == 0)27 throw SimLibEx("set_simlib(): SimPutHFVoltage1() fehlgeschlagen!\n");
28 }
29 if(SimPutHFVoltage2(state.hf2.val / (1000 * boost::units::si::volt)) == 0) {
30 throw SimLibEx("set_simlib(): SimPutHFVoltage2() fehlgeschlagen!\n");
31 }
32 \mid \textbf{if}(\text{SimPutHFFreq}(\text{state.hffreq} / \text{si::hertz}) == 0)33 throw SimLibEx("set_simlib(): SimPutHFFreq() fehlgeschlagen!\n");
34 }
35
36 // [...]
37 _state = state;
38 resetSim();
39 SimLibLinear();
40
```
# **ANHANG C**

# **Vergleichende Simulationen von simlib-Modell und elegant-Modell**

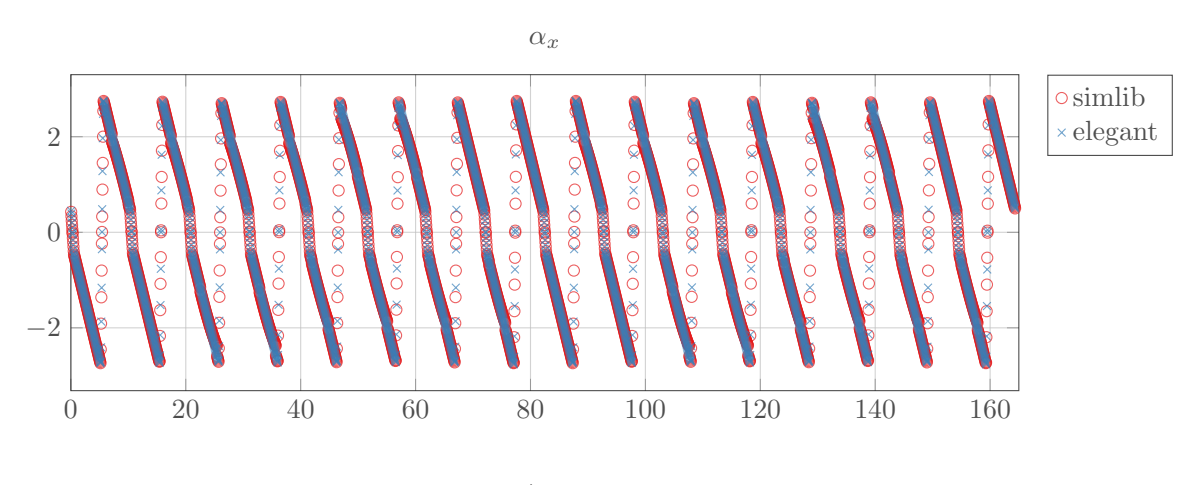

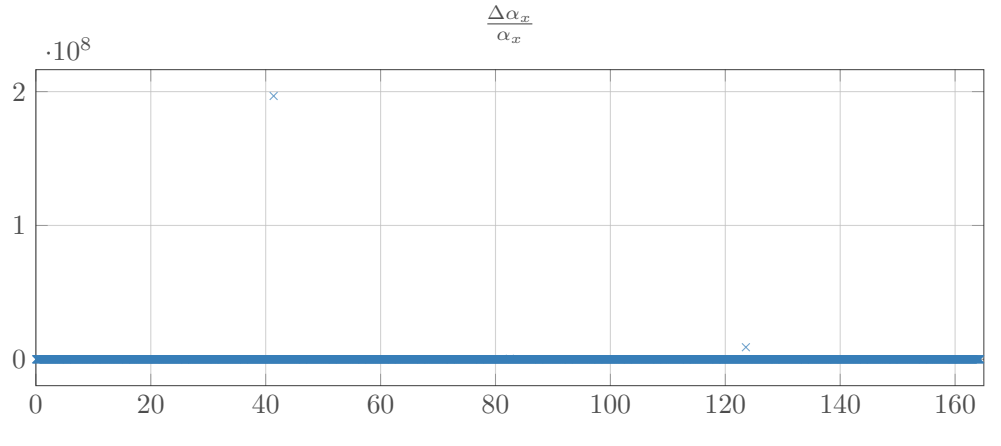

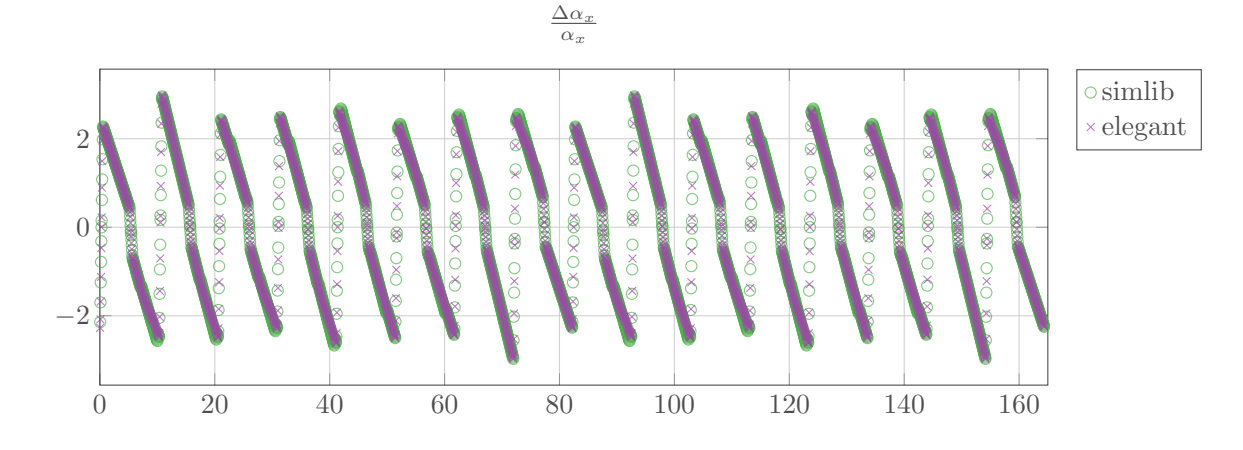

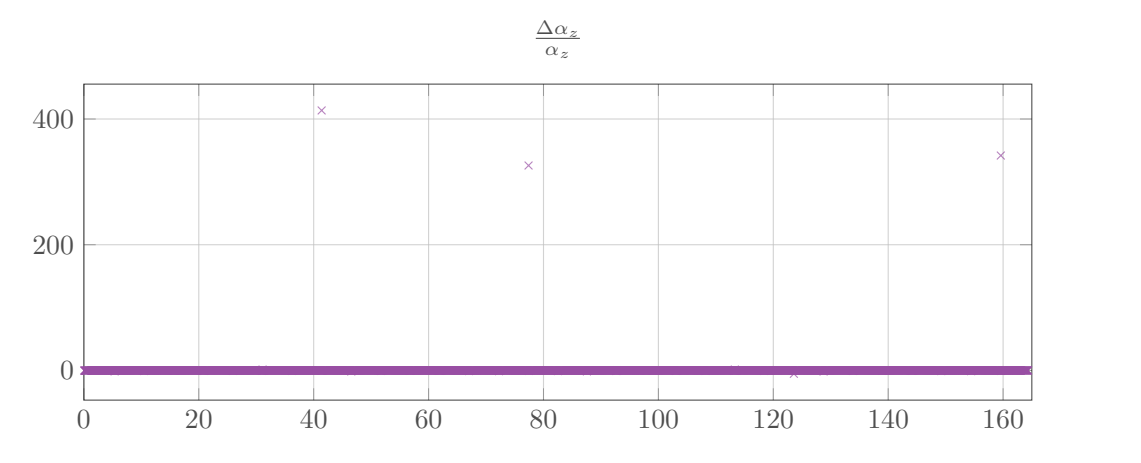

131

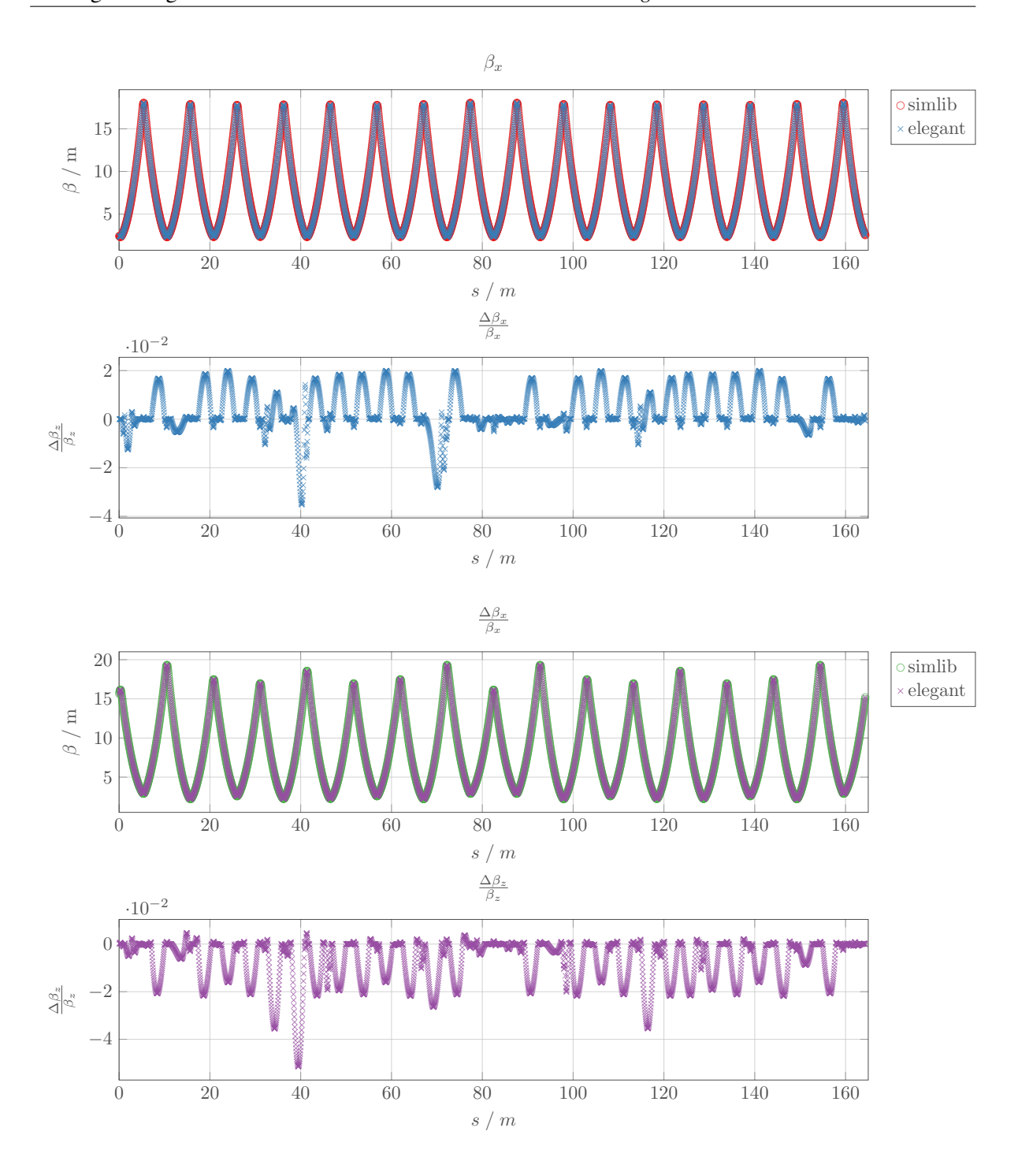

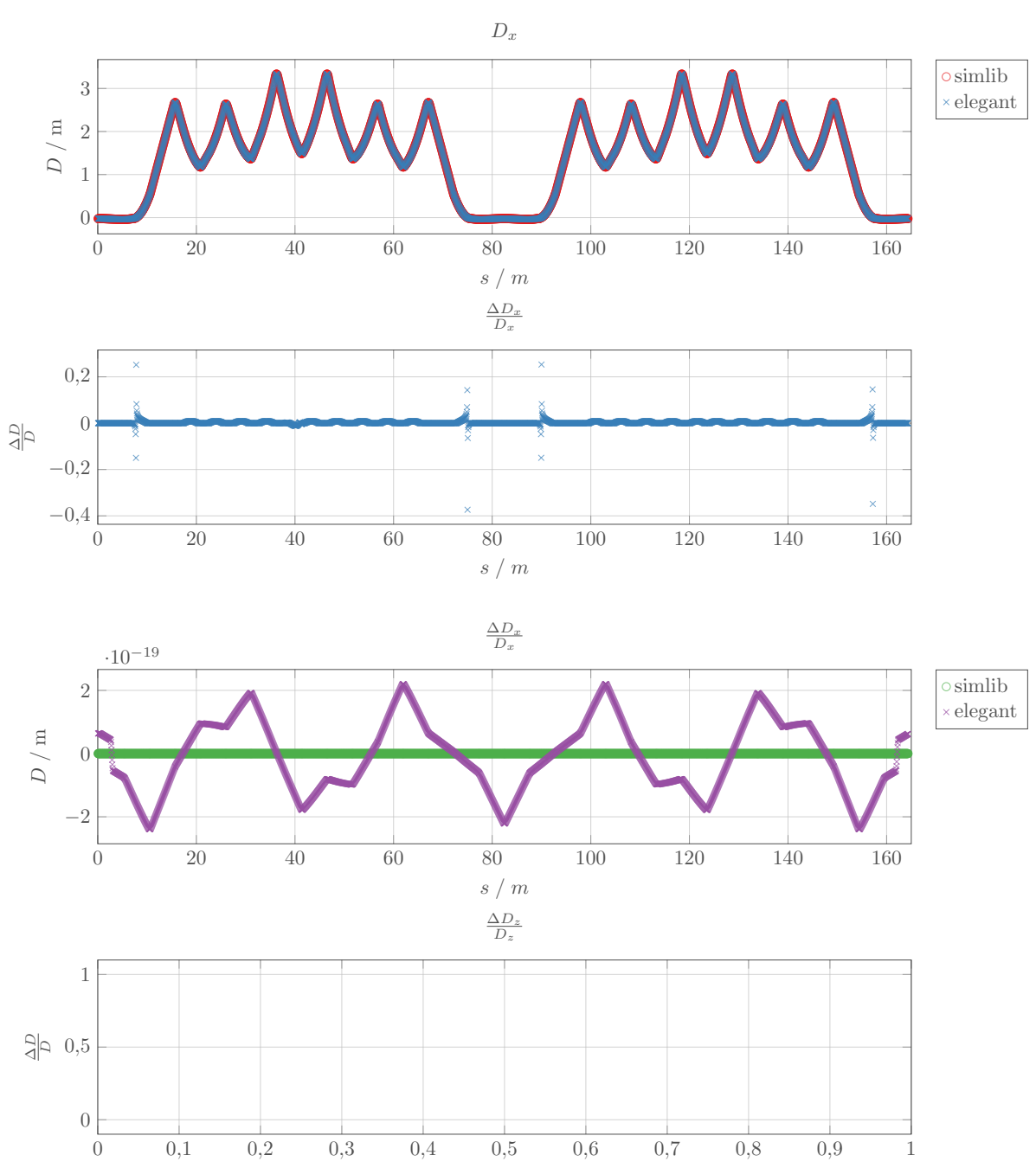

 $s / m$ 

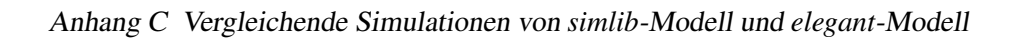

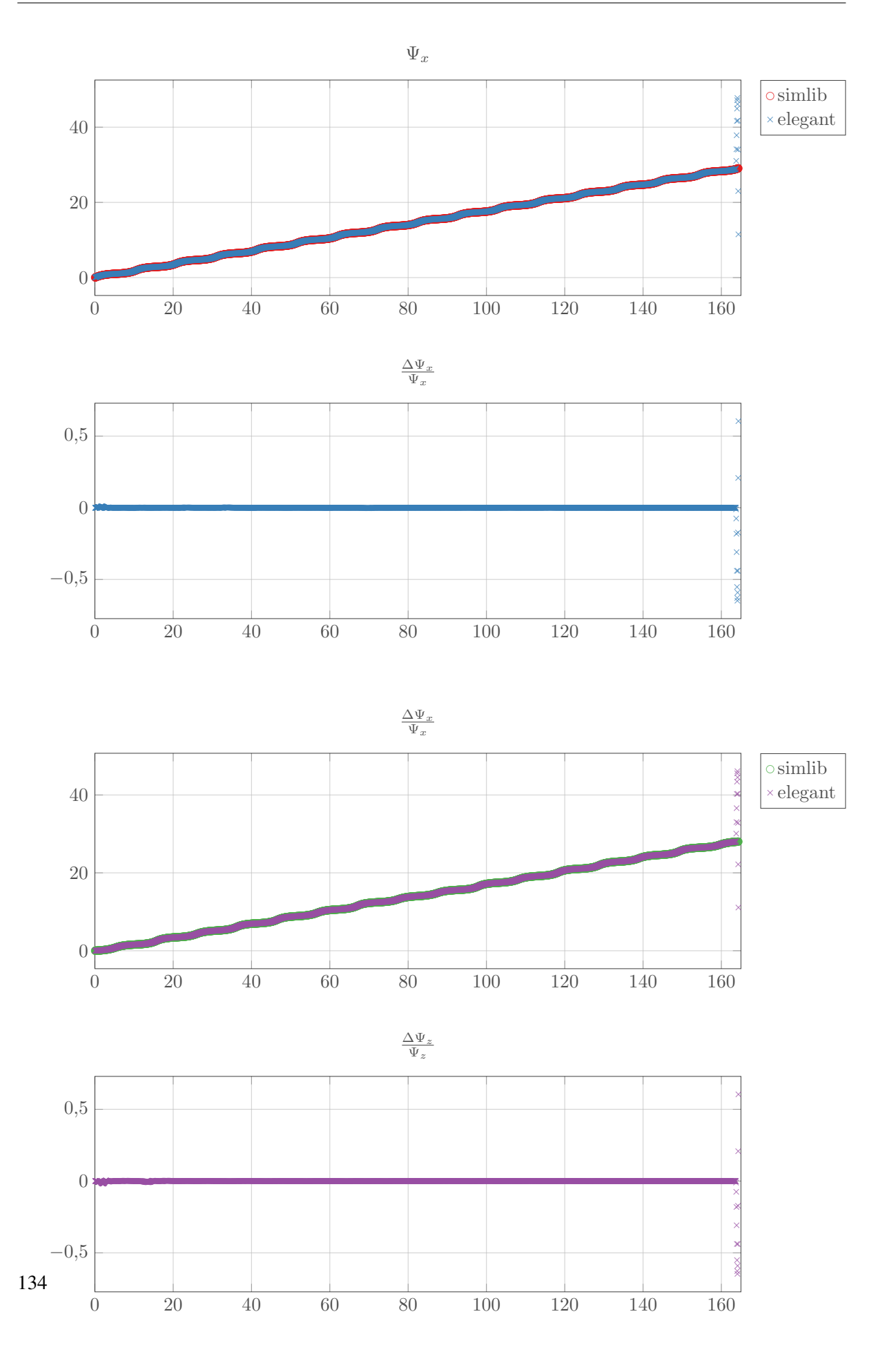

# **ANHANG D**

# **Steuerdateien für Berechnungen mit dem elegant-Modell**

## **D.1 Berechnung der Optik**

Im folgenden wird die Steuerdatei dokumentiert, die für das *elegant*-Modell verwendet wird um die Optik zu berechnen.

```
&run_setup
lattice = "elsa.lte",
parameters = "%s.param",
p_{central\_mev} = 3200,
always_change_p0 = 0
centroid = "%s.cen"
default_order=3,
concat_order=3,
&end
! twiss parameter computation
&twiss_output
      filename = "s.twi",matched=1,
        statistics=0,
        radiation_integrals=1,
        output_at_each_step=1
        cavities_are_drifts_if_matched = 1, ! cavity matrix used
higher order chromaticity =1
&end
&run_control
       n_passes = 1, ! number of turns
reset_rf_for_each_step = 0
first_is_fiducial=1
&end
```

```
&bunched_beam
first_is_fiducial=1
&end
&track
center_on_orbit=1
&end
```
#### **D.2 Simulation einer Orbit-Response-Matrix mit dem elegant-Modell**

Der folgende Auszug beschreibt die spezielle Steuerdatei dibeim *elegant*-Modell zu Simulation einer ORM eingesetzt wird. Mittels der Kommandos steering\_element werden die horizontalen und vertikalen Korrektoren festgelegt. Dadurch wird für das Kommando correction\_matrix\_output festgelegt welche Spalten in der ORM auftreten werden.

```
&run_setup
lattice = "libcloWork.lte",
parameters = "%s.param",
p_central_mev = 3200,
always_change_p0 = 1,
centroid=%.cen,
default_order=3,
concat_order=3,
&end
&load_parameters
filename=/sgt/ccs/libclo/elsa-loco-errors.sdds
change defined values=1
verbose=1
&end
&twiss_output
filename = "s.twi",
       matched=1,
        statistics=0,
        radiation_integrals=1,
        output_at_each_step=1
        cavities_are_drifts_if_matched = 0, ! cavity matrix used
higher_order_chromaticity =0
&end
&steering_element
      name = M[0-9]*,
      item=KICK,
      plane="h"
      tweek=1e-3
&end
```
```
&steering_element
     name = KV*_,
      item=KICK,
      plane="v"
      tweek=1e-3
&end
&correct
    mode = "orbit", method = "global",verbose = 1, n_iterations = 20, n_xy_cycles = 20,
    ! correction fraction [0] = 0.5, 0.5,correction_accuracy[0] = 0.150e-8, 0.150e-8,
    remove_smallest_SVs[0]=4,
    remove smallest SVs[1]=2,
    closed_orbit_iterations = 200
    closed_orbit_accuracy = 5.5e-8
    prezero_correctors=1
    start_from_centroid=1
    closed_orbit_tracking_turns=10
    fixed_length=1
&end
&correction_matrix_output
    use_response_from_computed_orbits = 1;
    coupled=1,
    fixed_length=0
   output at each step =1
    response[0] ="orm.hhrm"
    response[1] ="orm.vvrm"
    response[2] ="orm.vhrm"
    response[3] ="orm.hvrm"
&end
&run_control
        n passes = 1, ! number of turns
reset_rf_for_each_step = 1
first_is_fiducial=1
&end
&bunched_beam
first is fiducial=1
&end
&track
center_on_orbit=1
&end
```
## **ANHANG E**

# <span id="page-146-0"></span>**Berechnung von lokalen Gleichgewichtsbahnbeulen**

In Abschnitt [2.7.3](#page-34-0) wird die Einstellung von lokalen Gleichgewichtsbahnbeulen beschrieben. Diese basiert auf den hier dokumentierten Gleichungen, die [\[Cha13,](#page-150-0) Abschn. 4.7.3.4] entnommen sind. Hierbei wird für die Änderung der Betafunktion die Abkürzung  $\alpha_i = \frac{d}{dt}$  $\frac{d}{ds} \beta_u(s_i)$  verwendet.

$$
\theta_1 = \frac{d_t \left( \cos \left( \Psi_t - \Psi_2 \right) - \alpha_t \sin \left( \Psi_t - \Psi_2 \right) \right)}{\sqrt{\beta_t \beta_1} \sin \left( \Psi_2 - \Psi_1 \right)} - \frac{d_t' \sqrt{\beta_t / \beta_1} \sin \left( \Psi_t - \Psi_2 \right)}{\sin \left( \Psi_2 - \Psi_1 \right)} \tag{E.1}
$$

$$
\theta_2 = \frac{-d_t \left( \cos \left( \Psi_t - \Psi_1 \right) - \alpha_t \sin \left( \Psi_t - \Psi_1 \right) \right)}{\sqrt{\beta_t \beta_2} \sin \left( \Psi_2 - \Psi_1 \right)} + \frac{d_t' \sqrt{\beta_t / \beta_2} \sin \left( \Psi_t - \Psi_1 \right)}{\sin \left( \Psi_2 - \Psi_1 \right)}
$$
(E.2)

$$
\theta_3 = \frac{-d_t \left( \cos \left( \Psi_4 - \Psi_t \right) - \alpha_t \sin \left( \Psi_t - \Psi_4 \right) \right)}{\sqrt{\beta_t \beta_3} \sin \left( \Psi_4 - \Psi_3 \right)} + \frac{d_t' \sqrt{\beta_t / \beta_3} \sin \left( \Psi_t - \Psi_4 \right)}{\sin \left( \Psi_4 - \Psi_3 \right)}
$$
(E.3)

$$
\theta_4 = \frac{d_t \left( \cos \left( \Psi_3 - \Psi_t \right) - \alpha_t \sin \left( \Psi_t - \Psi_3 \right) \right)}{\sqrt{\beta_t \beta_4} \sin \left( \Psi_4 - \Psi_3 \right)} - \frac{d_t' \sqrt{\beta_t / \beta_4} \sin \left( \Psi_t - \Psi_2 \right)}{\sin \left( \Psi_4 - \Psi_3 \right)} \tag{E.4}
$$

### **ANHANG F**

#### <span id="page-148-0"></span>**Umfang von entwickelten Bibliotheken**

In der Softwareentwicklung ist als Metrik zur Beschreibung des Umfanges eines Softwareprojektes unter anderem die physikalische Anzahl an Zeilen programmierter Anweisungen gebräuchlich. Diese Größe ist an sich nicht einfach zu bewerten, da der Inhalt und Umfang einer Zeile innerhalb eines Projektes sehr variiert. Trotzdem ist es ein etabliertes Verfahren die Größenordnung dieser Metrik als Vergleichsgröße heranzuziehen. Dazu kann zum Beispiel das Programm *sloccount* [\[Whe16\]](#page-153-0) verwendet werden. Für die Bibliothek *libclo* ergibt eine solche Auswertung eine Anzahl von 21 233 Zeilen:

```
Creating filelist for auto
Creating filelist for build
Creating filelist for externals
Categorizing files.
Finding a working MD5 command....
Found a working MD5 command.
Computing results.
SLOC Directory SLOC-by-Language (Sorted)
985 build ansic=503,cpp=482
24 auto lisp=24
0 externals (none)
Totals grouped by language (dominant language first):
cpp: 21262 (95.58%)
ansic: 503 (2.26%)
sh: 456 (2.05%)
lisp: 24 (0.11%)
Total Physical Source Lines of Code (SLOC) = 22,245Development Effort Estimate, Person-Years (Person-Months) = 5.20 (62.35)
 (Basic COCOMO model, Person-Months = 2.4 \times (KSLOC**1.05))
Schedule Estimate, Years (Months) = 1.00 (12.02)
 (Basic COCOMO model, Months = 2.5 \times (person-months\star \star 0.38))
Estimated Average Number of Developers (Effort/Schedule) = 5.19
Total Estimated Cost to Develop = $ 701,836
 (average salary = $56,286/year, overhead = 2.40).
SLOCCount, Copyright (C) 2001-2004 David A. Wheeler
SLOCCount is Open Source Software/Free Software, licensed under the GNU GPL.
SLOCCount comes with ABSOLUTELY NO WARRANTY, and you are welcome to
redistribute it under certain conditions as specified by the GNU GPL license;
see the documentation for details.
Please credit this data as "generated using David A. Wheeler's 'SLOCCount'."
```
## **Literatur**

<span id="page-150-0"></span>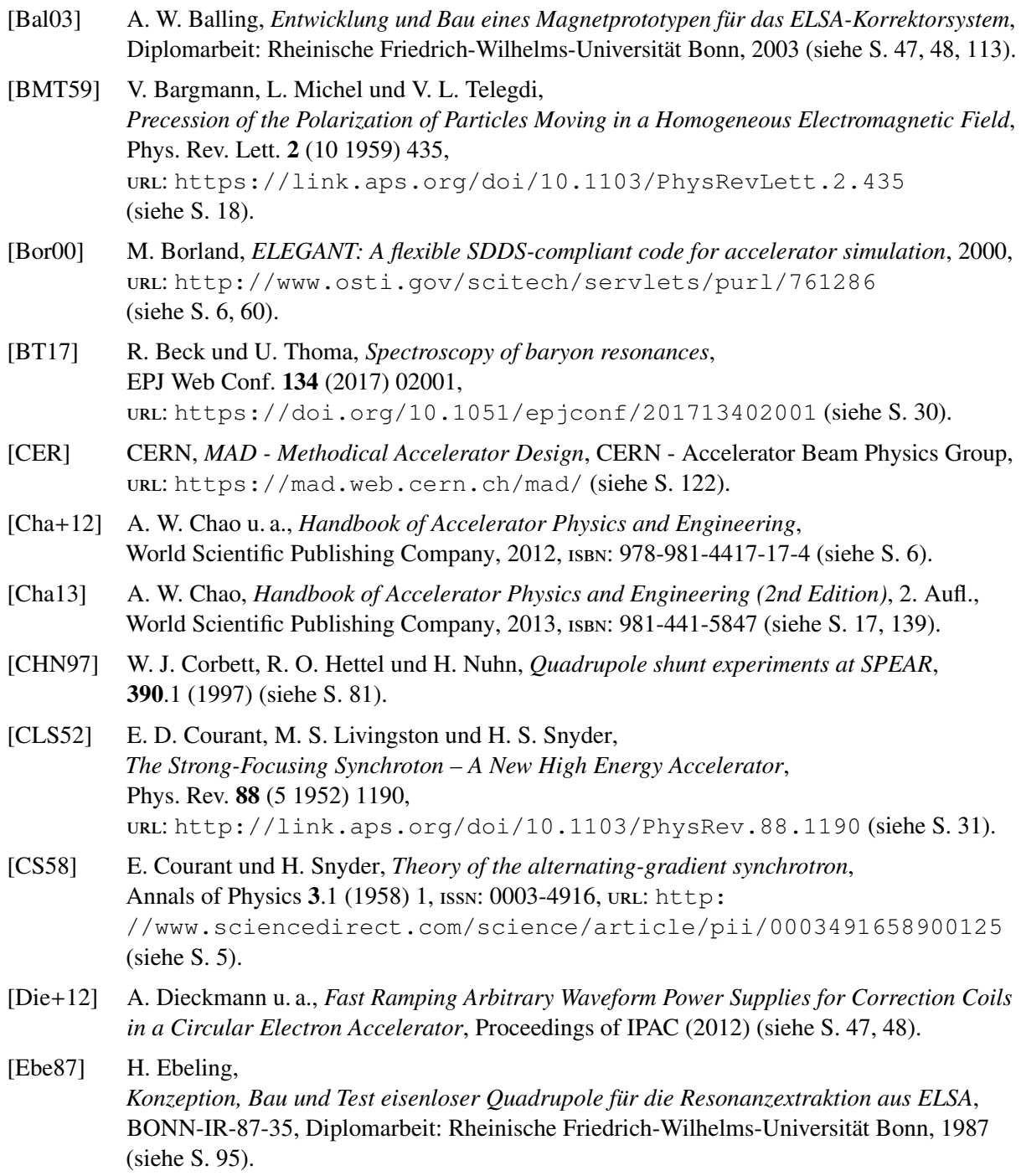

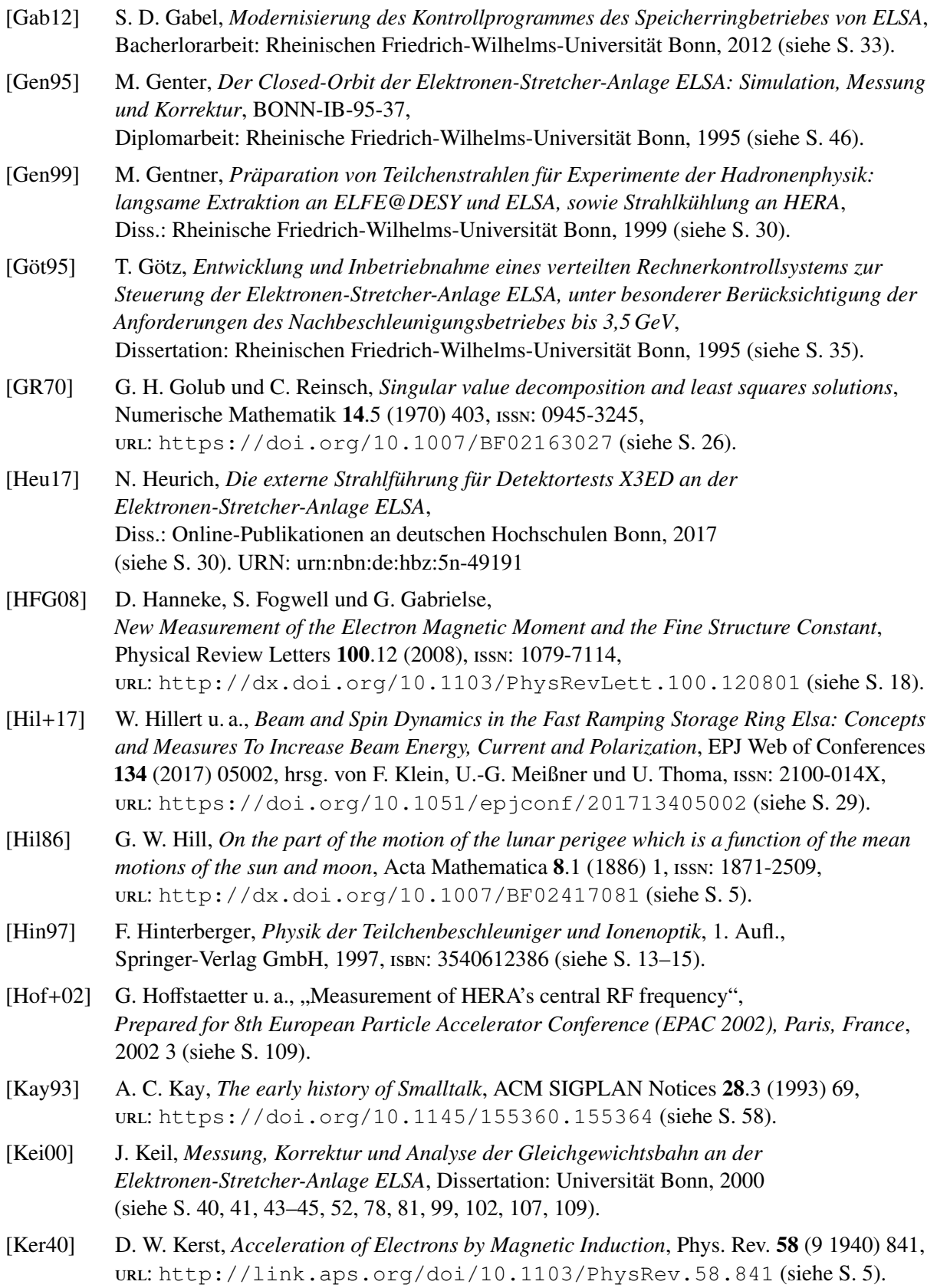

<span id="page-152-0"></span>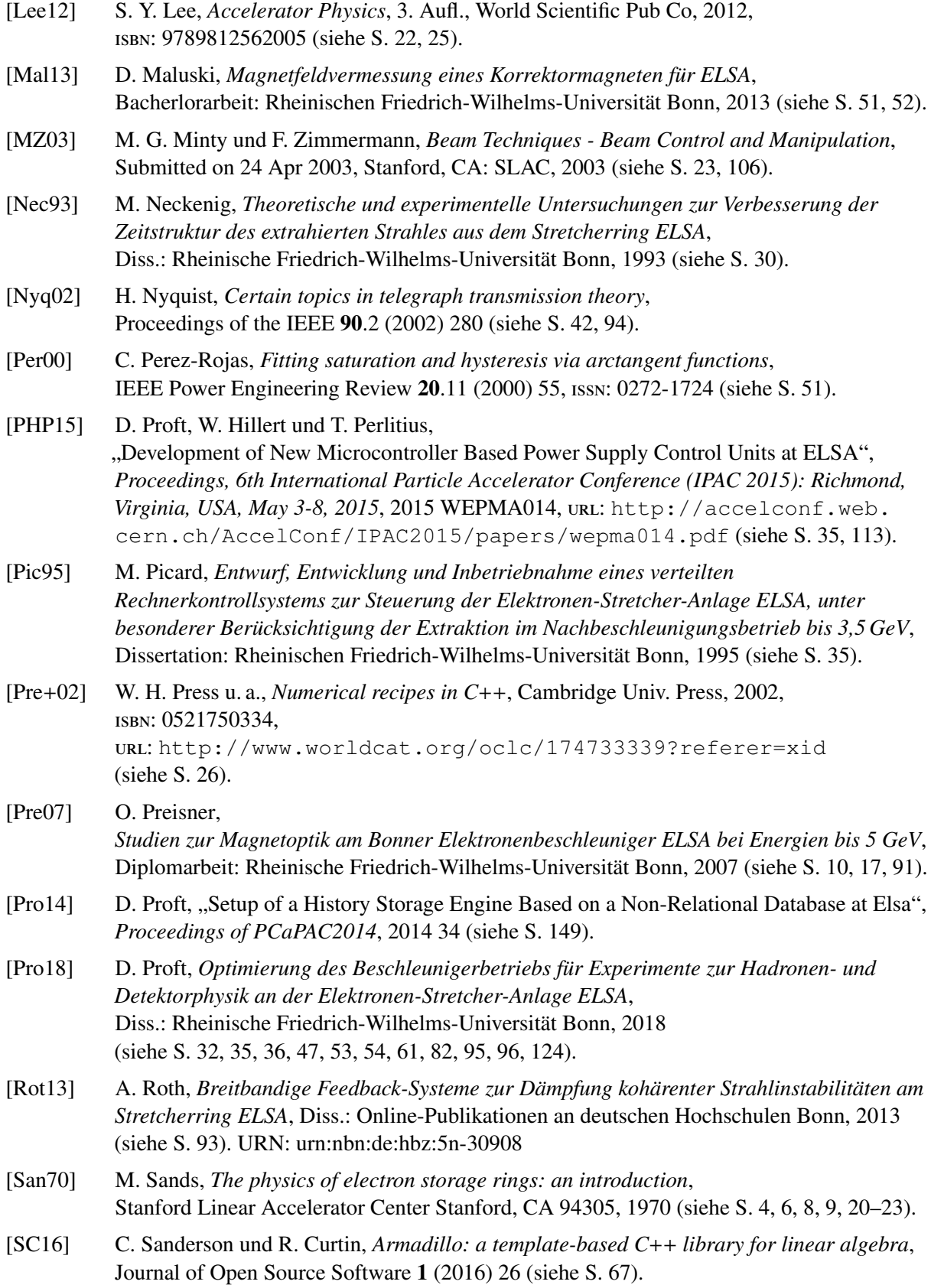

<span id="page-153-0"></span>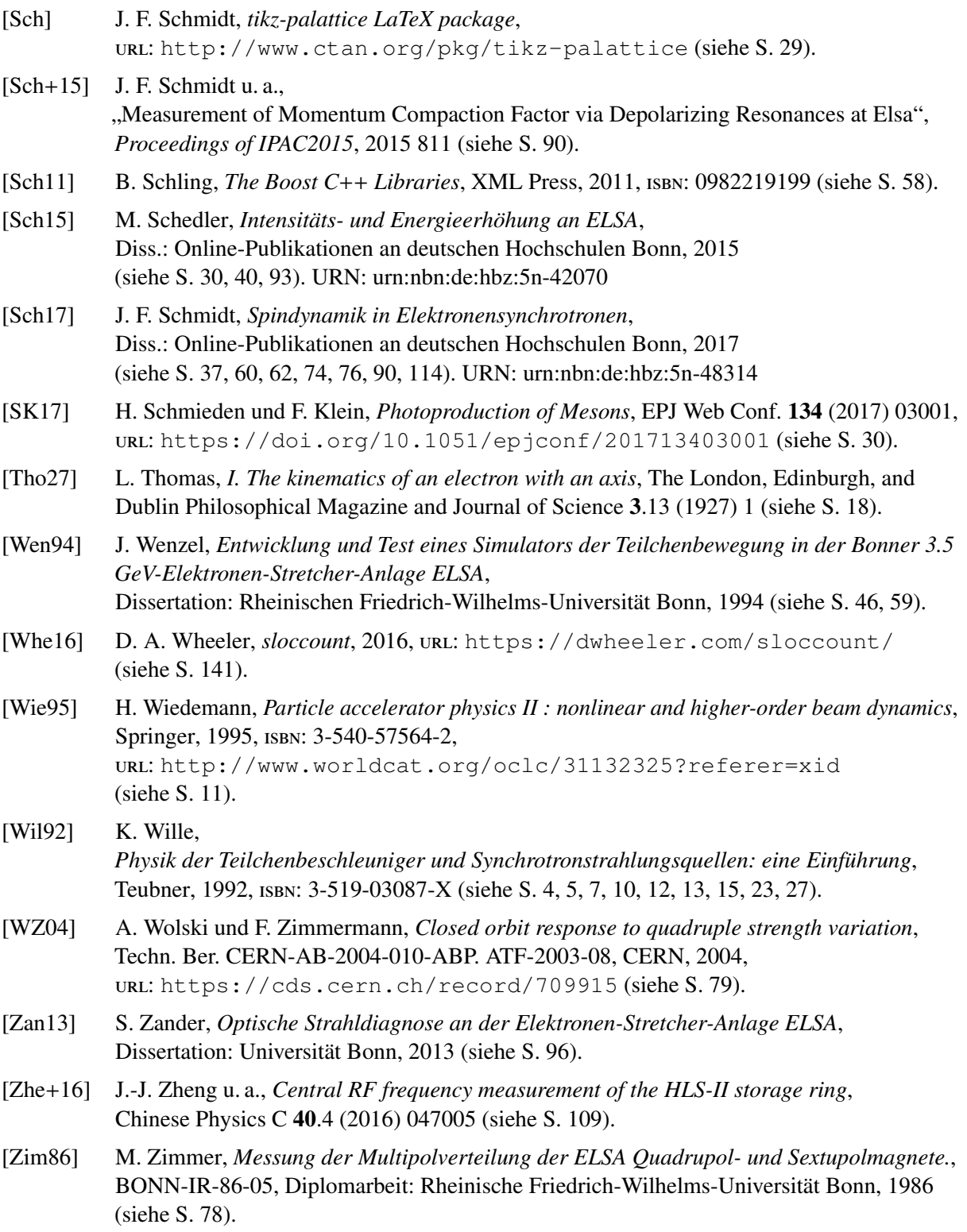

#### **Akronyme**

- **BBA** Beam-Based-Alignment, ein Verfahren zur strahlbasierten Bestimmung der Nullpunkte von BPM. 78, 116
- **BPM** Beam-Position-Monitor, ein Bauteil zur Detektion der transversalen Lage der Gleichgewichtsbahn. 67, 72, 77–80, 82–91, 116–118, 147, 149
- **HF** Hochfrequenz, beschreibt elektrische Wechselfelder die mit Frequenzen im Bereich von etwa 20 kHz bis 300 GHz oszillieren.. 15, 16
- **ORM** Orbit-Response-Matrix, eine Matrix welche die Abbildung einer Verteilung von Korrektor-Kicks auf die Änderungen der Laage der Gleichgewichtsbahn beschreibt. 25, 26, 28, 57, 66, 67, 69–72, 79, 98, 136
- **RMS** root mean square, quadratischer Mittelwert, der RMS der geschlossenen Gleichgewichtsbahn ist ein wichtiges Maß zur Beurteilung der Qualität der Korrektur, da er die mittlere Quadratische Abweichung von der idealen Bahn beschreibt.. 24, 43, 44, 69, 71–74
- **SVD** Singular-Value-Decomposition, ist ein mathematisches Verfahren zur Zerlegung von rechteckigen Matrizen, mittels der Zerelgung in Singulärwerte (Singular-Value-Decomposition), in ein Produkt aus drei Matrizen. Mittels des Verfahrens kann auch für rechteckige Matrizen eine pseudo inverse Matrix berechnet werden.. 25, 26, 67, 68, 70, 74, 126
- **VME** Versa Module Eurocard-bus, ein Multi-User-Bussystem für die Steuerungstechnik. 81 Horizontale

#### <span id="page-156-0"></span>**Glossar**

- **Arbeitspunkt** Anzahl der Schwingungen die von den Elektronen in einer Ebene pro Umlauf durchgeführt werden. 8, 10, 16, 20, 79, 82, 93–95, 98, 115, 119, 150
- **BBA** Beam-Based-Alignment, ein Verfahren zur strahlbasierten Bestimmung der Nullpunkte von BPM. 78, 116, 147
- **Betatronoszillation** Transversale Einzelteilchenschwingung die durch die Betafunktionen (vgl. Abschnitt [2.1.2\)](#page-12-1) vorgeben wird. 5, 7, 8, 17, 22
- **BPM** Beam-Position-Monitor, ein Bauteil zur Detektion der transversalen Lage der Gleichgewichtsbahn. 67, 72, 77–80, 82–91, 116–118, 147, 149
- **Bunch** Ein separiertes Paket aus Elektronen. Der umlaufende Strahl besteht aus vielen solcher Pakete.. 30, 93–95, 149
- **Bunch-by-Bunch-Feedback-System** Ein System welches die Postion eines jeden Bunches bestimmen und gezielt korrigieren kann.. 93, 95
- **Energierampe** Ein zeitlicher Verlauf einer ansteigenden oder abfallenden Größe, z.B. ein Magnetstrom oder die Energie. 81
- **Feldfehler** Abweichungen von der Dipol-Sollfeldstärke die zu einer gestörten geschlossen Gleichgewichtsbahn führen. 8
- **Hauptmagnet** Bezeichnet diejenigen Magnete, welche die Magnetstruckur eines Beschleunigers definieren. Bei Änderung der Energie müssen die Felder all dieser Magnete angepasst werden.. 31, 33
- **Head-Tail-Instabilität** Eine Strahlinstabilität bei der Kopf und Ende eines Bunches miteinander wechselwirken und in ungünstigen Fällen zu Strahlverlust führen.. 102
- **HF** Hochfrequenz, beschreibt elektrische Wechselfelder die mit Frequenzen im Bereich von etwa 20 kHz bis 300 GHz oszillieren.. 15, 16, 147
- **History-Datenbank** Eines Schnittelle zu einer Datenbank in der ein Großteil der Einstellungen des Beschleunigers kontinuierlich hinterlegt werden. Mit der Schnittelle lassen sich diese Einträge nachträglich wieder auslesen[\[Pro14\]](#page-152-0).. 120
- **Kick** Die Kickstärke, abkürzend als Kick bezeichnet, eines Korrekturmagneten bezeichnet die Feldstärke eines kurzen Dipolmagneten die eine gewünschte Winkeländerung hervorruft (übliche Einheit: mrad). 24, 25, 84, 147, 150
- **Kontrollsystem** Ein Zentrales Softwareprodukt das die Kontrolle und Steuerung der gesamten Beschleuniger anlage ermöglicht. (vgl. auch Abschnitt [3.2](#page-42-1) für das *ELSA-Kontrollsystem*). 35
- **Mock-Objekt** ein Programmteil der in der Softwareentwicklung zur Durchführung von Modultests als Platzhalter für echte Objekte verwendet wird.. 84
- **Nachbeschleunigungsmodus** Ein Betriebsmodus von ELSA-Speicherring bei dem die Energie der Elektronen schnell erhöht und dann üblicherweise langsam ein konstanter Strom extrahiert wird (vgl. Abschnitt [3.1.2\)](#page-39-1). v, 34, 35, 43, 44, 47, 57, 69, 71, 73, 74, 76, 81, 113, 114, 150
- **Optik** Zusammenfassend für die strahlführenden und fokussierende Elemente und daraus resultierende Eigenschaften, wie Arbeitspunkt, Betafunktionen, Phasenvorschub und so weiter. 81
- **ORM** Orbit-Response-Matrix, eine Matrix welche die Abbildung einer Verteilung von Korrektor-Kicks auf die Änderungen der Laage der Gleichgewichtsbahn beschreibt. 25, 26, 28, 57, 66, 67, 69–72, 79, 98, 136, 147
- **Quellcode** In einer Programmiersprache verfasstes Dokumente, dass durch Computer in Maschinen lesbare F1orm gebracht werden kann.. 115–117, 120, 122
- **RMS** root mean square, quadratischer Mittelwert, der RMS der geschlossenen Gleichgewichtsbahn ist ein wichtiges Maß zur Beurteilung der Qualität der Korrektur, da er die mittlere Quadratische Abweichung von der idealen Bahn beschreibt.. 24, 43, 44, 69, 71–74, 147
- **Speichermodus** Ein Betriebsmodus von ELSA-Speicherring bei dem im Gegensatz zum Nachbeschleunigungsmodus die Energie der Elektronen nicht verändert wird und keine Extraktion stattfindet, der Strahl also gespeichert wird.. v, 33, 34, 42, 44, 46, 57, 69–71, 75, 76, 90, 98, 114, 119, 122, 123 **Strahllage** Position der geschlossenen Gleichgewichtsbahn in einem BPM. 80

**SVD** Singular-Value-Decomposition, ist ein mathematisches Verfahren zur Zerlegung von rechteckigen Matrizen, mittels der Zerelgung in Singulärwerte (Singular-Value-Decomposition), in ein Produkt aus drei Matrizen. Mittels des Verfahrens kann auch für rechteckige Matrizen eine pseudo inverse Matrix berechnet werden.. 25, 26, 67, 68, 70, 74, 126, 147

- **Target** (englisch für Schießscheibe, Angriffsziel) ist dasjenige Objekt, dass bei Experimenten einem Teilchenstrahl ausgesetzt wird. 29
- **Tastverhältnis** Verhältnis der Zeit zu der an einem Experiment ein Elektronenstrahl extrahiert wird zur gesamten Zeit eines Zyklus. 34
- **Timingsystem** Eine zentrale Steuerung die den Zyklus vorgibt und durch Triggerimpulse die einzelnen Phasen auslöst. 81

**Triggerimpuls** Ein Elektronischer Impuls, der ein Ereignis markiert oder einen Ablauf auslöst. 150

**Versionsverwaltung** Ein System zur Erfassung von Änderungen an Dokumenten oder Dateien.. 115 **VME** Versa Module Eurocard-bus, ein Multi-User-Bussystem für die Steuerungstechnik. 81, 147

**Zyklus** Der zeitliche Verlauf der verschieden Phasen im Nachbeschleunigungsmodus. 150

### **Danksagung**

Die vorliegende Arbeit ist das Resultat von 6 Jahren intensiver wissenschaftlicher Arbeit. Die Umsetzung der Ziele der Aufgabenstellung und die Qualität des vorliegenden Textes wären ohne die Hilfe von vielen Weggefährten nicht zu erreichen gewesen.

Mein besonderer Dank geht an meinen Betreuer Herrn Prof. Dr. Wolfgang Hillert. Durch seine Vorlesung konnte er mich für das Thema der Beschleunigerphysik begeistern und mir schließlich den Weg zur Promotion ermöglichen. Vielen Dank auch an Herrn Prof. Dr. Klaus Desch für die Übernahme des Koreferats.

Ich blicke auf viele und für mich wichtige Jahre in der ELSA-Arbeitsgruppe zurück, die mir in sehr guter Erinnerung geblieben sind. Das liegt ganz wesentlich an den Menschen mit denen ich täglich zusammen arbeiten durfte. Die positive Einstellung der Kollegen und die daraus resultierende Arbeitsatmosphäre wird mir für immer in Erinnerung bleiben. Die ELSA-Arbeitsgruppe war wirklich ein besonderer Ort. In der Zeit, die ich hier verbringen durfte, habe ich sehr viel gelernt.

Ich bedanke mich stellvertretend für die vielen Kollegen der Arbeitsgruppe bei meinen Bürokollegen und Freunden Dennis Sauerland, Jan Schmidt, Dennis Proft und Thomas Perlitius für die tolle Zeit, die wir täglich gemeinsam verbracht haben. Jan und Dennis habe ich den intensiven Austausch über die Softwareentwicklung und über meine Lieblingssprache C++ zu verdanken, davon profitiere ich heute noch täglich.

Eine Besonderheit waren immer die Test- und Optimierungsstrahlzeiten, die ich oft gemeinsam vor allem mit Manuel Schedler, Denis Sauerland und Dennis Proft verbracht habe. Ohne diese Strahlzeiten hätte wir unsere Arbeiten nicht abschließen können. Vielen Dank für die immer vorhandene Bereitschaft zur Unterstützung.

Der hier vorliegende Text konnte seine Qualität nur durch das Lektorat anderer Menschen erreichen. Die Fertigstellung des Textes hat sich noch über vier Jahre nach meinem Verlassen der Arbeitsgruppe hingezogen und musste neben einer neuen beruflichen Aufgabe fortgeführt werden. Dadurch ergaben sich besondere Herausforderungen für die Konsistenz und Qualität des Textes. Besonders möchte ich mich für ihre Beteiligung am Lektorat bei Dennis Proft, Nikolas Heurich und Jan Schmidt bedanken. Dennis hat sich auch zusätzlich noch um die Teile gekümmert, die erst zum Schluss entstanden sind. Er hat sicherlich den größten Teil des Lektorats übernommen. Mein Bruder Tilman und meine Frau Sophie sowie Matthias Albrecht haben jeweils mindestens einmal den gesamten Text und etliche Teile öfters gelesen und lektoriert. Vielen Dank dafür.

Eine besondere Herausforderung war die eigentliche Fertigstellung dieses Textes, die ich ohne die Unterstützung durch Sophie nicht abgeschlossen hätte. Besonders bin ich Matthias dankbar dafür, dass er mich in den letzten drei Jahren immer wieder motiviert und angetrieben hat. Ohne seine Investition in das Projekt der Fertigstellung und seine Bereitschaft mich stetig zu fordern, hätte ich das Projekt mit Sicherheit längst abgebrochen und aufgegeben.

Zum Schluss gilt mein besonderer Dank meiner Mutter Cornelia für die Unterstützung und Förderung meines Studiums.